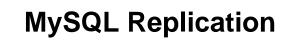

### **Abstract**

This is the MySQL Replication extract from the MySQL 5.7 Reference Manual.

For legal information, see the Legal Notices.

For help with using MySQL, please visit the MySQL Forums, where you can discuss your issues with other MySQL users.

Document generated on: 2025-07-02 (revision: 82696)

# **Table of Contents**

| Preface and Legal Notices                                               |     |
|-------------------------------------------------------------------------|-----|
| 1 Replication                                                           |     |
| 2 Configuring Replication                                               |     |
| 2.1 Binary Log File Position Based Replication Configuration Overview   |     |
| 2.2 Setting Up Binary Log File Position Based Replication               | 4   |
| 2.2.1 Setting the Replication Source Configuration                      | 5   |
| 2.2.2 Creating a User for Replication                                   | 6   |
| 2.2.3 Obtaining the Replication Source's Binary Log Coordinates         | 7   |
| 2.2.4 Choosing a Method for Data Snapshots                              |     |
| 2.2.5 Setting Up Replicas                                               |     |
| 2.2.6 Adding Replicas to a Replication Topology                         |     |
| 2.3 Replication with Global Transaction Identifiers                     |     |
| 2.3.1 GTID Format and Storage                                           |     |
| 2.3.2 GTID Life Cycle                                                   |     |
| 2.3.3 GTID Auto-Positioning                                             |     |
| 2.3.4 Setting Up Replication Using GTIDs                                |     |
| 2.3.5 Using GTIDs for Failover and Scaleout                             |     |
| 2.3.6 Restrictions on Replication with GTIDs                            |     |
| 2.3.7 Stored Function Examples to Manipulate GTIDs                      |     |
| 2.4 Changing Replication Modes on Online Servers                        |     |
| 2.4.1 Replication Mode Concepts                                         |     |
| 2.4.2 Enabling GTID Transactions Online                                 |     |
| 2.4.3 Disabling GTID Transactions Online                                |     |
| 2.4.4 Verifying Replication of Anonymous Transactions                   |     |
| 2.5 MySQL Multi-Source Replication                                      |     |
| 2.5.1 Configuring Multi-Source Replication                              |     |
| 2.5.2 Provisioning a Multi-Source Replica for GTID-Based Replication    |     |
|                                                                         |     |
| 2.5.3 Adding GTID-Based Sources to a Multi-Source Replica               |     |
| 2.5.4 Adding a Binary Log Based Source to a Multi-Source Replica        |     |
| 2.5.5 Starting Multi-Source Replicas                                    |     |
| 2.5.6 Stopping Multi-Source Replicas                                    |     |
| 2.5.7 Resetting Multi-Source Replicas                                   |     |
| 2.5.8 Multi-Source Replication Monitoring                               |     |
| 2.6 Replication and Binary Logging Options and Variables                |     |
| 2.6.1 Replication and Binary Logging Option and Variable Reference      |     |
| 2.6.2 Replication Source Options and Variables                          |     |
| 2.6.3 Replica Server Options and Variables                              |     |
| 2.6.4 Binary Logging Options and Variables                              |     |
| 2.6.5 Global Transaction ID System Variables                            |     |
| 2.7 Common Replication Administration Tasks                             |     |
| 2.7.1 Checking Replication Status                                       |     |
| 2.7.2 Pausing Replication on the Replica                                |     |
| 2.7.3 Skipping Transactions                                             |     |
| 3 Replication Solutions                                                 |     |
| 3.1 Using Replication for Backups                                       |     |
| 3.1.1 Backing Up a Replica Using mysqldump                              |     |
| 3.1.2 Backing Up Raw Data from a Replica                                |     |
| 3.1.3 Backing Up a Source or Replica by Making It Read Only             |     |
| 3.2 Handling an Unexpected Halt of a Replica                            |     |
| 3.3 Using Replication with Different Source and Replica Storage Engines |     |
| 3.4 Using Replication for Scale-Out                                     | 142 |

| 3.5 Replicating Different Databases to Different Replicas                 |     |
|---------------------------------------------------------------------------|-----|
| 3.6 Improving Replication Performance                                     |     |
| 3.7 Switching Sources During Failover                                     |     |
| 3.8 Setting Up Replication to Use Encrypted Connections                   |     |
| 3.9 Semisynchronous Replication                                           |     |
| 3.9.1 Semisynchronous Replication Administrative Interface                |     |
| 3.9.2 Semisynchronous Replication Installation and Configuration          | 154 |
| 3.9.3 Semisynchronous Replication Monitoring                              | 156 |
| 3.10 Delayed Replication                                                  | 156 |
| 4 Replication Notes and Tips                                              | 159 |
| 4.1 Replication Features and Issues                                       | 159 |
| 4.1.1 Replication and AUTO_INCREMENT                                      | 160 |
| 4.1.2 Replication and BLACKHOLE Tables                                    |     |
| 4.1.3 Replication and Character Sets                                      |     |
| 4.1.4 Replication and CHECKSUM TABLE                                      |     |
| 4.1.5 Replication of CREATE IF NOT EXISTS Statements                      |     |
| 4.1.6 Replication of CREATE TABLE SELECT Statements                       |     |
| 4.1.7 Replication of CREATE SERVER, ALTER SERVER, and DROP SERVER         | 162 |
| 4.1.8 Replication of CURRENT_USER()                                       |     |
| 4.1.9 Replication of DROP IF EXISTS Statements                            |     |
| 4.1.10 Replication with Differing Table Definitions on Source and Replica |     |
| 4.1.11 Replication and DIRECTORY Table Options                            |     |
| 4.1.12 Replication and Floating-Point Values                              |     |
| 4.1.13 Replication and Fractional Seconds Support                         |     |
| 4.1.14 Replication and FLUSH                                              |     |
| 4.1.15 Replication and System Functions                                   | 169 |
| 4.1.16 Replication of Invoked Features                                    | 171 |
| 4.1.17 Replication and LIMIT                                              |     |
| 4.1.18 Replication and LOAD DATA                                          |     |
| 4.1.19 Replication and max_allowed_packet                                 |     |
| 4.1.20 Replication and MEMORY Tables                                      |     |
| 4.1.21 Replication of the mysql System Database                           |     |
| 4.1.22 Replication and the Query Optimizer                                |     |
| 4.1.23 Replication and Partitioning                                       |     |
| 4.1.24 Replication and REPAIR TABLE                                       |     |
| 4.1.25 Replication and Reserved Words                                     |     |
| 4.1.26 Replication and Source or Replica Shutdowns                        |     |
| 4.1.27 Replica Errors During Replication                                  |     |
| 4.1.28 Replication and Server SQL Mode                                    |     |
| 4.1.29 Replication and Temporary Tables                                   |     |
| 4.1.30 Replication Retries and Timeouts                                   |     |
| 4.1.31 Replication and Time Zones                                         |     |
| 4.1.32 Replication and Transaction Inconsistencies                        |     |
| 4.1.33 Replication and Transactions                                       |     |
| 4.1.34 Replication and Triggers                                           |     |
| 4.1.35 Replication and TRUNCATE TABLE                                     |     |
| 4.1.36 Replication and User Name Length                                   |     |
| 4.1.37 Replication and Variables                                          |     |
| 4.1.38 Replication and Views                                              |     |
| 4.2 Replication Compatibility Between MySQL Versions                      |     |
| 4.3 Upgrading a Replication Topology                                      |     |
| 4.4 Troubleshooting Replication                                           |     |
| 4.5 How to Report Replication Bugs or Problems                            |     |
| 5 Replication Implementation                                              |     |
|                                                                           |     |

# MySQL Replication

| 5.1 | Replication Formats                                                             | 194 |
|-----|---------------------------------------------------------------------------------|-----|
|     | 5.1.1 Advantages and Disadvantages of Statement-Based and Row-Based Replication | 195 |
|     | 5.1.2 Usage of Row-Based Logging and Replication                                | 198 |
|     | 5.1.3 Determination of Safe and Unsafe Statements in Binary Logging             | 199 |
| 5.2 | Replication Channels                                                            | 201 |
|     | 5.2.1 Commands for Operations on a Single Channel                               | 202 |
|     | 5.2.2 Compatibility with Previous Replication Statements                        |     |
|     | 5.2.3 Startup Options and Replication Channels                                  |     |
|     | 5.2.4 Replication Channel Naming Conventions                                    | 204 |
| 5.3 | Replication Threads                                                             | 205 |
|     | 5.3.1 Monitoring Replication Main Threads                                       | 206 |
|     | 5.3.2 Monitoring Replication Applier Worker Threads                             | 207 |
| 5.4 | Relay Log and Replication Metadata Repositories                                 | 208 |
|     | 5.4.1 The Relay Log                                                             | 208 |
|     | 5.4.2 Replication Metadata Repositories                                         |     |
| 5.5 | How Servers Evaluate Replication Filtering Rules                                | 214 |
|     | 5.5.1 Evaluation of Database-Level Replication and Binary Logging Options       | 215 |
|     | 5.5.2 Evaluation of Table-Level Replication Options                             | 216 |
|     | 5.5.3 Interactions Between Replication Filtering Options                        | 218 |

# Preface and Legal Notices

This is the MySQL Replication extract from the MySQL 5.7 Reference Manual.

**Licensing information—MySQL 5.7.** This product may include third-party software, used under license. If you are using a *Commercial* release of MySQL 5.7, see the MySQL 5.7 Commercial Release License Information User Manual for licensing information, including licensing information relating to third-party software that may be included in this Commercial release. If you are using a *Community* release of MySQL 5.7, see the MySQL 5.7 Community Release License Information User Manual for licensing information, including licensing information relating to third-party software that may be included in this Community release.

**Licensing information—MySQL NDB Cluster 7.5.** This product may include third-party software, used under license. If you are using a *Commercial* release of NDB Cluster 7.5, see the MySQL NDB Cluster 7.5 Commercial Release License Information User Manual for licensing information relating to third-party software that may be included in this Commercial release. If you are using a *Community* release of NDB Cluster 7.5, see the MySQL NDB Cluster 7.5 Community Release License Information User Manual for licensing information relating to third-party software that may be included in this Community release.

**Licensing information—MySQL NDB Cluster 7.6.** If you are using a *Commercial* release of MySQL NDB Cluster 7.6, see the MySQL NDB Cluster 7.6 Commercial Release License Information User Manual for licensing information, including licensing information relating to third-party software that may be included in this Commercial release. If you are using a *Community* release of MySQL NDB Cluster 7.6, see the MySQL NDB Cluster 7.6 Community Release License Information User Manual for licensing information, including licensing information relating to third-party software that may be included in this Community release.

# **Legal Notices**

Copyright © 1997, 2025, Oracle and/or its affiliates.

#### License Restrictions

This software and related documentation are provided under a license agreement containing restrictions on use and disclosure and are protected by intellectual property laws. Except as expressly permitted in your license agreement or allowed by law, you may not use, copy, reproduce, translate, broadcast, modify, license, transmit, distribute, exhibit, perform, publish, or display any part, in any form, or by any means. Reverse engineering, disassembly, or decompilation of this software, unless required by law for interoperability, is prohibited.

#### **Warranty Disclaimer**

The information contained herein is subject to change without notice and is not warranted to be error-free. If you find any errors, please report them to us in writing.

#### **Restricted Rights Notice**

If this is software, software documentation, data (as defined in the Federal Acquisition Regulation), or related documentation that is delivered to the U.S. Government or anyone licensing it on behalf of the U.S. Government, then the following notice is applicable:

U.S. GOVERNMENT END USERS: Oracle programs (including any operating system, integrated software, any programs embedded, installed, or activated on delivered hardware, and modifications of such programs) and Oracle computer documentation or other Oracle data delivered to or accessed by U.S. Government end users are "commercial computer software," "commercial computer software documentation," or "limited rights data" pursuant to the applicable Federal Acquisition Regulation and

agency-specific supplemental regulations. As such, the use, reproduction, duplication, release, display, disclosure, modification, preparation of derivative works, and/or adaptation of i) Oracle programs (including any operating system, integrated software, any programs embedded, installed, or activated on delivered hardware, and modifications of such programs), ii) Oracle computer documentation and/or iii) other Oracle data, is subject to the rights and limitations specified in the license contained in the applicable contract. The terms governing the U.S. Government's use of Oracle cloud services are defined by the applicable contract for such services. No other rights are granted to the U.S. Government.

#### **Hazardous Applications Notice**

This software or hardware is developed for general use in a variety of information management applications. It is not developed or intended for use in any inherently dangerous applications, including applications that may create a risk of personal injury. If you use this software or hardware in dangerous applications, then you shall be responsible to take all appropriate fail-safe, backup, redundancy, and other measures to ensure its safe use. Oracle Corporation and its affiliates disclaim any liability for any damages caused by use of this software or hardware in dangerous applications.

#### **Trademark Notice**

Oracle, Java, MySQL, and NetSuite are registered trademarks of Oracle and/or its affiliates. Other names may be trademarks of their respective owners.

Intel and Intel Inside are trademarks or registered trademarks of Intel Corporation. All SPARC trademarks are used under license and are trademarks or registered trademarks of SPARC International, Inc. AMD, Epyc, and the AMD logo are trademarks or registered trademarks of Advanced Micro Devices. UNIX is a registered trademark of The Open Group.

#### Third-Party Content, Products, and Services Disclaimer

This software or hardware and documentation may provide access to or information about content, products, and services from third parties. Oracle Corporation and its affiliates are not responsible for and expressly disclaim all warranties of any kind with respect to third-party content, products, and services unless otherwise set forth in an applicable agreement between you and Oracle. Oracle Corporation and its affiliates will not be responsible for any loss, costs, or damages incurred due to your access to or use of third-party content, products, or services, except as set forth in an applicable agreement between you and Oracle.

#### **Use of This Documentation**

This documentation is NOT distributed under a GPL license. Use of this documentation is subject to the following terms:

You may create a printed copy of this documentation solely for your own personal use. Conversion to other formats is allowed as long as the actual content is not altered or edited in any way. You shall not publish or distribute this documentation in any form or on any media, except if you distribute the documentation in a manner similar to how Oracle disseminates it (that is, electronically for download on a Web site with the software) or on a CD-ROM or similar medium, provided however that the documentation is disseminated together with the software on the same medium. Any other use, such as any dissemination of printed copies or use of this documentation, in whole or in part, in another publication, requires the prior written consent from an authorized representative of Oracle. Oracle and/or its affiliates reserve any and all rights to this documentation not expressly granted above.

# **Documentation Accessibility**

For information about Oracle's commitment to accessibility, visit the Oracle Accessibility Program website at

http://www.oracle.com/pls/topic/lookup?ctx=acc&id=docacc.

# **Access to Oracle Support for Accessibility**

Oracle customers that have purchased support have access to electronic support through My Oracle Support. For information, visit

http://www.oracle.com/pls/topic/lookup?ctx=acc&id=info or visit http://www.oracle.com/pls/topic/lookup?ctx=acc&id=trs if you are hearing impaired.

# **Chapter 1 Replication**

Replication enables data from one MySQL database server (the source) to be copied to one or more MySQL database servers (the replicas). Replication is asynchronous by default; replicas do not need to be connected permanently to receive updates from the source. Depending on the configuration, you can replicate all databases, selected databases, or even selected tables within a database.

Advantages of replication in MySQL include:

- Scale-out solutions spreading the load among multiple replicas to improve performance. In this
  environment, all writes and updates must take place on the replication source server. Reads, however,
  may take place on one or more replicas. This model can improve the performance of writes (since the
  source is dedicated to updates), while dramatically increasing read speed across an increasing number
  of replicas.
- Data security because data is replicated to the replica, and the replica can pause the replication
  process, it is possible to run backup services on the replica without corrupting the corresponding source
  data.
- Analytics live data can be created on the source, while the analysis of the information can take place on the replica without affecting the performance of the source.
- Long-distance data distribution you can use replication to create a local copy of data for a remote site
  to use, without permanent access to the source.

For information on how to use replication in such scenarios, see Chapter 3, Replication Solutions.

MySQL 5.7 supports different methods of replication. The traditional method is based on replicating events from the source's binary log, and requires the log files and positions in them to be synchronized between source and replica. The newer method based on *global transaction identifiers* (GTIDs) is transactional and therefore does not require working with log files or positions within these files, which greatly simplifies many common replication tasks. Replication using GTIDs guarantees consistency between source and replica as long as all transactions committed on the source have also been applied on the replica. For more information about GTIDs and GTID-based replication in MySQL, see Section 2.3, "Replication with Global Transaction Identifiers". For information on using binary log file position based replication, see Chapter 2, Configuring Replication.

Replication in MySQL supports different types of synchronization. The original type of synchronization is one-way, asynchronous replication, in which one server acts as the source, while one or more other servers act as replicas. This is in contrast to the *synchronous* replication which is a characteristic of NDB Cluster (see MySQL NDB Cluster 7.5 and NDB Cluster 7.6). In MySQL 5.7, semisynchronous replication is supported in addition to the built-in asynchronous replication. With semisynchronous replication, a commit performed on the source blocks before returning to the session that performed the transaction until at least one replica acknowledges that it has received and logged the events for the transaction; see Section 3.9, "Semisynchronous Replication". MySQL 5.7 also supports delayed replication such that a replica deliberately lags behind the source by at least a specified amount of time; see Section 3.10, "Delayed Replication". For scenarios where *synchronous* replication is required, use NDB Cluster (see MySQL NDB Cluster 7.5 and NDB Cluster 7.6).

There are a number of solutions available for setting up replication between servers, and the best method to use depends on the presence of data and the engine types you are using. For more information on the available options, see Section 2.2, "Setting Up Binary Log File Position Based Replication".

There are two core types of replication format, Statement Based Replication (SBR), which replicates entire SQL statements, and Row Based Replication (RBR), which replicates only the changed rows. You can

also use a third variety, Mixed Based Replication (MBR). For more information on the different replication formats, see Section 5.1, "Replication Formats".

Replication is controlled through a number of different options and variables. For more information, see Section 2.6, "Replication and Binary Logging Options and Variables".

You can use replication to solve a number of different problems, including performance, supporting the backup of different databases, and as part of a larger solution to alleviate system failures. For information on how to address these issues, see Chapter 3, *Replication Solutions*.

For notes and tips on how different data types and statements are treated during replication, including details of replication features, version compatibility, upgrades, and potential problems and their resolution, see Chapter 4, *Replication Notes and Tips*. For answers to some questions often asked by those who are new to MySQL Replication, see MySQL 5.7 FAQ: Replication.

For detailed information on the implementation of replication, how replication works, the process and contents of the binary log, background threads and the rules used to decide how statements are recorded and replicated, see Chapter 5, *Replication Implementation*.

# **Chapter 2 Configuring Replication**

# **Table of Contents**

| 2.1 Binary Log File Position Based Replication Configuration Overview | 4    |
|-----------------------------------------------------------------------|------|
| 2.2 Setting Up Binary Log File Position Based Replication             |      |
| 2.2.1 Setting the Replication Source Configuration                    |      |
| 2.2.2 Creating a User for Replication                                 | 6    |
| 2.2.3 Obtaining the Replication Source's Binary Log Coordinates       |      |
| 2.2.4 Choosing a Method for Data Snapshots                            |      |
| 2.2.5 Setting Up Replicas                                             |      |
| 2.2.6 Adding Replicas to a Replication Topology                       | . 13 |
| 2.3 Replication with Global Transaction Identifiers                   | 14   |
| 2.3.1 GTID Format and Storage                                         | . 15 |
| 2.3.2 GTID Life Cycle                                                 | . 19 |
| 2.3.3 GTID Auto-Positioning                                           | . 24 |
| 2.3.4 Setting Up Replication Using GTIDs                              | . 25 |
| 2.3.5 Using GTIDs for Failover and Scaleout                           | . 27 |
| 2.3.6 Restrictions on Replication with GTIDs                          | . 30 |
| 2.3.7 Stored Function Examples to Manipulate GTIDs                    | . 31 |
| 2.4 Changing Replication Modes on Online Servers                      | . 36 |
| 2.4.1 Replication Mode Concepts                                       | . 36 |
| 2.4.2 Enabling GTID Transactions Online                               |      |
| 2.4.3 Disabling GTID Transactions Online                              |      |
| 2.4.4 Verifying Replication of Anonymous Transactions                 |      |
| 2.5 MySQL Multi-Source Replication                                    |      |
| 2.5.1 Configuring Multi-Source Replication                            |      |
| 2.5.2 Provisioning a Multi-Source Replica for GTID-Based Replication  |      |
| 2.5.3 Adding GTID-Based Sources to a Multi-Source Replica             |      |
| 2.5.4 Adding a Binary Log Based Source to a Multi-Source Replica      |      |
| 2.5.5 Starting Multi-Source Replicas                                  |      |
| 2.5.6 Stopping Multi-Source Replicas                                  |      |
| 2.5.7 Resetting Multi-Source Replicas                                 |      |
| 2.5.8 Multi-Source Replication Monitoring                             |      |
| 2.6 Replication and Binary Logging Options and Variables              |      |
| 2.6.1 Replication and Binary Logging Option and Variable Reference    |      |
| 2.6.2 Replication Source Options and Variables                        |      |
| 2.6.3 Replica Server Options and Variables                            |      |
| 2.6.4 Binary Logging Options and Variables                            |      |
| 2.6.5 Global Transaction ID System Variables                          |      |
| 2.7 Common Replication Administration Tasks                           |      |
| 2.7.1 Checking Replication Status                                     |      |
| 2.7.2 Pausing Replication on the Replica                              |      |
| 2.7.3 Skinning Transactions                                           | 121  |

This section describes how to configure the different types of replication available in MySQL and includes the setup and configuration required for a replication environment, including step-by-step instructions for creating a new replication environment. The major components of this section are:

For a guide to setting up two or more servers for replication using binary log file positions, Section 2.2,
 "Setting Up Binary Log File Position Based Replication", deals with the configuration of the servers and provides methods for copying data between the source and replicas.

- For a guide to setting up two or more servers for replication using GTID transactions, Section 2.3, "Replication with Global Transaction Identifiers", deals with the configuration of the servers.
- Events in the binary log are recorded using a number of formats. These are referred to as statement-based replication (SBR) or row-based replication (RBR). A third type, mixed-format replication (MIXED), uses SBR or RBR replication automatically to take advantage of the benefits of both SBR and RBR formats when appropriate. The different formats are discussed in Section 5.1, "Replication Formats".
- Detailed information on the different configuration options and variables that apply to replication is provided in Section 2.6, "Replication and Binary Logging Options and Variables".
- Once started, the replication process should require little administration or monitoring. However, for advice on common tasks that you may want to execute, see Section 2.7, "Common Replication Administration Tasks".

# 2.1 Binary Log File Position Based Replication Configuration Overview

This section describes replication between MySQL servers based on the binary log file position method, where the MySQL instance operating as the source (where the database changes originate) writes updates and changes as "events" to the binary log. The information in the binary log is stored in different logging formats according to the database changes being recorded. Replicas are configured to read the binary log from the source and to execute the events in the binary log on the replica's local database.

Each replica receives a copy of the entire contents of the binary log. It is the responsibility of the replica to decide which statements in the binary log should be executed. Unless you specify otherwise, all events in the source's binary log are executed on the replica. If required, you can configure the replica to process only events that apply to particular databases or tables.

#### **Important**

You cannot configure the source to log only certain events.

Each replica keeps a record of the binary log coordinates: the file name and position within the file that it has read and processed from the source. This means that multiple replicas can be connected to the source and executing different parts of the same binary log. Because the replicas control this process, individual replicas can be connected and disconnected from the server without affecting the source's operation. Also, because each replica records the current position within the binary log, it is possible for replicas to be disconnected, reconnect and then resume processing.

The source and each replica must be configured with a unique ID (using the server\_id system variable). In addition, each replica must be configured with information about the source's host name, log file name, and position within that file. These details can be controlled from within a MySQL session using the CHANGE MASTER TO statement on the replica. The details are stored within the replica's connection metadata repository, which can be either a file or a table (see Section 5.4, "Relay Log and Replication Metadata Repositories").

# 2.2 Setting Up Binary Log File Position Based Replication

This section describes how to set up a MySQL server to use binary log file position based replication. There are a number of different methods for setting up replication, and the exact method to use depends on how you are setting up replication, and whether you already have data in the database on the source.

There are some generic tasks that are common to all setups:

- On the source, you must enable binary logging and configure a unique server ID. This might require a server restart. See Section 2.2.1, "Setting the Replication Source Configuration".
- On each replica that you want to connect to the source, you must configure a unique server ID. This might require a server restart. See Section 2.2.5.1, "Setting the Replica Configuration".
- Optionally, create a separate user for your replicas to use during authentication with the source when reading the binary log for replication. See Section 2.2.2, "Creating a User for Replication".
- Before creating a data snapshot or starting the replication process, on the source you should record
  the current position in the binary log. You need this information when configuring the replica so that
  the replica knows where in the binary log to start executing events. See Section 2.2.3, "Obtaining the
  Replication Source's Binary Log Coordinates".
- If you already have data on the source and want to use it to synchronize the replica, you need to create a data snapshot to copy the data to the replica. The storage engine you are using has an impact on how you create the snapshot. When you are using MyISAM, you must stop processing statements on the source to obtain a read-lock, then obtain its current binary log coordinates and dump its data, before permitting the source to continue executing statements. If you do not stop the execution of statements, the data dump and the source's status information do not match, resulting in inconsistent or corrupted databases on the replicas. For more information on replicating a MyISAM source, see Section 2.2.3, "Obtaining the Replication Source's Binary Log Coordinates". If you are using InnoDB, you do not need a read-lock and a transaction that is long enough to transfer the data snapshot is sufficient. For more information, see InnoDB and MySQL Replication.
- Configure the replica with settings for connecting to the source, such as the host name, login credentials, and binary log file name and position. See Section 2.2.5.2, "Setting the Source Configuration on the Replica".

#### **Note**

Certain steps within the setup process require the SUPER privilege. If you do not have this privilege, it might not be possible to enable replication.

After configuring the basic options, select your scenario:

- To set up replication for a fresh installation of a source and replicas that contain no data, see Section 2.2.5.3, "Setting Up Replication between a New Source and Replicas".
- To set up replication of a new source using the data from an existing MySQL server, see Section 2.2.5.4, "Setting Up Replication with Existing Data".
- To add replicas to an existing replication environment, see Section 2.2.6, "Adding Replicas to a Replication Topology".

Before administering MySQL replication servers, read this entire chapter and try all statements mentioned in SQL Statements for Controlling Replication Source Servers, and SQL Statements for Controlling Replication Servers. Also familiarize yourself with the replication startup options described in Section 2.6, "Replication and Binary Logging Options and Variables".

# 2.2.1 Setting the Replication Source Configuration

To configure a source to use binary log file position based replication, you must ensure that binary logging is enabled, and establish a unique server ID.

Each server within a replication topology must be configured with a unique server ID, which you can specify using the server id system variable. This server ID is used to identify individual servers within

the replication topology, and must be a positive integer between 1 and (2<sup>32</sup>)-1. You can change the server\_id value dynamically by issuing a statement like this:

```
SET GLOBAL server_id = 2;
```

With the default server ID of 0, a source refuses any connections from replicas, and a replica refuses to connect to a source, so this value cannot be used in a replication topology. Other than that, how you organize and select the server IDs is your choice, so long as each server ID is different from every other server ID in use by any other server in the replication topology. Note that if a value of 0 was set previously for the server ID, you must restart the server to initialize the source with your new nonzero server ID. Otherwise, a server restart is not needed, unless you need to enable binary logging or make other configuration changes that require a restart.

Binary logging *must* be enabled on the source because the binary log is the basis for replicating changes from the source to its replicas. If binary logging is not enabled on the source using the log-bin option, replication is not possible. To enable binary logging on a server where it is not already enabled, you must restart the server. In this case, shut down the MySQL server and edit the my.cnf or my.ini file. Within the [mysqld] section of the configuration file, add the log-bin and server-id options. If these options already exist, but are commented out, uncomment the options and alter them according to your needs. For example, to enable binary logging using a log file name prefix of mysql-bin, and configure a server ID of 1, use these lines:

```
[mysqld]
log-bin=mysql-bin
server-id=1
```

After making the changes, restart the server.

#### Note

The following options have an impact on this procedure:

- For the greatest possible durability and consistency in a replication setup using InnoDB with transactions, you should use innodb\_flush\_log\_at\_trx\_commit=1 and sync\_binlog=1 in the source's my.cnf file.
- Ensure that the <a href="mailto:skip\_networking">skip\_networking</a> system variable is not enabled on your source. If networking has been disabled, the replica cannot communicate with the source and replication fails.

# 2.2.2 Creating a User for Replication

Each replica connects to the source using a MySQL user name and password, so there must be a user account on the source that the replica can use to connect. The user name is specified by the MASTER\_USER option on the CHANGE MASTER TO command when you set up a replica. Any account can be used for this operation, providing it has been granted the REPLICATION SLAVE privilege. You can choose to create a different account for each replica, or connect to the source using the same account for each replica.

Although you do not have to create an account specifically for replication, you should be aware that the replication user name and password are stored in plain text in the replication metadata repositories (see Section 5.4.2, "Replication Metadata Repositories"). Therefore, you may want to create a separate account that has privileges only for the replication process, to minimize the possibility of compromise to other accounts.

To create a new account, use CREATE USER. To grant this account the privileges required for replication, use the GRANT statement. If you create an account solely for the purposes of replication, that account

needs only the REPLICATION SLAVE privilege. For example, to set up a new user, repl, that can connect for replication from any host within the example.com domain, issue these statements on the source:

```
mysql> CREATE USER 'repl'@'%.example.com' IDENTIFIED BY 'password';
mysql> GRANT REPLICATION SLAVE ON *.* TO 'repl'@'%.example.com';
```

See Account Management Statements, for more information on statements for manipulation of user accounts.

# 2.2.3 Obtaining the Replication Source's Binary Log Coordinates

To configure the replica to start the replication process at the correct point, you need to note the source's current coordinates within its binary log.

### Warning

This procedure uses FLUSH TABLES WITH READ LOCK, which blocks COMMIT operations for InnoDB tables.

If you are planning to shut down the source to create a data snapshot, you can optionally skip this procedure and instead store a copy of the binary log index file along with the data snapshot. In that situation, the source creates a new binary log file on restart. The source's binary log coordinates where the replica must start the replication process are therefore the start of that new file, which is the next binary log file on the source following after the files that are listed in the copied binary log index file.

To obtain the source's binary log coordinates, follow these steps:

1. Start a session on the source by connecting to it with the command-line client, and flush all tables and block write statements by executing the FLUSH TABLES WITH READ LOCK statement:

```
mysql> FLUSH TABLES WITH READ LOCK;
```

#### Warning

Leave the client from which you issued the FLUSH TABLES statement running so that the read lock remains in effect. If you exit the client, the lock is released.

2. In a different session on the source, use the SHOW MASTER STATUS statement to determine the current binary log file name and position:

The File column shows the name of the log file and the Position column shows the position within the file. In this example, the binary log file is mysql-bin.000003 and the position is 73. Record these values. You need them later when you are setting up the replica. They represent the replication coordinates at which the replica should begin processing new updates from the source.

If the source has been running previously without binary logging enabled, the log file name and position values displayed by SHOW MASTER STATUS or mysqldump --master-data are empty. In that case, the values that you need to use later when specifying the source's log file and position are the empty string ('') and 4.

You now have the information you need to enable the replica to start reading from the binary log in the correct place to start replication.

The next step depends on whether you have existing data on the source. Choose one of the following options:

- If you have existing data that needs be to synchronized with the replica before you start replication, leave
  the client running so that the lock remains in place. This prevents any further changes being made, so
  that the data copied to the replica is in synchrony with the source. Proceed to Section 2.2.4, "Choosing a
  Method for Data Snapshots".
- If you are setting up a new replication topology, you can exit the first session to release the read lock. See Section 2.2.5.3, "Setting Up Replication between a New Source and Replicas" for how to proceed.

# 2.2.4 Choosing a Method for Data Snapshots

If the database on the source contains existing data it is necessary to copy this data to each replica. There are different ways to dump the data from the source. The following sections describe possible options.

To select the appropriate method of dumping the database, choose between these options:

- Use the mysqldump tool to create a dump of all the databases you want to replicate. This is the recommended method, especially when using InnoDB.
- If your database is stored in binary portable files, you can copy the raw data files to a replica. This can be more efficient than using mysqldump and importing the file on each replica, because it skips the overhead of updating indexes as the INSERT statements are replayed. With storage engines such as InnoDB this is not recommended.

## 2.2.4.1 Creating a Data Snapshot Using mysqldump

To create a snapshot of the data in an existing source, use the mysqldump tool. Once the data dump has been completed, import this data into the replica before starting the replication process.

The following example dumps all databases to a file named dbdump.db, and includes the --master-data option which automatically appends the CHANGE MASTER TO statement required on the replica to start the replication process:

\$> mysqldump --all-databases --master-data > dbdump.db

#### Note

If you do not use --master-data, then it is necessary to lock all tables in a separate session manually. See Section 2.2.3, "Obtaining the Replication Source's Binary Log Coordinates".

It is possible to exclude certain databases from the dump using the mysqldump tool. If you want to choose which databases to include in the dump, do not use --all-databases. Choose one of these options:

- Exclude all the tables in the database using --ignore-table option.
- Name only those databases which you want dumped using the --databases option.

For more information, see mysqldump — A Database Backup Program.

To import the data, either copy the dump file to the replica, or access the file from the source when connecting remotely to the replica.

### 2.2.4.2 Creating a Data Snapshot Using Raw Data Files

This section describes how to create a data snapshot using the raw files which make up the database. Employing this method with a table using a storage engine that has complex caching or logging algorithms requires extra steps to produce a perfect "point in time" snapshot: the initial copy command could leave out cache information and logging updates, even if you have acquired a global read lock. How the storage engine responds to this depends on its crash recovery abilities.

If you use InnoDB tables, you can use the mysqlbackup command from the MySQL Enterprise Backup component to produce a consistent snapshot. This command records the log name and offset corresponding to the snapshot to be used on the replica. MySQL Enterprise Backup is a commercial product that is included as part of a MySQL Enterprise subscription. See MySQL Enterprise Backup Overview for detailed information.

This method also does not work reliably if the source and replica have different values for ft\_stopword\_file, ft\_min\_word\_len, or ft\_max\_word\_len and you are copying tables having full-text indexes.

Assuming the above exceptions do not apply to your database, use the cold backup technique to obtain a reliable binary snapshot of InnoDB tables: do a slow shutdown of the MySQL Server, then copy the data files manually.

To create a raw data snapshot of MyISAM tables when your MySQL data files exist on a single file system, you can use standard file copy tools such as cp or copy, a remote copy tool such as scp or rsync, an archiving tool such as zip or tar, or a file system snapshot tool such as dump. If you are replicating only certain databases, copy only those files that relate to those tables. For InnoDB, all tables in all databases are stored in the system tablespace files, unless you have the innodb\_file\_per\_table option enabled.

The following files are not required for replication:

- Files relating to the mysql database.
- The replica's connection metadata repository file, if used (see Section 5.4, "Relay Log and Replication Metadata Repositories").
- The source's binary log files, with the exception of the binary log index file if you are going to use this to locate the source's binary log coordinates for the replica.
- Any relay log files.

Depending on whether you are using InnoDB tables or not, choose one of the following:

If you are using InnoDB tables, and also to get the most consistent results with a raw data snapshot, shut down the source server during the process, as follows:

- 1. Acquire a read lock and get the source's status. See Section 2.2.3, "Obtaining the Replication Source's Binary Log Coordinates".
- 2. In a separate session, shut down the source server:

```
$> mysqladmin shutdown
```

Make a copy of the MySQL data files. The following examples show common ways to do this. You need to choose only one of them:

```
$> tar cf /tmp/db.tar ./data
$> zip -r /tmp/db.zip ./data
```

```
$> rsync --recursive ./data /tmp/dbdata
```

4. Restart the source server.

If you are not using InnoDB tables, you can get a snapshot of the system from a source without shutting down the server as described in the following steps:

- 1. Acquire a read lock and get the source's status. See Section 2.2.3, "Obtaining the Replication Source's Binary Log Coordinates".
- 2. Make a copy of the MySQL data files. The following examples show common ways to do this. You need to choose only one of them:

```
$> tar cf /tmp/db.tar ./data
$> zip -r /tmp/db.zip ./data
$> rsync --recursive ./data /tmp/dbdata
```

3. In the client where you acquired the read lock, release the lock:

```
mysql> UNLOCK TABLES;
```

Once you have created the archive or copy of the database, copy the files to each replica before starting the replication process.

# 2.2.5 Setting Up Replicas

The following sections describe how to set up replicas. Before you proceed, ensure that you have:

- Configured the source with the necessary configuration properties. See Section 2.2.1, "Setting the Replication Source Configuration".
- Obtained the source's status information, or a copy of the source's binary log index file made during a shutdown for the data snapshot. See Section 2.2.3, "Obtaining the Replication Source's Binary Log Coordinates".
- On the source, released the read lock:

```
mysql> UNLOCK TABLES;
```

# 2.2.5.1 Setting the Replica Configuration

Each replica must have a unique server ID, as specified by the server\_id system variable. If you are setting up multiple replicas, each one must have a unique server\_id value that differs from that of the source and from any of the other replicas. If the replica's server ID is not already set, or the current value conflicts with the value that you have chosen for the source server or another replica, you must change it. With the default server\_id value of 0, a replica refuses to connect to a source.

You can change the server\_id value dynamically by issuing a statement like this:

```
SET GLOBAL server_id = 21;
```

If the default server\_id value of 0 was set previously, you must restart the server to initialize the replica with your new nonzero server ID. Otherwise, a server restart is not needed when you change the server ID, unless you make other configuration changes that require it. For example, if binary logging was disabled on the server and you want it enabled for your replica, a server restart is required to enable this.

If you are shutting down the replica server, you can edit the [mysqld] section of the configuration file to specify a unique server ID. For example:

```
[mysqld]
server-id=21
```

A replica is not required to have binary logging enabled for replication to take place. However, binary logging on a replica means that the replica's binary log can be used for data backups and crash recovery. Replicas that have binary logging enabled can also be used as part of a more complex replication topology. If you want to enable binary logging on a replica, use the log-bin option in the [mysqld] section of the configuration file. A server restart is required to start binary logging on a server that did not previously use it.

## 2.2.5.2 Setting the Source Configuration on the Replica

To set up the replica to communicate with the source for replication, configure the replica with the necessary connection information. To do this, execute the following statement on the replica, replacing the option values with the actual values relevant to your system:

#### Note

Replication cannot use Unix socket files. You must be able to connect to the source MySQL server using TCP/IP.

The CHANGE MASTER TO statement has other options as well. For example, it is possible to set up secure replication using SSL. For a full list of options, and information about the maximum permissible length for the string-valued options, see CHANGE MASTER TO Statement.

The next steps depend on whether you have existing data to import to the replica or not. See Section 2.2.4, "Choosing a Method for Data Snapshots" for more information. Choose one of the following:

- If you do not have a snapshot of a database to import, see Section 2.2.5.3, "Setting Up Replication between a New Source and Replicas".
- If you have a snapshot of a database to import, see Section 2.2.5.4, "Setting Up Replication with Existing Data".

### 2.2.5.3 Setting Up Replication between a New Source and Replicas

When there is no snapshot of a previous database to import, configure the replica to start replication from the new source.

To set up replication between a source and a new replica:

- 1. Start up the replica and connect to it.
- 2. Execute a CHANGE MASTER TO statement to set the source configuration. See Section 2.2.5.2, "Setting the Source Configuration on the Replica".

Perform these setup steps on each replica.

This method can also be used if you are setting up new servers but have an existing dump of the databases from a different server that you want to load into your replication configuration. By loading the data into a new source, the data is automatically replicated to the replicas.

If you are setting up a new replication environment using the data from a different existing database server to create a new source, run the dump file generated from that server on the new source. The database updates are automatically propagated to the replicas:

```
$> mysql -h master < fulldb.dump</pre>
```

### 2.2.5.4 Setting Up Replication with Existing Data

When setting up replication with existing data, transfer the snapshot from the source to the replica before starting replication. The process for importing data to the replica depends on how you created the snapshot of data on the source.

Follow this procedure to set up replication with existing data:

- 1. Import the data to the replica using one of the following methods:
  - a. If you used mysqldump, start the replica server, ensuring that replication does not start by using the --skip-slave-start option. Then import the dump file:

```
$> mysql < fulldb.dump</pre>
```

b. If you created a snapshot using the raw data files, extract the data files into your replica's data directory. For example:

```
$> tar xvf dbdump.tar
```

You may need to set permissions and ownership on the files so that the replica server can access and modify them. Then start the replica server, ensuring that replication does not start by using the --skip-slave-start option.

- 2. Configure the replica with the replication coordinates from the source. This tells the replica the binary log file and position within the file where replication needs to start. Also, configure the replica with the login credentials and host name of the source. For more information on the CHANGE MASTER TO statement required, see Section 2.2.5.2, "Setting the Source Configuration on the Replica".
- 3. Start the replication threads:

```
mysql> START SLAVE;
```

After you have performed this procedure, the replica connects to the source and replicates any updates that have occurred on the source since the snapshot was taken.

If the server\_id system variable for the source is not correctly set, replicas cannot connect to it. Similarly, if you have not set server\_id correctly for the replica, you get the following error in the replica's error log:

```
Warning: You should set server-id to a non-0 value if master_host is set; we will force server id to 2, but this MySQL server will not act as a slave.
```

You also find error messages in the replica's error log if it is not able to replicate for any other reason.

The replica stores information about the source you have configured in its connection metadata repository. The connection metadata repository can be in the form of files or a table, as determined by the value set for the master\_info\_repository system variable. When a replica runs with master\_info\_repository=FILE, two files are stored in the data directory, named master.info and relay-log. info. If master\_info\_repository=TABLE instead, this information is saved in the master\_slave\_info table in the mysql database. In either case, do not remove or edit the files or table. Always use the CHANGE MASTER To statement to change replication parameters. The replica can use the

values specified in the statement to update the status files automatically. See Section 5.4, "Relay Log and Replication Metadata Repositories", for more information.

#### Note

The contents of the connection metadata repository override some of the server options specified on the command line or in my.cnf. See Section 2.6, "Replication and Binary Logging Options and Variables", for more details.

A single snapshot of the source suffices for multiple replicas. To set up additional replicas, use the same source snapshot and follow the replica portion of the procedure just described.

# 2.2.6 Adding Replicas to a Replication Topology

You can add another replica to an existing replication configuration without stopping the source server. To do this, you can set up the new replica by copying the data directory of an existing replica, and giving the new replica a different server ID (which is user-specified) and server UUID (which is generated at startup).

To duplicate an existing replica:

Stop the existing replica and record the replica status information, particularly the source's binary log
file and relay log file positions. You can view the replica status either in the Performance Schema
replication tables (see Performance Schema Replication Tables), or by issuing SHOW SLAVE STATUS
as follows:

```
mysql> STOP SLAVE;
mysql> SHOW SLAVE STATUS\G
```

2. Shut down the existing replica:

```
$> mysqladmin shutdown
```

3. Copy the data directory from the existing replica to the new replica, including the log files and relay log files. You can do this by creating an archive using tar or WinZip, or by performing a direct copy using a tool such as cp or rsync.

#### **Important**

- Before copying, verify that all the files relating to the existing replica actually are stored in the data directory. For example, the InnoDB system tablespace, undo tablespace, and redo log might be stored in an alternative location.
   InnoDB tablespace files and file-per-table tablespaces might have been created in other directories. The binary logs and relay logs for the replica might be in their own directories outside the data directory. Check through the system variables that are set for the existing replica and look for any alternative paths that have been specified. If you find any, copy these directories over as well.
- During copying, if files have been used for the replication metadata
  repositories (see Section 5.4, "Relay Log and Replication Metadata
  Repositories"), which is the default in MySQL 5.7, ensure that you also copy
  these files from the existing replica to the new replica. If tables have been
  used for the repositories, the tables are in the data directory.
- After copying, delete the auto.cnf file from the copy of the data directory on the new replica, so that the new replica is started with a different generated server UUID. The server UUID must be unique.

A common problem that is encountered when adding new replicas is that the new replica fails with a series of warning and error messages like these:

```
071118 16:44:10 [Warning] Neither --relay-log nor --relay-log-index were used; so replication may break when this MySQL server acts as a slave and has his hostname changed!! Please use '--relay-log=new_replica_hostname-relay-bin' to avoid this problem.
071118 16:44:10 [ERROR] Failed to open the relay log './old_replica_hostname-relay-bin.003525' (relay_log_pos 22940879)
071118 16:44:10 [ERROR] Could not find target log during relay log initialization
071118 16:44:10 [ERROR] Failed to initialize the master info structure
```

This situation can occur if the relay\_log system variable is not specified, as the relay log files contain the host name as part of their file names. This is also true of the relay log index file if the relay\_log\_index system variable is not used. For more information about these variables, see Section 2.6, "Replication and Binary Logging Options and Variables".

To avoid this problem, use the same value for relay\_log on the new replica that was used on the existing replica. If this option was not set explicitly on the existing replica, use <code>existing\_replica\_hostname-relay-bin</code>. If this is not possible, copy the existing replica's relay log index file to the new replica and set the <code>relay\_log\_index</code> system variable on the new replica to match what was used on the existing replica. If this option was not set explicitly on the existing replica, use <code>existing\_replica\_hostname-relay-bin.index</code>. Alternatively, if you have already tried to start the new replica after following the remaining steps in this section and have encountered errors like those described previously, then perform the following steps:

- a. If you have not already done so, issue STOP SLAVE on the new replica.
  - If you have already started the existing replica again, issue STOP SLAVE on the existing replica as well.
- b. Copy the contents of the existing replica's relay log index file into the new replica's relay log index file, making sure to overwrite any content already in the file.
- c. Proceed with the remaining steps in this section.
- 4. When copying is complete, restart the existing replica.
- 5. On the new replica, edit the configuration and give the new replica a unique server ID (using the server id system variable) that is not used by the source or any of the existing replicas.
- 6. Start the new replica server, specifying the <code>--skip-slave-start</code> option so that replication does not start yet. Use the Performance Schema replication tables or issue <code>SHOW SLAVE STATUS</code> to confirm that the new replica has the correct settings when compared with the existing replica. Also display the server ID and server UUID and verify that these are correct and unique for the new replica.
- 7. Start the replication threads by issuing a START SLAVE statement:

```
mysql> START SLAVE;
```

The new replica now uses the information in its connection metadata repository to start the replication process.

# 2.3 Replication with Global Transaction Identifiers

This section explains transaction-based replication using *global transaction identifiers* (GTIDs). When using GTIDs, each transaction can be identified and tracked as it is committed on the originating server and applied by any replicas; this means that it is not necessary when using GTIDs to refer to log files

or positions within those files when starting a new replica or failing over to a new source, which greatly simplifies these tasks. Because GTID-based replication is completely transaction-based, it is simple to determine whether sources and replicas are consistent; as long as all transactions committed on a source are also committed on a replica, consistency between the two is guaranteed. You can use either statement-based or row-based replication with GTIDs (see Section 5.1, "Replication Formats"); however, for best results, we recommend that you use the row-based format.

GTIDs are always preserved between source and replica. This means that you can always determine the source for any transaction applied on any replica by examining its binary log. In addition, once a transaction with a given GTID is committed on a given server, any subsequent transaction having the same GTID is ignored by that server. Thus, a transaction committed on the source can be applied no more than once on the replica, which helps to guarantee consistency.

This section discusses the following topics:

- How GTIDs are defined and created, and how they are represented in a MySQL server (see Section 2.3.1, "GTID Format and Storage").
- The life cycle of a GTID (see Section 2.3.2, "GTID Life Cycle").
- The auto-positioning function for synchronizing a replica and source that use GTIDs (see Section 2.3.3, "GTID Auto-Positioning").
- A general procedure for setting up and starting GTID-based replication (see Section 2.3.4, "Setting Up Replication Using GTIDs").
- Suggested methods for provisioning new replication servers when using GTIDs (see Section 2.3.5, "Using GTIDs for Failover and Scaleout").
- Restrictions and limitations that you should be aware of when using GTID-based replication (see Section 2.3.6, "Restrictions on Replication with GTIDs").
- Stored functions that you can use to work with GTIDs (see Section 2.3.7, "Stored Function Examples to Manipulate GTIDs").

For information about MySQL Server options and variables relating to GTID-based replication, see Section 2.6.5, "Global Transaction ID System Variables". See also Functions Used with Global Transaction Identifiers (GTIDs), which describes SQL functions supported by MySQL 5.7 for use with GTIDs.

# 2.3.1 GTID Format and Storage

A global transaction identifier (GTID) is a unique identifier created and associated with each transaction committed on the server of origin (the source). This identifier is unique not only to the server on which it originated, but is unique across all servers in a given replication topology.

GTID assignment distinguishes between client transactions, which are committed on the source, and replicated transactions, which are reproduced on a replica. When a client transaction is committed on the source, it is assigned a new GTID, provided that the transaction was written to the binary log. Client transactions are guaranteed to have monotonically increasing GTIDs without gaps between the generated numbers. If a client transaction is not written to the binary log (for example, because the transaction was filtered out, or the transaction was read-only), it is not assigned a GTID on the server of origin.

Replicated transactions retain the same GTID that was assigned to the transaction on the server of origin. The GTID is present before the replicated transaction begins to execute, and is persisted even if the replicated transaction is not written to the binary log on the replica, or is filtered out on the replica.

The MySQL system table mysql.gtid\_executed is used to preserve the assigned GTIDs of all the transactions applied on a MySQL server, except those that are stored in a currently active binary log file.

The auto-skip function for GTIDs means that a transaction committed on the source can be applied no more than once on the replica, which helps to guarantee consistency. Once a transaction with a given GTID has been committed on a given server, any attempt to execute a subsequent transaction with the same GTID is ignored by that server. No error is raised, and no statement in the transaction is executed.

If a transaction with a given GTID has started to execute on a server, but has not yet committed or rolled back, any attempt to start a concurrent transaction on the server with the same GTID blocks. The server neither begins to execute the concurrent transaction nor returns control to the client. Once the first attempt at the transaction commits or rolls back, concurrent sessions that were blocking on the same GTID may proceed. If the first attempt rolled back, one concurrent session proceeds to attempt the transaction, and any other concurrent sessions that were blocking on the same GTID remain blocked. If the first attempt committed, all the concurrent sessions stop being blocked, and auto-skip all the statements of the transaction.

A GTID is represented as a pair of coordinates, separated by a colon character (:), as shown here:

GTID = source\_id:transaction\_id

The <code>source\_id</code> identifies the originating server. Normally, the source's <code>server\_uuid</code> is used for this purpose. The <code>transaction\_id</code> is a sequence number determined by the order in which the transaction was committed on the source. For example, the first transaction to be committed has 1 as its <code>transaction\_id</code>, and the tenth transaction to be committed on the same originating server is assigned a <code>transaction\_id</code> of 10. It is not possible for a transaction to have 0 as a sequence number in a GTID. For example, the twenty-third transaction to be committed originally on the server with the UUID <code>3E11FA47-71CA-11E1-9E33-C80AA9429562</code> has this GTID:

3E11FA47-71CA-11E1-9E33-C80AA9429562:23

The upper limit for sequence numbers for GTIDs on a server instance is the number of non-negative values for a signed 64-bit integer (2 to the power of 63 minus 1, or 9,223,372,036,854,775,807). If the server runs out of GTIDs, it takes the action specified by binlog error action.

The GTID for a transaction is shown in the output from <code>mysqlbinlog</code>, and it is used to identify an individual transaction in the Performance Schema replication status tables, for example, <code>replication\_applier\_status\_by\_worker</code>. The value stored by the <code>gtid\_next</code> system variable (@@GLOBAL.gtid\_next) is a single GTID.

#### **GTID Sets**

A GTID set is a set comprising one or more single GTIDs or ranges of GTIDs. GTID sets are used in a MySQL server in several ways. For example, the values stored by the <code>gtid\_executed</code> and <code>gtid\_purged</code> system variables are GTID sets. The <code>START SLAVE</code> clauses <code>UNTIL SQL\_BEFORE\_GTIDS</code> and <code>UNTIL SQL\_AFTER\_GTIDS</code> can be used to make a replica process transactions only up to the first GTID in a GTID set, or stop after the last GTID in a GTID set. The built-in functions <code>GTID\_SUBSET()</code> and <code>GTID\_SUBTRACT()</code> require GTID sets as input.

A range of GTIDs originating from the same server can be collapsed into a single expression, as shown here:

3E11FA47-71CA-11E1-9E33-C80AA9429562:1-5

The above example represents the first through fifth transactions originating on the MySQL server whose server\_uuid is 3E11FA47-71CA-11E1-9E33-C80AA9429562. Multiple single GTIDs or ranges of

GTIDs originating from the same server can also be included in a single expression, with the GTIDs or ranges separated by colons, as in the following example:

```
3E11FA47-71CA-11E1-9E33-C80AA9429562:1-3:11:47-49
```

A GTID set can include any combination of single GTIDs and ranges of GTIDs, and it can include GTIDs originating from different servers. This example shows the GTID set stored in the gtid\_executed system variable (@@GLOBAL.gtid\_executed) of a replica that has applied transactions from more than one source:

```
2174B383-5441-11E8-B90A-C80AA9429562:1-3, 24DA167-0C0C-11E8-8442-00059A3C7B00:1-19
```

When GTID sets are returned from server variables, UUIDs are in alphabetical order, and numeric intervals are merged and in ascending order.

The syntax for a GTID set is as follows:

## mysql.gtid\_executed Table

GTIDs are stored in a table named <code>gtid\_executed</code>, in the <code>mysql</code> database. A row in this table contains, for each GTID or set of GTIDs that it represents, the UUID of the originating server, and the starting and ending transaction IDs of the set; for a row referencing only a single GTID, these last two values are the same.

The mysql.gtid\_executed table is created (if it does not already exist) when MySQL Server is installed or upgraded, using a CREATE TABLE statement similar to that shown here:

```
CREATE TABLE gtid_executed (
    source_uuid CHAR(36) NOT NULL,
    interval_start BIGINT(20) NOT NULL,
    interval_end BIGINT(20) NOT NULL,
    PRIMARY KEY (source_uuid, interval_start)
)
```

#### Warning

As with other MySQL system tables, do not attempt to create or modify this table yourself.

The <code>mysql.gtid\_executed</code> table is provided for internal use by the MySQL server. It enables a replica to use GTIDs when binary logging is disabled on the replica, and it enables retention of the GTID state when the binary logs have been lost. Note that the <code>mysql.gtid\_executed</code> table is cleared if you issue <code>RESET\_MASTER</code>.

GTIDs are stored in the mysql.gtid\_executed table only when gtid\_mode is ON or ON\_PERMISSIVE. The point at which GTIDs are stored depends on whether binary logging is enabled or disabled:

- If binary logging is disabled (log\_bin is OFF), or if log\_slave\_updates is disabled, the server stores the GTID belonging to each transaction together with the transaction in the buffer when the transaction is committed, and the background thread adds the contents of the buffer periodically as one or more entries to the mysql.gtid\_executed table. In addition, the table is compressed periodically at a user-configurable rate; see mysql.gtid\_executed Table Compression, for more information. This situation can only apply on a replica where binary logging or replica update logging is disabled. It does not apply on a replication source server, because on the source, binary logging must be enabled for replication to take place.
- If binary logging is enabled (log\_bin is ON), whenever the binary log is rotated or the server is shut down, the server writes GTIDs for all transactions that were written into the previous binary log into the mysql.gtid\_executed table. This situation applies on a replication source server, or a replica where binary logging is enabled.

In the event of the server stopping unexpectedly, the set of GTIDs from the current binary log file is not saved in the <code>mysql.gtid\_executed</code> table. These GTIDs are added to the table from the binary log file during recovery. The exception to this is if binary logging is not enabled when the server is restarted. In this situation, the server cannot access the binary log file to recover the GTIDs, so replication cannot be started.

When binary logging is enabled, the <code>mysql.gtid\_executed</code> table does not hold a complete record of the GTIDs for all executed transactions. That information is provided by the global value of the <code>gtid\_executed</code> system variable. Always use <code>@@GLOBAL.gtid\_executed</code>, which is updated after every commit, to represent the GTID state for the MySQL server, and do not query the <code>mysql.gtid\_executed</code> table.

## mysql.gtid\_executed Table Compression

Over the course of time, the <code>mysql.gtid\_executed</code> table can become filled with many rows referring to individual GTIDs that originate on the same server, and whose transaction IDs make up a range, similar to what is shown here:

| + | +                                    |                |              |  |  |
|---|--------------------------------------|----------------|--------------|--|--|
| ļ | source_uuid                          | interval_start | interval_end |  |  |
| ļ |                                      | +              |              |  |  |
|   | 3E11FA47-71CA-11E1-9E33-C80AA9429562 | 37             | 37           |  |  |
|   | 3E11FA47-71CA-11E1-9E33-C80AA9429562 | 38             | 38           |  |  |
|   | 3E11FA47-71CA-11E1-9E33-C80AA9429562 | 39             | 39           |  |  |
| Ì | 3E11FA47-71CA-11E1-9E33-C80AA9429562 | 40             | 40           |  |  |
|   | 3E11FA47-71CA-11E1-9E33-C80AA9429562 | 41             | 41           |  |  |
| Ì | 3E11FA47-71CA-11E1-9E33-C80AA9429562 | 42             | 42           |  |  |
|   | 3E11FA47-71CA-11E1-9E33-C80AA9429562 | 43             | 43           |  |  |
|   | ••                                   |                |              |  |  |

To save space, the MySQL server compresses the <code>mysql.gtid\_executed</code> table periodically by replacing each such set of rows with a single row that spans the entire interval of transaction identifiers, like this:

You can control the number of transactions that are allowed to elapse before the table is compressed, and thus the compression rate, by setting the gtid executed compression period system variable. This

variable's default value is 1000, meaning that by default, compression of the table is performed after each 1000 transactions. Setting gtid\_executed\_compression\_period to 0 prevents the compression from being performed at all, and you should be prepared for a potentially large increase in the amount of disk space that may be required by the gtid\_executed table if you do this.

#### Note

When binary logging is enabled, the value of gtid\_executed\_compression\_period is *not* used and the mysql.gtid\_executed table is compressed on each binary log rotation.

Compression of the mysql.gtid\_executed table is performed by a dedicated foreground thread named thread/sql/compress\_gtid\_table. This thread is not listed in the output of SHOW PROCESSLIST, but it can be viewed as a row in the threads table, as shown here:

```
mysql> SELECT * FROM performance_schema.threads WHERE NAME LIKE '%gtid%'\G
                 ******* 1. row ******
         THREAD_ID: 26
              NAME: thread/sql/compress_gtid_table
              TYPE: FOREGROUND
    PROCESSLIST_ID: 1
  PROCESSLIST_USER: NULL
  PROCESSLIST_HOST: NULL
    PROCESSLIST_DB: NULL
PROCESSLIST COMMAND: Daemon
  PROCESSLIST_TIME: 1509
 PROCESSLIST_STATE: Suspending
  PROCESSLIST INFO: NULL
  PARENT_THREAD_ID: 1
             ROLE: NULL
      INSTRUMENTED: YES
           HISTORY: YES
   CONNECTION TYPE: NULL
      THREAD_OS_ID: 18677
```

The thread/sql/compress\_gtid\_table thread normally sleeps until gtid\_executed\_compression\_period transactions have been executed, then wakes up to perform compression of the mysql.gtid\_executed table as described previously. It then sleeps until another gtid\_executed\_compression\_period transactions have taken place, then wakes up to perform the compression again, repeating this loop indefinitely. Setting this value to 0 when binary logging is disabled means that the thread always sleeps and never wakes up, meaning that this explicit compression method is not used. Instead, compression occurs implicitly as required.

# 2.3.2 GTID Life Cycle

The life cycle of a GTID consists of the following steps:

- A transaction is executed and committed on the replication source server. This client transaction is
  assigned a GTID composed of the source's UUID and the smallest nonzero transaction sequence
  number not yet used on this server. The GTID is written to the source's binary log (immediately
  preceding the transaction itself in the log). If a client transaction is not written to the binary log (for
  example, because the transaction was filtered out, or the transaction was read-only), it is not assigned
  a GTID.
- 2. If a GTID was assigned for the transaction, the GTID is persisted atomically at commit time by writing it to the binary log at the beginning of the transaction (as a Gtid\_log\_event). Whenever the binary log is rotated or the server is shut down, the server writes GTIDs for all transactions that were written into the previous binary log file into the mysgl.gtid\_executed table.

- 3. If a GTID was assigned for the transaction, the GTID is externalized non-atomically (very shortly after the transaction is committed) by adding it to the set of GTIDs in the gtid\_executed system variable (@@GLOBAL.gtid\_executed). This GTID set contains a representation of the set of all committed GTID transactions, and it is used in replication as a token that represents the server state. With binary logging enabled (as required for the source), the set of GTIDs in the gtid\_executed system variable is a complete record of the transactions applied, but the mysql.gtid\_executed table is not, because the most recent history is still in the current binary log file.
- 4. After the binary log data is transmitted to the replica and stored in the replica's relay log (using established mechanisms for this process, see Chapter 5, Replication Implementation, for details), the replica reads the GTID and sets the value of its gtid\_next system variable as this GTID. This tells the replica that the next transaction must be logged using this GTID. It is important to note that the replica sets gtid\_next in a session context.
- 5. The replica verifies that no thread has yet taken ownership of the GTID in <a href="gtid\_next">gtid\_next</a> in order to process the transaction. By reading and checking the replicated transaction's GTID first, before processing the transaction itself, the replica guarantees not only that no previous transaction having this GTID has been applied on the replica, but also that no other session has already read this GTID but has not yet committed the associated transaction. So if multiple clients attempt to apply the same transaction concurrently, the server resolves this by letting only one of them execute. The <a href="gtid\_owned">gtid\_owned</a> system variable (<a href="@GLOBAL.gtid\_owned">@GLOBAL.gtid\_owned</a>) for the replica shows each GTID that is currently in use and the ID of the thread that owns it. If the GTID has already been used, no error is raised, and the auto-skip function is used to ignore the transaction.
- 6. If the GTID has not been used, the replica applies the replicated transaction. Because gtid\_next is set to the GTID already assigned by the source, the replica does not attempt to generate a new GTID for this transaction, but instead uses the GTID stored in gtid\_next.
- 7. If binary logging is enabled on the replica, the GTID is persisted atomically at commit time by writing it to the binary log at the beginning of the transaction (as a Gtid\_log\_event). Whenever the binary log is rotated or the server is shut down, the server writes GTIDs for all transactions that were written into the previous binary log file into the mysql.gtid\_executed table.
- 8. If binary logging is disabled on the replica, the GTID is persisted atomically by writing it directly into the mysql.gtid\_executed table. MySQL appends a statement to the transaction to insert the GTID into the table. In this situation, the mysql.gtid\_executed table is a complete record of the transactions applied on the replica. Note that in MySQL 5.7, the operation to insert the GTID into the table is atomic for DML statements, but not for DDL statements, so if the server exits unexpectedly after a transaction involving DDL statements, the GTID state might become inconsistent. From MySQL 8.0, the operation is atomic for DDL statements as well as for DML statements.
- 9. Very shortly after the replicated transaction is committed on the replica, the GTID is externalized non-atomically by adding it to the set of GTIDs in the gtid\_executed system variable (@@GLOBAL.gtid\_executed) for the replica. As for the source, this GTID set contains a representation of the set of all committed GTID transactions. If binary logging is disabled on the replica, the mysql.gtid\_executed table is also a complete record of the transactions applied on the replica. If binary logging is enabled on the replica, meaning that some GTIDs are only recorded in the binary log, the set of GTIDs in the gtid\_executed system variable is the only complete record.

Client transactions that are completely filtered out on the source are not assigned a GTID, therefore they are not added to the set of transactions in the gtid\_executed system variable, or added to the mysql.gtid\_executed table. However, the GTIDs of replicated transactions that are completely filtered out on the replica are persisted. If binary logging is enabled on the replica, the filtered-out transaction is written to the binary log as a Gtid\_log\_event followed by an empty transaction containing only BEGIN and COMMIT statements. If binary logging is disabled, the GTID of the filtered-out transaction is written to the mysql.gtid\_executed table. Preserving the GTIDs for filtered-out transactions ensures that

the <code>mysql.gtid\_executed</code> table and the set of GTIDs in the <code>gtid\_executed</code> system variable can be compressed. It also ensures that the filtered-out transactions are not retrieved again if the replica reconnects to the source, as explained in Section 2.3.3, "GTID Auto-Positioning".

On a multithreaded replica (with slave\_parallel\_workers > 0), transactions can be applied in parallel, so replicated transactions can commit out of order (unless slave\_preserve\_commit\_order=1 is set). When that happens, the set of GTIDs in the gtid\_executed system variable contains multiple GTID ranges with gaps between them. (On a source or a single-threaded replica, there are monotonically increasing GTIDs without gaps between the numbers.) Gaps on multithreaded replicas only occur among the most recently applied transactions, and are filled in as replication progresses. When replication threads are stopped cleanly using the STOP\_SLAVE statement, ongoing transactions are applied so that the gaps are filled in. In the event of a shutdown such as a server failure or the use of the KILL statement to stop replication threads, the gaps might remain.

# What changes are assigned a GTID?

The typical scenario is that the server generates a new GTID for a committed transaction. However, GTIDs can also be assigned to other changes besides transactions, and in some cases a single transaction can be assigned multiple GTIDs.

Every database change (DDL or DML) that is written to the binary log is assigned a GTID. This includes changes that are autocommitted, and changes that are committed using BEGIN and COMMIT or START TRANSACTION statements. A GTID is also assigned to the creation, alteration, or deletion of a database, and of a non-table database object such as a procedure, function, trigger, event, view, user, role, or grant.

Non-transactional updates as well as transactional updates are assigned GTIDs. In addition, for a non-transactional update, if a disk write failure occurs while attempting to write to the binary log cache and a gap is therefore created in the binary log, the resulting incident log event is assigned a GTID.

When a table is automatically dropped by a generated statement in the binary log, a GTID is assigned to the statement. Temporary tables are dropped automatically when a replica begins to apply events from a source that has just been started, and when statement-based replication is in use (binlog\_format=STATEMENT) and a user session that has open temporary tables disconnects. Tables that use the MEMORY storage engine are deleted automatically the first time they are accessed after the server is started, because rows might have been lost during the shutdown.

When a transaction is not written to the binary log on the server of origin, the server does not assign a GTID to it. This includes transactions that are rolled back and transactions that are executed while binary logging is disabled on the server of origin, either globally (with --skip-log-bin specified in the server's configuration) or for the session (SET @@SESSION.sql\_log\_bin = 0). This also includes no-op transactions when row-based replication is in use (binlog\_format=ROW).

XA transactions are assigned separate GTIDs for the XA PREPARE phase of the transaction and the XA COMMIT or XA ROLLBACK phase of the transaction. XA transactions are persistently prepared so that users can commit them or roll them back in the case of a failure (which in a replication topology might include a failover to another server). The two parts of the transaction are therefore replicated separately, so they must have their own GTIDs, even though a non-XA transaction that is rolled back would not have a GTID.

In the following special cases, a single statement can generate multiple transactions, and therefore be assigned multiple GTIDs:

- A stored procedure is invoked that commits multiple transactions. One GTID is generated for each transaction that the procedure commits.
- A multi-table DROP TABLE statement drops tables of different types.

• A CREATE TABLE ... SELECT statement is issued when row-based replication is in use (binlog\_format=ROW). One GTID is generated for the CREATE TABLE action and one GTID is generated for the row-insert actions.

### The gtid\_next System Variable

By default, for new transactions committed in user sessions, the server automatically generates and assigns a new GTID. When the transaction is applied on a replica, the GTID from the server of origin is preserved. You can change this behavior by setting the session value of the gtid next system variable:

- When gtid\_next is set to AUTOMATIC, which is the default, and a transaction is committed and written to the binary log, the server automatically generates and assigns a new GTID. If a transaction is rolled back or not written to the binary log for another reason, the server does not generate and assign a GTID.
- If you set gtid\_next to a valid GTID (consisting of a UUID and a transaction sequence number, separated by a colon), the server assigns that GTID to your transaction. This GTID is assigned and added to gtid\_executed even when the transaction is not written to the binary log, or when the transaction is empty.

Note that after you set <code>gtid\_next</code> to a specific GTID, and the transaction has been committed or rolled back, an explicit <code>SET @@SESSION.gtid\_next</code> statement must be issued before any other statement. You can use this to set the GTID value back to <code>AUTOMATIC</code> if you do not want to assign any more GTIDs explicitly.

When replication applier threads apply replicated transactions, they use this technique, setting <code>@@SESSION.gtid\_next</code> explicitly to the GTID of the replicated transaction as assigned on the server of origin. This means the GTID from the server of origin is retained, rather than a new GTID being generated and assigned by the replica. It also means the GTID is added to <code>gtid\_executed</code> on the replica even when binary logging or replica update logging is disabled on the replica, or when the transaction is a no-op or is filtered out on the replica.

It is possible for a client to simulate a replicated transaction by setting <code>@@SESSION.gtid\_next</code> to a specific GTID before executing the transaction. This technique is used by <code>mysqlbinlog</code> to generate a dump of the binary log that the client can replay to preserve GTIDs. A simulated replicated transaction committed through a client is completely equivalent to a replicated transaction committed through a replication applier thread, and they cannot be distinguished after the fact.

### The gtid\_purged System Variable

The set of GTIDs in the <code>gtid\_purged</code> system variable (@@GLOBAL.gtid\_purged) contains the GTIDs of all the transactions that have been committed on the server, but do not exist in any binary log file on the server. <code>gtid\_purged</code> is a subset of <code>gtid\_executed</code>. The following categories of GTIDs are in <code>gtid\_purged</code>:

- GTIDs of replicated transactions that were committed with binary logging disabled on the replica.
- GTIDs of transactions that were written to a binary log file that has now been purged.
- GTIDs that were added explicitly to the set by the statement SET @@GLOBAL.gtid\_purged.

You can change the value of <code>gtid\_purged</code> in order to record on the server that the transactions in a certain GTID set have been applied, although they do not exist in any binary log on the server. When you add GTIDs to <code>gtid\_purged</code>, they are also added to <code>gtid\_executed</code>. An example use case for this action is when you are restoring a backup of one or more databases on a server, but you do not have the relevant binary logs containing the transactions on the server. In MySQL 5.7, you can only change the

value of gtid\_purged when gtid\_executed (and therefore gtid\_purged) is empty. For details of how to do this, see the description for gtid\_purged.

The sets of GTIDs in the <code>gtid\_executed</code> and <code>gtid\_purged</code> system variables are initialized when the server starts. Every binary log file begins with the event <code>Previous\_gtids\_log\_event</code>, which contains the set of GTIDs in all previous binary log files (composed from the GTIDs in the preceding file's <code>Previous\_gtids\_log\_event</code>, and the GTIDs of every <code>Gtid\_log\_event</code> in the preceding file itself). The contents of <code>Previous\_gtids\_log\_event</code> in the oldest and most recent binary log files are used to compute the <code>gtid</code> executed and <code>gtid</code> purged sets at server startup:

- gtid\_executed is computed as the union of the GTIDs in Previous\_gtids\_log\_event in the most recent binary log file, the GTIDs of transactions in that binary log file, and the GTIDs stored in the mysql.gtid\_executed table. This GTID set contains all the GTIDs that have been used (or added explicitly to gtid\_purged) on the server, whether or not they are currently in a binary log file on the server. It does not include the GTIDs for transactions that are currently being processed on the server (@@GLOBAL.gtid\_owned).
- gtid\_purged is computed by first adding the GTIDs in Previous\_gtids\_log\_event in the most recent binary log file and the GTIDs of transactions in that binary log file. This step gives the set of GTIDs that are currently, or were once, recorded in a binary log on the server (gtids\_in\_binlog). Next, the GTIDs in Previous\_gtids\_log\_event in the oldest binary log file are subtracted from gtids\_in\_binlog. This step gives the set of GTIDs that are currently recorded in a binary log on the server (gtids\_in\_binlog\_not\_purged). Finally, gtids\_in\_binlog\_not\_purged is subtracted from gtid\_executed. The result is the set of GTIDs that have been used on the server, but are not currently recorded in a binary log file on the server, and this result is used to initialize gtid\_purged.

If binary logs from MySQL 5.7.7 or older are involved in these computations, it is possible for incorrect GTID sets to be computed for <code>gtid\_executed</code> and <code>gtid\_purged</code>, and they remain incorrect even if the server is later restarted. For details, see the description for the <code>binlog\_gtid\_simple\_recovery</code> system variable, which controls how the binary logs are iterated to compute the GTID sets. If one of the situations described there applies on a server, set <code>binlog\_gtid\_simple\_recovery=FALSE</code> in the server's configuration file before starting it. That setting makes the server iterate all the binary log files (not just the newest and oldest) to find where GTID events start to appear. This process could take a long time if the server has a large number of binary log files without GTID events.

### Resetting the GTID Execution History

If you need to reset the GTID execution history on a server, use the RESET MASTER statement. For example, you might need to do this after carrying out test queries to verify a replication setup on new GTID-enabled servers, or when you want to join a new server to a replication group but it contains some unwanted local transactions that are not accepted by Group Replication.

### Warning

Use RESET  $\,$  MASTER with caution to avoid losing any wanted GTID execution history and binary log files.

Before issuing RESET MASTER, ensure that you have backups of the server's binary log files and binary log index file, if any, and obtain and save the GTID set held in the global value of the gtid\_executed
system variable (for example, by issuing a SELECT @@GLOBAL.gtid\_executed
statement and saving the results). If you are removing unwanted transactions from that GTID set, use mysqlbinlog
to examine the contents of the transactions to ensure that they have no value, contain no data that must be saved or replicated, and did not result in data changes on the server.

When you issue RESET MASTER, the following reset operations are carried out:

- The value of the gtid\_purged system variable is set to an empty string ('').
- The global value (but not the session value) of the gtid\_executed system variable is set to an empty string.
- The mysql.gtid\_executed table is cleared (see mysql.gtid\_executed Table).
- If the server has binary logging enabled, the existing binary log files are deleted and the binary log index file is cleared.

Note that RESET MASTER is the method to reset the GTID execution history even if the server is a replica where binary logging is disabled. RESET SLAVE has no effect on the GTID execution history.

# 2.3.3 GTID Auto-Positioning

GTIDs replace the file-offset pairs previously required to determine points for starting, stopping, or resuming the flow of data between source and replica. When GTIDs are in use, all the information that the replica needs for synchronizing with the source is obtained directly from the replication data stream.

To start a replica using GTID-based replication, you do not include MASTER\_LOG\_FILE or MASTER\_LOG\_POS options in the CHANGE MASTER TO statement used to direct the replica to replicate from a given source. These options specify the name of the log file and the starting position within the file, but with GTIDs the replica does not need this nonlocal data. Instead, you need to enable the MASTER\_AUTO\_POSITION option. For full instructions to configure and start sources and replicas using GTID-based replication, see Section 2.3.4, "Setting Up Replication Using GTIDs".

The MASTER\_AUTO\_POSITION option is disabled by default. If multi-source replication is enabled on the replica, you need to set this option for each applicable replication channel. Disabling the MASTER AUTO POSITION option again causes the replica to revert to position-based replication.

When a replica has GTIDs enabled (GTID\_MODE=ON, ON\_PERMISSIVE, or OFF\_PERMISSIVE) and the MASTER\_AUTO\_POSITION option enabled, auto-positioning is activated for connection to the source. The source must have GTID\_MODE=ON set in order for the connection to succeed. In the initial handshake, the replica sends a GTID set containing the transactions that it has already received, committed, or both. This GTID set is equal to the union of the set of GTIDs in the gtid\_executed system variable (@@GLOBAL.gtid\_executed), and the set of GTIDs recorded in the Performance Schema replication\_connection\_status table as received transactions (the result of the statement SELECT RECEIVED\_TRANSACTION\_SET FROM PERFORMANCE\_SCHEMA.replication\_connection\_status).

The source responds by sending all transactions recorded in its binary log whose GTID is not included in the GTID set sent by the replica. To do this, the source first identifies the appropriate binary log file to begin working with, by checking the Previous\_gtids\_log\_event in the header of each of its binary log files, starting with the most recent. When the source finds the first Previous\_gtids\_log\_event which contains no transactions that the replica is missing, it begins with that binary log file. This method is efficient and only takes a significant amount of time if the replica is behind the source by a large number of binary log files. The source then reads the transactions in that binary log file and subsequent files up to the current one, sending the transactions with GTIDs that the replica is missing, and skipping the transactions that were in the GTID set sent by the replica. The elapsed time until the replica receives the first missing transaction depends on its offset in the binary log file. This exchange ensures that the source only sends the transactions with a GTID that the replica has not already received or committed. If the replica receives transactions from more than one source, as in the case of a diamond topology, the auto-skip function ensures that the transactions are not applied twice.

If any of the transactions that should be sent by the source have been purged from the source's binary log, or added to the set of GTIDs in the <code>gtid\_purged</code> system variable by another method, the source sends

the error ER\_MASTER\_HAS\_PURGED\_REQUIRED\_GTIDS to the replica, and replication does not start. The GTIDs of the missing purged transactions are identified and listed in the source's error log in the warning message ER\_FOUND\_MISSING\_GTIDS. The replica cannot recover automatically from this error because parts of the transaction history that are needed to catch up with the source have been purged. Attempting to reconnect without the MASTER\_AUTO\_POSITION option enabled only results in the loss of the purged transactions on the replica. The correct approach to recover from this situation is for the replica to replicate the missing transactions listed in the ER\_FOUND\_MISSING\_GTIDS message from another source, or for the replica to be replaced by a new replica created from a more recent backup. Consider revising the binary log expiration period on the source to ensure that the situation does not occur again.

If during the exchange of transactions it is found that the replica has received or committed transactions with the source's UUID in the GTID, but the source itself does not have a record of them, the source sends the error <code>ER\_SLAVE\_HAS\_MORE\_GTIDS\_THAN\_MASTER</code> to the replica and replication does not start. This situation can occur if a source that does not have <code>sync\_binlog=1</code> set experiences a power failure or operating system crash, and loses committed transactions that have not yet been synchronized to the binary log file, but have been received by the replica. The source and replica can diverge if any clients commit transactions on the source after it is restarted, which can lead to the situation where the source and replica are using the same GTID for different transactions. The correct approach to recover from this situation is to check manually whether the source and replica have diverged. If the same GTID is now in use for different transactions, you either need to perform manual conflict resolution for individual transactions as required, or remove either the source or the replica from the replication topology. If the issue is only missing transactions on the source, you can make the source into a replica instead, allow it to catch up with the other servers in the replication topology, and then make it a source again if needed.

# 2.3.4 Setting Up Replication Using GTIDs

This section describes a process for configuring and starting GTID-based replication in MySQL 5.7. This is a "cold start" procedure that assumes either that you are starting the replication source server for the first time, or that it is possible to stop it; for information about provisioning replicas using GTIDs from a running source, see Section 2.3.5, "Using GTIDs for Failover and Scaleout". For information about changing GTID mode on servers online, see Section 2.4, "Changing Replication Modes on Online Servers".

The key steps in this startup process for the simplest possible GTID replication topology, consisting of one source and one replica, are as follows:

- 1. If replication is already running, synchronize both servers by making them read-only.
- 2. Stop both servers.
- Restart both servers with GTIDs enabled and the correct options configured.

The mysqld options necessary to start the servers as described are discussed in the example that follows later in this section.

- 4. Instruct the replica to use the source as the replication data source and to use auto-positioning. The SQL statements needed to accomplish this step are described in the example that follows later in this section.
- 5. Take a new backup. Binary logs containing transactions without GTIDs cannot be used on servers where GTIDs are enabled, so backups taken before this point cannot be used with your new configuration.
- 6. Start the replica, then disable read-only mode on both servers, so that they can accept updates.

In the following example, two servers are already running as source and replica, using MySQL's binary log position-based replication protocol. If you are starting with new servers, see Section 2.2.2, "Creating a User

for Replication" for information about adding a specific user for replication connections and Section 2.2.1, "Setting the Replication Source Configuration" for information about setting the server\_id variable. The following examples show how to store mysqld startup options in server's option file, see Using Option Files for more information. Alternatively you can use startup options when running mysqld.

Most of the steps that follow require the use of the MySQL root account or another MySQL user account that has the SUPER privilege. mysqladmin shutdown requires either the SUPER privilege or the SHUTDOWN privilege.

**Step 1: Synchronize the servers.** This step is only required when working with servers which are already replicating without using GTIDs. For new servers proceed to Step 3. Make the servers read-only by setting the read only system variable to ON on each server by issuing the following:

```
mysql> SET @@GLOBAL.read_only = ON;
```

Wait for all ongoing transactions to commit or roll back. Then, allow the replica to catch up with the source. It is extremely important that you make sure the replica has processed all updates before continuing.

If you use binary logs for anything other than replication, for example to do point in time backup and restore, wait until you do not need the old binary logs containing transactions without GTIDs. Ideally, wait for the server to purge all binary logs, and wait for any existing backup to expire.

### **Important**

It is important to understand that logs containing transactions without GTIDs cannot be used on servers where GTIDs are enabled. Before proceeding, you must be sure that transactions without GTIDs do not exist anywhere in the topology.

**Step 2: Stop both servers.** Stop each server using mysqladmin as shown here, where *username* is the user name for a MySQL user having sufficient privileges to shut down the server:

```
$> mysqladmin -uusername -p shutdown
```

Then supply this user's password at the prompt.

**Step 3: Start both servers with GTIDs enabled.** To enable GTID-based replication, each server must be started with GTID mode enabled by setting the gtid\_mode variable to ON, and with the enforce\_gtid\_consistency variable enabled to ensure that only statements which are safe for GTID-based replication are logged. For example:

```
gtid_mode=ON
enforce-gtid-consistency=ON
```

In addition, you should start replicas with the <code>--skip-slave-start</code> option before configuring the replica settings. For more information on GTID related options and variables, see Section 2.6.5, "Global Transaction ID System Variables".

It is not mandatory to have binary logging enabled in order to use GTIDs when using the mysql.gtid\_executed Table. Replication source server must always have binary logging enabled in order to be able to replicate. However, replica servers can use GTIDs but without binary logging. If you need to disable binary logging on a replica, you can do this by specifying the --skip-log-bin and --log-slave-updates=OFF options for the replica.

**Step 4: Configure the replica to use GTID-based auto-positioning.** Tell the replica to use the source with GTID based transactions as the replication data source, and to use GTID-based auto-positioning rather than file-based positioning. Issue a CHANGE MASTER TO statement on the replica, including the

MASTER\_AUTO\_POSITION option in the statement to tell the replica that the source's transactions are identified by GTIDs.

You may also need to supply appropriate values for the source's host name and port number as well as the user name and password for a replication user account which can be used by the replica to connect to the source; if these have already been set prior to Step 1 and no further changes need to be made, the corresponding options can safely be omitted from the statement shown here.

Neither the MASTER\_LOG\_FILE option nor the MASTER\_LOG\_POS option may be used with MASTER\_AUTO\_POSITION set equal to 1. Attempting to do so causes the CHANGE MASTER TO statement to fail with an error.

**Step 5: Take a new backup.** Existing backups that were made before you enabled GTIDs can no longer be used on these servers now that you have enabled GTIDs. Take a new backup at this point, so that you are not left without a usable backup.

For instance, you can execute FLUSH LOGS on the server where you are taking backups. Then either explicitly take a backup or wait for the next iteration of any periodic backup routine you may have set up.

Step 6: Start the replica and disable read-only mode. Start the replica like this:

```
mysql> START SLAVE;
```

The following step is only necessary if you configured a server to be read-only in Step 1. To allow the server to begin accepting updates again, issue the following statement:

```
mysql> SET @@GLOBAL.read_only = OFF;
```

GTID-based replication should now be running, and you can begin (or resume) activity on the source as before. Section 2.3.5, "Using GTIDs for Failover and Scaleout", discusses creation of new replicas when using GTIDs.

## 2.3.5 Using GTIDs for Failover and Scaleout

There are a number of techniques when using MySQL Replication with Global Transaction Identifiers (GTIDs) for provisioning a new replica which can then be used for scaleout, being promoted to source as necessary for failover. This section describes the following techniques:

- Simple replication
- Copying data and transactions to the replica
- Injecting empty transactions
- · Excluding transactions with gtid\_purged
- Restoring GTID mode replicas

Global transaction identifiers were added to MySQL Replication for the purpose of simplifying in general management of the replication data flow and of failover activities in particular. Each identifier uniquely identifies a set of binary log events that together make up a transaction. GTIDs play a key role in applying

changes to the database: the server automatically skips any transaction having an identifier which the server recognizes as one that it has processed before. This behavior is critical for automatic replication positioning and correct failover.

The mapping between identifiers and sets of events comprising a given transaction is captured in the binary log. This poses some challenges when provisioning a new server with data from another existing server. To reproduce the identifier set on the new server, it is necessary to copy the identifiers from the old server to the new one, and to preserve the relationship between the identifiers and the actual events. This is necessary for restoring a replica that is immediately available as a candidate to become a new source on failover or switchover.

**Simple replication.** The easiest way to reproduce all identifiers and transactions on a new server is to make the new server into the replica of a source that has the entire execution history, and enable global transaction identifiers on both servers. See Section 2.3.4, "Setting Up Replication Using GTIDs", for more information.

Once replication is started, the new server copies the entire binary log from the source and thus obtains all information about all GTIDs.

This method is simple and effective, but requires the replica to read the binary log from the source; it can sometimes take a comparatively long time for the new replica to catch up with the source, so this method is not suitable for fast failover or restoring from backup. This section explains how to avoid fetching all of the execution history from the source by copying binary log files to the new server.

**Copying data and transactions to the replica.** Executing the entire transaction history can be time-consuming when the source server has processed a large number of transactions previously, and this can represent a major bottleneck when setting up a new replica. To eliminate this requirement, a snapshot of the data set, the binary logs and the global transaction information the source server contains can be imported to the new replica. The source server can be either the source or the replica, but you must ensure that the source has processed all required transactions before copying the data.

There are several variants of this method, the difference being in the manner in which data dumps and transactions from binary logs are transfered to the replica, as outlined here:

Data Set

- 1. Create a dump file using mysqldump on the source server. Set the mysqldump option --master-data (with the default value of 1) to include a CHANGE MASTER TO statement with binary logging information. Set the --set-gtid-purged option to AUTO (the default) or ON, to include information about executed transactions in the dump. Then use the mysql client to import the dump file on the target server.
- 2. Alternatively, create a data snapshot of the source server using raw data files, then copy these files to the target server, following the instructions in Section 2.2.4, "Choosing a Method for Data Snapshots". If you use InnoDB tables, you can use the mysqlbackup command from the MySQL Enterprise Backup component to produce a consistent snapshot. This command records the log name and offset corresponding to the snapshot to be used on the replica. MySQL Enterprise Backup is a commercial product that is included as part of a MySQL Enterprise subscription. See MySQL Enterprise Backup Overview for detailed information.
- 3. Alternatively, stop both the source and target servers, copy the contents of the source's data directory to the new replica's data

directory, then restart the replica. If you use this method, the replica must be configured for GTID-based replication, in other words with gtid\_mode=ON. For instructions and important information for this method, see Section 2.2.6, "Adding Replicas to a Replication Topology".

Transaction History

If the source server has a complete transaction history in its binary logs (that is, the GTID set @@GLOBAL.gtid\_purged is empty), you can use these methods.

- 1. Import the binary logs from the source server to the new replica using mysqlbinlog, with the --read-from-remote-server and --read-from-remote-master options.
- 2. Alternatively, copy the source server's binary log files to the replica. You can make copies from the replica using mysqlbinlog with the --read-from-remote-server and --raw options. These can be read into the replica by using mysqlbinlog > file (without the -raw option) to export the binary log files to SQL files, then passing these files to the mysql client for processing. Ensure that all of the binary log files are processed using a single mysql process, rather than multiple connections. For example:

```
$> mysqlbinlog copied-binlog.000001 copied-binlog.000002 | mysql -u roc
```

For more information, see Using mysqlbinlog to Back Up Binary Log Files.

This method has the advantage that a new server is available almost immediately; only those transactions that were committed while the snapshot or dump file was being replayed still need to be obtained from the existing source. This means that the replica's availability is not instantanteous, but only a relatively short amount of time should be required for the replica to catch up with these few remaining transactions.

Copying over binary logs to the target server in advance is usually faster than reading the entire transaction execution history from the source in real time. However, it may not always be feasible to move these files to the target when required, due to size or other considerations. The two remaining methods for provisioning a new replica discussed in this section use other means to transfer information about transactions to the new replica.

Injecting empty transactions. The source's global gtid\_executed variable contains the set of all transactions executed on the source. Rather than copy the binary logs when taking a snapshot to provision a new server, you can instead note the content of gtid\_executed on the server from which the snapshot was taken. Before adding the new server to the replication chain, simply commit an empty transaction on the new server for each transaction identifier contained in the source's gtid executed, like this:

```
SET GTID_NEXT='aaa-bbb-ccc-ddd:N';
BEGIN;
COMMIT;
SET GTID_NEXT='AUTOMATIC';
```

Once all transaction identifiers have been reinstated in this way using empty transactions, you must flush and purge the replica's binary logs, as shown here, where N is the nonzero suffix of the current binary log file name:

FLUSH LOGS;

```
PURGE BINARY LOGS TO 'source-bin.00000N';
```

You should do this to prevent this server from flooding the replication stream with false transactions in the event that it is later promoted to source. (The FLUSH LOGS statement forces the creation of a new binary log file; PURGE BINARY LOGS purges the empty transactions, but retains their identifiers.)

This method creates a server that is essentially a snapshot, but in time is able to become a source as its binary log history converges with that of the replication stream (that is, as it catches up with the source or sources). This outcome is similar in effect to that obtained using the remaining provisioning method, which we discuss in the next few paragraphs.

**Excluding transactions with gtid\_purged.** The source's global <code>gtid\_purged</code> variable contains the set of all transactions that have been purged from the source's binary log. As with the method discussed previously (see <a href="Injecting empty transactions">Injecting empty transactions</a>), you can record the value of <a href="gtid\_executed">gtid\_executed</a> on the server from which the snapshot was taken (in place of copying the binary logs to the new server). Unlike the previous method, there is no need to commit empty transactions (or to issue <a href="PURGE BINARY LOGS">PURGE BINARY LOGS</a>); instead, you can set <a href="gtid\_purged">gtid\_purged</a> on the replica directly, based on the value of <a href="gtid\_executed">gtid\_executed</a> on the server from which the backup or snapshot was taken.

As with the method using empty transactions, this method creates a server that is functionally a snapshot, but in time is able to become a source as its binary log history converges with that of the replication source server or the group.

**Restoring GTID mode replicas.** When restoring a replica in a GTID based replication setup that has encountered an error, injecting an empty transaction may not solve the problem because an event does not have a GTID.

Use mysqlbinlog to find the next transaction, which is probably the first transaction in the next log file after the event. Copy everything up to the COMMIT for that transaction, being sure to include the SET @@SESSION.GTID\_NEXT. Even if you are not using row-based replication, you can still run binary log row events in the command line client.

Stop the replica and run the transaction you copied. The mysqlbinlog output sets the delimiter to /\*! \*/;, so set it back:

```
mysql> DELIMITER ;
```

Restart replication from the correct position automatically:

```
mysql> SET GTID_NEXT=automatic;
mysql> RESET SLAVE;
mysql> START SLAVE;
```

# 2.3.6 Restrictions on Replication with GTIDs

Because GTID-based replication is dependent on transactions, some features otherwise available in MySQL are not supported when using it. This section provides information about restrictions on and limitations of replication with GTIDs.

**Updates involving nontransactional storage engines.** When using GTIDs, updates to tables using nontransactional storage engines such as MyISAM cannot be made in the same statement or transaction as updates to tables using transactional storage engines such as InnoDB.

This restriction is due to the fact that updates to tables that use a nontransactional storage engine mixed with updates to tables that use a transactional storage engine within the same transaction can result in multiple GTIDs being assigned to the same transaction.

Such problems can also occur when the source and the replica use different storage engines for their respective versions of the same table, where one storage engine is transactional and the other is not. Also be aware that triggers that are defined to operate on nontransactional tables can be the cause of these problems.

In any of the cases just mentioned, the one-to-one correspondence between transactions and GTIDs is broken, with the result that GTID-based replication cannot function correctly.

CREATE TABLE ... SELECT statements. CREATE TABLE ... SELECT statements are not allowed when using GTID-based replication. When binlog\_format is set to STATEMENT, a CREATE TABLE ... SELECT statement is recorded in the binary log as one transaction with one GTID, but if ROW format is used, the statement is recorded as two transactions with two GTIDs. If a source used STATEMENT format and a replica used ROW format, the replica would be unable to handle the transaction correctly, therefore the CREATE TABLE ... SELECT statement is disallowed with GTIDs to prevent this scenario.

**Temporary tables.** CREATE TEMPORARY TABLE and DROP TEMPORARY TABLE statements are not supported inside transactions, procedures, functions, and triggers when using GTIDs (that is, when the enforce\_gtid\_consistency system variable is set to ON). It is possible to use these statements with GTIDs enabled, but only outside of any transaction, and only with autocommit=1.

**Preventing execution of unsupported statements.** To prevent execution of statements that would cause GTID-based replication to fail, all servers must be started with the --enforce-gtid-consistency option when enabling GTIDs. This causes statements of any of the types discussed previously in this section to fail with an error.

Note that --enforce-gtid-consistency only takes effect if binary logging takes place for a statement. If binary logging is disabled on the server, or if statements are not written to the binary log because they are removed by a filter, GTID consistency is not checked or enforced for the statements that are not logged.

For information about other required startup options when enabling GTIDs, see Section 2.3.4, "Setting Up Replication Using GTIDs".

**Skipping transactions.** sql\_slave\_skip\_counter is not supported when using GTIDs. If you need to skip transactions, use the value of the source's gtid\_executed variable instead. For instructions, see Section 2.7.3, "Skipping Transactions".

**Ignoring servers.** The IGNORE\_SERVER\_IDS option of the CHANGE MASTER TO statement is deprecated when using GTIDs, because transactions that have already been applied are automatically ignored. Before starting GTID-based replication, check for and clear all ignored server ID lists that have previously been set on the servers involved. The SHOW SLAVE STATUS statement, which can be issued for individual channels, displays the list of ignored server IDs if there is one. If there is no list, the Replicate\_Ignore\_Server\_Ids field is blank.

**GTID mode and mysqldump.** It is possible to import a dump made using mysqldump into a MySQL server running with GTID mode enabled, provided that there are no GTIDs in the target server's binary log.

**GTID mode and mysql\_upgrade.** When the server is running with global transaction identifiers (GTIDs) enabled (gtid\_mode=ON), do not enable binary logging by mysql\_upgrade (the --write-binlog option).

## 2.3.7 Stored Function Examples to Manipulate GTIDs

This section provides examples of stored functions (see Stored Objects) which you can create using some of the built-in functions provided by MySQL for use with GTID-based replication, listed here:

- GTID\_SUBSET(): Shows whether one GTID set is a subset of another.
- GTID\_SUBTRACT(): Returns the GTIDs from one GTID set that are not in another.
- WAIT\_FOR\_EXECUTED\_GTID\_SET(): Waits until all transactions in a given GTID set have been executed.

See Functions Used with Global Transaction Identifiers (GTIDs), more more information about the functions just listed.

Note that in these stored functions, the delimiter command has been used to change the MySQL statement delimiter to a vertical bar, like this:

```
mysql> delimiter |
```

All of the stored functions shown in this section take string representations of GTID sets as arguments, so GTID sets must always be quoted when used with them.

This function returns nonzero (true) if two GTID sets are the same set, even if they are not formatted in the same way:

```
CREATE FUNCTION GTID_IS_EQUAL(gs1 LONGTEXT, gs2 LONGTEXT)

RETURNS INT

RETURN GTID_SUBSET(gs1, gs2) AND GTID_SUBSET(gs2, gs1)

|
```

This function returns nonzero (true) if two GTID sets are disjoint:

```
CREATE FUNCTION GTID_IS_DISJOINT(gs1 LONGTEXT, gs2 LONGTEXT)
RETURNS INT
RETURN GTID_SUBSET(gs1, GTID_SUBTRACT(gs1, gs2))
```

This function returns nonzero (true) if two GTID sets are disjoint and sum is their union:

```
CREATE FUNCTION GTID_IS_DISJOINT_UNION(gs1 LONGTEXT, gs2 LONGTEXT, sum LONGTEXT)
RETURNS INT
RETURN GTID_IS_EQUAL(GTID_SUBTRACT(sum, gs1), gs2) AND
GTID_IS_EQUAL(GTID_SUBTRACT(sum, gs2), gs1)
```

This function returns a normalized form of the GTID set, in all uppercase, with no whitespace and no duplicates, with UUIDs in alphabetic order and intervals in numeric order:

```
CREATE FUNCTION GTID_NORMALIZE(gs LONGTEXT)
RETURNS LONGTEXT
RETURN GTID_SUBTRACT(gs, '')
|
```

This function returns the union of two GTID sets:

```
CREATE FUNCTION GTID_UNION(gs1 LONGTEXT, gs2 LONGTEXT)
RETURNS LONGTEXT
RETURN GTID_NORMALIZE(CONCAT(gs1, ',', gs2))
|
```

This function returns the intersection of two GTID sets.

```
CREATE FUNCTION GTID_INTERSECTION(gs1 LONGTEXT, gs2 LONGTEXT)
RETURNS LONGTEXT
RETURN GTID_SUBTRACT(gs1, GTID_SUBTRACT(gs1, gs2))
```

This function returns the symmetric difference between two GTID sets, that is, the GTIDs that exist in gs1 but not in qs2, as well as the GTIDs that exist in qs2 but not in qs1.

```
CREATE FUNCTION GTID_SYMMETRIC_DIFFERENCE(gs1 LONGTEXT, gs2 LONGTEXT)
RETURNS LONGTEXT
RETURN GTID_SUBTRACT(CONCAT(gs1, ',', gs2), GTID_INTERSECTION(gs1, gs2))
```

This function removes from a GTID set all the GTIDs with the specified origin, and returns the remaining GTIDs, if any. The UUID is the identifier used by the server where the transaction originated, which is normally the value of server uuid.

```
CREATE FUNCTION GTID_SUBTRACT_UUID(gs LONGTEXT, uuid TEXT)
RETURNS LONGTEXT
RETURN GTID_SUBTRACT(gs, CONCAT(UUID, ':1-', (1 << 63) - 2))
|
```

This function acts as the reverse of the previous one; it returns only those GTIDs from the GTID set that originate from the server with the specified identifier (UUID).

```
CREATE FUNCTION GTID_INTERSECTION_WITH_UUID(gs LONGTEXT, uuid TEXT)
RETURNS LONGTEXT
RETURN GTID_SUBTRACT(gs, GTID_SUBTRACT_UUID(gs, uuid))
|
```

### Example 2.1 Verifying that a replica is up to date

The built-in functions GTID\_SUBSET() and GTID\_SUBTRACT() can be used to check that a replica has applied at least every transaction that a source has applied.

To perform this check with GTID\_SUBSET(), execute the following statement on the replica:

```
SELECT GTID_SUBSET(source_gtid_executed, replica_gtid_executed);
```

If the returns value is 0 (false), this means that some GTIDs in <code>source\_gtid\_executed</code> are not present in <code>replica\_gtid\_executed</code>, and that the replica has not yet applied transactions that were applied on the source, which means that the replica is not up to date.

To perform the same check with GTID\_SUBTRACT(), execute the following statement on the replica:

```
SELECT GTID_SUBTRACT(source_gtid_executed, replica_gtid_executed);
```

This statement returns any GTIDs that are in <code>source\_gtid\_executed</code> but not in <code>replica\_gtid\_executed</code>. If any GTIDs are returned, the source has applied some transactions that the replica has not applied, and the replica is therefore not up to date.

### Example 2.2 Backup and restore scenario

The stored functions <code>GTID\_IS\_EQUAL()</code>, <code>GTID\_IS\_DISJOINT()</code>, and <code>GTID\_IS\_DISJOINT\_UNION()</code> can be used to verify backup and restore operations involving multiple databases and servers. In this example scenario, <code>server1</code> contains database <code>db1</code>, and <code>server2</code> contains database <code>db2</code>. The goal is to copy database <code>db2</code> to <code>server1</code>, and the result on <code>server1</code> should be the union of the two databases. The procedure used is to back up <code>server2</code> using <code>mysgldump</code>, then to restore this backup on <code>server1</code>.

Provided that mysqldump was run with --set-gtid-purged set to ON or AUTO (the default), the output contains a SET @@GLOBAL.gtid\_purged statement which adds the gtid\_executed set from server2

to the <code>gtid\_purged</code> set on <code>server1</code>. <code>gtid\_purged</code> contains the GTIDs of all the transactions that have been committed on a given server but which do not exist in any binary log file on the server. When database <code>db2</code> is copied to <code>server1</code>, the GTIDs of the transactions committed on <code>server2</code>, which are not in the binary log files on <code>server1</code>, must be added to <code>gtid\_purged</code> for <code>server1</code> to make the set complete.

The stored functions can be used to assist with the following steps in this scenario:

• Use GTID\_IS\_EQUAL() to verify that the backup operation computed the correct GTID set for the SET @@GLOBAL.gtid\_purged statement. On server2, extract that statement from the mysqldump output, and store the GTID set into a local variable, such as \$gtid\_purged\_set. Then execute the following statement:

```
server2> SELECT GTID_IS_EQUAL($gtid_purged_set, @@GLOBAL.gtid_executed);
```

If the result is 1, the two GTID sets are equal, and the set has been computed correctly.

• Use GTID\_IS\_DISJOINT() to verify that the GTID set in the mysqldump output does not overlap with the gtid\_executed set on server1. Having identical GTIDs present on both servers causes errors when copying database db2 to server1. To check, on server1, extract and store gtid\_purged from the output into a local variable as done previously, then execute the following statement:

```
serverl> SELECT GTID_IS_DISJOINT($gtid_purged_set, @@GLOBAL.gtid_executed);
```

If the result is 1, there is no overlap between the two GTID sets, so no duplicate GTIDs are present.

• Use GTID\_IS\_DISJOINT\_UNION() to verify that the restore operation resulted in the correct GTID state on server1. Before restoring the backup, on server1, obtain the existing gtid\_executed set by executing the following statement:

```
server1> SELECT @@GLOBAL.gtid_executed;
```

Store the result in a local variable <code>soriginal\_gtid\_executed</code>, as well as the set from <code>gtid\_purged</code> in another local variable as described previously. When the backup from <code>server2</code> has been restored onto <code>server1</code>, execute the following statement to verify the GTID state:

```
server1> SELECT
-> GTID_IS_DISJOINT_UNION($original_gtid_executed,
-> $gtid_purged_set,
-> @@GLOBAL.gtid_executed);
```

If the result is 1, the stored function has verified that the original <code>gtid\_executed</code> set from <code>server1</code> (<code>\$original\_gtid\_executed</code>) and the <code>gtid\_purged</code> set that was added from <code>server2</code> (<code>\$gtid\_purged\_set</code>) have no overlap, and that the updated <code>gtid\_executed</code> set on <code>server1</code> now consists of the previous <code>gtid\_executed</code> set from <code>server1</code> plus the <code>gtid\_purged</code> set from <code>server2</code>, which is the desired result. Ensure that this check is carried out before any further transactions take place on <code>server1</code>, otherwise the new transactions in <code>gtid\_executed</code> cause it to fail.

#### Example 2.3 Selecting the most up-to-date replica for manual failover

The stored function <code>GTID\_UNION()</code> can be used to identify the most up-to-date replica from a set of replicas, in order to perform a manual failover operation after a source server has stopped unexpectedly. If some of the replicas are experiencing replication lag, this stored function can be used to compute the most up-to-date replica without waiting for all the replicas to apply their existing relay logs, and therefore to minimize the failover time. The function can return the union of <code>gtid\_executed</code> on each replica with the set of transactions received by the replica, which is recorded in the Performance Schema <code>replication\_connection\_status</code> table. You can compare these results to find which replica's record of transactions is the most up to date, even if not all of the transactions have been committed yet.

On each replica, compute the complete record of transactions by issuing the following statement:

```
SELECT GTID_UNION(RECEIVED_TRANSACTION_SET, @@GLOBAL.gtid_executed)
FROM performance_schema.replication_connection_status
WHERE channel_name = 'name';
```

You can then compare the results from each replica to see which one has the most up-to-date record of transactions, and use this replica as the new source.

#### Example 2.4 Checking for extraneous transactions on a replica

The stored function GTID\_SUBTRACT\_UUID() can be used to check whether a replica has received transactions that did not originate from its designated source or sources. If it has, there might be an issue with your replication setup, or with a proxy, router, or load balancer. This function works by removing from a GTID set all the GTIDs from a specified originating server, and returning the remaining GTIDs, if any.

For a replica with a single source, issue the following statement, giving the identifier of the originating source, which is normally the same as server uuid:

```
SELECT GTID_SUBTRACT_UUID(@@GLOBAL.gtid_executed, server_uuid_of_source);
```

If the result is not empty, the transactions returned are extra transactions that did not originate from the designated source.

For a replica in a multisource topology, include the server UUID of each source in the function call, like this:

If the result is not empty, the transactions returned are extra transactions that did not originate from any of the designated sources.

### Example 2.5 Verifying that a server in a replication topology is read-only

The stored function <code>GTID\_INTERSECTION\_WITH\_UUID()</code> can be used to verify that a server has not originated any GTIDs and is in a read-only state. The function returns only those GTIDs from the GTID set that originate from the server with the specified identifier. If any of the transactions listed in <code>gtid\_executed</code> from this server use the server's own identifier, the server itself originated those transactions. You can issue the following statement on the server to check:

```
SELECT GTID_INTERSECTION_WITH_UUID(@@GLOBAL.gtid_executed, my_server_uuid);
```

### Example 2.6 Validating an additional replica in multisource replication

The stored function GTID\_INTERSECTION\_WITH\_UUID() can be used to find out if a replica attached to a multisource replication setup has applied all the transactions originating from one particular source. In this scenario, source1 and source2 are both sources and replicas and replicate to each other. source2 also has its own replica. The replica also receives and applies transactions from source1 if source2 is configured with log\_replica\_updates=ON, but it does not do so if source2 uses log\_replica\_updates=OFF. Whichever the case, we currently want only to find out if the replica is up to date with source2. In this situation, GTID\_INTERSECTION\_WITH\_UUID() can be used to identify the transactions that source2 originated, discarding the transactions that source2 has replicated from source1. The built-in function GTID\_SUBSET() can then be used to compare the result with the

gtid\_executed set on the replica. If the replica is up to date with source2, the gtid\_executed set on the replica contains all the transactions in the intersection set (the transactions that originated from source2).

To carry out this check, store the values of <code>gtid\_executed</code> and the server UUID from <code>source2</code> and the value of <code>gtid\_executed</code> from the replica into user variables as follows:

```
source2> SELECT @@GLOBAL.gtid_executed INTO @source2_gtid_executed;
source2> SELECT @@GLOBAL.server_uuid INTO @source2_server_uuid;
replica> SELECT @@GLOBAL.gtid_executed INTO @replica_gtid_executed;
```

Then use GTID\_INTERSECTION\_WITH\_UUID() and GTID\_SUBSET() with these variables as input, as follows:

```
SELECT

GTID_SUBSET(

GTID_INTERSECTION_WITH_UUID(@source2_gtid_executed,

@source2_server_uuid),

@replica_gtid_executed);
```

The server identifier from <code>source2</code> (@source2\_server\_uuid) is used with <code>GTID\_INTERSECTION\_WITH\_UUID()</code> to identify and return only those GTIDs from the set of GTIDs that originated on <code>source2</code>, omitting those that originated on <code>source1</code>. The resulting GTID set is then compared with the set of all executed GTIDs on the replica, using <code>GTID\_SUBSET()</code>. If this statement returns nonzero (true), all the identified GTIDs from <code>source2</code> (the first set input) are also found in <code>gtid\_executed</code> from the replica, meaning that the replica has received and executed all the transactions that originated from <code>source2</code>.

# 2.4 Changing Replication Modes on Online Servers

This section describes how to change the mode of replication being used without having to take the server offline.

# 2.4.1 Replication Mode Concepts

To be able to safely configure the replication mode of an online server it is important to understand some key concepts of replication. This section explains these concepts and is essential reading before attempting to modify the replication mode of an online server.

The modes of replication available in MySQL rely on different techniques for identifying transactions which are logged. The types of transactions used by replication are as follows:

- GTID transactions are identified by a global transaction identifier (GTID) in the form UUID: NUMBER. Every GTID transaction in a log is always preceded by a Gtid\_log\_event. GTID transactions can be addressed using either the GTID or using the file name and position.
- Anonymous transactions do not have a GTID assigned, and MySQL ensures that every anonymous
  transaction in a log is preceded by an Anonymous\_gtid\_log\_event. In previous versions,
  anonymous transactions were not preceded by any particular event. Anonymous transactions can only
  be addressed using file name and position.

When using GTIDs you can take advantage of auto-positioning and automatic fail-over, as well as use WAIT\_FOR\_EXECUTED\_GTID\_SET(), session\_track\_gtids, and monitor replicated transactions

using Performance Schema tables. With GTIDs enabled you cannot use sql\_slave\_skip\_counter, instead use empty transactions.

Transactions in a relay log that was received from a source running a previous version of MySQL may not be preceded by any particular event at all, but after being replayed and logged in the replica's binary log, they are preceded with an Anonymous\_gtid\_log\_event.

The ability to configure the replication mode online means that the gtid mode and enforce gtid consistency variables are now both dynamic and can be set from a top-level statement by an account that has privileges sufficient to set global system variables. See System Variable Privileges. In previous versions, both of these variables could only be configured using the appropriate option at server start, meaning that changes to the replication mode required a server restart. In all versions gtid mode could be set to ON or OFF, which corresponded to whether GTIDs were used to identify transactions or not. When gtid\_mode=ON it is not possible to replicate anonymous transactions, and when gtid mode=OFF only anonymous transactions can be replicated. As of MySQL 5.7.6, the gtid\_mode variable has two additional states, OFF\_PERMISSIVE and ON\_PERMISSIVE. When gtid mode=OFF PERMISSIVE then new transactions are anonymous while permitting replicated transactions to be either GTID or anonymous transactions. When gtid\_mode=ON\_PERMISSIVE then new transactions use GTIDs while permitting replicated transactions to be either GTID or anonymous transactions. This means it is possible to have a replication topology that has servers using both anonymous and GTID transactions. For example a source with gtid mode=ON could be replicating to a replica with gtid\_mode=ON\_PERMISSIVE. The valid values for gtid\_mode are as follows and in this order:

- OFF
- OFF\_PERMISSIVE
- ON\_PERMISSIVE
- ON

It is important to note that the state of <code>gtid\_mode</code> can only be changed by one step at a time based on the above order. For example, if <code>gtid\_mode</code> is currently set to <code>OFF\_PERMISSIVE</code>, it is possible to change to <code>OFF</code> or <code>ON\_PERMISSIVE</code> but not to <code>ON</code>. This is to ensure that the process of changing from anonymous transactions to GTID transactions online is correctly handled by the server. When you switch between <code>gtid\_mode=ON</code> and <code>gtid\_mode=OFF</code>, the GTID state (in other words the value of <code>gtid\_executed</code>) is persistent. This ensures that the GTID set that has been applied by the server is always retained, regardless of changes between types of <code>gtid\_mode</code>.

As part of the changes introduced by MySQL 5.7.6, the fields related to GTIDs have been modified so that they display the correct information regardless of the currently selected <code>gtid\_mode</code>. This means that fields which display GTID sets, such as <code>gtid\_executed</code>, <code>gtid\_purged</code>, <code>RECEIVED\_TRANSACTION\_SET</code> in the <code>replication\_connection\_status</code> Performance Schema table, and the GTID related results of <code>SHOW SLAVE STATUS</code>, now return the empty string when there are no GTIDs present. Fields that display a single GTID, such as <code>CURRENT\_TRANSACTION</code> in the Performance Schema <code>replication\_applier\_status\_by\_worker</code> table, now display <code>ANONYMOUS</code> when GTID transactions are not being used.

Replication from a source using gtid\_mode=ON provides the ability to use auto-positioning, configured using the CHANGE MASTER TO MASTER\_AUTO\_POSITION = 1; statement. The replication topology being used impacts on whether it is possible to enable auto-positioning or not, as this feature relies on GTIDs and is not compatible with anonymous transactions. An error is generated if auto-positioning is enabled and an anonymous transaction is encountered. It is strongly recommended to ensure there are no anonymous transactions remaining in the topology before enabling auto-positioning, see Section 2.4.2, "Enabling GTID Transactions Online". The valid combinations of gtid\_mode and auto-positioning on

source and replica are shown in the following table, where the source's <code>gtid\_mode</code> is shown on the horizontal and the replica's <code>gtid\_mode</code> is on the vertical:

Table 2.1 Valid Combinations of Source and Replica gtid\_mode

| gtid_mode              | Source OFF | Source OFF_PERMISSIVE | Source ON_PERMISSI |
|------------------------|------------|-----------------------|--------------------|
| Replica OFF            | Υ          | Υ                     | N                  |
| Replica OFF_PERMISSIVE | Υ          | Υ                     | Υ                  |
| Replica ON_PERMISSIVE  | Υ          | Υ                     | Υ                  |
| Replica ON             | N          | N                     | Υ                  |

In the above table, the entries are:

- Y: the gtid\_mode of source and replica is compatible
- N: the gtid\_mode of source and replica is not compatible
- \*: auto-positioning can be used

The currently selected <code>gtid\_mode</code> also impacts on the <code>gtid\_next</code> variable. The following table shows the behavior of the server for the different values of <code>gtid\_mode</code> and <code>gtid\_next</code>.

Table 2.2 Valid Combinations of gtid\_mode and gtid\_next

| gtid_next       | AUTOMATIC     | AUTOMATIC      | ANONYMOUS | UUID:NUMBER |
|-----------------|---------------|----------------|-----------|-------------|
|                 | binary log on | binary log off |           |             |
| >OFF            | ANONYMOUS     | ANONYMOUS      | ANONYMOUS | Error       |
| >OFF_PERMISSIVE | ANONYMOUS     | ANONYMOUS      | ANONYMOUS | UUID:NUMBER |
| >ON_PERMISSIVE  | New GTID      | ANONYMOUS      | ANONYMOUS | UUID:NUMBER |
| >ON             | New GTID      | ANONYMOUS      | Error     | UUID:NUMBER |

In the above table, the entries are:

- ANONYMOUS: generate an anonymous transaction.
- Error: generate an error and fail to execute SET GTID\_NEXT.
- UUID: NUMBER: generate a GTID with the specified UUID: NUMBER.
- New GTID: generate a GTID with an automatically generated number.

When the binary log is off and <code>gtid\_next</code> is set to <code>AUTOMATIC</code>, then no GTID is generated. This is consistent with the behavior of previous versions.

# 2.4.2 Enabling GTID Transactions Online

This section describes how to enable GTID transactions, and optionally auto-positioning, on servers that are already online and using anonymous transactions. This procedure does not require taking the server offline and is suited to use in production. However, if you have the possibility to take the servers offline when enabling GTID transactions that process is easier.

Before you start, ensure that the servers meet the following pre-conditions:

- All servers in your topology must use MySQL 5.7.6 or later. You cannot enable GTID transactions online on any single server unless all servers which are in the topology are using this version.
- All servers have gtid\_mode set to the default value OFF.

The following procedure can be paused at any time and later resumed where it was, or reversed by jumping to the corresponding step of Section 2.4.3, "Disabling GTID Transactions Online", the online procedure to disable GTIDs. This makes the procedure fault-tolerant because any unrelated issues that may appear in the middle of the procedure can be handled as usual, and then the procedure continued where it was left off.

#### Note

It is crucial that you complete every step before continuing to the next step.

To enable GTID transactions:

1. On each server, execute:

```
SET @@GLOBAL.ENFORCE_GTID_CONSISTENCY = WARN;
```

Let the server run for a while with your normal workload and monitor the logs. If this step causes any warnings in the log, adjust your application so that it only uses GTID-compatible features and does not generate any warnings.

#### Important

This is the first important step. You must ensure that no warnings are being generated in the error logs before going to the next step.

2. On each server, execute:

```
SET @@GLOBAL.ENFORCE_GTID_CONSISTENCY = ON;
```

3. On each server, execute:

```
SET @@GLOBAL.GTID_MODE = OFF_PERMISSIVE;
```

It does not matter which server executes this statement first, but it is important that all servers complete this step before any server begins the next step.

4. On each server, execute:

```
SET @@GLOBAL.GTID_MODE = ON_PERMISSIVE;
```

It does not matter which server executes this statement first.

5. On each server, wait until the status variable <code>ONGOING\_ANONYMOUS\_TRANSACTION\_COUNT</code> is zero. This can be checked using:

```
SHOW STATUS LIKE 'ONGOING_ANONYMOUS_TRANSACTION_COUNT';
```

#### Note

On a replica, it is theoretically possible that this shows zero and then nonzero again. This is not a problem, it suffices that it shows zero once.

6. Wait for all transactions generated up to step 5 to replicate to all servers. You can do this without stopping updates: the only important thing is that all anonymous transactions get replicated.

See Section 2.4.4, "Verifying Replication of Anonymous Transactions" for one method of checking that all anonymous transactions have replicated to all servers.

7. If you use binary logs for anything other than replication, for example point in time backup and restore, wait until you do not need the old binary logs having transactions without GTIDs.

For instance, after step 6 has completed, you can execute FLUSH LOGS on the server where you are taking backups. Then either explicitly take a backup or wait for the next iteration of any periodic backup routine you may have set up.

Ideally, wait for the server to purge all binary logs that existed when step 6 was completed. Also wait for any backup taken before step 6 to expire.

#### **Important**

This is the second important point. It is vital to understand that binary logs containing anonymous transactions, without GTIDs cannot be used after the next step. After this step, you must be sure that transactions without GTIDs do not exist anywhere in the topology.

8. On each server, execute:

```
SET @@GLOBAL.GTID_MODE = ON;
```

9. On each server, add gtid\_mode=ON and enforce\_gtid\_consistency=ON to my.cnf.

You are now guaranteed that all transactions have a GTID (except transactions generated in step 5 or earlier, which have already been processed). To start using the GTID protocol so that you can later perform automatic fail-over, execute the following on each replica. Optionally, if you use multi-source replication, do this for each channel and include the FOR CHANNEL channel clause:

```
STOP SLAVE [FOR CHANNEL 'channel'];
CHANGE MASTER TO MASTER_AUTO_POSITION = 1 [FOR CHANNEL 'channel'];
START SLAVE [FOR CHANNEL 'channel'];
```

# 2.4.3 Disabling GTID Transactions Online

This section describes how to disable GTID transactions on servers that are already online. This procedure does not require taking the server offline and is suited to use in production. However, if you have the possibility to take the servers offline when disabling GTIDs mode that process is easier.

The process is similar to enabling GTID transactions while the server is online, but reversing the steps. The only thing that differs is the point at which you wait for logged transactions to replicate.

Before you start, ensure that the servers meet the following pre-conditions:

- All servers in your topology must use MySQL 5.7.6 or later. You cannot disable GTID transactions online on any single server unless all servers which are in the topology are using this version.
- All servers have gtid\_mode set to ON.
- 1. Execute the following on each replica, and if you using multi-source replication, do it for each channel and include the FOR CHANNEL channel clause:

```
STOP SLAVE [FOR CHANNEL 'channel'];
CHANGE MASTER TO MASTER_AUTO_POSITION = 0, MASTER_LOG_FILE = file, \
MASTER_LOG_POS = position [FOR CHANNEL 'channel'];
START SLAVE [FOR CHANNEL 'channel'];
```

2. On each server, execute:

SET @@GLOBAL.GTID\_MODE = ON\_PERMISSIVE;

3. On each server, execute:

SET @@GLOBAL.GTID\_MODE = OFF\_PERMISSIVE;

4. On each server, wait until the variable @@GLOBAL.GTID\_OWNED is equal to the empty string. This can be checked using:

```
SELECT @@GLOBAL.GTID_OWNED;
```

On a replica, it is theoretically possible that this is empty and then nonempty again. This is not a problem, it suffices that it is empty once.

- 5. Wait for all transactions that currently exist in any binary log to replicate to all replicas. See Section 2.4.4, "Verifying Replication of Anonymous Transactions" for one method of checking that all anonymous transactions have replicated to all servers.
- 6. If you use binary logs for anything else than replication, for example to do point in time backup or restore: wait until you do not need the old binary logs having GTID transactions.

For instance, after step 5 has completed, you can execute FLUSH LOGS on the server where you are taking the backup. Then either explicitly take a backup or wait for the next iteration of any periodic backup routine you may have set up.

Ideally, wait for the server to purge all binary logs that existed when step 5 was completed. Also wait for any backup taken before step 5 to expire.

### **Important**

This is the one important point during this procedure. It is important to understand that logs containing GTID transactions cannot be used after the next step. Before proceeding you must be sure that GTID transactions do not exist anywhere in the topology.

7. On each server, execute:

SET @@GLOBAL.GTID\_MODE = OFF;

8. On each server, set gtid\_mode=OFF in my.cnf.

If you want to set <code>enforce\_gtid\_consistency=OFF</code>, you can do so now. After setting it, you should add <code>enforce\_gtid\_consistency=OFF</code> to your configuration file.

If you want to downgrade to an earlier version of MySQL, you can do so now, using the normal downgrade procedure.

# 2.4.4 Verifying Replication of Anonymous Transactions

This section explains how to monitor a replication topology and verify that all anonymous transactions have been replicated. This is helpful when changing the replication mode online as you can verify that it is safe to change to GTID transactions.

There are several possible ways to wait for transactions to replicate:

The simplest method, which works regardless of your topology but relies on timing is as follows: if you are sure that the replica never lags more than N seconds, just wait for a bit more than N seconds. Or wait for a day, or whatever time period you consider safe for your deployment.

A safer method in the sense that it does not depend on timing: if you only have a source with one or more replicas, do the following:

1. On the source, execute:

```
SHOW MASTER STATUS;
```

Note down the values in the File and Position column.

2. On every replica, use the file and position information from the source to execute:

```
SELECT MASTER_POS_WAIT(file, position);
```

If you have a source and multiple levels of replicas, or in other words you have replicas of replicas, repeat step 2 on each level, starting from the source, then all the direct replicas, then all the replicas of replicas, and so on.

If you use a circular replication topology where multiple servers may have write clients, perform step 2 for each source-replica connection, until you have completed the full circle. Repeat the whole process so that you do the full circle *twice*.

For example, suppose you have three servers A, B, and C, replicating in a circle so that A -> B -> C -> A. The procedure is then:

- Do step 1 on A and step 2 on B.
- Do step 1 on B and step 2 on C.
- Do step 1 on C and step 2 on A.
- Do step 1 on A and step 2 on B.
- Do step 1 on B and step 2 on C.
- Do step 1 on C and step 2 on A.

## 2.5 MySQL Multi-Source Replication

MySQL multi-source replication enables a replica to receive transactions from multiple immediate sources in parallel. In a multi-source replication topology, a replica creates a replication channel for each source that it should receive transactions from. For more information on how replication channels function, see Section 5.2, "Replication Channels".

You might choose to implement multi-source replication to achieve goals like these:

- Backing up multiple servers to a single server.
- Merging table shards.
- Consolidating data from multiple servers to a single server.

Multi-source replication does not implement any conflict detection or resolution when applying transactions, and those tasks are left to the application if required.

#### Note

Each channel on a multi-source replica must replicate from a different source. You cannot set up multiple replication channels from a single replica to a single source. This is because the server IDs of replicas must be unique in a replication topology. The source distinguishes replicas only by their server IDs, not by the names of the replication channels, so it cannot recognize different replication channels from the same replica.

A multi-source replica can also be set up as a multi-threaded replica, by setting the slave\_parallel\_workers system variable to a value greater than 0. When you do this on a multi-source replica, each channel on the replica has the specified number of applier threads, plus a coordinator thread to manage them. You cannot configure the number of applier threads for individual channels.

This section provides tutorials on how to configure sources and replicas for multi-source replication, how to start, stop and reset multi-source replicas, and how to monitor multi-source replication.

## 2.5.1 Configuring Multi-Source Replication

A multi-source replication topology requires at least two sources and one replica configured. In these tutorials, we assume you have two sources source1 and source2, and a replica replicahost. The replicates one database from each of the sources, db1 from source1 and db2 from source2.

Sources in a multi-source replication topology can be configured to use either GTID-based replication, or binary log position-based replication. See Section 2.3.4, "Setting Up Replication Using GTIDs" for how to configure a source using GTID-based replication. See Section 2.2.1, "Setting the Replication Source Configuration" for how to configure a source using file position based replication.

Replicas in a multi-source replication topology require TABLE repositories for the connection metadata repository and applier metadata repository, as specified by the master\_info\_repository and relay\_log\_info\_repository system variables. Multi-source replication is not compatible with FILE repositories.

To modify an existing replica that is using FILE repositories for the replication metadata repositories to use TABLE repositories, you can convert the existing repositories dynamically by using the mysql client to issue the following statements on the replica:

```
mysql> STOP SLAVE;
mysql> SET GLOBAL master_info_repository = 'TABLE';
mysql> SET GLOBAL relay_log_info_repository = 'TABLE';
```

Create a suitable user account on all the replication source servers that the replica can use to connect. You can use the same account on all the sources, or a different account on each. If you create an account solely for the purposes of replication, that account needs only the REPLICATION SLAVE privilege. For example, to set up a new user, ted, that can connect from the replica replication, use the mysql client to issue these statements on each of the sources:

```
mysql> CREATE USER 'ted'@'replicahost' IDENTIFIED BY 'password';
mysql> GRANT REPLICATION SLAVE ON *.* TO 'ted'@'replicahost';
```

For more details, see Section 2.2.2, "Creating a User for Replication".

# 2.5.2 Provisioning a Multi-Source Replica for GTID-Based Replication

If the sources in the multi-source replication topology have existing data, it can save time to provision the replica with the relevant data before starting replication. In a multi-source replication topology, copying

the data directory cannot be used to provision the replica with data from all of the sources, and you might also want to replicate only specific databases from each source. The best strategy for provisioning such a replica is therefore to use mysqldump to create an appropriate dump file on each source, then use the mysql client to import the dump file on the replica.

If you are using GTID-based replication, you need to pay attention to the SET @@GLOBAL.gtid\_purged statement that mysqldump places in the dump output. This statement transfers the GTIDs for the transactions executed on the source to the replica, and the replica requires this information. However, for any case more complex than provisioning one new, empty replica from one source, you need to check what effect the statement has in the replica's version of MySQL, and handle the statement accordingly. The following guidance summarizes suitable actions, but for more details, see the mysqldump documentation.

In MySQL 5.6 and 5.7, the SET @@GLOBAL.gtid\_purged statement written by mysqldump replaces the value of gtid\_purged on the replica. Also in those releases that value can only be changed when the replica's record of transactions with GTIDs (the gtid\_executed set) is empty. In a multi-source replication topology, you must therefore remove the SET @@GLOBAL.gtid\_purged statement from the dump output before replaying the dump files, because you cannot apply a second or subsequent dump file including this statement. As an alternative to removing the SET @@GLOBAL.gtid\_purged statement, if you are provisioning the replica with two partial dumps from the same source, and the GTID set in the second dump is the same as the first (so no new transactions have been executed on the source in between the dumps), you can set mysqldump's --set-gtid-purged option to OFF when you output the second dump file, to omit the statement.

For MySQL 5.6 and 5.7, these limitations mean all the dump files from the sources must be applied in a single operation on a replica with an empty gtid\_executed set. You can clear a replica's GTID execution history by issuing RESET MASTER on the replica, but if you have other, wanted transactions with GTIDs on the replica, choose an alternative method of provisioning from those described in Section 2.3.5, "Using GTIDs for Failover and Scaleout".

In the following provisioning example, we assume that the SET <code>@@GLOBAL.gtid\_purged</code> statement needs to be removed from the files and handled manually. We also assume that there are no wanted transactions with GTIDs on the replica before provisioning starts.

1. To create dump files for a database named db1 on source1 and a database named db2 on source2, run mysgldump for source1 as follows:

```
run mysqldump for source1 as follows:
```

Then run mysqldump for source2 as follows:

```
mysqldump -u<user> -p<password> --single-transaction --triggers --routines --set-gtid-purged=ON --databases
```

mysqldump -u<user> -p<password> --single-transaction --triggers --routines --set-gtid-purged=ON --databases

2. Record the gtid\_purged value that mysqldump added to each of the dump files. For example, for dump files created on MySQL 5.6 or 5.7, you can extract the value like this:

```
cat dumpM1.sql | grep GTID_PURGED | cut -f2 -d'=' | cut -f2 -d$'\''
cat dumpM2.sql | grep GTID_PURGED | cut -f2 -d'=' | cut -f2 -d$'\''
```

The result in each case should be a GTID set, for example:

```
source1: 2174B383-5441-11E8-B90A-C80AA9429562:1-1029
source2: 224DA167-0C0C-11E8-8442-00059A3C7B00:1-2695
```

3. Remove the line from each dump file that contains the SET @@GLOBAL.gtid\_purged statement. For example:

```
sed '/GTID_PURGED/d' dumpM1.sql > dumpM1_nopurge.sql
sed '/GTID_PURGED/d' dumpM2.sql > dumpM2_nopurge.sql
```

4. Use the mysql client to import each edited dump file into the replica. For example:

```
mysql -u<user> -p<password> < dumpM1_nopurge.sql
mysql -u<user> -p<password> < dumpM2_nopurge.sql
```

5. On the replica, issue RESET MASTER to clear the GTID execution history (assuming, as explained above, that all the dump files have been imported and that there are no wanted transactions with GTIDs on the replica). Then issue a SET @@GLOBAL.gtid\_purged statement to set the gtid\_purged value to the union of all the GTID sets from all the dump files, as you recorded in Step 2. For example:

```
mysql> RESET MASTER;
mysql> SET @@GLOBAL.gtid_purged = "2174B383-5441-11E8-B90A-C80AA9429562:1-1029, 224DA167-0C0C-11E8-8442
```

If there are, or might be, overlapping transactions between the GTID sets in the dump files, you can use the stored functions described in Section 2.3.7, "Stored Function Examples to Manipulate GTIDs" to check this beforehand and to calculate the union of all the GTID sets.

## 2.5.3 Adding GTID-Based Sources to a Multi-Source Replica

These steps assume you have enabled GTIDs for transactions on the replication source servers using gtid\_mode=ON, created a replication user, ensured that the replica is using TABLE based replication metadata repositories, and provisioned the replica with data from the sources if appropriate.

Use the CHANGE MASTER TO statement to configure a replication channel for each source on the replica (see Section 5.2, "Replication Channels"). The FOR CHANNEL clause is used to specify the channel. For GTID-based replication, GTID auto-positioning is used to synchronize with the source (see Section 2.3.3, "GTID Auto-Positioning"). The MASTER\_AUTO\_POSITION option is set to specify the use of auto-positioning.

For example, to add source1 and source2 as sources to the replica, use the mysql client to issue the CHANGE MASTER TO statement twice on the replica, like this:

```
mysql> CHANGE MASTER TO MASTER_HOST="source1", MASTER_USER="ted", \
master_password="password", master_auto_position=1 for Channel "source_1";
mysql> CHANGE MASTER TO MASTER_HOST="source2", MASTER_USER="ted", \
master_password="password", master_auto_position=1 for Channel "source_2";
```

For the full syntax of the CHANGE MASTER TO statement and other available options, see CHANGE MASTER TO Statement.

# 2.5.4 Adding a Binary Log Based Source to a Multi-Source Replica

These steps assume that you have enabled binary logging on the replication source server using <code>--log-bin</code>, the replica is using <code>TABLE</code> based replication metadata repositories, and that you have enabled a replication user and noted the current binary log position. You need to know the current <code>MASTER\_LOG\_FILE</code> and <code>MASTER\_LOG\_POSITION</code>.

Use the CHANGE MASTER TO statement to configure a replication channel for each source on the replica (see Section 5.2, "Replication Channels"). The FOR CHANNEL clause is used to specify the channel. For example, to add source1 and source2 as sources to the replica, use the mysql client to issue the CHANGE MASTER TO statement twice on the replica, like this:

```
mysql> CHANGE MASTER TO MASTER_HOST="source1", MASTER_USER="ted", MASTER_PASSWORD="password", \
MASTER_LOG_FILE='source1-bin.000006', MASTER_LOG_POS=628 FOR CHANNEL "source_1";
mysql> CHANGE MASTER TO MASTER_HOST="source2", MASTER_USER="ted", MASTER_PASSWORD="password", \
MASTER_LOG_FILE='source2-bin.000018', MASTER_LOG_POS=104 FOR CHANNEL "source_2";
```

For the full syntax of the CHANGE MASTER TO statement and other available options, see CHANGE MASTER TO Statement.

### 2.5.5 Starting Multi-Source Replicas

Once you have added channels for all of the sources, issue a START SLAVE statement to start replication. When you have enabled multiple channels on a replica, you can choose to either start all channels, or select a specific channel to start. For example, to start the two channels separately, use the mysql client to issue the following statements:

```
mysql> START SLAVE FOR CHANNEL "source_1";
mysql> START SLAVE FOR CHANNEL "source_2";
```

For the full syntax of the START SLAVE command and other available options, see START SLAVE Statement.

To verify that both channels have started and are operating correctly, you can issue SHOW SLAVE STATUS statements on the replica, for example:

```
mysql> SHOW SLAVE STATUS FOR CHANNEL "source_1"\G
mysql> SHOW SLAVE STATUS FOR CHANNEL "source_2"\G
```

### 2.5.6 Stopping Multi-Source Replicas

The STOP SLAVE statement can be used to stop a multi-source replica. By default, if you use the STOP SLAVE statement on a multi-source replica all channels are stopped. Optionally, use the FOR CHANNEL channel clause to stop only a specific channel.

· To stop all currently configured replication channels:

```
STOP SLAVE;
```

• To stop only a named channel, use a FOR CHANNEL channel clause:

```
STOP SLAVE FOR CHANNEL "source_1";
```

For the full syntax of the STOP SLAVE command and other available options, see STOP SLAVE Statement.

# 2.5.7 Resetting Multi-Source Replicas

The RESET SLAVE statement can be used to reset a multi-source replica. By default, if you use the RESET SLAVE statement on a multi-source replica all channels are reset. Optionally, use the FOR CHANNEL channel clause to reset only a specific channel.

To reset all currently configured replication channels:

```
RESET SLAVE;
```

To reset only a named channel, use a FOR CHANNEL channel clause:

```
RESET SLAVE FOR CHANNEL "source_1";
```

For GTID-based replication, note that RESET SLAVE has no effect on the replica's GTID execution history. If you want to clear this, issue RESET MASTER on the replica.

RESET SLAVE makes the replica forget its replication position, and clears the relay log, but it does not change any replication connection parameters, such as the source's host name. If you want to remove these for a channel, issue RESET SLAVE ALL.

For the full syntax of the RESET SLAVE command and other available options, see RESET SLAVE Statement.

## 2.5.8 Multi-Source Replication Monitoring

To monitor the status of replication channels the following options exist:

- Using the replication Performance Schema tables. The first column of these tables is Channel\_Name.
   This enables you to write complex queries based on Channel\_Name as a key. See Performance Schema Replication Tables.
- Using SHOW SLAVE STATUS FOR CHANNEL channel. By default, if the FOR CHANNEL channel clause is not used, this statement shows the replica status for all channels with one row per channel. The identifier Channel\_name is added as a column in the result set. If a FOR CHANNEL channel clause is provided, the results show the status of only the named replication channel.

#### Note

The SHOW VARIABLES statement does not work with multiple replication channels. The information that was available through these variables has been migrated to the replication performance tables. Using a SHOW VARIABLES statement in a topology with multiple channels shows the status of only the default channel.

### 2.5.8.1 Monitoring Channels Using Performance Schema Tables

This section explains how to use the replication Performance Schema tables to monitor channels. You can choose to monitor all channels, or a subset of the existing channels.

To monitor the connection status of all channels:

```
mysql> SELECT * FROM replication_connection_status\G;
*********************** 1. row *****************
CHANNEL_NAME: source_1
GROUP_NAME:
SOURCE_UUID: 046e41f8-a223-11e4-a975-0811960cc264
THREAD_ID: 24
SERVICE_STATE: ON
COUNT_RECEIVED_HEARTBEATS: 0
LAST_HEARTBEAT_TIMESTAMP: 0000-00-00 00:00:00
RECEIVED_TRANSACTION_SET: 046e41f8-a223-11e4-a975-0811960cc264:4-37
LAST ERROR NUMBER: 0
LAST_ERROR_MESSAGE:
LAST_ERROR_TIMESTAMP: 0000-00-00 00:00:00
************************ 2. row ******************
CHANNEL_NAME: source_2
GROUP NAME:
SOURCE_UUID: 7475e474-a223-11e4-a978-0811960cc264
THREAD_ID: 26
SERVICE STATE: ON
COUNT_RECEIVED_HEARTBEATS: 0
LAST_HEARTBEAT_TIMESTAMP: 0000-00-00 00:00:00
RECEIVED_TRANSACTION_SET: 7475e474-a223-11e4-a978-0811960cc264:4-6
LAST_ERROR_NUMBER: 0
LAST_ERROR_MESSAGE:
LAST_ERROR_TIMESTAMP: 0000-00-00 00:00:00
2 rows in set (0.00 sec)
```

In the above output there are two channels enabled, and as shown by the CHANNEL\_NAME field they are called source\_1 and source\_2.

The addition of the CHANNEL\_NAME field enables you to query the Performance Schema tables for a specific channel. To monitor the connection status of a named channel, use a WHERE CHANNEL NAME=channel clause:

```
mysql> SELECT * FROM replication_connection_status WHERE CHANNEL_NAME='source_1'\G
*********************************
CHANNEL_NAME: source_1
GROUP_NAME:
SOURCE_UUID: 046e41f8-a223-11e4-a975-0811960cc264
THREAD_ID: 24
SERVICE_STATE: ON
COUNT_RECEIVED_HEARTBEATS: 0
LAST_HEARTBEAT_TIMESTAMP: 0000-00-00 00:00:00
RECEIVED_TRANSACTION_SET: 046e41f8-a223-11e4-a975-0811960cc264:4-37
LAST_ERROR_NUMBER: 0
LAST_ERROR_TIMESTAMP: 0000-00-00 00:00:00
1 row in set (0.00 sec)
```

Similarly, the WHERE CHANNEL\_NAME=channel clause can be used to monitor the other replication Performance Schema tables for a specific channel. For more information, see Performance Schema Replication Tables.

# 2.6 Replication and Binary Logging Options and Variables

The following sections contain information about mysqld options and server variables that are used in replication and for controlling the binary log. Options and variables for use on sources and replicas are covered separately, as are options and variables relating to binary logging and global transaction identifiers (GTIDs). A set of quick-reference tables providing basic information about these options and variables is also included.

Of particular importance is the server id system variable.

| Command-Line Format | server-id=# |
|---------------------|-------------|
| System Variable     | server_id   |
| Scope               | Global      |
| Dynamic             | Yes         |
| Туре                | Integer     |
| Default Value       | 0           |
| Minimum Value       | 0           |
| Maximum Value       | 4294967295  |

This variable specifies the server ID. In MySQL 5.7, server\_id must be specified if binary logging is enabled, otherwise the server is not allowed to start.

server\_id is set to 0 by default. On a replication source server and each replica, you *must* specify server\_id to establish a unique replication ID in the range from 1 to  $2^{32}$  – 1. "Unique", means that each ID must be different from every other ID in use by any other source or replica in the replication topology. For additional information, see Section 2.6.2, "Replication Source Options and Variables", and Section 2.6.3, "Replica Server Options and Variables".

If the server ID is set to 0, binary logging takes place, but a source with a server ID of 0 refuses any connections from replicas, and a replica with a server ID of 0 refuses to connect to a source. Note that although you can change the server ID dynamically to a nonzero value, doing so does not enable

replication to start immediately. You must change the server ID and then restart the server to initialize the replica.

For more information, see Section 2.2.5.1, "Setting the Replica Configuration".

#### server\_uuid

In MySQL 5.7, the server generates a true UUID in addition to the server\_id value supplied by the user. This is available as the global, read-only server\_uuid system variable.

#### Note

The presence of the server\_uuid system variable in MySQL 5.7 does not change the requirement for setting a unique server\_id value for each MySQL server as part of preparing and running MySQL replication, as described earlier in this section.

| System Variable | server_uuid |
|-----------------|-------------|
| Scope           | Global      |
| Dynamic         | No          |
| Туре            | String      |

When starting, the MySQL server automatically obtains a UUID as follows:

- 1. Attempt to read and use the UUID written in the file <code>data\_dir/auto.cnf</code> (where <code>data\_dir</code> is the server's data directory).
- 2. If data\_dir/auto.cnf is not found, generate a new UUID and save it to this file, creating the file if necessary.

The auto.cnf file has a format similar to that used for my.cnf or my.ini files. In MySQL 5.7, auto.cnf has only a single [auto] section containing a single server\_uuid setting and value; the file's contents appear similar to what is shown here:

[auto] server\_uuid=8a94f357-aab4-11df-86ab-c80aa9429562

### **Important**

The auto.cnf file is automatically generated; do not attempt to write or modify this file.

When using MySQL replication, sources and replicas know each other's UUIDs. The value of a replica's UUID can be seen in the output of SHOW SLAVE HOSTS. Once START SLAVE has been executed, the value of the source's UUID is available on the replica in the output of SHOW SLAVE STATUS.

#### Note

Issuing a STOP SLAVE or RESET SLAVE statement does *not* reset the source's UUID as used on the replica.

A server's server\_uuid is also used in GTIDs for transactions originating on that server. For more information, see Section 2.3, "Replication with Global Transaction Identifiers".

When starting, the replication I/O thread generates an error and aborts if its source's UUID is equal to its own unless the --replicate-same-server-id option has been set. In addition, the replication I/O thread generates a warning if either of the following is true:

- No source having the expected server\_uuid exists.
- The source's server\_uuid has changed, although no CHANGE MASTER TO statement has ever been executed.

### 2.6.1 Replication and Binary Logging Option and Variable Reference

The following two sections provide basic information about the MySQL command-line options and system variables applicable to replication and the binary log.

### **Replication Options and Variables**

The command-line options and system variables in the following list relate to replication source servers and replicas. Section 2.6.2, "Replication Source Options and Variables" provides more detailed information about options and variables relating to replication source servers. For more information about options and variables relating to replicas, see Section 2.6.3, "Replica Server Options and Variables".

- abort-slave-event-count: Option used by mysql-test for debugging and testing of replication.
- auto\_increment\_increment: AUTO\_INCREMENT columns are incremented by this value.
- auto increment offset: Offset added to AUTO INCREMENT columns.
- Com\_change\_master: Count of CHANGE REPLICATION SOURCE TO and CHANGE MASTER TO statements.
- Com\_show\_master\_status: Count of SHOW MASTER STATUS statements.
- Com\_show\_slave\_hosts: Count of SHOW REPLICAS and SHOW SLAVE HOSTS statements.
- Com\_show\_slave\_status: Count of SHOW REPLICA STATUS and SHOW SLAVE STATUS statements.
- Com\_slave\_start: Count of START REPLICA and START SLAVE statements.
- Com\_slave\_stop: Count of STOP REPLICA and STOP SLAVE statements.
- disconnect-slave-event-count: Option used by mysql-test for debugging and testing of replication.
- enforce\_gtid\_consistency: Prevents execution of statements that cannot be logged in transactionally safe manner.
- expire logs days: Purge binary logs after this many days.
- gtid\_executed: Global: All GTIDs in binary log (global) or current transaction (session). Read-only.
- gtid\_executed\_compression\_period: Compress gtid\_executed table each time this many transactions have occurred. 0 means never compress this table. Applies only when binary logging is disabled.
- gtid\_mode: Controls whether GTID based logging is enabled and what type of transactions logs can contain.
- gtid\_next: Specifies GTID for subsequent transaction or transactions; see documentation for details.
- gtid\_owned: Set of GTIDs owned by this client (session), or by all clients, together with thread ID of owner (global). Read-only.

- gtid\_purged: Set of all GTIDs that have been purged from binary log.
- init\_slave: Statements that are executed when replica connects to source.
- log\_bin\_trust\_function\_creators: If equal to 0 (default), then when --log-bin is used, stored
  function creation is allowed only to users having SUPER privilege and only if function created does not
  break binary logging.
- log\_builtin\_as\_identified\_by\_password: Whether to log CREATE/ALTER USER, GRANT in backward-compatible fashion.
- log\_statements\_unsafe\_for\_binlog: Disables error 1592 warnings being written to error log.
- master-info-file: Location and name of file that remembers source and where I/O replication thread is in source's binary log.
- master-retry-count: Number of tries replica makes to connect to source before giving up.
- master\_info\_repository: Whether to write connection metadata repository, containing source information and replication I/O thread location in source's binary log, to file or table.
- max\_relay\_log\_size: If nonzero, relay log is rotated automatically when its size exceeds this value. If zero, size at which rotation occurs is determined by value of max\_binlog\_size.
- relay\_log: Location and base name to use for relay logs.
- relay\_log\_basename: Complete path to relay log, including file name.
- relay\_log\_index: Location and name to use for file that keeps list of last relay logs.
- relay\_log\_info\_file: File name for applier metadata repository in which replica records information about relay logs.
- relay\_log\_info\_repository: Whether to write location of replication SQL thread in relay logs to file
  or table.
- relay\_log\_purge: Determines whether relay logs are purged.
- relay\_log\_recovery: Whether automatic recovery of relay log files from source at startup is enabled; must be enabled for crash-safe replica.
- relay\_log\_space\_limit: Maximum space to use for all relay logs.
- replicate-do-db: Tells replication SQL thread to restrict replication to specified database.
- replicate-do-table: Tells replication SQL thread to restrict replication to specified table.
- replicate-ignore-db: Tells replication SQL thread not to replicate to specified database.
- replicate-ignore-table: Tells replication SQL thread not to replicate to specified table.
- replicate-rewrite-db: Updates to database with different name from original.
- replicate-same-server-id: In replication, if enabled, do not skip events having our server id.
- replicate-wild-do-table: Tells replication SQL thread to restrict replication to tables that match specified wildcard pattern.
- replicate-wild-ignore-table: Tells replication SQL thread not to replicate to tables that match given wildcard pattern.

- replication\_optimize\_for\_static\_plugin\_config: Shared locks for semisynchronous replication.
- replication\_sender\_observe\_commit\_only: Limited callbacks for semisynchronous replication.
- report\_host: Host name or IP of replica to be reported to source during replica registration.
- report\_password: Arbitrary password which replica server should report to source; not same as password for replication user account.
- report\_port: Port for connecting to replica reported to source during replica registration.
- report\_user: Arbitrary user name which replica server should report to source; not same as name used for replication user account.
- Rpl\_semi\_sync\_master\_clients: Number of semisynchronous replicas.
- rpl\_semi\_sync\_master\_enabled: Whether semisynchronous replication is enabled on source.
- Rpl\_semi\_sync\_master\_net\_avg\_wait\_time: Average time source has waited for replies from replica.
- Rpl\_semi\_sync\_master\_net\_wait\_time: Total time source has waited for replies from replica.
- Rpl\_semi\_sync\_master\_net\_waits: Total number of times source waited for replies from replica.
- Rpl\_semi\_sync\_master\_no\_times: Number of times source turned off semisynchronous replication.
- Rpl\_semi\_sync\_master\_no\_tx: Number of commits not acknowledged successfully.
- Rpl\_semi\_sync\_master\_status: Whether semisynchronous replication is operational on source.
- Rpl\_semi\_sync\_master\_timefunc\_failures: Number of times source failed when calling time functions.
- rpl\_semi\_sync\_master\_timeout: Number of milliseconds to wait for replica acknowledgment.
- rpl\_semi\_sync\_master\_trace\_level: Semisynchronous replication debug trace level on source.
- Rpl\_semi\_sync\_master\_tx\_avg\_wait\_time: Average time source waited for each transaction.
- Rpl\_semi\_sync\_master\_tx\_wait\_time: Total time source waited for transactions.
- Rpl\_semi\_sync\_master\_tx\_waits: Total number of times source waited for transactions.
- rpl\_semi\_sync\_master\_wait\_for\_slave\_count: Number of replica acknowledgments source must receive per transaction before proceeding.
- rpl\_semi\_sync\_master\_wait\_no\_slave: Whether source waits for timeout even with no replicas.
- rpl\_semi\_sync\_master\_wait\_point: Wait point for replica transaction receipt acknowledgment.
- Rpl\_semi\_sync\_master\_wait\_pos\_backtraverse: Total number of times source has waited for event with binary coordinates lower than events waited for previously.
- Rpl\_semi\_sync\_master\_wait\_sessions: Number of sessions currently waiting for replica replies.
- Rpl\_semi\_sync\_master\_yes\_tx: Number of commits acknowledged successfully.
- rpl\_semi\_sync\_slave\_enabled: Whether semisynchronous replication is enabled on replica.

- Rpl\_semi\_sync\_slave\_status: Whether semisynchronous replication is operational on replica.
- rpl\_semi\_sync\_slave\_trace\_level: Semisynchronous replication debug trace level on replica.
- rpl\_stop\_slave\_timeout: Number of seconds that STOP REPLICA or STOP SLAVE waits before timing out.
- server\_uuid: Server's globally unique ID, automatically (re)generated at server start.
- show-slave-auth-info: Show user name and password in SHOW REPLICAS and SHOW SLAVE HOSTS on this source.
- skip-slave-start: If set, replication is not autostarted when replica server starts.
- slave-skip-errors: Tells replication thread to continue replication when query returns error from provided list.
- slave\_checkpoint\_group: Maximum number of transactions processed by multithreaded replica before checkpoint operation is called to update progress status. Not supported by NDB Cluster.
- slave\_checkpoint\_period: Update progress status of multithreaded replica and flush relay log info to disk after this number of milliseconds. Not supported by NDB Cluster.
- slave\_compressed\_protocol: Use compression of source/replica protocol.
- slave\_exec\_mode: Allows for switching replication thread between IDEMPOTENT mode (key and some other errors suppressed) and STRICT mode; STRICT mode is default, except for NDB Cluster, where IDEMPOTENT is always used.
- Slave heartbeat period: Replica's replication heartbeat interval, in seconds.
- Slave last heartbeat: Shows when latest heartbeat signal was received, in TIMESTAMP format.
- slave\_load\_tmpdir: Location where replica should put its temporary files when replicating LOAD DATA statements.
- slave\_max\_allowed\_packet: Maximum size, in bytes, of packet that can be sent from replication source server to replica; overrides max\_allowed\_packet.
- slave\_net\_timeout: Number of seconds to wait for more data from source/replica connection before aborting read.
- Slave\_open\_temp\_tables: Number of temporary tables that replication SQL thread currently has open.
- slave\_parallel\_type: Tells replica to use timestamp information (LOGICAL\_CLOCK) or database partioning (DATABASE) to parallelize transactions.
- slave\_parallel\_workers: Number of applier threads for executing replication transactions in parallel; 0 or 1 disables replica multithreading. NDB Cluster: see documentation.
- slave\_pending\_jobs\_size\_max: Maximum size of replica worker queues holding events not yet applied.
- slave\_preserve\_commit\_order: Ensures that all commits by replica workers happen in same order as on source to maintain consistency when using parallel applier threads.
- Slave\_received\_heartbeats: Number of heartbeats received by replica since previous reset.

- Slave\_retried\_transactions: Total number of times since startup that replication SQL thread has retried transactions.
- Slave\_rows\_last\_search\_algorithm\_used: Search algorithm most recently used by this replica to locate rows for row-based replication (index, table, or hash scan).
- slave\_rows\_search\_algorithms: Determines search algorithms used for replica update batching. Any 2 or 3 from this list: INDEX\_SEARCH, TABLE\_SCAN, HASH\_SCAN.
- Slave\_running: State of this server as replica (replication I/O thread status).
- slave\_transaction\_retries: Number of times replication SQL thread retries transaction in case it failed with deadlock or elapsed lock wait timeout, before giving up and stopping.
- slave\_type\_conversions: Controls type conversion mode on replica. Value is list of zero or more elements from this list: ALL\_LOSSY, ALL\_NON\_LOSSY. Set to empty string to disallow type conversions between source and replica.
- sql\_log\_bin: Controls binary logging for current session.
- sql\_slave\_skip\_counter: Number of events from source that replica should skip. Not compatible with GTID replication.
- sync\_master\_info: Synchronize source information after every #th event.
- sync relay log: Synchronize relay log to disk after every #th event.
- sync\_relay\_log\_info: Synchronize relay.info file to disk after every #th event.
- transaction\_write\_set\_extraction: Defines algorithm used to hash writes extracted during transaction.

For a listing of all command-line options, system variables, and status variables used with mysqld, see Server Option, System Variable, and Status Variable Reference.

### **Binary Logging Options and Variables**

The command-line options and system variables in the following list relate to the binary log. Section 2.6.4, "Binary Logging Options and Variables", provides more detailed information about options and variables relating to binary logging. For additional general information about the binary log, see The Binary Log.

- binlog-checksum: Enable or disable binary log checksums.
- binlog-do-db: Limits binary logging to specific databases.
- binlog-ignore-db: Tells source that updates to given database should not be written to binary log.
- binlog-row-event-max-size: Binary log max event size.
- Binlog\_cache\_disk\_use: Number of transactions which used temporary file instead of binary log cache.
- binlog\_cache\_size: Size of cache to hold SQL statements for binary log during transaction.
- Binlog cache use: Number of transactions that used temporary binary log cache.
- binlog\_checksum: Enable or disable binary log checksums.

- binlog\_direct\_non\_transactional\_updates: Causes updates using statement format to nontransactional engines to be written directly to binary log. See documentation before using.
- binlog\_error\_action: Controls what happens when server cannot write to binary log.
- binlog\_format: Specifies format of binary log.
- binlog\_group\_commit\_sync\_delay: Sets number of microseconds to wait before synchronizing transactions to disk.
- binlog\_group\_commit\_sync\_no\_delay\_count: Sets maximum number of transactions to wait for before aborting current delay specified by binlog group commit sync delay.
- binlog\_gtid\_simple\_recovery: Controls how binary logs are iterated during GTID recovery.
- binlog\_max\_flush\_queue\_time: How long to read transactions before flushing to binary log.
- binlog\_order\_commits: Whether to commit in same order as writes to binary log.
- binlog\_row\_image: Use full or minimal images when logging row changes.
- binlog\_rows\_query\_log\_events: When enabled, enables logging of rows query log events when using row-based logging. Disabled by default..
- Binlog\_stmt\_cache\_disk\_use: Number of nontransactional statements that used temporary file instead of binary log statement cache.
- binlog\_stmt\_cache\_size: Size of cache to hold nontransactional statements for binary log during transaction.
- Binlog\_stmt\_cache\_use: Number of statements that used temporary binary log statement cache.
- binlog\_transaction\_dependency\_history\_size: Number of row hashes kept for looking up transaction that last updated some row.
- binlog\_transaction\_dependency\_tracking: Source of dependency information (commit timestamps or transaction write sets) from which to assess which transactions can be executed in parallel by replica's multithreaded applier.
- Com\_show\_binlog\_events: Count of SHOW BINLOG EVENTS statements.
- Com show binlogs: Count of SHOW BINLOGS statements.
- log-bin: Base name for binary log files.
- log-bin-index: Name of binary log index file.
- log\_bin: Whether binary log is enabled.
- log\_bin\_basename: Path and base name for binary log files.
- log\_bin\_use\_v1\_row\_events: Whether server is using version 1 binary log row events.
- log\_slave\_updates: Whether replica should log updates performed by its replication SQL thread to its own binary log.
- master\_verify\_checksum: Cause source to examine checksums when reading from binary log.
- max-binlog-dump-events: Option used by mysql-test for debugging and testing of replication.

- max\_binlog\_cache\_size: Can be used to restrict total size in bytes used to cache multi-statement transactions.
- max\_binlog\_size: Binary log is rotated automatically when size exceeds this value.
- max\_binlog\_stmt\_cache\_size: Can be used to restrict total size used to cache all nontransactional statements during transaction.
- slave-sql-verify-checksum: Cause replica to examine checksums when reading from relay log.
- slave\_sql\_verify\_checksum: Cause replica to examine checksums when reading from relay log.
- sporadic-binlog-dump-fail: Option used by mysql-test for debugging and testing of replication.
- sync\_binlog: Synchronously flush binary log to disk after every #th event.

For a listing of all command-line options, system and status variables used with mysqld, see Server Option, System Variable, and Status Variable Reference.

### 2.6.2 Replication Source Options and Variables

This section describes the server options and system variables that you can use on replication source servers. You can specify the options either on the command line or in an option file. You can specify system variable values using SET.

On the source and each replica, you must set the <u>server\_id</u> system variable to establish a unique replication ID. For each server, you should pick a unique positive integer in the range from 1 to  $2^{32} - 1$ , and each ID must be different from every other ID in use by any other source or replica in the replication topology. Example: <u>server-id=3</u>.

For options used on the source for controlling binary logging, see Section 2.6.4, "Binary Logging Options and Variables".

### **Startup Options for Replication Source Servers**

The following list describes startup options for controlling replication source servers. Replication-related system variables are discussed later in this section.

• --show-slave-auth-info

| Command-Line Format | show-slave-auth-info[={OFF ON}] |
|---------------------|---------------------------------|
| Туре                | Boolean                         |
| Default Value       | OFF                             |

Display replica user names and passwords in the output of SHOW SLAVE HOSTS on the source server for replicas started with the --report-user and --report-password options.

### **System Variables Used on Replication Source Servers**

The following system variables are used to control sources:

• auto\_increment\_increment

| Command-Line Format | auto-increment-increment=# |
|---------------------|----------------------------|
| System Variable     | auto_increment_increment   |

| Scope         | Global, Session |
|---------------|-----------------|
| Dynamic       | Yes             |
| Туре          | Integer         |
| Default Value | 1               |
| Minimum Value | 1               |
| Maximum Value | 65535           |

auto\_increment\_increment and auto\_increment\_offset are intended for use with source-to-source replication, and can be used to control the operation of AUTO\_INCREMENT columns. Both variables have global and session values, and each can assume an integer value between 1 and 65,535 inclusive. Setting the value of either of these two variables to 0 causes its value to be set to 1 instead. Attempting to set the value of either of these two variables to an integer greater than 65,535 or less than 0 causes its value to be set to 65,535 instead. Attempting to set the value of auto\_increment\_offset to a noninteger value produces an error, and the actual value of the variable remains unchanged.

#### Note

auto\_increment\_increment is also supported for use with NDB tables.

When Group Replication is started on a server, the value of <a href="auto\_increment\_increment">auto\_increment\_increment\_increment\_increment</a> is changed to the value of <a href="group\_replication\_auto\_increment\_increment">group\_replication\_auto\_increment\_increment</a>, which defaults to 7, and the value of <a href="auto\_increment\_offset">auto\_increment</a> of server ID. The changes are reverted when Group Replication is stopped. These changes are only made and reverted if <a href="auto\_increment\_increment">auto\_increment\_increment</a> and <a href="auto\_increment\_offset">auto\_increment\_increment</a> and <a href="auto\_increment\_offset">auto\_increment\_increment</a> and <a href="auto\_increment\_offset">auto\_increment\_increment</a> and <a href="auto\_increment\_offset">auto\_increment\_increment</a> and <a href="auto\_increment\_offset">auto\_increment\_increment</a> and <a href="auto\_increment\_offset">auto\_increment\_increment</a> and <a href="auto\_increment\_offset">auto\_increment\_increment</a> and <a href="auto\_increment\_offset">auto\_increment\_increment</a> and <a href="auto\_increment\_offset">auto\_increment\_increment</a> and <a href="auto\_increment\_offset">auto\_increment\_increment</a> and <a href="auto\_increment\_offset">auto\_increment\_increment\_increment</a> and <a href="auto\_increment\_offset">auto\_increment\_increment\_increment</a> and <a href="auto\_increment\_offset">auto\_increment\_increment\_increment\_increment</a> and <a href="auto\_increment\_offset">auto\_increment\_increment\_increment\_increment</a> and <a href="auto\_increment\_offset">auto\_increment\_increment\_in

auto\_increment\_increment and auto\_increment\_offset affect AUTO\_INCREMENT column behavior as follows:

 auto\_increment\_increment controls the interval between successive column values. For example:

```
mysql> INSERT INTO autoinc1 VALUES (NULL), (NULL), (NULL), (NULL);
Query OK, 4 rows affected (0.00 sec)
Records: 4 Duplicates: 0 Warnings: 0

mysql> SELECT col FROM autoinc1;
+-----+
| col |
+-----+
| 1 |
| 11 |
| 21 |
| 31 |
+-----+
4 rows in set (0.00 sec)
```

auto\_increment\_offset determines the starting point for the AUTO\_INCREMENT column value.
 Consider the following, assuming that these statements are executed during the same session as the example given in the description for auto\_increment\_increment:

```
mysql> SET @@auto_increment_offset=5;
Query OK, 0 rows affected (0.00 sec)
mysql> SHOW VARIABLES LIKE 'auto_inc%';
auto_increment_increment | 10
auto_increment_offset | 5
2 rows in set (0.00 sec)
mysql> CREATE TABLE autoinc2
   -> (col INT NOT NULL AUTO_INCREMENT PRIMARY KEY);
Query OK, 0 rows affected (0.06 sec)
mysql> INSERT INTO autoinc2 VALUES (NULL), (NULL), (NULL);
Query OK, 4 rows affected (0.00 sec)
Records: 4 Duplicates: 0 Warnings: 0
mysql> SELECT col FROM autoinc2;
| col |
  5 |
  15
  25
  35
4 rows in set (0.02 sec)
```

When the value of auto\_increment\_offset is greater than that of auto\_increment\_increment, the value of auto\_increment\_offset is ignored.

If either of these variables is changed, and then new rows inserted into a table containing an AUTO\_INCREMENT column, the results may seem counterintuitive because the series of AUTO\_INCREMENT values is calculated without regard to any values already present in the column, and the next value inserted is the least value in the series that is greater than the maximum existing value in the AUTO\_INCREMENT column. The series is calculated like this:

```
auto_increment_offset + N x auto_increment_increment
```

where N is a positive integer value in the series [1, 2, 3, ...]. For example:

```
mysql> SHOW VARIABLES LIKE 'auto_inc%';
```

```
Variable name
                        | Value |
 auto_increment_increment | 10
 auto_increment_offset
2 rows in set (0.00 sec)
mysql> SELECT col FROM autoincl;
| col |
   1
  11
  21
  31
4 rows in set (0.00 sec)
mysql> INSERT INTO autoinc1 VALUES (NULL), (NULL), (NULL);
Query OK, 4 rows affected (0.00 sec)
Records: 4 Duplicates: 0 Warnings: 0
mysql> SELECT col FROM autoincl;
 col
   1
  11
  21
   35
   45
   55
  65
8 rows in set (0.00 sec)
```

The values shown for auto\_increment\_increment and auto\_increment\_offset generate the series  $5 + N \times 10$ , that is, [5, 15, 25, 35, 45, ...]. The highest value present in the col column prior to the INSERT is 31, and the next available value in the AUTO\_INCREMENT series is 35, so the inserted values for col begin at that point and the results are as shown for the SELECT query.

It is not possible to restrict the effects of these two variables to a single table; these variables control the behavior of all AUTO\_INCREMENT columns in all tables on the MySQL server. If the global value of either variable is set, its effects persist until the global value is changed or overridden by setting the session value, or until mysqld is restarted. If the local value is set, the new value affects AUTO\_INCREMENT columns for all tables into which new rows are inserted by the current user for the duration of the session, unless the values are changed during that session.

The default value of auto\_increment\_increment is 1. See Section 4.1.1, "Replication and AUTO\_INCREMENT".

• auto\_increment\_offset

| Command-Line Format | auto-increment-offset=# |
|---------------------|-------------------------|
| System Variable     | auto_increment_offset   |
| Scope               | Global, Session         |
| Dynamic             | Yes                     |
| Туре                | Integer                 |

| Default Value | 1     |
|---------------|-------|
| Minimum Value | 1     |
| Maximum Value | 65535 |

This variable has a default value of 1. If it is left with its default value, and Group Replication is started on the server, it is changed to the server ID. For more information, see the description for <a href="mailto:auto\_increment\_increment">auto\_increment\_increment</a>.

### Note

auto\_increment\_offset is also supported for use with NDB tables.

• rpl\_semi\_sync\_master\_enabled

| Command-Line Format | rpl-semi-sync-master-enabled[={OFF  ON}] |
|---------------------|------------------------------------------|
| System Variable     | rpl_semi_sync_master_enabled             |
| Scope               | Global                                   |
| Dynamic             | Yes                                      |
| Туре                | Boolean                                  |
| Default Value       | OFF                                      |

Controls whether semisynchronous replication is enabled on the source. To enable or disable the plugin, set this variable to ON or OFF (or 1 or 0), respectively. The default is OFF.

This variable is available only if the source-side semisynchronous replication plugin is installed.

• rpl\_semi\_sync\_master\_timeout

| Command-Line Format | rpl-semi-sync-master-timeout=# |
|---------------------|--------------------------------|
| System Variable     | rpl_semi_sync_master_timeout   |
| Scope               | Global                         |
| Dynamic             | Yes                            |
| Туре                | Integer                        |
| Default Value       | 10000                          |
| Minimum Value       | 0                              |
| Maximum Value       | 4294967295                     |
| Unit                | milliseconds                   |

A value in milliseconds that controls how long the source waits on a commit for acknowledgment from a replica before timing out and reverting to asynchronous replication. The default value is 10000 (10 seconds).

This variable is available only if the source-side semisynchronous replication plugin is installed.

• rpl\_semi\_sync\_master\_trace\_level

| Command-Line Format | rpl-semi-sync-master-trace-level=# |
|---------------------|------------------------------------|
| System Variable     | rpl_semi_sync_master_trace_level   |

| Scope         | Global     |
|---------------|------------|
| Dynamic       | Yes        |
| Туре          | Integer    |
| Default Value | 32         |
| Minimum Value | 0          |
| Maximum Value | 4294967295 |

The semisynchronous replication debug trace level on the source. Four levels are defined:

- 1 = general level (for example, time function failures)
- 16 = detail level (more verbose information)
- 32 = net wait level (more information about network waits)
- 64 = function level (information about function entry and exit)

This variable is available only if the source-side semisynchronous replication plugin is installed.

• rpl\_semi\_sync\_master\_wait\_for\_slave\_count

| Command-Line Format | rpl-semi-sync-master-wait-for-slave-count=# |
|---------------------|---------------------------------------------|
| System Variable     | rpl_semi_sync_master_wait_for_slave_cour    |
| Scope               | Global                                      |
| Dynamic             | Yes                                         |
| Туре                | Integer                                     |
| Default Value       | 1                                           |
| Minimum Value       | 1                                           |
| Maximum Value       | 65535                                       |
|                     |                                             |

The number of replica acknowledgments the source must receive per transaction before proceeding. By default rpl\_semi\_sync\_master\_wait\_for\_slave\_count is 1, meaning that semisynchronous replication proceeds after receiving a single replica acknowledgment. Performance is best for small values of this variable.

For example, if rpl\_semi\_sync\_master\_wait\_for\_slave\_count is 2, then 2 replicas must acknowledge receipt of the transaction before the timeout period configured by rpl\_semi\_sync\_master\_timeout for semisynchronous replication to proceed. If fewer replicas acknowledge receipt of the transaction during the timeout period, the source reverts to normal replication.

### Note

This behavior also depends on rpl\_semi\_sync\_master\_wait\_no\_slave

This variable is available only if the source-side semisynchronous replication plugin is installed.

• rpl\_semi\_sync\_master\_wait\_no\_slave

| Command-Line Format | rpl-semi-sync-master-wait-no-slave[={OFF ON}] |
|---------------------|-----------------------------------------------|
| System Variable     | rpl_semi_sync_master_wait_no_slave            |
| Scope               | Global                                        |
| Dynamic             | Yes                                           |
| Туре                | Boolean                                       |
| Default Value       | ON                                            |

Controls whether the source waits for the timeout period configured by rpl\_semi\_sync\_master\_timeout to expire, even if the replica count drops to less than the number of replicas configured by rpl\_semi\_sync\_master\_wait\_for\_slave\_count during the timeout period.

When the value of rpl\_semi\_sync\_master\_wait\_no\_slave is ON (the default), it is permissible for the replica count to drop to less than rpl\_semi\_sync\_master\_wait\_for\_slave\_count during the timeout period. As long as enough replicas acknowledge the transaction before the timeout period expires, semisynchronous replication continues.

When the value of rpl\_semi\_sync\_master\_wait\_no\_slave is OFF, if the replica count drops to less than the number configured in rpl\_semi\_sync\_master\_wait\_for\_slave\_count at any time during the timeout period configured by rpl\_semi\_sync\_master\_timeout, the source reverts to normal replication.

This variable is available only if the source-side semisynchronous replication plugin is installed.

• rpl\_semi\_sync\_master\_wait\_point

| Command-Line Format | rpl-semi-sync-master-wait-<br>point=value |
|---------------------|-------------------------------------------|
| System Variable     | rpl_semi_sync_master_wait_point           |
| Scope               | Global                                    |
| Dynamic             | Yes                                       |
| Туре                | Enumeration                               |
| Default Value       | AFTER_SYNC                                |
| Valid Values        | AFTER_SYNC                                |
|                     | AFTER_COMMIT                              |

This variable controls the point at which a semisynchronous source waits for replica acknowledgment of transaction receipt before returning a status to the client that committed the transaction. These values are permitted:

- AFTER\_SYNC (the default): The source writes each transaction to its binary log and the replica, and syncs the binary log to disk. The source waits for replica acknowledgment of transaction receipt after the sync. Upon receiving acknowledgment, the source commits the transaction to the storage engine and returns a result to the client, which then can proceed.
- AFTER\_COMMIT: The source writes each transaction to its binary log and the replica, syncs the binary log, and commits the transaction to the storage engine. The source waits for replica acknowledgment

of transaction receipt after the commit. Upon receiving acknowledgment, the source returns a result to the client, which then can proceed.

The replication characteristics of these settings differ as follows:

With AFTER\_SYNC, all clients see the committed transaction at the same time: After it has been
acknowledged by the replica and committed to the storage engine on the source. Thus, all clients see
the same data on the source.

In the event of source failure, all transactions committed on the source have been replicated to the replica (saved to its relay log). An unexpected exit of the source and failover to the replica is lossless because the replica is up to date. Note, however, that the source cannot be restarted in this scenario and must be discarded, because its binary log might contain uncommitted transactions that would cause a conflict with the replica when externalized after binary log recovery.

With AFTER\_COMMIT, the client issuing the transaction gets a return status only after the server
commits to the storage engine and receives replica acknowledgment. After the commit and before
replica acknowledgment, other clients can see the committed transaction before the committing client.

If something goes wrong such that the replica does not process the transaction, then in the event of an unexpected source exit and failover to the replica, it is possible for such clients to see a loss of data relative to what they saw on the source.

This variable is available only if the source-side semisynchronous replication plugin is installed.

rpl\_semi\_sync\_master\_wait\_point was added in MySQL 5.7.2. For older versions, semisynchronous source behavior is equivalent to a setting of AFTER COMMIT.

This change introduces a version compatibility constraint because it increments the semisynchronous interface version: Servers for MySQL 5.7.2 and up do not work with semisynchronous replication plugins from older versions, nor do servers from older versions work with semisynchronous replication plugins for MySQL 5.7.2 and up.

# 2.6.3 Replica Server Options and Variables

This section explains the server options and system variables that apply to replicas and contains the following:

- Startup Options for Replicas
- Options for Logging Replica Status to Tables
- System Variables Used on Replicas

Specify the options either on the command line or in an option file. Many of the options can be set while the server is running by using the CHANGE MASTER TO statement. Specify system variable values using SET.

**Server ID.** On the source and each replica, you must set the  $server\_id$  system variable to establish a unique replication ID in the range from 1 to  $2^{32}$  – 1. "Unique" means that each ID must be different from every other ID in use by any other source or replica in the replication topology. Example my.cnf file:

```
[mysqld]
server-id=3
```

# **Startup Options for Replicas**

This section explains startup options for controlling replica servers. Many of these options can be set while the server is running by using the CHANGE MASTER TO statement. Others, such as the --replicate-\*

options, can be set only when the replica server starts. Replication-related system variables are discussed later in this section.

# • --log-warnings[=level]

| Command-Line Format              | log-warnings[=#]     |
|----------------------------------|----------------------|
| Deprecated                       | Yes                  |
| System Variable                  | log_warnings         |
| Scope                            | Global               |
| Dynamic                          | Yes                  |
| Туре                             | Integer              |
| Default Value                    | 2                    |
| Minimum Value                    | 0                    |
| Maximum Value (64-bit platforms) | 18446744073709551615 |
| Maximum Value (32-bit platforms) | 4294967295           |

### Note

The log\_error\_verbosity system variable is preferred over, and should be used instead of, the --log-warnings option or log\_warnings system variable. For more information, see the descriptions of log\_error\_verbosity and log\_warnings. The --log-warnings command-line option and log\_warnings system variable are deprecated; expect them to be removed in a future MySQL release.

Causes the server to record more messages to the error log about what it is doing. With respect to replication, the server generates warnings that it succeeded in reconnecting after a network or connection failure, and provides information about how each replication thread started. This variable is set to 2 by default. To disable it, set it to 0. The server logs messages about statements that are unsafe for statement-based logging if the value is greater than 0. Aborted connections and access-denied errors for new connection attempts are logged if the value is greater than 1. See Communication Errors and Aborted Connections.

#### Note

The effects of this option are not limited to replication. It affects diagnostic messages across a spectrum of server activities.

# • --master-info-file=file\_name

| Command-Line Format | master-info-file=file_name |
|---------------------|----------------------------|
| Туре                | File name                  |
| Default Value       | master.info                |

The name to use for the file in which the replica records information about the source. The default name is master.info in the data directory. For information about the format of this file, see Section 5.4.2, "Replication Metadata Repositories".

# • --master-retry-count=count

| Command-Line Format | master-retry-count=# |
|---------------------|----------------------|

| Deprecated                       | Yes                  |
|----------------------------------|----------------------|
| Туре                             | Integer              |
| Default Value                    | 86400                |
| Minimum Value                    | 0                    |
| Maximum Value (64-bit platforms) | 18446744073709551615 |
| Maximum Value (32-bit platforms) | 4294967295           |

The number of times that the replica tries to reconnect to the source before giving up. The default value is 86400 times. A value of 0 means "infinite", and the replica attempts to connect forever. Reconnection attempts are triggered when the replica reaches its connection timeout (specified by the slave\_net\_timeout system variable) without receiving data or a heartbeat signal from the source. Reconnection is attempted at intervals set by the MASTER\_CONNECT\_RETRY option of the CHANGE MASTER TO statement (which defaults to every 60 seconds).

This option is deprecated; expect it to be removed in a future MySQL release. Use the MASTER\_RETRY\_COUNT option of the CHANGE MASTER TO statement instead.

• --max-relay-log-size=size

| Command-Line Format | max-relay-log-size=# |
|---------------------|----------------------|
| System Variable     | max_relay_log_size   |
| Scope               | Global               |
| Dynamic             | Yes                  |
| Туре                | Integer              |
| Default Value       | 0                    |
| Minimum Value       | 0                    |
| Maximum Value       | 1073741824           |
| Unit                | bytes                |
| Block Size          | 4096                 |

The size at which the server rotates relay log files automatically. If this value is nonzero, the relay log is rotated automatically when its size exceeds this value. If this value is zero (the default), the size at which relay log rotation occurs is determined by the value of max\_binlog\_size. For more information, see Section 5.4.1, "The Relay Log".

--relay-log-purge={0|1}

| Command-Line Format | relay-log-purge[={OFF ON}] |
|---------------------|----------------------------|
| System Variable     | relay_log_purge            |
| Scope               | Global                     |
| Dynamic             | Yes                        |
| Туре                | Boolean                    |
| Default Value       | ON                         |

Disable or enable automatic purging of relay logs as soon as they are no longer needed. The default value is 1 (enabled). This is a global variable that can be changed dynamically with SET GLOBAL

relay\_log\_purge = N. Disabling purging of relay logs when enabling the --relay-log-recovery option puts data consistency at risk.

• --relay-log-space-limit=size

| Command-Line Format | relay-log-space-limit=# |
|---------------------|-------------------------|
|                     |                         |
| System Variable     | relay_log_space_limit   |
| Scope               | Global                  |
| Dynamic             | No                      |
| Туре                | Integer                 |
| Default Value       | 0                       |
| Minimum Value       | 0                       |
| Maximum Value       | 18446744073709551615    |
| Unit                | bytes                   |

This option places an upper limit on the total size in bytes of all relay logs on the replica. A value of 0 means "no limit". This is useful for a replica server host that has limited disk space. When the limit is reached, the replication I/O thread stops reading binary log events from the source until the replication SQL thread has caught up and deleted some unused relay logs. Note that this limit is not absolute: There are cases where the SQL thread needs more events before it can delete relay logs. In that case, the I/O thread exceeds the limit until it becomes possible for the SQL thread to delete some relay logs because not doing so would cause a deadlock. You should not set --relay-log-space-limit to less than twice the value of --max-relay-log-size (or --max-binlog-size if --max-relay-log-size is 0). In that case, there is a chance that the I/O thread waits for free space because --relay-log-space-limit is exceeded, but the SQL thread has no relay log to purge and is unable to satisfy the I/O thread. This forces the I/O thread to ignore --relay-log-space-limit temporarily.

• --replicate-do-db=db\_name

| Command-Line Format | replicate-do-db=name |
|---------------------|----------------------|
| Туре                | String               |

Creates a replication filter using the name of a database. Such filters can also be created using CHANGE REPLICATION FILTER REPLICATE\_DO\_DB. The precise effect of this filtering depends on whether statement-based or row-based replication is in use, and are described in the next several paragraphs.

# **Important**

Replication filters cannot be used on a MySQL server instance that is configured for Group Replication, because filtering transactions on some servers would make the group unable to reach agreement on a consistent state.

**Statement-based replication.** Tell the replication SQL thread to restrict replication to statements where the default database (that is, the one selected by USE) is *db\_name*. To specify more than one database, use this option multiple times, once for each database; however, doing so does *not* replicate

cross-database statements such as <code>update some\_db.some\_table SET foo='bar'</code> while a different database (or no database) is selected.

### Warning

To specify multiple databases you *must* use multiple instances of this option. Because database names can contain commas, if you supply a comma separated list then the list is treated as the name of a single database.

An example of what does not work as you might expect when using statement-based replication: If the replica is started with --replicate-do-db=sales and you issue the following statements on the source, the UPDATE statement is *not* replicated:

```
USE prices;
UPDATE sales.january SET amount=amount+1000;
```

The main reason for this "check just the default database" behavior is that it is difficult from the statement alone to know whether it should be replicated (for example, if you are using multiple-table DELETE statements or multiple-table UPDATE statements that act across multiple databases). It is also faster to check only the default database rather than all databases if there is no need.

**Row-based replication.** Tells the replication SQL thread to restrict replication to database <u>db\_name</u>. Only tables belonging to <u>db\_name</u> are changed; the current database has no effect on this. Suppose that the replica is started with --replicate-do-db=sales and row-based replication is in effect, and then the following statements are run on the source:

```
USE prices;
UPDATE sales.february SET amount=amount+100;
```

The february table in the sales database on the replica is changed in accordance with the UPDATE statement; this occurs whether or not the USE statement was issued. However, issuing the following statements on the source has no effect on the replica when using row-based replication and -- replicate-do-db=sales:

```
USE prices;
UPDATE prices.march SET amount=amount-25;
```

Even if the statement USE prices were changed to USE sales, the UPDATE statement's effects would still not be replicated.

Another important difference in how --replicate-do-db is handled in statement-based replication as opposed to row-based replication occurs with regard to statements that refer to multiple databases. Suppose that the replica is started with --replicate-do-db=db1, and the following statements are executed on the source:

```
USE db1;
UPDATE db1.table1, db2.table2 SET db1.table1.col1 = 10, db2.table2.col2 = 20;
```

If you are using statement-based replication, then both tables are updated on the replica. However, when using row-based replication, only table1 is affected on the replica; since table2 is in a different database, table2 on the replica is not changed by the UPDATE. Now suppose that, instead of the USE db1 statement, a USE db4 statement had been used:

```
USE db4;
UPDATE db1.table1, db2.table2 SET db1.table1.col1 = 10, db2.table2.col2 = 20;
```

In this case, the UPDATE statement would have no effect on the replica when using statement-based replication. However, if you are using row-based replication, the UPDATE would change table1 on the

replica, but not table2—in other words, only tables in the database named by --replicate-do-db are changed, and the choice of default database has no effect on this behavior.

If you need cross-database updates to work, use --replicate-wild-do-table=db\_name.% instead. See Section 5.5, "How Servers Evaluate Replication Filtering Rules".

# Note

This option affects replication in the same manner that --binlog-do-db affects binary logging, and the effects of the replication format on how --replicate-do-db affects replication behavior are the same as those of the logging format on the behavior of --binlog-do-db.

This option has no effect on BEGIN, COMMIT, or ROLLBACK statements.

• --replicate-ignore-db=db\_name

| Command-Line Format | replicate-ignore-db=name |
|---------------------|--------------------------|
| Туре                | String                   |

Creates a replication filter using the name of a database. Such filters can also be created using CHANGE REPLICATION FILTER REPLICATE\_IGNORE\_DB. As with --replicate-do-db, the precise effect of this filtering depends on whether statement-based or row-based replication is in use, and are described in the next several paragraphs.

### **Important**

Replication filters cannot be used on a MySQL server instance that is configured for Group Replication, because filtering transactions on some servers would make the group unable to reach agreement on a consistent state.

**Statement-based replication.** Tells the replication SQL thread not to replicate any statement where the default database (that is, the one selected by USE) is *db\_name*.

**Row-based replication.** Tells the replication SQL thread not to update any tables in the database db\_name. The default database has no effect.

When using statement-based replication, the following example does not work as you might expect. Suppose that the replica is started with --replicate-ignore-db=sales and you issue the following statements on the source:

```
USE prices;
UPDATE sales.january SET amount=amount+1000;
```

The UPDATE statement *is* replicated in such a case because --replicate-ignore-db applies only to the default database (determined by the USE statement). Because the sales database was specified explicitly in the statement, the statement has not been filtered. However, when using row-based replication, the UPDATE statement's effects are *not* propagated to the replica, and the replica's copy of the sales. january table is unchanged; in this instance, --replicate-ignore-db=sales

causes all changes made to tables in the source's copy of the sales database to be ignored by the replica.

To specify more than one database to ignore, use this option multiple times, once for each database. Because database names can contain commas, if you supply a comma separated list then the list is treated as the name of a single database.

You should not use this option if you are using cross-database updates and you do not want these updates to be replicated. See Section 5.5, "How Servers Evaluate Replication Filtering Rules".

If you need cross-database updates to work, use --replicate-wild-ignore-table=db\_name.% instead. See Section 5.5, "How Servers Evaluate Replication Filtering Rules".

#### Note

This option affects replication in the same manner that <code>--binlog-ignore-db</code> affects binary logging, and the effects of the replication format on how <code>--replicate-ignore-db</code> affects replication behavior are the same as those of the logging format on the behavior of <code>--binlog-ignore-db</code>.

This option has no effect on BEGIN, COMMIT, or ROLLBACK statements.

• --replicate-do-table=db\_name.tbl\_name

| Command-Line Format | replicate-do-table=name |
|---------------------|-------------------------|
| Туре                | String                  |

Creates a replication filter by telling the replication SQL thread to restrict replication to a given table. To specify more than one table, use this option multiple times, once for each table. This works for both cross-database updates and default database updates, in contrast to --replicate-do-db. See Section 5.5, "How Servers Evaluate Replication Filtering Rules". You can also create such a filter by issuing a CHANGE REPLICATION FILTER REPLICATE\_DO\_TABLE statement.

# **Important**

Replication filters cannot be used on a MySQL server instance that is configured for Group Replication, because filtering transactions on some servers would make the group unable to reach agreement on a consistent state.

This option affects only statements that apply to tables. It does not affect statements that apply only to other database objects, such as stored routines. To filter statements operating on stored routines, use one or more of the --replicate-\*-db options.

--replicate-ignore-table=db\_name.tbl\_name

| Command-Line Format | replicate-ignore-table=name |
|---------------------|-----------------------------|
| Туре                | String                      |

Creates a replication filter by telling the replication SQL thread not to replicate any statement that updates the specified table, even if any other tables might be updated by the same statement. To specify more than one table to ignore, use this option multiple times, once for each table. This works for cross-database updates, in contrast to --replicate-ignore-db. See Section 5.5, "How Servers Evaluate

Replication Filtering Rules". You can also create such a filter by issuing a CHANGE REPLICATION FILTER REPLICATE IGNORE TABLE statement.

### Note

Replication filters cannot be used on a MySQL server instance that is configured for Group Replication, because filtering transactions on some servers would make the group unable to reach agreement on a consistent state.

This option affects only statements that apply to tables. It does not affect statements that apply only to other database objects, such as stored routines. To filter statements operating on stored routines, use one or more of the --replicate-\*-db options.

• --replicate-rewrite-db=from\_name->to\_name

| Command-Line Format | replicate-rewrite-db=old_name- |
|---------------------|--------------------------------|
|                     | >new_name                      |
| Туре                | String                         |

Tells the replica to create a replication filter that translates the specified database to to\_name if it was from\_name on the source. Only statements involving tables are affected, not statements such as CREATE DATABASE, DROP DATABASE, and ALTER DATABASE.

To specify multiple rewrites, use this option multiple times. The server uses the first one with a <code>from\_name</code> value that matches. The database name translation is done <code>before</code> the <code>--replicate-\* rules</code> are tested. You can also create such a filter by issuing a <code>CHANGE REPLICATION FILTER REPLICATE\_REWRITE\_DB</code> statement.

If you use the --replicate-rewrite-db option on the command line and the > character is special to your command interpreter, quote the option value. For example:

```
$> mysqld --replicate-rewrite-db="olddb->newdb"
```

The effect of the --replicate-rewrite-db option differs depending on whether statement-based or row-based binary logging format is used for the query. With statement-based format, DML statements are translated based on the current database, as specified by the USE statement. With row-based format, DML statements are translated based on the database where the modified table exists. DDL statements are always filtered based on the current database, as specified by the USE statement, regardless of the binary logging format.

To ensure that rewriting produces the expected results, particularly in combination with other replication filtering options, follow these recommendations when you use the --replicate-rewrite-db option:

- Create the from\_name and to\_name databases manually on the source and the replica with different names.
- If you use statement-based or mixed binary logging format, do not use cross-database queries, and do not specify database names in queries. For both DDL and DML statements, rely on the USE statement to specify the current database, and use only the table name in queries.
- If you use row-based binary logging format exclusively, for DDL statements, rely on the USE statement to specify the current database, and use only the table name in queries. For DML statements, you can use a fully qualified table name (db.table) if you want.

If these recommendations are followed, it is safe to use the --replicate-rewrite-db option in combination with table-level replication filtering options such as --replicate-do-table.

### **Note**

Global replication filters cannot be used on a MySQL server instance that is configured for Group Replication, because filtering transactions on some servers would make the group unable to reach agreement on a consistent state.

• --replicate-same-server-id

| Command-Line Format | replicate-same-server-id[={OFF ON}] |
|---------------------|-------------------------------------|
| Туре                | Boolean                             |
| Default Value       | OFF                                 |

To be used on replica servers. Usually you should use the default setting of 0, to prevent infinite loops caused by circular replication. If set to 1, the replica does not skip events having its own server ID. Normally, this is useful only in rare configurations. Cannot be set to 1 if <code>log\_slave\_updates</code> is enabled. By default, the replication I/O thread does not write binary log events to the relay log if they have the replica's server ID (this optimization helps save disk usage). If you want to use <code>--replicate-same-server-id</code>, be sure to start the replica with this option before you make the replica read its own events that you want the replication SQL thread to execute.

--replicate-wild-do-table=db\_name.tbl\_name

| Command-Line Format | replicate-wild-do-table=name |
|---------------------|------------------------------|
| Туре                | String                       |

Creates a replication filter by telling the replication SQL thread to restrict replication to statements where any of the updated tables match the specified database and table name patterns. Patterns can contain the % and \_ wildcard characters, which have the same meaning as for the LIKE pattern-matching operator. To specify more than one table, use this option multiple times, once for each table. This works for cross-database updates. See Section 5.5, "How Servers Evaluate Replication Filtering Rules". You can also create such a filter by issuing a CHANGE REPLICATION FILTER REPLICATE\_WILD\_DO\_TABLE statement.

#### Note

Replication filters cannot be used on a MySQL server instance that is configured for Group Replication, because filtering transactions on some servers would make the group unable to reach agreement on a consistent state.

This option applies to tables, views, and triggers. It does not apply to stored procedures and functions, or events. To filter statements operating on the latter objects, use one or more of the --replicate-\*-db options.

As an example, --replicate-wild-do-table=foo%.bar% replicates only updates that use a table where the database name starts with foo and the table name starts with bar.

If the table name pattern is %, it matches any table name and the option also applies to database-level statements (CREATE DATABASE, DROP DATABASE, and ALTER DATABASE). For example, if you use

--replicate-wild-do-table=foo%.%, database-level statements are replicated if the database name matches the pattern foo%.

# **Important**

Table-level replication filters are only applied to tables that are explicitly mentioned and operated on in the query. They do not apply to tables that are implicitly updated by the query. For example, a GRANT statement, which updates the mysql.user system table but does not mention that table, is not affected by a filter that specifies mysql.% as the wildcard pattern.

To include literal wildcard characters in the database or table name patterns, escape them with a backslash. For example, to replicate all tables of a database that is named <code>my\_own%db</code>, but not replicate tables from the <code>mylownAABCdb</code> database, you should escape the <code>\_</code> and <code>%</code> characters like this: <code>--replicate-wild-do-table=my\\_own\%db</code>. If you use the option on the command line, you might need to double the backslashes or quote the option value, depending on your command interpreter. For example, with the <code>bash</code> shell, you would need to type <code>--replicate-wild-do-table=my\\\_own\\%db</code>.

• --replicate-wild-ignore-table=db\_name.tbl\_name

| Command-Line Format | replicate-wild-ignore-table=name |
|---------------------|----------------------------------|
| Туре                | String                           |

Creates a replication filter which keeps the replication SQL thread from replicating a statement in which any table matches the given wildcard pattern. To specify more than one table to ignore, use this option multiple times, once for each table. This works for cross-database updates. See Section 5.5, "How Servers Evaluate Replication Filtering Rules". You can also create such a filter by issuing a CHANGE REPLICATION FILTER REPLICATE\_WILD\_IGNORE\_TABLE statement.

#### Important

Replication filters cannot be used on a MySQL server instance that is configured for Group Replication, because filtering transactions on some servers would make the group unable to reach agreement on a consistent state.

As an example, --replicate-wild-ignore-table=foo%.bar% does not replicate updates that use a table where the database name starts with foo and the table name starts with bar.

For information about how matching works, see the description of the --replicate-wild-do-table option. The rules for including literal wildcard characters in the option value are the same as for --replicate-wild-ignore-table as well.

# **Important**

Table-level replication filters are only applied to tables that are explicitly mentioned and operated on in the query. They do not apply to tables that are implicitly updated by the query. For example, a GRANT statement, which updates the mysql.user system table but does not mention that table, is not affected by a filter that specifies mysql.% as the wildcard pattern.

If you need to filter out GRANT statements or other administrative statements, a possible workaround is to use the --replicate-ignore-db filter. This filter operates on the default database that is currently in effect, as determined by the USE statement. You can therefore create a filter to ignore statements for a database that is not replicated, then issue the USE statement to switch the default database to that one

immediately before issuing any administrative statements that you want to ignore. In the administrative statement, name the actual database where the statement is applied.

For example, if --replicate-ignore-db=nonreplicated is configured on the replica server, the following sequence of statements causes the GRANT statement to be ignored, because the default database nonreplicated is in effect:

```
USE nonreplicated;
GRANT SELECT, INSERT ON replicated.tl TO 'someuser'@'somehost';
```

--skip-slave-start

| Command-Line Format | skip-slave-start[={OFF ON}] |
|---------------------|-----------------------------|
| System Variable     | skip_slave_start            |
| Scope               | Global                      |
| Dynamic             | No                          |
| Туре                | Boolean                     |
| Default Value       | OFF                         |

Tells the replica server not to start the replication threads when the server starts. To start the threads later, use a START SLAVE statement.

--slave-skip-errors=[err\_code1,err\_code2,...|all|ddl\_exist\_errors]

| Command-Line Format | slave-skip-errors=name |
|---------------------|------------------------|
| System Variable     | slave_skip_errors      |
| Scope               | Global                 |
| Dynamic             | No                     |
| Туре                | String                 |
| Default Value       | OFF                    |
| Valid Values        | OFF                    |
|                     | [list of error codes]  |
|                     | all                    |
|                     | ddl_exist_errors       |

Normally, replication stops when an error occurs on the replica, which gives you the opportunity to resolve the inconsistency in the data manually. This option causes the replication SQL thread to continue replication when a statement returns any of the errors listed in the option value.

Do not use this option unless you fully understand why you are getting errors. If there are no bugs in your replication setup and client programs, and no bugs in MySQL itself, an error that stops replication

should never occur. Indiscriminate use of this option results in replicas becoming hopelessly out of synchrony with the source, with you having no idea why this has occurred.

For error codes, you should use the numbers provided by the error message in the replica's error log and in the output of SHOW SLAVE STATUS. Error Messages and Common Problems, lists server error codes.

The shorthand value ddl\_exist\_errors is equivalent to the error code list 1007,1008,1050,1051,1054,1060,1061,1068,1091,1146.

You can also (but should not) use the very nonrecommended value of all to cause the replica to ignore all error messages and keeps going regardless of what happens. Needless to say, if you use all, there are no guarantees regarding the integrity of your data. Please do not complain (or file bug reports) in this case if the replica's data is not anywhere close to what it is on the source. You have been warned.

This option does not work in the same way when replicating between NDB Clusters, due to the internal NDB mechanism for checking epoch sequence numbers; as soon as NDB detects an epoch number that is missing or otherwise out of sequence, it immediately stops the replica applier thread.

# Examples:

```
--slave-skip-errors=1062,1053
--slave-skip-errors=all
--slave-skip-errors=ddl_exist_errors
```

--slave-sql-verify-checksum={0|1}

| Command-Line Format | slave-sql-verify-checksum[={OFF  ON}] |
|---------------------|---------------------------------------|
| Туре                | Boolean                               |
| Default Value       | ON                                    |

When this option is enabled, the replica examines checksums read from the relay log,. In the event of a mismatch, the replica stops with an error.

The following options are used internally by the MySQL test suite for replication testing and debugging. They are not intended for use in a production setting.

• --abort-slave-event-count

| Command-Line Format | abort-slave-event-count=# |
|---------------------|---------------------------|
| Туре                | Integer                   |
| Default Value       | 0                         |
| Minimum Value       | 0                         |

When this option is set to some positive integer *value* other than 0 (the default) it affects replication behavior as follows: After the replication SQL thread has started, *value* log events are permitted to be executed; after that, the replication SQL thread does not receive any more events, just as if the network connection from the source were cut. The replication SQL thread continues to run, and the output from SHOW SLAVE STATUS displays Yes in both the Slave\_IO\_Running and the Slave\_SQL\_Running columns, but no further events are read from the relay log.

This option is used internally by the MySQL test suite for replication testing and debugging. It is not intended for use in a production setting.

• --disconnect-slave-event-count

| Command-Line Format | disconnect-slave-event-count=# |
|---------------------|--------------------------------|
| Туре                | Integer                        |
| Default Value       | 0                              |

This option is used internally by the MySQL test suite for replication testing and debugging. It is not intended for use in a production setting.

# **Options for Logging Replica Status to Tables**

MySQL 5.7 supports logging of replication metadata to tables rather than files. Writing of the replica's connection metadata repository and applier metadata repository can be configured separately using these two system variables:

- master info repository
- relay\_log\_info\_repository

For information about these variables, see Section 2.6.3, "Replica Server Options and Variables".

These variables can be used to make a replica resilient to unexpected halts. See Section 3.2, "Handling an Unexpected Halt of a Replica", for more information.

The info log tables and their contents are considered local to a given MySQL Server. They are not replicated, and changes to them are not written to the binary log.

For more information, see Section 5.4, "Relay Log and Replication Metadata Repositories".

# **System Variables Used on Replicas**

The following list describes system variables for controlling replica servers. They can be set at server startup and some of them can be changed at runtime using SET. Server options used with replicas are listed earlier in this section.

• init\_slave

| Command-Line Format | init-slave=name |
|---------------------|-----------------|
| System Variable     | init_slave      |
| Scope               | Global          |
| Dynamic             | Yes             |
| Туре                | String          |

This variable is similar to <code>init\_connect</code>, but is a string to be executed by a replica server each time the replication SQL thread starts. The format of the string is the same as for the <code>init\_connect</code> variable. The setting of this variable takes effect for subsequent <code>START SLAVE</code> statements.

#### Note

The replication SQL thread sends an acknowledgment to the client before it executes <code>init\_slave</code>. Therefore, it is not guaranteed that <code>init\_slave</code> has been executed when <code>START SLAVE</code> returns. See START SLAVE Statement, for more information.

• log\_slow\_slave\_statements

| Command-Line Format | log-slow-slave-statements[={OFF  ON}] |
|---------------------|---------------------------------------|
| System Variable     | log_slow_slave_statements             |
| Scope               | Global                                |
| Dynamic             | Yes                                   |
| Туре                | Boolean                               |
| Default Value       | OFF                                   |

When the slow query log is enabled, this variable enables logging for queries that have taken more than <code>long\_query\_time</code> seconds to execute on the replica. Note that if row-based replication is in use (<code>binlog\_format=ROW</code>), <code>log\_slow\_slave\_statements</code> has no effect. Queries are only added to the replica's slow query log when they are logged in statement format in the binary log, that is, when <code>binlog\_format=STATEMENT</code> is set, or when <code>binlog\_format=MIXED</code> is set and the statement is logged in statement format. Slow queries that are logged in row format when <code>binlog\_format=MIXED</code> is set, or that are logged when <code>binlog\_format=ROW</code> is set, are not added to the replica's slow query log, even if <code>log\_slow\_slave\_statements</code> is enabled.

Setting log\_slow\_slave\_statements has no immediate effect. The state of the variable applies on all subsequent START SLAVE statements. Also note that the global setting for long\_query\_time applies for the lifetime of the SQL thread. If you change that setting, you must stop and restart the replication SQL thread to implement the change there (for example, by issuing STOP SLAVE and START SLAVE statements with the SQL\_THREAD option).

# • master\_info\_repository

| Command-Line Format | master-info-repository={FILE TABLE} |
|---------------------|-------------------------------------|
| System Variable     | master_info_repository              |
| Scope               | Global                              |
| Dynamic             | Yes                                 |
| Туре                | String                              |
| Default Value       | FILE                                |
| Valid Values        | FILE                                |
|                     | TABLE                               |

The setting of this variable determines whether the replica records metadata about the source, consisting of status and connection information, to an InnoDB table in the mysql system database,

or as a file in the data directory. For more information on the connection metadata repository, see Section 5.4, "Relay Log and Replication Metadata Repositories".

The default setting is FILE. As a file, the replica's connection metadata repository is named master.info by default. You can change this name using the --master-info-file option.

The alternative setting is TABLE. As an InnoDB table, the replica's connection metadata repository is named mysql.slave\_master\_info. The TABLE setting is required when multiple replication channels are configured.

This variable must be set to TABLE before configuring multiple replication channels. If you are using multiple replication channels, you cannot set the value back to FILE.

The setting for the location of the connection metadata repository has a direct influence on the effect had by the setting of the sync\_master\_info system variable. You can change the setting only when no replication threads are executing.

• max\_relay\_log\_size

| Command-Line Format | max-relay-log-size=# |
|---------------------|----------------------|
| System Variable     | max_relay_log_size   |
| Scope               | Global               |
| Dynamic             | Yes                  |
| Туре                | Integer              |
| Default Value       | 0                    |
| Minimum Value       | 0                    |
| Maximum Value       | 1073741824           |
| Unit                | bytes                |
| Block Size          | 4096                 |

If a write by a replica to its relay log causes the current log file size to exceed the value of this variable, the replica rotates the relay logs (closes the current file and opens the next one). If <code>max\_relay\_log\_size</code> is 0, the server uses <code>max\_binlog\_size</code> for both the binary log and the relay log. If <code>max\_relay\_log\_size</code> is greater than 0, it constrains the size of the relay log, which enables you to have different sizes for the two logs. You must set <code>max\_relay\_log\_size</code> to between 4096 bytes and 1GB (inclusive), or to 0. The default value is 0. See Section 5.3, "Replication Threads".

• relay\_log

| Command-Line Format | relay-log=file_name |
|---------------------|---------------------|
| System Variable     | relay_log           |
| Scope               | Global              |
| Dynamic             | No                  |
| Туре                | File name           |

The base name for relay log files. For the default replication channel, the default base name for relay logs is <code>host\_name-relay-bin</code>. For non-default replication channels, the default base name for relay

logs is *host\_name-relay-bin-channel*, where *channel* is the name of the replication channel recorded in this relay log.

The server writes the file in the data directory unless the base name is given with a leading absolute path name to specify a different directory. The server creates relay log files in sequence by adding a numeric suffix to the base name.

Due to the manner in which MySQL parses server options, if you specify this variable at server startup, you must supply a value; the default base name is used only if the option is not actually specified. If you specify the relay\_log system variable at server startup without specifying a value, unexpected behavior is likely to result; this behavior depends on the other options used, the order in which they are specified, and whether they are specified on the command line or in an option file. For more information about how MySQL handles server options, see Specifying Program Options.

If you specify this variable, the value specified is also used as the base name for the relay log index file. You can override this behavior by specifying a different relay log index file base name using the relay\_log\_index system variable.

When the server reads an entry from the index file, it checks whether the entry contains a relative path. If it does, the relative part of the path is replaced with the absolute path set using the relay\_log system variable. An absolute path remains unchanged; in such a case, the index must be edited manually to enable the new path or paths to be used.

You may find the relay log system variable useful in performing the following tasks:

- Creating relay logs whose names are independent of host names.
- If you need to put the relay logs in some area other than the data directory because your relay logs tend to be very large and you do not want to decrease max relay log size.
- · To increase speed by using load-balancing between disks.

You can obtain the relay log file name (and path) from the relay\_log\_basename system variable.

• relay\_log\_basename

| System Variable | relay_log_basename                          |
|-----------------|---------------------------------------------|
| Scope           | Global                                      |
| Dynamic         | No                                          |
| Туре            | File name                                   |
| Default Value   | datadir + '/' + hostname + '-relay-<br>bin' |

Holds the base name and complete path to the relay log file. The maximum variable length is 256. This variable is set by the server and is read only.

• relay\_log\_index

| Command-Line Format | relay-log-index=file_name |
|---------------------|---------------------------|
| System Variable     | relay_log_index           |
| Scope               | Global                    |
| Dynamic             | No                        |

| Туре          | File name                   |
|---------------|-----------------------------|
| Default Value | *host_name*-relay-bin.index |

The name for the relay log index file. The maximum variable length is 256. For the default replication channel, the default name is <code>host\_name-relay-bin.index</code>. For non-default replication channels, the default name is <code>host\_name-relay-bin-channel.index</code>, where <code>channel</code> is the name of the replication channel recorded in this relay log index.

The server writes the file in the data directory unless the name is given with a leading absolute path name to specify a different directory. name.

Due to the manner in which MySQL parses server options, if you specify this variable at server startup, you must supply a value; the default base name is used only if the option is not actually specified. If you specify the relay\_log\_index system variable at server startup without specifying a value, unexpected behavior is likely to result; this behavior depends on the other options used, the order in which they are specified, and whether they are specified on the command line or in an option file. For more information about how MySQL handles server options, see Specifying Program Options.

### • relay\_log\_info\_file

| Command-Line Format | relay-log-info-file=file_name |
|---------------------|-------------------------------|
| System Variable     | relay_log_info_file           |
| Scope               | Global                        |
| Dynamic             | No                            |
| Туре                | File name                     |
| Default Value       | relay-log.info                |

The name of the file in which the replica records information about the relay logs, when relay\_log\_info\_repository=FILE. If relay\_log\_info\_repository=TABLE, it is the file name that would be used in case the repository was changed to FILE). The default name is relay-log.info in the data directory. For information about the applier metadata repository, see Section 5.4.2, "Replication Metadata Repositories".

### • relay\_log\_info\_repository

| Command-Line Format | relay-log-info-repository=value |
|---------------------|---------------------------------|
| System Variable     | relay_log_info_repository       |
| Scope               | Global                          |
| Dynamic             | Yes                             |
| Туре                | String                          |
| Default Value       | FILE                            |
| Valid Values        | FILE                            |
|                     | TABLE                           |

The setting of this variable determines whether the replica server stores its applier metadata repository as an InnoDB table in the mysql system database, or as a file in the data directory. For more

information on the applier metadata repository, see Section 5.4, "Relay Log and Replication Metadata Repositories".

The default setting is FILE. As a file, the replica's applier metadata repository is named relaylog.info by default, and you can change this name using the relay\_log\_info\_file system variable.

With the setting TABLE, as an InnoDB table, the replica's applier metadata repository is named mysql.slave\_relay\_log\_info. The TABLE setting is required when multiple replication channels are configured. The TABLE setting for the replica's applier metadata repository is also required to make replication resilient to unexpected halts. See Section 3.2, "Handling an Unexpected Halt of a Replica" for more information.

This variable must be set to TABLE before configuring multiple replication channels. If you are using multiple replication channels then you cannot set the value back to FILE.

The setting for the location of the applier metadata repository has a direct influence on the effect had by the setting of the sync\_relay\_log\_info system variable. You can change the setting only when no replication threads are executing.

# • relay\_log\_purge

| Command-Line Format | relay-log-purge[={OFF ON}] |
|---------------------|----------------------------|
| System Variable     | relay_log_purge            |
| Scope               | Global                     |
| Dynamic             | Yes                        |
| Туре                | Boolean                    |
| Default Value       | ON                         |

Disables or enables automatic purging of relay log files as soon as they are not needed any more. The default value is 1 (ON).

### • relay\_log\_recovery

| Command-Line Format | relay-log-recovery[={OFF ON}] |
|---------------------|-------------------------------|
| System Variable     | relay_log_recovery            |
| Scope               | Global                        |
| Dynamic             | No                            |
| Туре                | Boolean                       |
| Default Value       | OFF                           |

If enabled, this variable enables automatic relay log recovery immediately following server startup. The recovery process creates a new relay log file, initializes the SQL thread position to this new relay log, and initializes the I/O thread to the SQL thread position. Reading of the relay log from the source then continues.

This global variable is read-only at runtime. Its value can be set with the --relay-log-recovery option at replica server startup, which should be used following an unexpected halt of a replica to ensure that no possibly corrupted relay logs are processed, and must be used in order to guarantee a crash-

safe replica. The default value is 0 (disabled). For information on the combination of settings on a replica that is most resilient to unexpected halts, see Section 3.2, "Handling an Unexpected Halt of a Replica".

This variable also interacts with the relay\_log\_purge variable, which controls purging of logs when they are no longer needed. Enabling relay\_log\_recovery when relay\_log\_purge is disabled risks reading the relay log from files that were not purged, leading to data inconsistency.

For a multithreaded replica (where slave\_parallel\_workers is greater than 0), from MySQL 5.7.13, setting relay\_log\_recovery = ON automatically handles any inconsistencies and gaps in the sequence of transactions that have been executed from the relay log. These gaps can occur when file position based replication is in use. (For more details, see Section 4.1.32, "Replication and Transaction Inconsistencies".) The relay log recovery process deals with gaps using the same method as the START SLAVE UNTIL SQL\_AFTER\_MTS\_GAPS statement would. When the replica reaches a consistent gap-free state, the relay log recovery process goes on to fetch further transactions from the source beginning at the replication SQL thread position. In MySQL versions prior to MySQL 5.7.13, this process was not automatic and required starting the server with relay\_log\_recovery=0, starting the replica with START SLAVE UNTIL SQL\_AFTER\_MTS\_GAPS to fix any transaction inconsistencies, and then restarting the replica with relay\_log\_recovery=1. When GTID-based replication is in use, from MySQL 5.7.28 a multithreaded replica checks first whether MASTER\_AUTO\_POSITION is set to ON, and if it is, omits the step of calculating the transactions that should be skipped or not skipped, so that the old relay logs are not required for the recovery process.

#### Note

This variable does not affect the following Group Replication channels:

- group\_replication\_applier
- group\_replication\_recovery

Any other channels running on a group are affected, such as a channel which is replicating from an outside source or another group.

• relay\_log\_space\_limit

| Command-Line Format | relay-log-space-limit=# |
|---------------------|-------------------------|
| System Variable     | relay_log_space_limit   |
| Scope               | Global                  |
| Dynamic             | No                      |
| Туре                | Integer                 |
| Default Value       | 0                       |
| Minimum Value       | 0                       |
| Maximum Value       | 18446744073709551615    |
| Unit                | bytes                   |

The maximum amount of space to use for all relay logs.

• replication\_optimize\_for\_static\_plugin\_config

|            | replication-optimize-for-static-<br>plugin-config[={OFF ON}] |
|------------|--------------------------------------------------------------|
| Introduced | 5.7.33                                                       |

| System Variable | replication_optimize_for_static_plugin | config |
|-----------------|----------------------------------------|--------|
| Scope           | Global                                 |        |
| Dynamic         | Yes                                    |        |
| Туре            | Boolean                                |        |
| Default Value   | OFF                                    |        |

Use shared locks, and avoid unnecessary lock acquisitions, to improve performance for semisynchronous replication. While this system variable is enabled, the semisynchronous replication plugin cannot be uninstalled, so you must disable the system variable before the uninstall can complete.

This system variable can be enabled before or after installing the semisynchronous replication plugin, and can be enabled while replication is running. Semisynchronous replication source servers can also get performance benefits from enabling this system variable, because they use the same locking mechanisms as the replicas.

replication\_optimize\_for\_static\_plugin\_config can be enabled when Group Replication is in use on a server. In that scenario, it might benefit performance when there is contention for locks due to high workloads.

# • replication\_sender\_observe\_commit\_only

| Command-Line Format | replication-sender-observe-commit-<br>only[={OFF ON}] |
|---------------------|-------------------------------------------------------|
| Introduced          | 5.7.33                                                |
| System Variable     | replication_sender_observe_commit_only                |
| Scope               | Global                                                |
| Dynamic             | Yes                                                   |
| Туре                | Boolean                                               |
| Default Value       | OFF                                                   |

Limit callbacks to improve performance for semisynchronous replication. This system variable can be enabled before or after installing the semisynchronous replication plugin, and can be enabled while replication is running. Semisynchronous replication source servers can also get performance benefits from enabling this system variable, because they use the same locking mechanisms as the replicas.

# • report\_host

| Command-Line Format | report-host=host_name |
|---------------------|-----------------------|
| System Variable     | report_host           |
| Scope               | Global                |
| Dynamic             | No                    |

| Type String |
|-------------|
|-------------|

The host name or IP address of the replica to be reported to the source during replica registration. This value appears in the output of SHOW SLAVE HOSTS on the source server. Leave the value unset if you do not want the replica to register itself with the source.

### Note

It is not sufficient for the source to simply read the IP address of the replica from the TCP/IP socket after the replica connects. Due to NAT and other routing issues, that IP may not be valid for connecting to the replica from the source or other hosts.

# • report\_password

| Command-Line Format | report-password=name |
|---------------------|----------------------|
| System Variable     | report_password      |
| Scope               | Global               |
| Dynamic             | No                   |
| Туре                | String               |

The replication user account password of the replica to be reported to the source during replica registration. This value appears in the output of SHOW SLAVE HOSTS on the source server if the source was started with --show-slave-auth-info.

Although the name of this variable might imply otherwise, report\_password is not connected to the MySQL user privilege system and so is not necessarily (or even likely to be) the same as the password for the MySQL replication user account.

# • report\_port

| Command-Line Format | report-port=port_num |
|---------------------|----------------------|
| System Variable     | report_port          |
| Scope               | Global               |
| Dynamic             | No                   |
| Туре                | Integer              |
| Default Value       | [slave_port]         |
| Minimum Value       | 0                    |
| Maximum Value       | 65535                |

The TCP/IP port number for connecting to the replica, to be reported to the source during replica registration. Set this only if the replica is listening on a nondefault port or if you have a special tunnel from the source or other clients to the replica. If you are not sure, do not use this option.

The default value for this option is the port number actually used by the replica. This is also the default value displayed by SHOW SLAVE HOSTS.

### • report\_user

| Command-Line Format | report-user=name |
|---------------------|------------------|
|---------------------|------------------|

| System Variable | report_user |
|-----------------|-------------|
| Scope           | Global      |
| Dynamic         | No          |
| Туре            | String      |

The account user name of the replica to be reported to the source during replica registration. This value appears in the output of SHOW SLAVE HOSTS on the source server if the source was started with --show-slave-auth-info.

Although the name of this variable might imply otherwise, report\_user is not connected to the MySQL user privilege system and so is not necessarily (or even likely to be) the same as the name of the MySQL replication user account.

• rpl\_semi\_sync\_slave\_enabled

| Command-Line Format | rpl-semi-sync-slave-enabled[={OFF  ON}] |
|---------------------|-----------------------------------------|
| System Variable     | rpl_semi_sync_slave_enabled             |
| Scope               | Global                                  |
| Dynamic             | Yes                                     |
| Туре                | Boolean                                 |
| Default Value       | OFF                                     |

Controls whether semisynchronous replication is enabled on the replica. To enable or disable the plugin, set this variable to ON or OFF (or 1 or 0), respectively. The default is OFF.

This variable is available only if the replica-side semisynchronous replication plugin is installed.

• rpl\_semi\_sync\_slave\_trace\_level

| Command-Line Format | rpl-semi-sync-slave-trace-level=# |
|---------------------|-----------------------------------|
| System Variable     | rpl_semi_sync_slave_trace_level   |
| Scope               | Global                            |
| Dynamic             | Yes                               |
| Туре                | Integer                           |
| Default Value       | 32                                |
| Minimum Value       | 0                                 |
| Maximum Value       | 4294967295                        |

The semisynchronous replication debug trace level on the replica. See rpl semi sync master trace level for the permissible values.

This variable is available only if the replica-side semisynchronous replication plugin is installed.

• rpl\_stop\_slave\_timeout

| Command-Line Format | rpl-stop-slave-timeout=# |
|---------------------|--------------------------|
| System Variable     | rpl_stop_slave_timeout   |

| Scope         | Global   |
|---------------|----------|
| Dynamic       | Yes      |
| Туре          | Integer  |
| Default Value | 31536000 |
| Minimum Value | 2        |
| Maximum Value | 31536000 |
| Unit          | seconds  |

You can control the length of time (in seconds) that STOP SLAVE waits before timing out by setting this variable. This can be used to avoid deadlocks between STOP SLAVE and other SQL statements using different client connections to the replica.

The maximum and default value of rpl\_stop\_slave\_timeout is 31536000 seconds (1 year). The minimum is 2 seconds. Changes to this variable take effect for subsequent STOP SLAVE statements.

This variable affects only the client that issues a STOP SLAVE statement. When the timeout is reached, the issuing client returns an error message stating that the command execution is incomplete. The client then stops waiting for the replication threads to stop, but the replication threads continue to try to stop, and the STOP SLAVE instruction remains in effect. Once the replication threads are no longer busy, the STOP SLAVE statement is executed and the replica stops.

# • slave\_checkpoint\_group

| Command-Line Format | slave-checkpoint-group=# |
|---------------------|--------------------------|
| System Variable     | slave_checkpoint_group   |
| Scope               | Global                   |
| Dynamic             | Yes                      |
| Туре                | Integer                  |
| Default Value       | 512                      |
| Minimum Value       | 32                       |
| Maximum Value       | 524280                   |
| Block Size          | 8                        |

Sets the maximum number of transactions that can be processed by a multithreaded replica before a checkpoint operation is called to update its status as shown by Show Slave Status. Setting this

variable has no effect on replicas for which multithreading is not enabled. Setting this variable has no immediate effect. The state of the variable applies on all subsequent START SLAVE commands.

#### Note

Multithreaded replicas are not currently supported by NDB Cluster, which silently ignores the setting for this variable. See Known Issues in NDB Cluster Replication, for more information.

This variable works in combination with the slave\_checkpoint\_period system variable in such a way that, when either limit is exceeded, the checkpoint is executed and the counters tracking both the number of transactions and the time elapsed since the last checkpoint are reset.

The minimum allowed value for this variable is 32, unless the server was built using <code>-DWITH\_DEBUG</code>, in which case the minimum value is 1. The effective value is always a multiple of 8; you can set it to a value that is not such a multiple, but the server rounds it down to the next lower multiple of 8 before storing the value. (*Exception*: No such rounding is performed by the debug server.) Regardless of how the server was built, the default value is 512, and the maximum allowed value is 524280.

### • slave\_checkpoint\_period

| Command-Line Format | slave-checkpoint-period=# |
|---------------------|---------------------------|
| System Variable     | slave_checkpoint_period   |
| Scope               | Global                    |
| Dynamic             | Yes                       |
| Туре                | Integer                   |
| Default Value       | 300                       |
| Minimum Value       | 1                         |
| Maximum Value       | 4294967295                |
| Unit                | milliseconds              |

Sets the maximum time (in milliseconds) that is allowed to pass before a checkpoint operation is called to update the status of a multithreaded replica as shown by SHOW SLAVE STATUS. Setting this variable has no effect on replicas for which multithreading is not enabled. Setting this variable takes effect for all replication channels immediately, including running channels.

#### Note

Multithreaded replicas are not currently supported by NDB Cluster, which silently ignores the setting for this variable. See Known Issues in NDB Cluster Replication, for more information.

This variable works in combination with the slave\_checkpoint\_group system variable in such a way that, when either limit is exceeded, the checkpoint is executed and the counters tracking both the number of transactions and the time elapsed since the last checkpoint are reset.

The minimum allowed value for this variable is 1, unless the server was built using -DWITH\_DEBUG, in which case the minimum value is 0. Regardless of how the server was built, the default value is 300 milliseconds, and the maximum possible value is 4294967295 milliseconds (approximately 49.7 days).

# • slave\_compressed\_protocol

| Command-Line Format | slave-compressed-protocol[={OFF  ON}] |
|---------------------|---------------------------------------|
| System Variable     | slave_compressed_protocol             |
| Scope               | Global                                |
| Dynamic             | Yes                                   |
| Туре                | Boolean                               |
| Default Value       | OFF                                   |

Whether to use compression of the source/replica protocol if both source and replica support it. If this variable is disabled (the default), connections are uncompressed. Changes to this variable take effect on subsequent connection attempts; this includes after issuing a START SLAVE statement, as well as reconnections made by a running replication I/O thread (for example, after setting the MASTER RETRY COUNT option for the CHANGE MASTER TO statement). See also Connection Compression Control.

### • slave\_exec\_mode

| Command-Line Format | slave-exec-mode=mode |  |
|---------------------|----------------------|--|
| System Variable     | slave_exec_mode      |  |
| Scope               | Global               |  |
| Dynamic             | Yes                  |  |
| Туре                | Enumeration          |  |
| Default Value       | IDEMPOTENT (NDB)     |  |
|                     | STRICT (Other)       |  |
| Valid Values        | STRICT               |  |
|                     | IDEMPOTENT           |  |

Controls how a replication thread resolves conflicts and errors during replication. IDEMPOTENT mode causes suppression of duplicate-key and no-key-found errors; STRICT means no such suppression takes place.

IDEMPOTENT mode is intended for use in multi-source replication, circular replication, and some other special replication scenarios for NDB Cluster Replication. (See NDB Cluster Replication: Bidirectional and Circular Replication, and NDB Cluster Replication Conflict Resolution, for more information.) NDB Cluster ignores any value explicitly set for slave\_exec\_mode, and always treats it as IDEMPOTENT.

In MySQL Server 5.7, STRICT mode is the default value.

For storage engines other than NDB, IDEMPOTENT mode should be used only when you are absolutely sure that duplicate-key errors and key-not-found errors can safely be ignored. It is meant to be used in fail-over scenarios for NDB Cluster where multi-source replication or circular replication is employed, and is not recommended for use in other cases.

# • slave\_load\_tmpdir

| Command-Line Format | glass lood tonding discount |   |
|---------------------|-----------------------------|---|
| Commanu-Line Format | slave-load-tmpdir=dir_name  |   |
|                     | 87                          | 1 |

| System Variable | slave_load_tmpdir |  |
|-----------------|-------------------|--|
| Scope           | Global            |  |
| Dynamic         | No                |  |
| Туре            | Directory name    |  |
| Default Value   | Value oftmpdir    |  |

The name of the directory where the replica creates temporary files. Setting this variable takes effect for all replication channels immediately, including running channels. The variable value is by default equal to the value of the tmpdir system variable, or the default that applies when that system variable is not specified.

When the replication SQL thread replicates a LOAD DATA statement, it extracts the file to be loaded from the relay log into temporary files, and then loads these into the table. If the file loaded on the source is huge, the temporary files on the replica are huge, too. Therefore, it might be advisable to use this option to tell the replica to put temporary files in a directory located in some file system that has a lot of available space. In that case, the relay logs are huge as well, so you might also want to set the relay\_log system variable to place the relay logs in that file system.

The directory specified by this option should be located in a disk-based file system (not a memory-based file system) so that the temporary files used to replicate LOAD DATA statements can survive machine restarts. The directory also should not be one that is cleared by the operating system during the system startup process. However, replication can now continue after a restart if the temporary files have been removed.

# slave\_max\_allowed\_packet

| Command-Line Format | slave-max-allowed-packet=# |  |
|---------------------|----------------------------|--|
| System Variable     | slave_max_allowed_packet   |  |
| Scope               | Global                     |  |
| Dynamic             | Yes                        |  |
| Туре                | Integer                    |  |
| Default Value       | 1073741824                 |  |
| Minimum Value       | 1024                       |  |
| Maximum Value       | 1073741824                 |  |
| Unit                | bytes                      |  |
| Block Size          | 1024                       |  |

This variable sets the maximum packet size for the replication SQL and I/O threads, so that large updates using row-based replication do not cause replication to fail because an update exceeded max\_allowed\_packet. Setting this variable takes effect for all replication channels immediately, including running channels.

This global variable always has a value that is a positive integer multiple of 1024; if you set it to some value that is not, the value is rounded down to the next highest multiple of 1024 for it is stored or used; setting slave\_max\_allowed\_packet to 0 causes 1024 to be used. (A truncation warning is issued in all such cases.) The default and maximum value is 1073741824 (1 GB); the minimum is 1024.

# • slave\_net\_timeout

| Command-Line Format | slave-net-timeout=# |  |
|---------------------|---------------------|--|
| System Variable     | slave_net_timeout   |  |
| Scope               | Global              |  |
| Dynamic             | Yes                 |  |
| Туре                | Integer             |  |
| Default Value       | 60                  |  |
| Minimum Value       | 1                   |  |
| Maximum Value       | 31536000            |  |
| Unit                | seconds             |  |

The number of seconds to wait for more data or a heartbeat signal from the source before the replica considers the connection broken, aborts the read, and tries to reconnect. Setting this variable has no immediate effect. The state of the variable applies on all subsequent START SLAVE commands.

The first retry occurs immediately after the timeout. The interval between retries is controlled by the MASTER\_CONNECT\_RETRY option for the CHANGE MASTER TO Statement, and the number of reconnection attempts is limited by the MASTER\_RETRY\_COUNT option for the CHANGE MASTER TO statement.

The heartbeat interval, which stops the connection timeout occurring in the absence of data if the connection is still good, is controlled by the MASTER\_HEARTBEAT\_PERIOD option for the CHANGE MASTER TO statement. The heartbeat interval defaults to half the value of slave\_net\_timeout, and it is recorded in the replica's connection metadata repository and shown in the replication\_connection\_configuration Performance Schema table. Note that a change to the value or default setting of slave\_net\_timeout does not automatically change the heartbeat interval, whether that has been set explicitly or is using a previously calculated default. If the connection timeout is changed, you must also issue CHANGE MASTER TO to adjust the heartbeat interval to an appropriate value so that it occurs before the connection timeout.

# • slave\_parallel\_type

| Command-Line Format | slave-parallel-type=value |  |
|---------------------|---------------------------|--|
| System Variable     | slave_parallel_type       |  |
| Scope               | Global                    |  |
| Dynamic             | Yes                       |  |
| Туре                | Enumeration               |  |
| Default Value       | DATABASE                  |  |
| Valid Values        | DATABASE                  |  |
|                     | LOGICAL_CLOCK             |  |

When using a multithreaded replica (slave\_parallel\_workers is greater than 0), this variable specifies the policy used to decide which transactions are allowed to execute in parallel on the replica. The variable has no effect on replicas for which multithreading is not enabled. The possible values are:

• LOGICAL\_CLOCK: Transactions that are part of the same binary log group commit on a source are applied in parallel on a replica. The dependencies between transactions are tracked based on

their timestamps to provide additional parallelization where possible. When this value is set, the binlog\_transaction\_dependency\_tracking system variable can be used on the source to specify that write sets are used for parallelization in place of timestamps, if a write set is available for the transaction and gives improved results compared to timestamps.

DATABASE: Transactions that update different databases are applied in parallel. This value is only
appropriate if data is partitioned into multiple databases which are being updated independently and
concurrently on the source. There must be no cross-database constraints, as such constraints may be
violated on the replica.

When slave\_preserve\_commit\_order is 1, slave\_parallel\_type must be LOGICAL\_CLOCK.

All replication applier threads must be stopped prior to setting slave\_parallel\_type.

When your replication topology uses multiple levels of replicas, LOGICAL\_CLOCK may achieve less parallelization for each level the replica is away from the source. You can reduce this effect by using binlog\_transaction\_dependency\_tracking on the source to specify that write sets are used instead of timestamps for parallelization where possible.

• slave parallel workers

| Command-Line Format | slave-parallel-workers=# |  |
|---------------------|--------------------------|--|
| System Variable     | slave_parallel_workers   |  |
| Scope               | Global                   |  |
| Dynamic             | Yes                      |  |
| Туре                | Integer                  |  |
| Default Value       | 0                        |  |
| Minimum Value       | 0                        |  |
| Maximum Value       | 1024                     |  |

Sets the number of applier threads for executing replication transactions in parallel. Setting this variable to a number greater than 0 creates a multithreaded replica with this number of applier threads. When set to 0 (the default) parallel execution is disabled and the replica uses a single applier thread. Setting slave\_parallel\_workers has no immediate effect. The state of the variable applies on all subsequent START\_SLAVE statements.

### Note

Multithreaded replicas are not currently supported by NDB Cluster, which silently ignores the setting for this variable. See Known Issues in NDB Cluster Replication, for more information.

A multithreaded replica provides parallel execution by using a coordinator thread and the number of applier threads configured by this variable. The way which transactions are distributed among applier threads is configured by slave\_parallel\_type. The transactions that the replica applies in parallel may commit out of order, unless slave\_preserve\_commit\_order=1. Therefore, checking for the most recently executed transaction does not guarantee that all previous transactions from the source have been executed on the replica. This has implications for logging and recovery when using a

multithreaded replica. For example, on a multithreaded replica the START SLAVE UNTIL statement only supports using SOL AFTER MTS GAPS.

In MySQL 5.7, retrying of transactions is supported when multithreading is enabled on a replica. In previous versions, slave\_transaction\_retries was treated as equal to 0 when using multithreaded replicas.

Multithreaded replicas are not currently supported by NDB Cluster. See Known Issues in NDB Cluster Replication, for more information about how NDB handles settings for this variable.

# • slave\_pending\_jobs\_size\_max

| Command-Line Format | slave-pending-jobs-size-max=# |  |
|---------------------|-------------------------------|--|
| System Variable     | slave_pending_jobs_size_max   |  |
| Scope               | Global                        |  |
| Dynamic             | Yes                           |  |
| Туре                | Integer                       |  |
| Default Value       | 16M                           |  |
| Minimum Value       | 1024                          |  |
| Maximum Value       | 16EiB                         |  |
| Unit                | bytes                         |  |
| Block Size          | 1024                          |  |

For multithreaded replicas, this variable sets the maximum amount of memory (in bytes) available to worker queues holding events not yet applied. Setting this variable has no effect on replicas for which multithreading is not enabled. Setting this variable has no immediate effect. The state of the variable applies on all subsequent START SLAVE commands.

The minimum possible value for this variable is 1024; the default is 16MB. The maximum possible value is 18446744073709551615 (16 exabytes). Values that are not exact multiples of 1024 are rounded down to the next-highest multiple of 1024 prior to being stored.

The value of this variable is a soft limit and can be set to match the normal workload. If an unusually large event exceeds this size, the transaction is held until all the worker threads have empty queues, and then processed. All subsequent transactions are held until the large transaction has been completed.

### • slave\_preserve\_commit\_order

| Command-Line Format | slave-preserve-commit-order[={OFF  ON}] |  |
|---------------------|-----------------------------------------|--|
| System Variable     | slave_preserve_commit_order             |  |
| Scope               | Global                                  |  |
| Dynamic             | Yes                                     |  |
| Туре                | Boolean                                 |  |
| Default Value       | OFF                                     |  |

For multithreaded replicas, the setting 1 for this variable ensures that transactions are externalized on the replica in the same order as they appear in the replica's relay log, and prevents gaps in the sequence of transactions that have been executed from the relay log. This variable has no effect on replicas for which multithreading is not enabled. Note that slave preserve commit order=1 does not preserve

the order of non-transactional DML updates, so these might commit before transactions that precede them in the relay log, which might result in gaps.

slave\_preserve\_commit\_order=1 requires that --log-bin and --log-slave-updates are enabled on the replica, and slave\_parallel\_type is set to LOGICAL\_CLOCK. Before changing this variable, all replication applier threads (for all replication channels if you are using multiple replication channels) must be stopped.

With slave\_preserve\_commit\_order enabled, the executing thread waits until all previous transactions are committed before committing. While the thread is waiting for other workers to commit their transactions it reports its status as Waiting for preceding transaction to commit. (Prior to MySQL 5.7.8, this was shown as Waiting for its turn to commit.) Enabling this mode on a multithreaded replica ensures that it never enters a state that the source was not in. This supports the use of replication for read scale-out. See Section 3.4, "Using Replication for Scale-Out".

If slave\_preserve\_commit\_order is 0, the transactions that the replica applies in parallel may commit out of order. Therefore, checking for the most recently executed transaction does not guarantee that all previous transactions from the source have been executed on the replica. There is a chance of gaps in the sequence of transactions that have been executed from the replica's relay log. This has implications for logging and recovery when using a multithreaded replica. Note that the setting slave\_preserve\_commit\_order=1 prevents gaps, but does not prevent source binary log position lag (where Exec\_master\_log\_pos is behind the position up to which transactions have been executed). See Section 4.1.32, "Replication and Transaction Inconsistencies" for more information.

• slave\_rows\_search\_algorithms

| Command-Line Format | slave-rows-search-algorithms=value                                      |  |
|---------------------|-------------------------------------------------------------------------|--|
| System Variable     | slave_rows_search_algorithms                                            |  |
| Scope               | Global                                                                  |  |
| Dynamic             | Yes                                                                     |  |
| Туре                | Set                                                                     |  |
| Default Value       | TABLE_SCAN, INDEX_SCAN                                                  |  |
| Valid Values        | TABLE_SCAN, INDEX_SCAN                                                  |  |
|                     | INDEX_SCAN, HASH_SCAN                                                   |  |
|                     | TABLE_SCAN, HASH_SCAN                                                   |  |
|                     | TABLE_SCAN, INDEX_SCAN, HASH_SCAN (equivalent to INDEX_SCAN, HASH_SCAN) |  |

When preparing batches of rows for row-based logging and replication, this variable controls how the rows are searched for matches, in particular whether hash scans are used. Setting this variable takes effect for all replication channels immediately, including running channels.

Specify a comma-separated list of the following combinations of 2 values from the list INDEX\_SCAN, TABLE\_SCAN, HASH\_SCAN. The value is expected as a string, so if set at runtime rather than at server startup, the value must be quoted. In addition, the value must not contain any spaces. The recommended combinations (lists) and their effects are shown in the following table:

| Index used / option value | INDEX_SCAN, HASH_SCAN | INDEX_SCAN, TABLE_SCAN |
|---------------------------|-----------------------|------------------------|
| Primary key or unique key | Index scan            | Index scan             |

| Index used / option value | INDEX_SCAN, HASH_SCAN | INDEX_SCAN, TABLE_SCAN |
|---------------------------|-----------------------|------------------------|
| (Other) Key               | Hash scan over index  | Index scan             |
| No index                  | Hash scan             | Table scan             |

- The default value is INDEX\_SCAN, TABLE\_SCAN, which means that all searches that can use indexes do use them, and searches without any indexes use table scans.
- To use hashing for any searches that do not use a primary or unique key, set INDEX\_SCAN, HASH\_SCAN. Specifying INDEX\_SCAN, HASH\_SCAN has the same effect as specifying INDEX\_SCAN, TABLE\_SCAN, HASH\_SCAN, which is allowed.
- Do not use the combination TABLE\_SCAN, HASH\_SCAN. This setting forces hashing for all searches.
  It has no advantage over INDEX\_SCAN, HASH\_SCAN, and it can lead to "record not found" errors or
  duplicate key errors in the case of a single event containing multiple updates to the same row, or
  updates that are order-dependent.

The order in which the algorithms are specified in the list makes no difference to the order in which they are displayed by a SELECT or SHOW VARIABLES statement.

It is possible to specify a single value, but this is not optimal, because setting a single value limits searches to using only that algorithm. In particular, setting <code>INDEX\_SCAN</code> alone is not recommended, as in that case searches are unable to find rows at all if no index is present.

• slave\_skip\_errors

| Command-Line Format | slave-skip-errors=name |
|---------------------|------------------------|
| System Variable     | slave_skip_errors      |
| Scope               | Global                 |
| Dynamic             | No                     |
| Туре                | String                 |
| Default Value       | OFF                    |
| Valid Values        | OFF                    |
|                     | [list of error codes]  |
|                     | all                    |
|                     | ddl_exist_errors       |

Normally, replication stops when an error occurs on the replica, which gives you the opportunity to resolve the inconsistency in the data manually. This variable causes the replication SQL thread to continue replication when a statement returns any of the errors listed in the variable value.

• slave\_sql\_verify\_checksum

| Command-Line Format | slave-sql-verify-checksum[={OFF  ON}] |
|---------------------|---------------------------------------|
| System Variable     | slave_sql_verify_checksum             |
| Scope               | Global                                |
| Dynamic             | Yes                                   |

| Туре          | Boolean |
|---------------|---------|
| Default Value | ON      |

Cause the replication SQL thread to verify data using the checksums read from the relay log. In the event of a mismatch, the replica stops with an error. Setting this variable takes effect for all replication channels immediately, including running channels.

# Note

The replication I/O thread always reads checksums if possible when accepting events from over the network.

### • slave\_transaction\_retries

| Command-Line Format              | slave-transaction-retries=# |
|----------------------------------|-----------------------------|
| System Variable                  | slave_transaction_retries   |
| Scope                            | Global                      |
| Dynamic                          | Yes                         |
| Туре                             | Integer                     |
| Default Value                    | 10                          |
| Minimum Value                    | 0                           |
| Maximum Value (64-bit platforms) | 18446744073709551615        |
| Maximum Value (32-bit platforms) | 4294967295                  |

If a replication SQL thread fails to execute a transaction because of an InnoDB deadlock or because the transaction's execution time exceeded InnoDB's innodb\_lock\_wait\_timeout or NDB's TransactionDeadlockDetectionTimeout or TransactionInactiveTimeout, it automatically retries slave\_transaction\_retries times before stopping with an error. Transactions with a non-temporary error are not retried.

The default value for slave\_transaction\_retries is 10. Setting the variable to 0 disables automatic retrying of transactions. Setting the variable takes effect for all replication channels immediately, including running channels.

As of MySQL 5.7.5, retrying of transactions is supported when multithreading is enabled on a replica. In previous versions, slave\_transaction\_retries was treated as equal to 0 when using multithreaded replicas.

The Performance Schema table replication\_applier\_status shows the number of retries that took place on each replication channel, in the COUNT TRANSACTIONS RETRIES column.

# • slave\_type\_conversions

| Command-Line Format | slave-type-conversions=set |
|---------------------|----------------------------|
| System Variable     | slave_type_conversions     |
| Scope               | Global                     |
| Dynamic             | Yes                        |
| Туре                | Set                        |
| Default Value       |                            |

| Valid Values | ALL_LOSSY     |
|--------------|---------------|
|              | ALL_NON_LOSSY |
|              | ALL_SIGNED    |
|              | ALL_UNSIGNED  |

Controls the type conversion mode in effect on the replica when using row-based replication. In MySQL 5.7.2 and higher, its value is a comma-delimited set of zero or more elements from the list: ALL\_LOSSY, ALL\_NON\_LOSSY, ALL\_SIGNED, ALL\_UNSIGNED. Set this variable to an empty string to disallow type conversions between the source and the replica. Setting this variable takes effect for all replication channels immediately, including running channels.

ALL\_SIGNED and ALL\_UNSIGNED were added in MySQL 5.7.2 (Bug#15831300). For additional information on type conversion modes applicable to attribute promotion and demotion in row-based replication, see Row-based replication: attribute promotion and demotion.

• sql\_slave\_skip\_counter

| System Variable | sql_slave_skip_counter |
|-----------------|------------------------|
| Scope           | Global                 |
| Dynamic         | Yes                    |
| Туре            | Integer                |
| Default Value   | 0                      |
| Minimum Value   | 0                      |
| Maximum Value   | 4294967295             |

The number of events from the source that a replica should skip. Setting the option has no immediate effect. The variable applies to the next START SLAVE statement; the next START SLAVE statement also changes the value back to 0. When this variable is set to a nonzero value and there are multiple replication channels configured, the START SLAVE statement can only be used with the FOR CHANNEL channel clause.

This option is incompatible with GTID-based replication, and must not be set to a nonzero value when gtid\_mode=ON. If you need to skip transactions when employing GTIDs, use gtid\_executed from the source instead. See Section 2.7.3, "Skipping Transactions".

### **Important**

If skipping the number of events specified by setting this variable would cause the replica to begin in the middle of an event group, the replica continues to skip until it finds the beginning of the next event group and begins from that point. For more information, see Section 2.7.3, "Skipping Transactions".

sync\_master\_info

| Command-Line Format | sync-master-info=# |
|---------------------|--------------------|
| System Variable     | sync_master_info   |
| Scope               | Global             |
| Dynamic             | Yes                |

| Туре          | Integer    |
|---------------|------------|
| Default Value | 10000      |
| Minimum Value | 0          |
| Maximum Value | 4294967295 |

The effects of this variable on a replica depend on whether the replica's master\_info\_repository is set to FILE or TABLE, as explained in the following paragraphs.

master\_info\_repository = FILE. If the value of sync\_master\_info is greater than 0, the replica
synchronizes its master.info file to disk (using fdatasync()) after every sync\_master\_info
events. If it is 0, the MySQL server performs no synchronization of the master.info file to disk;
instead, the server relies on the operating system to flush its contents periodically as with any other file.

master\_info\_repository = TABLE. If the value of sync\_master\_info is greater than 0, the replica updates its connection metadata repository table after every sync\_master\_info events. If it is 0, the table is never updated.

The default value for sync\_master\_info is 10000. Setting this variable takes effect for all replication channels immediately, including running channels.

# • sync\_relay\_log

| Command-Line Format | sync-relay-log=# |
|---------------------|------------------|
| System Variable     | sync_relay_log   |
| Scope               | Global           |
| Dynamic             | Yes              |
| Туре                | Integer          |
| Default Value       | 10000            |
| Minimum Value       | 0                |
| Maximum Value       | 4294967295       |

If the value of this variable is greater than 0, the MySQL server synchronizes its relay log to disk (using fdatasync()) after every sync\_relay\_log events are written to the relay log. Setting this variable takes effect for all replication channels immediately, including running channels.

Setting sync\_relay\_log to 0 causes no synchronization to be done to disk; in this case, the server relies on the operating system to flush the relay log's contents from time to time as for any other file.

A value of 1 is the safest choice because in the event of an unexpected halt you lose at most one event from the relay log. However, it is also the slowest choice (unless the disk has a battery-backed cache, which makes synchronization very fast). For information on the combination of settings on a replica that is most resilient to unexpected halts, see Section 3.2, "Handling an Unexpected Halt of a Replica".

# • sync\_relay\_log\_info

| Command-Line Format | sync-relay-log-info=# |
|---------------------|-----------------------|
| System Variable     | sync_relay_log_info   |
| Scope               | Global                |
| Dynamic             | Yes                   |

| Туре          | Integer    |
|---------------|------------|
| Default Value | 10000      |
| Minimum Value | 0          |
| Maximum Value | 4294967295 |

The default value for sync\_relay\_log\_info is 10000. Setting this variable takes effect for all replication channels immediately, including running channels.

The effects of this variable on the replica depend on the server's relay\_log\_info\_repository setting (FILE or TABLE). If the setting is TABLE, the effects of the variable also depend on whether the storage engine used by the relay log info table is transactional (such as InnoDB) or not transactional (MyISAM). The effects of these factors on the behavior of the server for sync\_relay\_log\_info values of zero and greater than zero are as follows:

 $sync_relay_log_info = 0$ 

- If relay\_log\_info\_repository is set to FILE, the MySQL server performs no synchronization of the relay-log.info file to disk; instead, the server relies on the operating system to flush its contents periodically as with any other file.
- If relay\_log\_info\_repository is set to TABLE, and the storage engine for that table is transactional, the table is updated after each transaction. (The sync\_relay\_log\_info setting is effectively ignored in this case.)
- If relay\_log\_info\_repository is set to TABLE, and the storage engine for that table is not transactional, the table is never updated.

sync\_relay\_log\_info = N
> 0

- If relay\_log\_info\_repository is set to FILE, the replica synchronizes its relay-log.info file to disk (using fdatasync()) after every N transactions.
- If relay\_log\_info\_repository is set to TABLE, and the storage engine for that table is transactional, the table is updated after each transaction. (The sync\_relay\_log\_info setting is effectively ignored in this case.)
- If relay\_log\_info\_repository is set to TABLE, and the storage engine for that table is not transactional, the table is updated after every *N* events.

# 2.6.4 Binary Logging Options and Variables

- Startup Options Used with Binary Logging
- System Variables Used with Binary Logging

You can use the mysqld options and system variables that are described in this section to affect the operation of the binary log as well as to control which statements are written to the binary log. For additional information about the binary log, see The Binary Log. For additional information about using MySQL server options and system variables, see Server Command Options, and Server System Variables.

# **Startup Options Used with Binary Logging**

The following list describes startup options for enabling and configuring the binary log. System variables used with binary logging are discussed later in this section.

• --binlog-row-event-max-size=N

| Command-Line Format              | binlog-row-event-max-size=# |
|----------------------------------|-----------------------------|
| Туре                             | Integer                     |
| Default Value                    | 8192                        |
| Minimum Value                    | 256                         |
| Maximum Value (64-bit platforms) | 18446744073709551615        |
| Maximum Value (32-bit platforms) | 4294967295                  |
| Unit                             | bytes                       |

Specify the maximum size of a row-based binary log event, in bytes. Rows are grouped into events smaller than this size if possible. The value should be a multiple of 256. The default is 8192. See Section 5.1, "Replication Formats".

--log-bin[=base\_name]

| Command-Line Format | log-bin=file_name |
|---------------------|-------------------|
| Туре                | File name         |

Enables binary logging. With binary logging enabled, the server logs all statements that change data to the binary log, which is used for backup and replication. The binary log is a sequence of files with a base name and numeric extension. For information on the format and management of the binary log, see The Binary Log.

If you supply a value for the <code>--log-bin</code> option, the value is used as the base name for the log sequence. The server creates binary log files in sequence by adding a numeric suffix to the base name. In MySQL 5.7, the base name defaults to <code>host\_name-bin</code>, using the name of the host machine. It is recommended that you specify a base name, so that you can continue to use the same binary log file names regardless of changes to the default name.

The default location for binary log files is the data directory. You can use the --log-bin option to specify an alternative location, by adding a leading absolute path name to the base name to specify a different directory. When the server reads an entry from the binary log index file, which tracks the binary log files that have been used, it checks whether the entry contains a relative path. If it does, the relative part of the path is replaced with the absolute path set using the --log-bin option. An absolute path recorded in the binary log index file remains unchanged; in such a case, the index file must be edited manually to enable a new path or paths to be used. (In older versions of MySQL, manual intervention was required whenever relocating the binary log or relay log files.) (Bug #11745230, Bug #12133)

Setting this option causes the log\_bin system variable to be set to ON (or 1), and not to the base name. The binary log file base name and any specified path are available as the log\_bin\_basename system variable.

If you specify the --log-bin option without also specifying the server\_id system variable, the server is not allowed to start. (Bug #11763963, Bug #56739)

When GTIDs are in use on the server, if binary logging is not enabled when restarting the server after an abnormal shutdown, some GTIDs are likely to be lost, causing replication to fail. In a normal shutdown, the set of GTIDs from the current binary log file is saved in the <code>mysql.gtid\_executed</code> table. Following an abnormal shutdown where this did not happen, during recovery the GTIDs are added to the table from the binary log file, provided that binary logging is still enabled. If binary logging is disabled for the server restart, the server cannot access the binary log file to recover the GTIDs, so replication cannot be started. Binary logging can be disabled safely after a normal shutdown.

If you want to disable binary logging for a server start but keep the --log-bin setting intact, you can specify the --skip-log-bin or --disable-log-bin option at startup. Specify the option after the --log-bin option, so that it takes precedence. When binary logging is disabled, the log\_bin system variable is set to OFF.

--log-bin-index[=file\_name]

| Command-Line Format | log-bin-index=file_name |
|---------------------|-------------------------|
| System Variable     | log_bin_index           |
| Scope               | Global                  |
| Dynamic             | No                      |
| Туре                | File name               |

The name for the binary log index file, which contains the names of the binary log files. By default, it has the same location and base name as the value specified for the binary log files using the --log-bin option, plus the extension .index. If you do not specify --log-bin, the default binary log index file name is binlog.index. If you omit the file name and do not specify one with --log-bin, the default binary log index file name is host\_name-bin.index, using the name of the host machine.

For information on the format and management of the binary log, see The Binary Log.

**Statement selection options.** The options in the following list affect which statements are written to the binary log, and thus sent by a replication source server to its replicas. There are also options for replica servers that control which statements received from the source should be executed or ignored. For details, see Section 2.6.3, "Replica Server Options and Variables".

• --binlog-do-db=db\_name

| Command-Line Format | binlog-do-db=name |
|---------------------|-------------------|
| Туре                | String            |

This option affects binary logging in a manner similar to the way that --replicate-do-db affects replication.

The effects of this option depend on whether the statement-based or row-based logging format is in use, in the same way that the effects of <code>--replicate-do-db</code> depend on whether statement-based or row-based replication is in use. You should keep in mind that the format used to log a given statement may not necessarily be the same as that indicated by the value of <code>binlog\_format</code>. For example, DDL statements such as <code>CREATE\_TABLE</code> and <code>ALTER\_TABLE</code> are always logged as statements, without regard to the logging format in effect, so the following statement-based rules for <code>--binlog-do-db</code> always apply in determining whether or not the statement is logged.

**Statement-based logging.** Only those statements are written to the binary log where the default database (that is, the one selected by USE) is *db\_name*. To specify more than one database, use this

option multiple times, once for each database; however, doing so does *not* cause cross-database statements such as <code>UPDATE some\_db.some\_table SET foo='bar'</code> to be logged while a different database (or no database) is selected.

## Warning

To specify multiple databases you *must* use multiple instances of this option. Because database names can contain commas, the list is treated as the name of a single database if you supply a comma-separated list.

An example of what does not work as you might expect when using statement-based logging: If the server is started with --binlog-do-db=sales and you issue the following statements, the UPDATE statement is *not* logged:

```
USE prices;
UPDATE sales.january SET amount=amount+1000;
```

The main reason for this "just check the default database" behavior is that it is difficult from the statement alone to know whether it should be replicated (for example, if you are using multiple-table DELETE statements or multiple-table UPDATE statements that act across multiple databases). It is also faster to check only the default database rather than all databases if there is no need.

Another case which may not be self-evident occurs when a given database is replicated even though it was not specified when setting the option. If the server is started with --binlog-do-db=sales, the following UPDATE statement is logged even though prices was not included when setting --binlog-do-db:

```
USE sales;
UPDATE prices.discounts SET percentage = percentage + 10;
```

Because sales is the default database when the UPDATE statement is issued, the UPDATE is logged.

**Row-based logging.** Logging is restricted to database  $db_name$ . Only changes to tables belonging to  $db_name$  are logged; the default database has no effect on this. Suppose that the server is started with --binlog-do-db=sales and row-based logging is in effect, and then the following statements are executed:

```
USE prices;
UPDATE sales.february SET amount=amount+100;
```

The changes to the february table in the sales database are logged in accordance with the UPDATE statement; this occurs whether or not the USE statement was issued. However, when using the row-based logging format and --binlog-do-db=sales, changes made by the following UPDATE are not logged:

```
USE prices;
UPDATE prices.march SET amount=amount-25;
```

Even if the USE prices statement were changed to USE sales, the UPDATE statement's effects would still not be written to the binary log.

Another important difference in --binlog-do-db handling for statement-based logging as opposed to the row-based logging occurs with regard to statements that refer to multiple databases. Suppose that the server is started with --binlog-do-db=db1, and the following statements are executed:

```
USE db1;
```

```
UPDATE db1.table1, db2.table2 SET db1.table1.col1 = 10, db2.table2.col2 = 20;
```

If you are using statement-based logging, the updates to both tables are written to the binary log. However, when using the row-based format, only the changes to table1 are logged; table2 is in a different database, so it is not changed by the UPDATE. Now suppose that, instead of the USE db1 statement, a USE db4 statement had been used:

```
USE db4;
UPDATE db1.table1, db2.table2 SET db1.table1.col1 = 10, db2.table2.col2 = 20;
```

In this case, the UPDATE statement is not written to the binary log when using statement-based logging. However, when using row-based logging, the change to table1 is logged, but not that to table2—in other words, only changes to tables in the database named by --binlog-do-db are logged, and the choice of default database has no effect on this behavior.

• --binlog-ignore-db=db\_name

| Command-Line Format | binlog-ignore-db=name |
|---------------------|-----------------------|
| Туре                | String                |

This option affects binary logging in a manner similar to the way that --replicate-ignore-db affects replication.

The effects of this option depend on whether the statement-based or row-based logging format is in use, in the same way that the effects of <code>--replicate-ignore-db</code> depend on whether statement-based or row-based replication is in use. You should keep in mind that the format used to log a given statement may not necessarily be the same as that indicated by the value of <code>binlog\_format</code>. For example, DDL statements such as <code>CREATE TABLE</code> and <code>ALTER TABLE</code> are always logged as statements, without regard to the logging format in effect, so the following statement-based rules for <code>--binlog-ignore-db</code> always apply in determining whether or not the statement is logged.

**Statement-based logging.** Tells the server to not log any statement where the default database (that is, the one selected by USE) is *db\_name*.

Prior to MySQL 5.7.2, this option caused any statements containing fully qualified table names not to be logged if there was no default database specified (that is, when SELECT DATABASE() returned NULL). In MySQL 5.7.2 and higher, when there is no default database, no --binlog-ignore-db options are applied, and such statements are always logged. (Bug #11829838, Bug #60188)

**Row-based format.** Tells the server not to log updates to any tables in the database *db\_name*. The current database has no effect.

When using statement-based logging, the following example does not work as you might expect. Suppose that the server is started with --binlog-ignore-db=sales and you issue the following statements:

```
USE prices;
UPDATE sales.january SET amount=amount+1000;
```

The UPDATE statement is logged in such a case because --binlog-ignore-db applies only to the default database (determined by the USE statement). Because the sales database was specified explicitly in the statement, the statement has not been filtered. However, when using row-based logging, the UPDATE statement's effects are *not* written to the binary log, which means that no changes to the

sales.january table are logged; in this instance, --binlog-ignore-db=sales causes *all* changes made to tables in the source's copy of the sales database to be ignored for purposes of binary logging.

To specify more than one database to ignore, use this option multiple times, once for each database. Because database names can contain commas, the list is treated as the name of a single database if you supply a comma-separated list.

You should not use this option if you are using cross-database updates and you do not want these updates to be logged.

**Checksum options.** MySQL supports reading and writing of binary log checksums. These are enabled using the two options listed here:

• --binlog-checksum={NONE|CRC32}

| Command-Line Format | binlog-checksum=type |
|---------------------|----------------------|
| Туре                | String               |
| Default Value       | CRC32                |
| Valid Values        | NONE                 |
|                     | CRC32                |

Enabling this option causes the source to write checksums for events written to the binary log. Set to NONE to disable, or the name of the algorithm to be used for generating checksums; currently, only CRC32 checksums are supported, and CRC32 is the default. You cannot change the setting for this option within a transaction.

To control reading of checksums by the replica (from the relay log), use the --slave-sql-verify-checksum option.

**Testing and debugging options.** The following binary log options are used in replication testing and debugging. They are not intended for use in normal operations.

• --max-binlog-dump-events=N

| Command-Line Format | max-binlog-dump-events=# |
|---------------------|--------------------------|
| Туре                | Integer                  |
| Default Value       | 0                        |

This option is used internally by the MySQL test suite for replication testing and debugging.

• --sporadic-binlog-dump-fail

| Command-Line Format | sporadic-binlog-dump-fail[={OFF  ON}] |
|---------------------|---------------------------------------|
| Туре                | Boolean                               |
| Default Value       | OFF                                   |

This option is used internally by the MySQL test suite for replication testing and debugging.

# **System Variables Used with Binary Logging**

The following list describes system variables for controlling binary logging. They can be set at server startup and some of them can be changed at runtime using SET. Server options used to control binary logging are listed earlier in this section.

• binlog cache size

| Command-Line Format              | binlog-cache-size=#  |
|----------------------------------|----------------------|
| System Variable                  | binlog_cache_size    |
| Scope                            | Global               |
| Dynamic                          | Yes                  |
| Туре                             | Integer              |
| Default Value                    | 32768                |
| Minimum Value                    | 4096                 |
| Maximum Value (64-bit platforms) | 18446744073709547520 |
| Maximum Value (32-bit platforms) | 4294963200           |
| Unit                             | bytes                |
| Block Size                       | 4096                 |

The size of the cache to hold changes to the binary log during a transaction.

A binary log cache is allocated for each client if the server supports any transactional storage engines and if the server has the binary log enabled (--log-bin option). If you often use large transactions, you can increase this cache size to get better performance. The Binlog\_cache\_use and Binlog\_cache\_disk\_use status variables can be useful for tuning the size of this variable. See The Binary Log.

binlog\_cache\_size sets the size for the transaction cache only; the size of the statement cache is governed by the binlog\_stmt\_cache\_size system variable.

• binlog\_checksum

| Command-Line Format | binlog-checksum=type |
|---------------------|----------------------|
| System Variable     | binlog_checksum      |
| Scope               | Global               |
| Dynamic             | Yes                  |
| Туре                | String               |
| Default Value       | CRC32                |
| Valid Values        | NONE                 |
|                     | CRC32                |

When enabled, this variable causes the source to write a checksum for each event in the binary log. binlog\_checksum supports the values NONE (disabled) and CRC32. The default is CRC32. You cannot change the value of binlog\_checksum within a transaction.

When binlog\_checksum is disabled (value NONE), the server verifies that it is writing only complete events to the binary log by writing and checking the event length (rather than a checksum) for each event.

Changing the value of this variable causes the binary log to be rotated; checksums are always written to an entire binary log file, and never to only part of one.

Setting this variable on the source to a value unrecognized by the replica causes the replica to set its own binlog\_checksum value to NONE, and to stop replication with an error. (Bug #13553750, Bug #61096) If backward compatibility with older replicas is a concern, you may want to set the value explicitly to NONE.

• binlog\_direct\_non\_transactional\_updates

| Command-Line Format | binlog-direct-non-transactional-<br>updates[={OFF ON}] |
|---------------------|--------------------------------------------------------|
| System Variable     | binlog_direct_non_transactional_updates                |
| Scope               | Global, Session                                        |
| Dynamic             | Yes                                                    |
| Туре                | Boolean                                                |
| Default Value       | OFF                                                    |

Due to concurrency issues, a replica can become inconsistent when a transaction contains updates to both transactional and nontransactional tables. MySQL tries to preserve causality among these statements by writing nontransactional statements to the transaction cache, which is flushed upon commit. However, problems arise when modifications done to nontransactional tables on behalf of a transaction become immediately visible to other connections because these changes may not be written immediately into the binary log.

The binlog\_direct\_non\_transactional\_updates variable offers one possible workaround to this issue. By default, this variable is disabled. Enabling binlog\_direct\_non\_transactional\_updates causes updates to nontransactional tables to be written directly to the binary log, rather than to the transaction cache.

binlog\_direct\_non\_transactional\_updates works only for statements that are replicated using the statement-based binary logging format, that is, it works only when the value of binlog\_format is STATEMENT, or when binlog\_format is MIXED and a given statement is being replicated using the statement-based format. This variable has no effect when the binary log format is ROW, or when binlog\_format is set to MIXED and a given statement is replicated using the row-based format.

#### **Important**

Before enabling this variable, you must make certain that there are no dependencies between transactional and nontransactional tables; an example of such a dependency would be the statement INSERT INTO myisam\_table SELECT \* FROM innodb\_table. Otherwise, such statements are likely to cause the replica to diverge from the source.

This variable has no effect when the binary log format is ROW or MIXED.

# • binlog\_error\_action

| Command-Line Format | binlog-error-action[=value] |
|---------------------|-----------------------------|
| System Variable     | binlog_error_action         |
| Scope               | Global                      |
| Dynamic             | Yes                         |
| Туре                | Enumeration                 |
| Default Value       | ABORT_SERVER                |
| Valid Values        | IGNORE_ERROR                |
|                     | ABORT_SERVER                |

Controls what happens when the server encounters an error such as not being able to write to, flush or synchronize the binary log, which can cause the source's binary log to become inconsistent and replicas to lose synchronization.

In MySQL 5.7.7 and higher, this variable defaults to ABORT\_SERVER, which makes the server halt logging and shut down whenever it encounters such an error with the binary log. On restart, recovery proceeds as in the case of an unexpected server halt (see Section 3.2, "Handling an Unexpected Halt of a Replica").

When binlog\_error\_action is set to IGNORE\_ERROR, if the server encounters such an error it continues the ongoing transaction, logs the error then halts logging, and continues performing updates. To resume binary logging log\_bin must be enabled again, which requires a server restart. This setting provides backward compatibility with older versions of MySQL.

In previous releases this variable was named binlogging\_impossible\_mode.

#### • binlog\_format

| Command-Line Format | hinles format format |
|---------------------|----------------------|
| Command-Line Format | binlog-format=format |
| System Variable     | binlog_format        |
| Scope               | Global, Session      |
| Dynamic             | Yes                  |
| Туре                | Enumeration          |
| Default Value       | ROW                  |
| Valid Values        | MIXED                |
|                     | STATEMENT            |
|                     | ROW                  |

This system variable sets the binary logging format, and can be any one of STATEMENT, ROW, or MIXED. See Section 5.1, "Replication Formats". The setting takes effect when binary logging is enabled on the

server, which is the case when the  $log\_bin$  system variable is set to ON. In MySQL 5.7, binary logging is not enabled by default, and you enable it using the -log-bin option.

binlog\_format can be set at startup or at runtime, except that under some conditions, changing this variable at runtime is not possible or causes replication to fail, as described later.

Prior to MySQL 5.7.7, the default format was STATEMENT. In MySQL 5.7.7 and higher, the default is ROW. *Exception*: In NDB Cluster, the default is MIXED; statement-based replication is not supported for NDB Cluster.

Setting the session value of this system variable is a restricted operation. The session user must have privileges sufficient to set restricted session variables. See System Variable Privileges.

The rules governing when changes to this variable take effect and how long the effect lasts are the same as for other MySQL server system variables. For more information, see SET Syntax for Variable Assignment.

When MIXED is specified, statement-based replication is used, except for cases where only row-based replication is guaranteed to lead to proper results. For example, this happens when statements contain loadable functions or the UUID() function.

For details of how stored programs (stored procedures and functions, triggers, and events) are handled when each binary logging format is set, see Stored Program Binary Logging.

There are exceptions when you cannot switch the replication format at runtime:

- · From within a stored function or a trigger.
- If the session is currently in row-based replication mode and has open temporary tables.
- · From within a transaction.

Trying to switch the format in those cases results in an error.

Changing the logging format on a replication source server does not cause a replica to change its logging format to match. Switching the replication format while replication is ongoing can cause issues if a replica has binary logging enabled, and the change results in the replica using STATEMENT format logging while the source is using ROW or MIXED format logging. A replica is not able to convert binary log entries received in ROW logging format to STATEMENT format for use in its own binary log, so this situation can cause replication to fail. For more information, see Setting The Binary Log Format.

The binary log format affects the behavior of the following server options:

- --replicate-do-db
- --replicate-ignore-db
- --binlog-do-db
- --binlog-ignore-db

These effects are discussed in detail in the descriptions of the individual options.

• binlog group commit sync delay

| Command-Line Format | binlog-group-commit-sync-delay=# |
|---------------------|----------------------------------|
|---------------------|----------------------------------|

| System Variable | binlog_group_commit_sync_delay |
|-----------------|--------------------------------|
| Scope           | Global                         |
| Dynamic         | Yes                            |
| Туре            | Integer                        |
| Default Value   | 0                              |
| Minimum Value   | 0                              |
| Maximum Value   | 1000000                        |
| Unit            | microseconds                   |

Controls how many microseconds the binary log commit waits before synchronizing the binary log file to disk. By default binlog\_group\_commit\_sync\_delay is set to 0, meaning that there is no delay. Setting binlog\_group\_commit\_sync\_delay to a microsecond delay enables more transactions to be synchronized together to disk at once, reducing the overall time to commit a group of transactions because the larger groups require fewer time units per group.

When sync\_binlog=0 or sync\_binlog=1 is set, the delay specified by binlog\_group\_commit\_sync\_delay is applied for every binary log commit group before synchronization (or in the case of sync\_binlog=0, before proceeding). When sync\_binlog is set to a value n greater than 1, the delay is applied after every n binary log commit groups.

Setting binlog\_group\_commit\_sync\_delay can increase the number of parallel committing transactions on any server that has (or might have after a failover) a replica, and therefore can increase parallel execution on the replicas. To benefit from this effect, the replica servers must have slave\_parallel\_type=LOGICAL\_CLOCK set, and the effect is more significant when binlog\_transaction\_dependency\_tracking=COMMIT\_ORDER is also set. It is important to take into account both the source's throughput and the replicas' throughput when you are tuning the setting for binlog\_group\_commit\_sync\_delay.

Setting binlog\_group\_commit\_sync\_delay can also reduce the number of fsync() calls to the binary log on any server (source or replica) that has a binary log.

Note that setting binlog\_group\_commit\_sync\_delay increases the latency of transactions on the server, which might affect client applications. Also, on highly concurrent workloads, it is possible for the delay to increase contention and therefore reduce throughput. Typically, the benefits of setting a delay outweigh the drawbacks, but tuning should always be carried out to determine the optimal setting.

• binlog\_group\_commit\_sync\_no\_delay\_count

| Command-Line Format | binlog-group-commit-sync-no-delay-count=# |
|---------------------|-------------------------------------------|
| System Variable     | binlog_group_commit_sync_no_delay_coun    |
| Scope               | Global                                    |
| Dynamic             | Yes                                       |
| Туре                | Integer                                   |
| Default Value       | 0                                         |
| Minimum Value       | 0                                         |

| Maximum Value | 100000 |  |
|---------------|--------|--|
|---------------|--------|--|

The maximum number of transactions to wait for before aborting the current delay as specified by binlog\_group\_commit\_sync\_delay. If binlog\_group\_commit\_sync\_delay is set to 0, then this option has no effect.

• binlog\_max\_flush\_queue\_time

| Command-Line Format | binlog-max-flush-queue-time=# |
|---------------------|-------------------------------|
| Deprecated          | Yes                           |
| System Variable     | binlog_max_flush_queue_time   |
| Scope               | Global                        |
| Dynamic             | Yes                           |
| Туре                | Integer                       |
| Default Value       | 0                             |
| Minimum Value       | 0                             |
| Maximum Value       | 100000                        |
| Unit                | microseconds                  |

Formerly, this controlled the time in microseconds to continue reading transactions from the flush queue before proceeding with group commit. In MySQL 5.7, this variable no longer has any effect.

binlog\_max\_flush\_queue\_time is deprecated as of MySQL 5.7.9, and is marked for eventual removal in a future MySQL release.

• binlog\_order\_commits

| Command-Line Format | binlog-order-commits[={OFF ON}] |
|---------------------|---------------------------------|
| System Variable     | binlog_order_commits            |
| Scope               | Global                          |
| Dynamic             | Yes                             |
| Туре                | Boolean                         |
| Default Value       | ON                              |

When this variable is enabled on a replication source server (which is the default), transaction commit instructions issued to storage engines are serialized on a single thread, so that transactions are always committed in the same order as they are written to the binary log. Disabling this variable permits transaction commit instructions to be issued using multiple threads. Used in combination with binary log group commit, this prevents the commit rate of a single transaction being a bottleneck to throughput, and might therefore produce a performance improvement.

Transactions are written to the binary log at the point when all the storage engines involved have confirmed that the transaction is prepared to commit. The binary log group commit logic then commits a group of transactions after their binary log write has taken place. When binlog\_order\_commits is disabled, because multiple threads are used for this process, transactions in a commit group might be committed in a different order from their order in the binary log. (Transactions from a single client always commit in chronological order.) In many cases this does not matter, as operations carried out in separate

transactions should produce consistent results, and if that is not the case, a single transaction ought to be used instead.

If you want to ensure that the transaction history on the source and on a multithreaded replica remains identical, set slave\_preserve\_commit\_order=1 on the replica.

• binlog\_row\_image

| Command-Line Format | binlog-row-image=image_type                                             |
|---------------------|-------------------------------------------------------------------------|
| System Variable     | binlog_row_image                                                        |
| Scope               | Global, Session                                                         |
| Dynamic             | Yes                                                                     |
| Туре                | Enumeration                                                             |
| Default Value       | full                                                                    |
| Valid Values        | full (Log all columns)                                                  |
|                     | minimal (Log only changed columns, and columns needed to identify rows) |
|                     | noblob (Log all columns, except for unneeded BLOB and TEXT columns)     |

For MySQL row-based replication, this variable determines how row images are written to the binary log.

In MySQL row-based replication, each row change event contains two images, a "before" image whose columns are matched against when searching for the row to be updated, and an "after" image containing the changes. Normally, MySQL logs full rows (that is, all columns) for both the before and after images. However, it is not strictly necessary to include every column in both images, and we can often save disk, memory, and network usage by logging only those columns which are actually required.

#### Note

When deleting a row, only the before image is logged, since there are no changed values to propagate following the deletion. When inserting a row, only the after image is logged, since there is no existing row to be matched. Only when updating a row are both the before and after images required, and both written to the binary log.

For the before image, it is necessary only that the minimum set of columns required to uniquely identify rows is logged. If the table containing the row has a primary key, then only the primary key column or columns are written to the binary log. Otherwise, if the table has a unique key all of whose columns are NOT NULL, then only the columns in the unique key need be logged. (If the table has neither a primary key nor a unique key without any NULL columns, then all columns must be used in the before image, and logged.) In the after image, it is necessary to log only the columns which have actually changed.

You can cause the server to log full or minimal rows using the binlog\_row\_image system variable. This variable actually takes one of three possible values, as shown in the following list:

- full: Log all columns in both the before image and the after image.
- minimal: Log only those columns in the before image that are required to identify the row to be changed; log only those columns in the after image where a value was specified by the SQL statement, or generated by auto-increment.

• noblob: Log all columns (same as full), except for BLOB and TEXT columns that are not required to identify rows, or that have not changed.

#### Note

This variable is not supported by NDB Cluster; setting it has no effect on the logging of  $\mathtt{NDB}$  tables.

The default value is full.

When using minimal or noblob, deletes and updates are guaranteed to work correctly for a given table if and only if the following conditions are true for both the source and destination tables:

- All columns must be present and in the same order; each column must use the same data type as its counterpart in the other table.
- The tables must have identical primary key definitions.

(In other words, the tables must be identical with the possible exception of indexes that are not part of the tables' primary keys.)

If these conditions are not met, it is possible that the primary key column values in the destination table may prove insufficient to provide a unique match for a delete or update. In this event, no warning or error is issued; the source and replica silently diverge, thus breaking consistency.

Setting this variable has no effect when the binary logging format is STATEMENT. When binlog\_format is MIXED, the setting for binlog\_row\_image is applied to changes that are logged using row-based format, but this setting has no effect on changes logged as statements.

Setting binlog\_row\_image on either the global or session level does not cause an implicit commit; this means that this variable can be changed while a transaction is in progress without affecting the transaction.

• binlog\_rows\_query\_log\_events

| Command-Line Format | binlog-rows-query-log-events[={OFF  ON}] |
|---------------------|------------------------------------------|
| System Variable     | binlog_rows_query_log_events             |
| Scope               | Global, Session                          |
| Dynamic             | Yes                                      |
| Туре                | Boolean                                  |
| Default Value       | OFF                                      |

This system variable affects row-based logging only. When enabled, it causes the server to write informational log events such as row query log events into its binary log. This information can be used for debugging and related purposes, such as obtaining the original query issued on the source when it cannot be reconstructed from the row updates.

These informational events are normally ignored by MySQL programs reading the binary log and so cause no issues when replicating or restoring from backup. To view them, increase the verbosity level by using mysqlbinlog's --verbose option twice, either as -vv or --verbose --verbose.

# • binlog\_stmt\_cache\_size

| Command-Line Format              | binlog-stmt-cache-size=# |
|----------------------------------|--------------------------|
| System Variable                  | binlog_stmt_cache_size   |
| Scope                            | Global                   |
| Dynamic                          | Yes                      |
| Туре                             | Integer                  |
| Default Value                    | 32768                    |
| Minimum Value                    | 4096                     |
| Maximum Value (64-bit platforms) | 18446744073709547520     |
| Maximum Value (32-bit platforms) | 4294963200               |
| Unit                             | bytes                    |
| Block Size                       | 4096                     |

This variable determines the size of the cache for the binary log to hold nontransactional statements issued during a transaction.

Separate binary log transaction and statement caches are allocated for each client if the server supports any transactional storage engines and if the server has the binary log enabled (--log-bin option). If you often use large nontransactional statements during transactions, you can increase this cache size to get better performance. The Binlog\_stmt\_cache\_use and Binlog\_stmt\_cache\_disk\_use status variables can be useful for tuning the size of this variable. See The Binary Log.

The binlog\_cache\_size system variable sets the size for the transaction cache.

• binlog\_transaction\_dependency\_tracking

| Command-Line Format | binlog-transaction-dependency-tracking=value |
|---------------------|----------------------------------------------|
| Introduced          | 5.7.22                                       |
| System Variable     | binlog_transaction_dependency_tracking       |
| Scope               | Global                                       |
| Dynamic             | Yes                                          |
| Туре                | Enumeration                                  |
| Default Value       | COMMIT_ORDER                                 |
| Valid Values        | COMMIT_ORDER                                 |
|                     | WRITESET                                     |
|                     | WRITESET_SESSION                             |

The source of dependency information that the source uses to determine which transactions can be executed in parallel by the replica's multithreaded applier. This variable can take one of the three values described in the following list:

• COMMIT\_ORDER: Dependency information is generated from the source's commit timestamps. This is the default.

- WRITESET: Dependency information is generated from the source's write set, and any transactions which write different tuples can be parallelized.
- WRITESET\_SESSION: Dependency information is generated from the source's write set, and any
  transactions that write different tuples can be parallelized, with the exception that no two updates from
  the same session can be reordered.

In WRITESET or WRITESET\_SESSION mode, transactions can commit out of order unless you also set slave\_preserve\_commit\_order=1.

For some transactions, the WRITESET and WRITESET\_SESSION modes cannot improve on the results that would have been returned in COMMIT\_ORDER mode. This is the case for transactions that have empty or partial write sets, transactions that update tables without primary or unique keys, and transactions that update parent tables in a foreign key relationship. In these situations, the source uses COMMIT\_ORDER mode to generate the dependency information instead.

The value of this variable cannot be set to anything other than COMMIT\_ORDER if transaction\_write\_set\_extraction is OFF. You should also note that the value of transaction\_write\_set\_extraction cannot be changed if the current value of binlog\_transaction\_dependency\_tracking is WRITESET or WRITESET\_SESSION. If you change the value, the new value does not take effect on replicas until after the replica has been stopped and restarted with STOP\_SLAVE and START\_SLAVE statements.

The number of row hashes to be kept and checked for the latest transaction to have changed a given row is determined by the value of binlog\_transaction\_dependency\_history\_size.

• binlog\_transaction\_dependency\_history\_size

| Command-Line Format | binlog-transaction-dependency-<br>history-size=# |     |
|---------------------|--------------------------------------------------|-----|
| Introduced          | 5.7.22                                           |     |
| System Variable     | binlog_transaction_dependency_history_s          | ize |
| Scope               | Global                                           |     |
| Dynamic             | Yes                                              |     |
| Туре                | Integer                                          |     |
| Default Value       | 25000                                            |     |
| Minimum Value       | 1                                                |     |
| Maximum Value       | 1000000                                          |     |

Sets an upper limit on the number of row hashes which are kept in memory and used for looking up the transaction that last modified a given row. Once this number of hashes has been reached, the history is purged.

expire\_logs\_days

| Command-Line Format | expire-logs-days=# |
|---------------------|--------------------|
| System Variable     | expire_logs_days   |
| Scope               | Global             |
| Dynamic             | Yes                |

| Туре          | Integer |
|---------------|---------|
| Default Value | 0       |
| Minimum Value | 0       |
| Maximum Value | 99      |
| Unit          | days    |

The number of days for automatic binary log file removal. The default is 0, which means "no automatic removal." Possible removals happen at startup and when the binary log is flushed. Log flushing occurs as indicated in MySQL Server Logs.

To remove binary log files manually, use the PURGE BINARY LOGS statement. See PURGE BINARY LOGS Statement.

## • log\_bin

| System Variable | log_bin |
|-----------------|---------|
| Scope           | Global  |
| Dynamic         | No      |
| Туре            | Boolean |

Whether the binary log is enabled. If the --log-bin option is used, then the value of this variable is ON; otherwise it is OFF. This variable reports only on the status of binary logging (enabled or disabled); it does not actually report the value to which --log-bin is set.

See The Binary Log.

# • log\_bin\_basename

| System Variable | log_bin_basename |
|-----------------|------------------|
| Scope           | Global           |
| Dynamic         | No               |
| Туре            | File name        |

Holds the base name and path for the binary log files, which can be set with the --log-bin server option. The maximum variable length is 256. In MySQL 5.7, the default base name is the name of the host machine with the suffix -bin. The default location is the data directory.

# • log\_bin\_index

| Command-Line Format | log-bin-index=file_name |
|---------------------|-------------------------|
| System Variable     | log_bin_index           |
| Scope               | Global                  |
| Dynamic             | No                      |
| Туре                | File name               |

Holds the base name and path for the binary log index file, which can be set with the --log-bin-index server option. The maximum variable length is 256.

• log\_bin\_trust\_function\_creators

| Command-Line Format | log-bin-trust-function-<br>creators[={OFF ON}] |
|---------------------|------------------------------------------------|
| System Variable     | log_bin_trust_function_creators                |
| Scope               | Global                                         |
| Dynamic             | Yes                                            |
| Туре                | Boolean                                        |
| Default Value       | OFF                                            |

This variable applies when binary logging is enabled. It controls whether stored function creators can be trusted not to create stored functions that causes unsafe events to be written to the binary log. If set to 0 (the default), users are not permitted to create or alter stored functions unless they have the SUPER privilege in addition to the CREATE ROUTINE OF ALTER ROUTINE privilege. A setting of 0 also enforces the restriction that a function must be declared with the DETERMINISTIC characteristic, or with the READS SQL DATA OF NO SQL characteristic. If the variable is set to 1, MySQL does not enforce these restrictions on stored function creation. This variable also applies to trigger creation. See Stored Program Binary Logging.

• log\_bin\_use\_v1\_row\_events

| Command-Line Format | log-bin-use-v1-row-events[={OFF  ON}] |
|---------------------|---------------------------------------|
| System Variable     | log_bin_use_v1_row_events             |
| Scope               | Global                                |
| Dynamic             | Yes                                   |
| Туре                | Boolean                               |
| Default Value       | OFF                                   |

Whether Version 2 binary logging is in use. If this variable is 0 (disabled, the default), Version 2 binary log events are in use. If this variable is 1 (enabled), the server writes the binary log using Version 1 logging events (the only version of binary log events used in previous releases), and thus produces a binary log that can be read by older replicas.

MySQL 5.7 uses Version 2 binary log row events by default. However, Version 2 events cannot be read by MySQL Server releases prior to MySQL 5.6.6. Enabling  $log\_bin\_use\_v1\_row\_events$  causes mysqld to write the binary log using Version 1 logging events.

This variable is read-only at runtime. To switch between Version 1 and Version 2 binary event binary logging, it is necessary to set <code>log\_bin\_use\_v1\_row\_events</code> at server startup.

Other than when performing upgrades of NDB Cluster Replication, log\_bin\_use\_v1\_row\_events is chiefly of interest when setting up replication conflict detection and resolution using NDB

\$EPOCH\_TRANS() as the conflict detection function, which requires Version 2 binary log row events. Thus, this variable and --ndb-log-transaction-id are not compatible.

#### Note

MySQL NDB Cluster 7.5 uses Version 2 binary log row events by default. You should keep this mind when planning upgrades or downgrades, and for setups using NDB Cluster Replication.

For more information, see NDB Cluster Replication Conflict Resolution.

• log\_builtin\_as\_identified\_by\_password

| Command-Line Format | log-builtin-as-identified-by-<br>password[={OFF ON}] |
|---------------------|------------------------------------------------------|
| System Variable     | log_builtin_as_identified_by_password                |
| Scope               | Global                                               |
| Dynamic             | Yes                                                  |
| Туре                | Boolean                                              |
| Default Value       | OFF                                                  |

This variable affects binary logging of user-management statements. When enabled, the variable has the following effects:

- Binary logging for CREATE USER statements involving built-in authentication plugins rewrites the statements to include an IDENTIFIED BY PASSWORD clause.
- SET PASSWORD statements are logged as SET PASSWORD statements, rather than being rewritten to ALTER USER statements.
- SET PASSWORD statements are changed to log the hash of the password instead of the supplied cleartext (unencrypted) password.

Enabling this variable ensures better compatibility for cross-version replication with 5.6 and pre-5.7.6 replicas, and for applications that expect this syntax in the binary log.

• log\_slave\_updates

| Command-Line Format | log-slave-updates[={OFF ON}] |
|---------------------|------------------------------|
| System Variable     | log_slave_updates            |
| Scope               | Global                       |
| Dynamic             | No                           |
| Туре                | Boolean                      |
| Default Value       | OFF                          |

Whether updates received by a replica server from a source server should be logged to the replica's own binary log.

Normally, a replica does not log to its own binary log any updates that are received from a source server. Enabling this variable causes the replica to write the updates performed by its replication SQL thread to its own binary log. For this option to have any effect, the replica must also be started with the --log-

bin option to enable binary logging. See Section 2.6, "Replication and Binary Logging Options and Variables".

log\_slave\_updates is enabled when you want to chain replication servers. For example, you might want to set up replication servers using this arrangement:

# A -> B -> C

Here, A serves as the source for the replica B, and B serves as the source for the replica C. For this to work, B must be both a source and a replica. You must start both A and B with --log-bin to enable binary logging, and B with  $log_slave_updates$  enabled so that updates received from A are logged by B to its binary log.

## • log statements unsafe for binlog

| Command-Line Format | log-statements-unsafe-for-<br>binlog[={OFF ON}] |
|---------------------|-------------------------------------------------|
| Introduced          | 5.7.11                                          |
| System Variable     | log_statements_unsafe_for_binlog                |
| Scope               | Global                                          |
| Dynamic             | Yes                                             |
| Туре                | Boolean                                         |
| Default Value       | ON                                              |

If error 1592 is encountered, controls whether the generated warnings are added to the error log or not.

# • master\_verify\_checksum

| Command-Line Format | master-verify-checksum[={OFF ON}] |
|---------------------|-----------------------------------|
| System Variable     | master_verify_checksum            |
| Scope               | Global                            |
| Dynamic             | Yes                               |
| Туре                | Boolean                           |
| Default Value       | OFF                               |

Enabling this variable causes the source to verify events read from the binary log by examining checksums, and to stop with an error in the event of a mismatch. master\_verify\_checksum is disabled by default; in this case, the source uses the event length from the binary log to verify events, so that only complete events are read from the binary log.

## • max\_binlog\_cache\_size

| Command-Line Format              | max-binlog-cache-size=# |
|----------------------------------|-------------------------|
| System Variable                  | max_binlog_cache_size   |
| Scope                            | Global                  |
| Dynamic                          | Yes                     |
| Туре                             | Integer                 |
| Default Value (64-bit platforms) | 18446744073709547520    |
| Default Value (32-bit platforms) | 4294967295              |

| Minimum Value                    | 4096                 |
|----------------------------------|----------------------|
| Maximum Value (64-bit platforms) | 18446744073709547520 |
| Maximum Value (32-bit platforms) | 4294967295           |
| Unit                             | bytes                |
| Block Size                       | 4096                 |

If a transaction requires more than this many bytes, the server generates a Multi-statement transaction required more than 'max\_binlog\_cache\_size' bytes of storage error. When gtid\_mode is not ON, the maximum recommended value is 4GB, due to the fact that, in this case, MySQL cannot work with binary log positions greater than 4GB; when gtid\_mode is ON, this limitation does not apply, and the server can work with binary log positions of arbitrary size.

If, because <code>gtid\_mode</code> is not <code>ON</code>, or for some other reason, you need to guarantee that the binary log does not exceed a given size <code>maxsize</code>, you should set this variable according to the formula shown here:

```
max_binlog_cache_size <
  (((maxsize - max_binlog_size) / max_connections) - 1000) / 1.2</pre>
```

This calculation takes into account the following conditions:

- The server writes to the binary log as long as the size before it begins to write is less than max\_binlog\_size.
- The server does not write single transactions, but rather groups of transactions. The maximum possible number of transactions in a group is equal to max\_connections.
- The server writes data that is not included in the cache. This includes a 4-byte checksum for each event; while this adds less than 20% to the transaction size, this amount is non-negible. In addition, the server writes a Gtid\_log\_event for each transaction; each of these events can add another 1 KB to what is written to the binary log.

max\_binlog\_cache\_size sets the size for the transaction cache only; the upper limit for the statement cache is governed by the max\_binlog\_stmt\_cache\_size system variable.

The visibility to sessions of max\_binlog\_cache\_size matches that of the binlog\_cache\_size system variable; in other words, changing its value affects only new sessions that are started after the value is changed.

max\_binlog\_size

| Command-Line Format | max-binlog-size=# |
|---------------------|-------------------|
| System Variable     | max_binlog_size   |
| Scope               | Global            |
| Dynamic             | Yes               |
| Туре                | Integer           |
| Default Value       | 1073741824        |
| Minimum Value       | 4096              |
| Maximum Value       | 1073741824        |
| Unit                | bytes             |

| Block Size | 4096 |  |
|------------|------|--|
|------------|------|--|

If a write to the binary log causes the current log file size to exceed the value of this variable, the server rotates the binary logs (closes the current file and opens the next one). The minimum value is 4096 bytes. The maximum and default value is 1GB.

A transaction is written in one chunk to the binary log, so it is never split between several binary logs. Therefore, if you have big transactions, you might see binary log files larger than max\_binlog\_size.

If max\_relay\_log\_size is 0, the value of max\_binlog\_size applies to relay logs as well.

• max\_binlog\_stmt\_cache\_size

| Command-Line Format | max-binlog-stmt-cache-size=# |
|---------------------|------------------------------|
| System Variable     | max_binlog_stmt_cache_size   |
| Scope               | Global                       |
| Dynamic             | Yes                          |
| Туре                | Integer                      |
| Default Value       | 18446744073709547520         |
| Minimum Value       | 4096                         |
| Maximum Value       | 18446744073709547520         |
| Unit                | bytes                        |
| Block Size          | 4096                         |

If nontransactional statements within a transaction require more than this many bytes of memory, the server generates an error. The minimum value is 4096. The maximum and default values are 4GB on 32-bit platforms and 16EB (exabytes) on 64-bit platforms.

max\_binlog\_stmt\_cache\_size sets the size for the statement cache only; the upper limit for the transaction cache is governed exclusively by the max binlog cache size system variable.

# • sql\_log\_bin

| System Variable | sql_log_bin |
|-----------------|-------------|
| Scope           | Session     |
| Dynamic         | Yes         |
| Туре            | Boolean     |

| Default Value | ON |  |
|---------------|----|--|
|---------------|----|--|

This variable controls whether logging to the binary log is enabled for the current session (assuming that the binary log itself is enabled). The default value is ON. To disable or enable binary logging for the current session, set the session sql\_log\_bin variable to OFF or ON.

Set this variable to OFF for a session to temporarily disable binary logging while making changes to the source you do not want replicated to the replica.

Setting the session value of this system variable is a restricted operation. The session user must have privileges sufficient to set restricted session variables. See System Variable Privileges.

It is not possible to set the session value of sql\_log\_bin within a transaction or subquery.

Setting this variable to OFF prevents GTIDs from being assigned to transactions in the binary log. If you are using GTIDs for replication, this means that even when binary logging is later enabled again, the GTIDs written into the log from this point do not account for any transactions that occurred in the meantime, so in effect those transactions are lost.

The global sql\_log\_bin variable is read only and cannot be modified. The global scope is deprecated; expect it to be removed in a future MySQL release.

• sync\_binlog

| Command-Line Format | sync-binlog=# |
|---------------------|---------------|
| System Variable     | sync_binlog   |
| Scope               | Global        |
| Dynamic             | Yes           |
| Туре                | Integer       |
| Default Value       | 1             |
| Minimum Value       | 0             |
| Maximum Value       | 4294967295    |

Controls how often the MySQL server synchronizes the binary log to disk.

- sync\_binlog=0: Disables synchronization of the binary log to disk by the MySQL server. Instead,
  the MySQL server relies on the operating system to flush the binary log to disk from time to time as it
  does for any other file. This setting provides the best performance, but in the event of a power failure
  or operating system crash, it is possible that the server has committed transactions that have not been
  synchronized to the binary log.
- sync\_binlog=1: Enables synchronization of the binary log to disk before transactions are committed. This is the safest setting but can have a negative impact on performance due to the increased number of disk writes. In the event of a power failure or operating system crash, transactions that are missing from the binary log are only in a prepared state. This permits the automatic recovery routine to roll back the transactions, which guarantees that no transaction is lost from the binary log.
- sync\_binlog=N, where N is a value other than 0 or 1: The binary log is synchronized to disk after
  N binary log commit groups have been collected. In the event of a power failure or operating system
  crash, it is possible that the server has committed transactions that have not been flushed to the

binary log. This setting can have a negative impact on performance due to the increased number of disk writes. A higher value improves performance, but with an increased risk of data loss.

For the greatest possible durability and consistency in a replication setup that uses InnoDB with transactions, use these settings:

- sync\_binlog=1.
- innodb\_flush\_log\_at\_trx\_commit=1.

#### Caution

Many operating systems and some disk hardware fool the flush-to-disk operation. They may tell <code>mysqld</code> that the flush has taken place, even though it has not. In this case, the durability of transactions is not guaranteed even with the recommended settings, and in the worst case, a power outage can corrupt <code>InnoDB</code> data. Using a battery-backed disk cache in the SCSI disk controller or in the disk itself speeds up file flushes, and makes the operation safer. You can also try to disable the caching of disk writes in hardware caches.

• transaction write set extraction

| Command-Line Format     | transaction-write-set-<br>extraction[=value] |
|-------------------------|----------------------------------------------|
| System Variable         | transaction_write_set_extraction             |
| Scope                   | Global, Session                              |
| Dynamic                 | Yes                                          |
| Туре                    | Enumeration                                  |
| Default Value           | OFF                                          |
| Valid Values (≥ 5.7.14) | OFF                                          |
|                         | MURMUR32                                     |
|                         | XXHASH64                                     |
| Valid Values (≤ 5.7.13) | OFF                                          |
|                         | MURMUR32                                     |

Defines the algorithm used to generate a hash identifying the writes associated with a transaction. If you are using Group Replication, the hash value is used for distributed conflict detection and handling. On 64-bit systems running Group Replication, we recommend setting this to XXHASH64 in order to avoid unnecessary hash collisions which result in certification failures and the roll back of user transactions. See Group Replication Requirements. binlog\_format must be set to ROW to change the value of this variable. If you change the value, the new value does not take effect on replicas until after the replica has been stopped and restarted with STOP SLAVE and START SLAVE statements.

## Note

When WRITESET or WRITESET\_SESSION is set as the value for binlog\_transaction\_dependency\_tracking, transaction\_write\_set\_extraction must be set to specify an algorithm (not set to OFF). While the current value of binlog transaction dependency tracking is WRITESET

or WRITESET\_SESSION, you cannot change the value of transaction write set extraction.

# 2.6.5 Global Transaction ID System Variables

The MySQL Server system variables described in this section are used to monitor and control Global Transaction Identifiers (GTIDs). For additional information, see Section 2.3, "Replication with Global Transaction Identifiers".

• binlog\_gtid\_simple\_recovery

| Command-Line Format | binlog-gtid-simple-recovery[={OFF  ON}] |
|---------------------|-----------------------------------------|
| System Variable     | binlog_gtid_simple_recovery             |
| Scope               | Global                                  |
| Dynamic             | No                                      |
| Туре                | Boolean                                 |
| Default Value       | ON                                      |

This variable controls how binary log files are iterated during the search for GTIDs when MySQL starts or restarts.

When binlog\_gtid\_simple\_recovery=TRUE, which is the default, the values of gtid\_executed and gtid\_purged are computed at startup based on the values of Previous\_gtids\_log\_event in the most recent and oldest binary log files. For a description of the computation, see The gtid\_purged System Variable. This setting accesses only two binary log files during server restart. If all binary logs on the server were generated using MySQL 5.7.8 or later and you are using MySQL 5.7.8 or later, binlog\_gtid\_simple\_recovery=TRUE can always safely be used.

With binlog\_gtid\_simple\_recovery=TRUE, gtid\_executed and gtid\_purged might be initialized incorrectly in the following two situations:

- The newest binary log was generated by MySQL 5.7.5 or earlier, and gtid\_mode was ON for some binary logs but OFF for the newest binary log.
- A SET @@GLOBAL.gtid\_purged statement was issued on MySQL 5.7.7 or earlier, and the binary log that was active at the time of the SET @@GLOBAL.gtid\_purged statement has not yet been purged.

If an incorrect GTID set is computed in either situation, it remains incorrect even if the server is later restarted with binlog\_gtid\_simple\_recovery=FALSE. If either of these situations applies on the server, set binlog\_gtid\_simple\_recovery=FALSE before starting or restarting the server. To check for the second situation, if you are using MySQL 5.7.7 or earlier, after issuing a SET @@GLOBAL.gtid\_purged statement note down the current binary log file name, which can be checked using SHOW MASTER STATUS. If the server is restarted before this file has been purged, then you should set binlog\_gtid\_simple\_recovery=FALSE.

When binlog\_gtid\_simple\_recovery=FALSE is set, the method of computing gtid\_executed and gtid\_purged as described in The gtid\_purged System Variable is changed to iterate the binary log files as follows:

• Instead of using the value of Previous\_gtids\_log\_event and GTID log events from the newest binary log file, the computation for gtid\_executed iterates from the newest binary log file, and uses

the value of Previous\_gtids\_log\_event and any GTID log events from the first binary log file where it finds a Previous\_gtids\_log\_event value. If the server's most recent binary log files do not have GTID log events, for example if gtid\_mode=ON was used but the server was later changed to gtid\_mode=OFF, this process can take a long time.

• Instead of using the value of Previous\_gtids\_log\_event from the oldest binary log file, the computation for gtid\_purged iterates from the oldest binary log file, and uses the value of Previous\_gtids\_log\_event from the first binary log file where it finds either a nonempty Previous\_gtids\_log\_event value, or at least one GTID log event (indicating that the use of GTIDs starts at that point). If the server's older binary log files do not have GTID log events, for example if gtid\_mode=ON was only set recently on the server, this process can take a long time.

In MySQL version 5.7.5, this variable was added as simplified\_binlog\_gtid\_recovery and in MySQL version 5.7.6 it was renamed to binlog\_gtid\_simple\_recovery.

• enforce\_gtid\_consistency

| Command-Line Format | enforce-gtid-consistency[=value] |
|---------------------|----------------------------------|
| System Variable     | enforce_gtid_consistency         |
| Scope               | Global                           |
| Dynamic             | Yes                              |
| Туре                | Enumeration                      |
| Default Value       | OFF                              |
| Valid Values        | OFF                              |
|                     | ON                               |
|                     | WARN                             |

Depending on the value of this variable, the server enforces GTID consistency by allowing execution of only statements that can be safely logged using a GTID. You *must* set this variable to ON before enabling GTID based replication.

The values that enforce\_gtid\_consistency can be configured to are:

- OFF: all transactions are allowed to violate GTID consistency.
- ON: no transaction is allowed to violate GTID consistency.
- WARN: all transactions are allowed to violate GTID consistency, but a warning is generated in this case. WARN was added in MySQL 5.7.6.

Only statements that can be logged using GTID safe statements can be logged when enforce\_gtid\_consistency is set to ON, so the operations listed here cannot be used with this option:

- CREATE TABLE ... SELECT statements
- CREATE TEMPORARY TABLE or DROP TEMPORARY TABLE statements inside transactions

• Transactions or statements that update both transactional and nontransactional tables. There is an exception that nontransactional DML is allowed in the same transaction or in the same statement as transactional DML, if all *nontransactional* tables are temporary.

--enforce-gtid-consistency only takes effect if binary logging takes place for a statement. If binary logging is disabled on the server, or if statements are not written to the binary log because they are removed by a filter, GTID consistency is not checked or enforced for the statements that are not logged.

For more information, see Section 2.3.6, "Restrictions on Replication with GTIDs".

Prior to MySQL 5.7.6, the boolean enforce\_gtid\_consistency defaulted to OFF. To maintain compatibility with previous releases, in MySQL 5.7.6 the enumeration defaults to OFF, and setting --enforce-gtid-consistency without a value is interpreted as setting the value to ON. The variable also has multiple textual aliases for the values: 0=OFF=FALSE, 1=ON=TRUE,2=WARN. This differs from other enumeration types but maintains compatibility with the boolean type used in previous versions. These changes impact on what is returned by the variable. Using SELECT @@ENFORCE\_GTID\_CONSISTENCY, SHOW VARIABLES LIKE 'ENFORCE\_GTID\_CONSISTENCY', and SELECT \* FROM INFORMATION\_SCHEMA.VARIABLES WHERE 'VARIABLE\_NAME' = 'ENFORCE\_GTID\_CONSISTENCY', all return the textual form, not the numeric form. This is an incompatible change, since @@ENFORCE\_GTID\_CONSISTENCY returns the numeric form for booleans but returns the textual form for SHOW and the Information Schema.

• gtid\_executed

| System Variable | gtid_executed |
|-----------------|---------------|
| Scope           | Global        |
| Dynamic         | No            |
| Туре            | String        |
| Unit            | set of GTIDs  |

When used with global scope, this variable contains a representation of the set of all transactions executed on the server and GTIDs that have been set by a SET gtid\_purged statement. This is the same as the value of the Executed\_Gtid\_Set column in the output of SHOW MASTER STATUS and SHOW SLAVE STATUS. The value of this variable is a GTID set, see GTID Sets for more information.

When the server starts, <code>@@GLOBAL.gtid\_executed</code> is initialized. See <code>binlog\_gtid\_simple\_recovery</code> for more information on how binary logs are iterated to populate <code>gtid\_executed</code>. GTIDs are then added to the set as transactions are executed, or if any <code>SET gtid\_purged</code> statement is executed.

The set of transactions that can be found in the binary logs at any given time is equal to GTID\_SUBTRACT(@@GLOBAL.gtid\_executed, @@GLOBAL.gtid\_purged); that is, to all transactions in the binary log that have not yet been purged.

Issuing RESET MASTER causes the global value (but not the session value) of this variable to be reset to an empty string. GTIDs are not otherwise removed from this set other than when the set is cleared due to RESET MASTER.

Prior to MySQL 5.7.7, this variable could also be used with session scope, where it contained a representation of the set of transactions that are written to the cache in the current session. The session scope was deprecated in MySQL 5.7.7.

• gtid\_executed\_compression\_period

| Command-Line Format | gtid-executed-compression-period=# |
|---------------------|------------------------------------|
| System Variable     | gtid_executed_compression_period   |
| Scope               | Global                             |
| Dynamic             | Yes                                |
| Туре                | Integer                            |
| Default Value       | 1000                               |
| Minimum Value       | 0                                  |
| Maximum Value       | 4294967295                         |

Compress the <code>mysql.gtid\_executed</code> table each time this many transactions have been processed. When binary logging is enabled on the server, this compression method is not used, and instead the <code>mysql.gtid\_executed</code> table is compressed on each binary log rotation. When binary logging is disabled on the server, the compression thread sleeps until the specified number of transactions have been executed, then wakes up to perform compression of the <code>mysql.gtid\_executed</code> table. Setting the value of this system variable to 0 means that the thread never wakes up, so this explicit compression method is not used. Instead, compression occurs implicitly as required.

See mysql.gtid\_executed Table Compression for more information.

This variable was added in MySQL version 5.7.5 as executed\_gtids\_compression\_period and renamed in MySQL version 5.7.6 to gtid\_executed\_compression\_period.

• gtid\_mode

| Command-Line Format | gtid-mode=MODE |
|---------------------|----------------|
| System Variable     | gtid_mode      |
| Scope               | Global         |
| Dynamic             | Yes            |
| Туре                | Enumeration    |
| Default Value       | OFF            |
| Valid Values        | OFF            |
|                     | OFF_PERMISSIVE |
|                     | ON_PERMISSIVE  |
|                     | ON             |

Controls whether GTID based logging is enabled and what type of transactions the logs can contain. Prior to MySQL 5.7.6, this variable was read-only and was set using -gtid-mode at server startup only. Prior to MySQL 5.7.5, starting the server with -gtid-mode=ON required that the server also be started with the -log-bin and -log-slave-updates options. As of MySQL 5.7.5, this is no longer a requirement. See mysql.gtid\_executed Table.

MySQL 5.7.6 enables this variable to be set dynamically. You must have privileges sufficient to set global system variables. See System Variable Privileges. enforce\_gtid\_consistency must be set

to ON before you can set gtid\_mode=ON. Before modifying this variable, see Section 2.4, "Changing Replication Modes on Online Servers".

Transactions logged in MySQL 5.7.6 and higher can be either anonymous or use GTIDs. Anonymous transactions rely on binary log file and position to identify specific transactions. GTID transactions have a unique identifier that is used to refer to transactions. The OFF\_PERMISSIVE and ON\_PERMISSIVE modes added in MySQL 5.7.6 permit a mix of these transaction types in the topology. The different modes are now:

- OFF: Both new and replicated transactions must be anonymous.
- OFF\_PERMISSIVE: New transactions are anonymous. Replicated transactions can be either anonymous or GTID transactions.
- ON\_PERMISSIVE: New transactions are GTID transactions. Replicated transactions can be either anonymous or GTID transactions.
- ON: Both new and replicated transactions must be GTID transactions.

Changes from one value to another can only be one step at a time. For example, if gtid\_mode is currently set to OFF\_PERMISSIVE, it is possible to change to OFF or ON\_PERMISSIVE but not to ON.

In MySQL 5.7.6 and higher, the values of <code>gtid\_purged</code> and <code>gtid\_executed</code> are persistent regardless of the value of <code>gtid\_mode</code>. Therefore even after changing the value of <code>gtid\_mode</code>, these variables contain the correct values. In MySQL 5.7.5 and earlier, the values of <code>gtid\_purged</code> and <code>gtid\_executed</code> are not persistent while <code>gtid\_mode=OFF</code>. Therefore, after changing <code>gtid\_mode</code> to <code>OFF</code>, once all binary logs containing GTIDs are purged, the values of these variables are lost.

• gtid next

| System Variable | gtid_next                       |
|-----------------|---------------------------------|
| Scope           | Session                         |
| Dynamic         | Yes                             |
| Туре            | Enumeration                     |
| Default Value   | AUTOMATIC                       |
| Valid Values    | AUTOMATIC                       |
|                 | ANONYMOUS                       |
|                 | <uuid>:<number></number></uuid> |

This variable is used to specify whether and how the next GTID is obtained.

Setting the session value of this system variable is a restricted operation. The session user must have privileges sufficient to set restricted session variables. See System Variable Privileges.

gtid\_next can take any of the following values:

- AUTOMATIC: Use the next automatically-generated global transaction ID.
- ANONYMOUS: Transactions do not have global identifiers, and are identified by file and position only.

• A global transaction ID in UUID:NUMBER format.

Exactly which of the above options are valid depends on the setting of gtid\_mode, see Section 2.4.1, "Replication Mode Concepts" for more information. Setting this variable has no effect if gtid\_mode is OFF.

After this variable has been set to <code>UUID:NUMBER</code>, and a transaction has been committed or rolled back, an explicit <code>SET GTID\_NEXT</code> statement must again be issued before any other statement.

In MySQL 5.7.5 and higher, DROP TABLE or DROP TEMPORARY TABLE fails with an explicit error when used on a combination of nontemporary tables with temporary tables, or of temporary tables using transactional storage engines with temporary tables using nontransactional storage engines. Prior to MySQL 5.7.5, when GTIDs were enabled but gtid\_next was not AUTOMATIC, DROP TABLE did not work correctly when used with either of these combinations of tables. (Bug #17620053)

In MySQL 5.7.1, you cannot execute any of the statements CHANGE MASTER TO, START SLAVE, STOP SLAVE, REPAIR TABLE, OPTIMIZE TABLE, ANALYZE TABLE, CHECK TABLE, CREATE SERVER, ALTER SERVER, DROP SERVER, CACHE INDEX, LOAD INDEX INTO CACHE, FLUSH, or RESET when gtid\_next is set to any value other than AUTOMATIC; in such cases, the statement fails with an error. Such statements are *not* disallowed in MySQL 5.7.2 and later. (Bug #16062608, Bug #16715809, Bug #69045) (Bug #16062608)

## • gtid\_owned

| System Variable | gtid_owned      |
|-----------------|-----------------|
| Scope           | Global, Session |
| Dynamic         | No              |
| Туре            | String          |
| Unit            | set of GTIDs    |

This read-only variable is primarily for internal use. Its contents depend on its scope.

- When used with global scope, gtid\_owned holds a list of all the GTIDs that are currently in use
  on the server, with the IDs of the threads that own them. This variable is mainly useful for a multithreaded replica to check whether a transaction is already being applied on another thread. An
  applier thread takes ownership of a transaction's GTID all the time it is processing the transaction,
  so @@global.gtid\_owned shows the GTID and owner for the duration of processing. When a
  transaction has been committed (or rolled back), the applier thread releases ownership of the GTID.
- When used with session scope, <code>gtid\_owned</code> holds a single GTID that is currently in use by and owned by this session. This variable is mainly useful for testing and debugging the use of GTIDs when the client has explicitly assigned a GTID for the transaction by setting <code>gtid\_next</code>. In this case, <code>@@session.gtid\_owned</code> displays the GTID all the time the client is processing the transaction, until the transaction has been committed (or rolled back). When the client has finished processing the transaction, the variable is cleared. If <code>gtid\_next=AUTOMATIC</code> is used for the session, <code>gtid\_owned</code> is only populated briefly during the execution of the commit statement for the transaction, so it cannot be observed from the session concerned, although it is listed if <code>@@global.gtid\_owned</code> is read at the right point. If you have a requirement to track the GTIDs that are handled by a client in a session, you can enable the session state tracker controlled by the <code>session\_track\_gtids</code> system variable.

#### • gtid\_purged

| System Variable | gtid_purged |
|-----------------|-------------|
|-----------------|-------------|

| Scope   | Global       |
|---------|--------------|
| Dynamic | Yes          |
| Туре    | String       |
| Unit    | set of GTIDs |

The global value of the gtid\_purged system variable (@@GLOBAL.gtid\_purged) is a GTID set consisting of the GTIDs of all the transactions that have been committed on the server, but do not exist in any binary log file on the server. gtid\_purged is a subset of gtid\_executed. The following categories of GTIDs are in gtid\_purged:

- GTIDs of replicated transactions that were committed with binary logging disabled on the replica.
- GTIDs of transactions that were written to a binary log file that has now been purged.
- GTIDs that were added explicitly to the set by the statement SET @@GLOBAL.gtid\_purged.

When the server starts or restarts, the global value of <code>gtid\_purged</code> is initialized to a set of GTIDs. For information on how this GTID set is computed, see <code>The gtid\_purged System</code> Variable. If binary logs from MySQL 5.7.7 or older are present on the server, you might need to set <code>binlog\_gtid\_simple\_recovery=FALSE</code> in the server's configuration file to produce the correct computation. See the description for <code>binlog\_gtid\_simple\_recovery</code> for details of the situations in which this setting is needed.

Issuing RESET MASTER causes the value of gtid\_purged to be reset to an empty string.

You can set the value of <code>gtid\_purged</code> in order to record on the server that the transactions in a certain GTID set have been applied, although they do not exist in any binary log on the server. An example use case for this action is when you are restoring a backup of one or more databases on a server, but you do not have the relevant binary logs containing the transactions on the server.

#### **Important**

GTIDs are only available on a server instance up to the number of non-negative values for a signed 64-bit integer (2 to the power of 63, minus 1). If you set the value of <a href="mailto:gtid\_purged">gtid\_purged</a> to a number that approaches this limit, subsequent commits can cause the server to run out of GTIDs and take the action specified by <a href="mailto:binlog\_error\_action">binlog\_error\_action</a>.

In MySQL 5.7, it is possible to update the value of gtid\_purged only when gtid\_executed is the empty string, and therefore gtid\_purged is the empty string. This is the case either when replication has not been started previously, or when replication did not previously use GTIDs. Prior to MySQL 5.7.6, gtid\_purged was also settable only when gtid\_mode=ON. In MySQL 5.7.6 and higher, gtid\_purged is settable regardless of the value of gtid\_mode.

To replace the value of gtid\_purged with your specified GTID set, use the following statement:

SET @@GLOBAL.gtid\_purged = 'gtid\_set'

#### Note

If you are using MySQL 5.7.7 or earlier, after issuing a SET @@GLOBAL.gtid\_purged statement, you might need to set binlog\_gtid\_simple\_recovery=FALSE in the server's configuration file before restarting the server, otherwise gtid\_purged can be computed incorrectly. See the description for binlog\_gtid\_simple\_recovery for

details of the situations in which this setting is needed. If all binary logs on the server were generated using MySQL 5.7.8 or later and you are using MySQL 5.7.8 or later, binlog\_gtid\_simple\_recovery=TRUE (which is the default setting from MySQL 5.7.7) can always safely be used.

# 2.7 Common Replication Administration Tasks

Once replication has been started it executes without requiring much regular administration. This section describes how to check the status of replication and how to pause a replica.

# 2.7.1 Checking Replication Status

The most common task when managing a replication process is to ensure that replication is taking place and that there have been no errors between the replica and the source.

The SHOW SLAVE STATUS statement, which you must execute on each replica, provides information about the configuration and status of the connection between the replica server and the source server. From MySQL 5.7, the Performance Schema has replication tables that provide this information in a more accessible form. See Performance Schema Replication Tables.

The SHOW STATUS statement also provided some information relating specifically to replicas. As of MySQL version 5.7.5, the following status variables previously monitored using SHOW STATUS were deprecated and moved to the Performance Schema replication tables:

- Slave\_retried\_transactions
- Slave\_last\_heartbeat
- Slave\_received\_heartbeats
- Slave\_heartbeat\_period
- Slave\_running

The replication heartbeat information shown in the Performance Schema replication tables lets you check that the replication connection is active even if the source has not sent events to the replica recently. The source sends a heartbeat signal to a replica if there are no updates to, and no unsent events in, the binary log for a longer period than the heartbeat interval. The MASTER\_HEARTBEAT\_PERIOD setting on the source (set by the CHANGE MASTER TO statement) specifies the frequency of the heartbeat, which defaults to half of the connection timeout interval for the replica (slave\_net\_timeout). The replication\_connection\_status Performance Schema table shows when the most recent heartbeat signal was received by a replica, and how many heartbeat signals it has received.

If you are using the SHOW SLAVE STATUS statement to check on the status of an individual replica, the statement provides the following information:

```
Slave_IO_Running: Yes
           Slave_SQL_Running: Yes
             Replicate_Do_DB:
          Replicate_Ignore_DB:
          Replicate_Do_Table:
      Replicate_Ignore_Table:
     Replicate_Wild_Do_Table:
 Replicate_Wild_Ignore_Table:
                   Last_Errno: 0
                  Last_Error:
                Skip_Counter: 0
          Exec_Master_Log_Pos: 931
             Relay_Log_Space: 1365
              Until Condition: None
              Until_Log_File:
               Until_Log_Pos: 0
           Master_SSL_Allowed: No
           Master_SSL_CA_File:
           Master_SSL_CA_Path:
              Master_SSL_Cert:
           Master_SSL_Cipher:
              Master SSL Key:
       Seconds_Behind_Master: 0
Master_SSL_Verify_Server_Cert: No
               Last_IO_Errno: 0
               Last_IO_Error:
              Last_SQL_Errno: 0
              Last_SQL_Error:
 Replicate_Ignore_Server_Ids: 0
```

The key fields from the status report to examine are:

- Slave\_IO\_State: The current status of the replica. See Replication Replica I/O Thread States, and Replication Replica SQL Thread States, for more information.
- Slave\_IO\_Running: Whether the I/O thread for reading the source's binary log is running. Normally, you want this to be Yes unless you have not yet started replication or have explicitly stopped it with STOP SLAVE.
- Slave\_SQL\_Running: Whether the SQL thread for executing events in the relay log is running. As with the I/O thread, this should normally be Yes.
- Last\_IO\_Error, Last\_SQL\_Error: The last errors registered by the I/O and SQL threads when processing the relay log. Ideally these should be blank, indicating no errors.
- Seconds\_Behind\_Master: The number of seconds that the replication SQL thread is behind
  processing the source's binary log. A high number (or an increasing one) can indicate that the replica is
  unable to handle events from the source in a timely fashion.

A value of 0 for Seconds\_Behind\_Master can usually be interpreted as meaning that the replica has caught up with the source, but there are some cases where this is not strictly true. For example, this can occur if the network connection between source and replica is broken but the replication I/O thread has not yet noticed this—that is, slave\_net\_timeout has not yet elapsed.

It is also possible that transient values for Seconds\_Behind\_Master may not reflect the situation accurately. When the replication SQL thread has caught up on I/O, Seconds\_Behind\_Master displays 0; but when the replication I/O thread is still queuing up a new event, Seconds\_Behind\_Master may show a large value until the SQL thread finishes executing the new event. This is especially likely when the events have old timestamps; in such cases, if you execute SHOW SLAVE STATUS several times in a relatively short period, you may see this value change back and forth repeatedly between 0 and a relatively large value.

Several pairs of fields provide information about the progress of the replica in reading events from the source's binary log and processing them in the relay log:

- (Master\_Log\_file, Read\_Master\_Log\_Pos): Coordinates in the source's binary log indicating how far the replication I/O thread has read events from that log.
- (Relay\_Master\_Log\_File, Exec\_Master\_Log\_Pos): Coordinates in the source's binary log
  indicating how far the replication SQL thread has executed events received from that log.
- (Relay\_Log\_File, Relay\_Log\_Pos): Coordinates in the replica's relay log indicating how far the replication SQL thread has executed the relay log. These correspond to the preceding coordinates, but are expressed in the replica's relay log coordinates rather than the source's binary log coordinates.

On the source, you can check the status of connected replicas using SHOW PROCESSLIST to examine the list of running processes. Replica connections have Binlog Dump in the Command field:

```
mysql> SHOW PROCESSLIST \G;
************************* 4. row ***************
    Id: 10
    User: root
    Host: replical:58371
     db: NULL
Command: Binlog Dump
    Time: 777
    State: Has sent all binlog to slave; waiting for binlog to be updated
    Info: NULL
```

Because it is the replica that drives the replication process, very little information is available in this report.

For replicas that were started with the --report-host option and are connected to the source, the SHOW SLAVE HOSTS statement on the source shows basic information about the replicas. The output includes the ID of the replica server, the value of the --report-host option, the connecting port, and source ID:

# 2.7.2 Pausing Replication on the Replica

You can stop and start replication on the replica using the STOP SLAVE and START SLAVE statements.

To stop processing of the binary log from the source, use STOP SLAVE:

```
mysql> STOP SLAVE;
```

When replication is stopped, the replication I/O thread stops reading events from the source's binary log and writing them to the relay log, and the replication SQL thread stops reading events from the relay log and executing them. You can pause the replication I/O and SQL threads individually by specifying the thread type:

```
mysql> STOP SLAVE IO_THREAD;
mysql> STOP SLAVE SQL_THREAD;
```

To start execution again, use the START SLAVE statement:

```
mysql> START SLAVE;
```

To start a particular thread, specify the thread type:

```
mysql> START SLAVE IO_THREAD;
mysql> START SLAVE SQL_THREAD;
```

For a replica that performs updates only by processing events from the source, stopping only the replication SQL thread can be useful if you want to perform a backup or other task. The replication I/O thread continues to read events from the source but they are not executed. This makes it easier for the replica to catch up when you restart the replication SQL thread.

Stopping only the replication I/O thread enables the events in the relay log to be executed by the replication SQL thread up to the point where the relay log ends. This can be useful when you want to pause execution to catch up with events already received from the source, when you want to perform administration on the replica but also ensure that it has processed all updates to a specific point. This method can also be used to pause event receipt on the replica while you conduct administration on the source. Stopping the I/O thread but permitting the SQL thread to run helps ensure that there is not a massive backlog of events to be executed when replication is started again.

# 2.7.3 Skipping Transactions

If replication stops due to an issue with an event in a replicated transaction, you can resume replication by skipping the failed transaction on the replica. Before skipping a transaction, ensure that the replication I/O thread is stopped as well as the replication SQL thread.

First you need to identify the replicated event that caused the error. Details of the error and the last successfully applied transaction are recorded in the Performance Schema table replication\_applier\_status\_by\_worker. You can use mysqlbinlog to retrieve and display the events that were logged around the time of the error. For instructions to do this, see Point-in-Time (Incremental) Recovery. Alternatively, you can issue SHOW RELAYLOG EVENTS on the replica or SHOW BINLOG EVENTS on the source.

Before skipping the transaction and restarting the replica, check these points:

- Is the transaction that stopped replication from an unknown or untrusted source? If so, investigate the cause in case there are any security considerations that indicate the replica should not be restarted.
- Does the transaction that stopped replication need to be applied on the replica? If so, either make the appropriate corrections and reapply the transaction, or manually reconcile the data on the replica.
- Did the transaction that stopped replication need to be applied on the source? If not, undo the transaction manually on the server where it originally took place.

To skip the transaction, choose one of the following methods as appropriate:

- When GTIDs are in use (gtid\_mode is ON), see Section 2.7.3.1, "Skipping Transactions With GTIDs".
- When GTIDs are not in use or are being phased in (gtid\_mode is OFF, OFF\_PERMISSIVE, or ON\_PERMISSIVE), see Section 2.7.3.2, "Skipping Transactions Without GTIDs".

To restart replication after skipping the transaction, issue START SLAVE, with the FOR CHANNEL clause if the replica is a multi-source replica.

# 2.7.3.1 Skipping Transactions With GTIDs

When GTIDs are in use (gtid\_mode is ON), the GTID for a committed transaction is persisted on the replica even if the content of the transaction is filtered out. This feature prevents a replica from retrieving previously filtered transactions when it reconnects to the source using GTID auto-positioning. It can also

be used to skip a transaction on the replica, by committing an empty transaction in place of the failing transaction.

If the failing transaction generated an error in a worker thread, you can obtain its GTID directly from the APPLYING\_TRANSACTION field in the Performance Schema table replication\_applier\_status\_by\_worker. To see what the transaction is, issue SHOW RELAYLOG EVENTS on the replica or SHOW BINLOG EVENTS on the source, and search the output for a transaction preceded by that GTID.

When you have assessed the failing transaction for any other appropriate actions as described previously (such as security considerations), to skip it, commit an empty transaction on the replica that has the same GTID as the failing transaction. For example:

```
SET GTID_NEXT='aaa-bbb-ccc-ddd:N';
BEGIN;
COMMIT;
SET GTID_NEXT='AUTOMATIC';
```

The presence of this empty transaction on the replica means that when you issue a START SLAVE statement to restart replication, the replica uses the auto-skip function to ignore the failing transaction, because it sees a transaction with that GTID has already been applied. If the replica is a multi-source replica, you do not need to specify the channel name when you commit the empty transaction, but you do need to specify the channel name when you issue START SLAVE.

Note that if binary logging is in use on this replica, the empty transaction enters the replication stream if the replica becomes a source or primary in the future. If you need to avoid this possibility, consider flushing and purging the replica's binary logs, as in this example:

```
FLUSH LOGS;
PURGE BINARY LOGS TO 'binlog.000146';
```

The GTID of the empty transaction is persisted, but the transaction itself is removed by purging the binary log files.

# 2.7.3.2 Skipping Transactions Without GTIDs

To skip failing transactions when GTIDs are not in use or are being phased in (gtid\_mode is OFF, OFF\_PERMISSIVE, or ON\_PERMISSIVE), you can skip a specified number of events by issuing a SET GLOBAL sql\_slave\_skip\_counter statement. Alternatively, you can skip past an event or events by issuing a CHANGE MASTER TO statement to move the source's binary log position forward.

When you use these methods, it is important to understand that you are not necessarily skipping a complete transaction, as is always the case with the GTID-based method described previously. These non-GTID-based methods are not aware of transactions as such, but instead operate on events. The binary log is organized as a sequence of groups known as event groups, and each event group consists of a sequence of events.

- For transactional tables, an event group corresponds to a transaction.
- For nontransactional tables, an event group corresponds to a single SQL statement.

A single transaction can contain changes to both transactional and nontransactional tables.

When you use a SET GLOBAL sql\_slave\_skip\_counter statement to skip events and the resulting position is in the middle of an event group, the replica continues to skip events until it reaches the end of the group. Execution then starts with the next event group. The CHANGE MASTER TO statement does not have this function, so you must be careful to identify the correct location to restart replication at the

beginning of an event group. However, using CHANGE MASTER TO means you do not have to count the events that need to be skipped, as you do with a SET GLOBAL sql\_slave\_skip\_counter, and instead you can just specify the location to restart.

# Skipping Transactions With SET GLOBAL sql\_slave\_skip\_counter

When you have assessed the failing transaction for any other appropriate actions as described previously (such as security considerations), count the number of events that you need to skip. One event normally corresponds to one SQL statement in the binary log, but note that statements that use AUTO\_INCREMENT or LAST\_INSERT\_ID() count as two events in the binary log.

If you want to skip the complete transaction, you can count the events to the end of the transaction, or you can just skip the relevant event group. Remember that with SET GLOBAL sql\_slave\_skip\_counter, the replica continues to skip to the end of an event group. Make sure you do not skip too far forward and go into the next event group or transaction, as this then causes it to be skipped as well.

Issue the SET statement as follows, where N is the number of events from the source to skip:

```
SET GLOBAL sql_slave_skip_counter = N
```

This statement cannot be issued if gtid\_mode=ON is set, or if the replica threads are running.

The SET GLOBAL sql\_slave\_skip\_counter statement has no immediate effect. When you issue the START SLAVE statement for the next time following this SET statement, the new value for the system variable sql\_slave\_skip\_counter is applied, and the events are skipped. That START SLAVE statement also automatically sets the value of the system variable back to 0. If the replica is a multi-source replica, when you issue that START SLAVE statement, the FOR CHANNEL clause is required. Make sure that you name the correct channel, otherwise events are skipped on the wrong channel.

# Skipping Transactions With CHANGE MASTER TO

When you have assessed the failing transaction for any other appropriate actions as described previously (such as security considerations), identify the coordinates (file and position) in the source's binary log that represent a suitable position to restart replication. This can be the start of the event group following the event that caused the issue, or the start of the next transaction. The replication I/O thread begins reading from the source at these coordinates the next time the thread starts, skipping the failing event. Make sure that you have identified the position accurately, because this statement does not take event groups into account.

Issue the CHANGE MASTER TO statement as follows, where <code>source\_log\_name</code> is the binary log file that contains the restart position, and <code>source\_log\_pos</code> is the number representing the restart position as stated in the binary log file:

```
CHANGE MASTER TO MASTER_LOG_FILE='source_log_name', MASTER_LOG_POS=source_log_pos;
```

If the replica is a multi-source replica, you must use the FOR CHANNEL clause to name the appropriate channel on the CHANGE MASTER TO statement.

This statement cannot be issued if MASTER\_AUTO\_POSITION=1 is set, or if the replication threads are running. If you need to use this method of skipping a transaction when MASTER\_AUTO\_POSITION=1 is normally set, you can change the setting to MASTER\_AUTO\_POSITION=0 while issuing the statement, then change it back again afterwards. For example:

```
CHANGE MASTER TO MASTER_AUTO_POSITION=0, MASTER_LOG_FILE='binlog.000145', MASTER_LOG_POS=235; CHANGE MASTER TO MASTER_AUTO_POSITION=1;
```

# **Chapter 3 Replication Solutions**

### **Table of Contents**

| 3.1 Using Replication for Backups                                       | 135 |
|-------------------------------------------------------------------------|-----|
| 3.1.1 Backing Up a Replica Using mysqldump                              | 136 |
| 3.1.2 Backing Up Raw Data from a Replica                                | 137 |
| 3.1.3 Backing Up a Source or Replica by Making It Read Only             | 137 |
| 3.2 Handling an Unexpected Halt of a Replica                            | 139 |
| 3.3 Using Replication with Different Source and Replica Storage Engines | 141 |
| 3.4 Using Replication for Scale-Out                                     | 142 |
| 3.5 Replicating Different Databases to Different Replicas               | 144 |
| 3.6 Improving Replication Performance                                   | 145 |
| 3.7 Switching Sources During Failover                                   |     |
| 3.8 Setting Up Replication to Use Encrypted Connections                 | 148 |
| 3.9 Semisynchronous Replication                                         |     |
| 3.9.1 Semisynchronous Replication Administrative Interface              | 152 |
| 3.9.2 Semisynchronous Replication Installation and Configuration        | 154 |
| 3.9.3 Semisynchronous Replication Monitoring                            |     |
| 3.10 Delayed Replication                                                | 156 |

Replication can be used in many different environments for a range of purposes. This section provides general notes and advice on using replication for specific solution types.

For information on using replication in a backup environment, including notes on the setup, backup procedure, and files to back up, see Section 3.1, "Using Replication for Backups".

For advice and tips on using different storage engines on the source and replicas, see Section 3.3, "Using Replication with Different Source and Replica Storage Engines".

Using replication as a scale-out solution requires some changes in the logic and operation of applications that use the solution. See Section 3.4, "Using Replication for Scale-Out".

For performance or data distribution reasons, you may want to replicate different databases to different replicas. See Section 3.5, "Replicating Different Databases to Different Replicas"

As the number of replicas increases, the load on the source can increase and lead to reduced performance (because of the need to replicate the binary log to each replica). For tips on improving your replication performance, including using a single secondary server as a replication source server, see Section 3.6, "Improving Replication Performance".

For guidance on switching sources, or converting replicas into sources as part of an emergency failover solution, see Section 3.7, "Switching Sources During Failover".

To secure your replication communication, you can encrypt the communication channel. For step-by-step instructions, see Section 3.8, "Setting Up Replication to Use Encrypted Connections".

# 3.1 Using Replication for Backups

To use replication as a backup solution, replicate data from the source to a replica, and then back up the replica. The replica can be paused and shut down without affecting the running operation of the source, so you can produce an effective snapshot of "live" data that would otherwise require the source to be shut down.

How you back up a database depends on its size and whether you are backing up only the data, or the data and the replica state so that you can rebuild the replica in the event of failure. There are therefore two choices:

- If you are using replication as a solution to enable you to back up the data on the source, and the size of your database is not too large, the mysqldump tool may be suitable. See Section 3.1.1, "Backing Up a Replica Using mysqldump".
- For larger databases, where mysqldump would be impractical or inefficient, you can back up the raw data files instead. Using the raw data files option also means that you can back up the binary and relay logs that enable you to re-create the replica in the event of a replica failure. For more information, see Section 3.1.2, "Backing Up Raw Data from a Replica".

Another backup strategy, which can be used for either source or replica servers, is to put the server in a read-only state. The backup is performed against the read-only server, which then is changed back to its usual read/write operational status. See Section 3.1.3, "Backing Up a Source or Replica by Making It Read Only".

### 3.1.1 Backing Up a Replica Using mysqldump

Using mysqldump to create a copy of a database enables you to capture all of the data in the database in a format that enables the information to be imported into another instance of MySQL Server (see mysqldump — A Database Backup Program). Because the format of the information is SQL statements, the file can easily be distributed and applied to running servers in the event that you need access to the data in an emergency. However, if the size of your data set is very large, mysqldump may be impractical.

When using mysqldump, you should stop replication on the replica before starting the dump process to ensure that the dump contains a consistent set of data:

1. Stop the replica from processing requests. You can stop replication completely on the replica using mysqladmin:

```
$> mysqladmin stop-slave
```

Alternatively, you can stop only the replication SQL thread to pause event execution:

```
$> mysql -e 'STOP SLAVE SQL_THREAD;'
```

This enables the replica to continue to receive data change events from the source's binary log and store them in the relay logs using the I/O thread, but prevents the replica from executing these events and changing its data. Within busy replication environments, permitting the I/O thread to run during backup may speed up the catch-up process when you restart the replication SQL thread.

2. Run mysqldump to dump your databases. You may either dump all databases or select databases to be dumped. For example, to dump all databases:

```
$> mysqldump --all-databases > fulldb.dump
```

3. Once the dump has completed, start replica operations again:

```
$> mysqladmin start-slave
```

In the preceding example, you may want to add login credentials (user name, password) to the commands, and bundle the process up into a script that you can run automatically each day.

If you use this approach, make sure you monitor the replication process to ensure that the time taken to run the backup does not affect the replica's ability to keep up with events from the source. See

Section 2.7.1, "Checking Replication Status". If the replica is unable to keep up, you may want to add another replica and distribute the backup process. For an example of how to configure this scenario, see Section 3.5, "Replicating Different Databases to Different Replicas".

### 3.1.2 Backing Up Raw Data from a Replica

To guarantee the integrity of the files that are copied, backing up the raw data files on your MySQL replica should take place while your replica server is shut down. If the MySQL server is still running, background tasks may still be updating the database files, particularly those involving storage engines with background processes such as InnoDB. With InnoDB, these problems should be resolved during crash recovery, but since the replica server can be shut down during the backup process without affecting the execution of the source it makes sense to take advantage of this capability.

To shut down the server and back up the files:

1. Shut down the replica MySQL server:

```
$> mysqladmin shutdown
```

Copy the data files. You can use any suitable copying or archive utility, including cp, tar or WinZip.
 For example, assuming that the data directory is located under the current directory, you can archive the entire directory as follows:

```
$> tar cf /tmp/dbbackup.tar ./data
```

3. Start the MySQL server again. Under Unix:

```
$> mysqld_safe &
```

**Under Windows:** 

```
C:\> "C:\Program Files\MySQL\MySQL Server 5.7\bin\mysqld"
```

Normally you should back up the entire data directory for the replica MySQL server. If you want to be able to restore the data and operate as a replica (for example, in the event of failure of the replica), then in addition to the replica's data, you should also back up the replica status files, the replication metadata repositories, and the relay log files. These files are needed to resume replication after you restore the replica's data.

If you lose the relay logs but still have the relay-log.info file, you can check it to determine how far the replication SQL thread has executed in the source's binary logs. Then you can use CHANGE MASTER TO with the MASTER\_LOG\_FILE and MASTER\_LOG\_POS options to tell the replica to re-read the binary logs from that point. This requires that the binary logs still exist on the source server.

If your replica is replicating LOAD DATA statements, you should also back up any SQL\_LOAD-\* files that exist in the directory that the replica uses for this purpose. The replica needs these files to resume replication of any interrupted LOAD DATA operations. The location of this directory is the value of the slave\_load\_tmpdir system variable. If the server was not started with that variable set, the directory location is the value of the tmpdir system variable.

# 3.1.3 Backing Up a Source or Replica by Making It Read Only

It is possible to back up either source or replica servers in a replication setup by acquiring a global read lock and manipulating the read\_only system variable to change the read-only state of the server to be backed up:

1. Make the server read-only, so that it processes only retrievals and blocks updates.

- 2. Perform the backup.
- 3. Change the server back to its normal read/write state.

#### **Note**

The instructions in this section place the server to be backed up in a state that is safe for backup methods that get the data from the server, such as mysqldump (see mysqldump — A Database Backup Program). You should not attempt to use these instructions to make a binary backup by copying files directly because the server may still have modified data cached in memory and not flushed to disk.

The following instructions describe how to do this for a source server and for a replica server. For both scenarios discussed here, suppose that you have the following replication setup:

- A source server S1
- A replica server R1 that has S1 as its source
- A client C1 connected to S1
- A client C2 connected to R1

In either scenario, the statements to acquire the global read lock and manipulate the read\_only variable are performed on the server to be backed up and do not propagate to any replicas of that server.

#### Scenario 1: Backup with a Read-Only Source

Put the source S1 in a read-only state by executing these statements on it:

```
mysql> FLUSH TABLES WITH READ LOCK;
mysql> SET GLOBAL read_only = ON;
```

While S1 is in a read-only state, the following properties are true:

- Requests for updates sent by C1 to S1 block because the server is in read-only mode.
- Requests for guery results sent by C1 to S1 succeed.
- · Making a backup on S1 is safe.
- Making a backup on R1 is not safe. This server is still running, and might be processing the binary log or update requests coming from client C2

While S1 is read only, perform the backup. For example, you can use mysqldump.

After the backup operation on S1 completes, restore S1 to its normal operational state by executing these statements:

```
mysql> SET GLOBAL read_only = OFF;
mysql> UNLOCK TABLES;
```

Although performing the backup on S1 is safe (as far as the backup is concerned), it is not optimal for performance because clients of S1 are blocked from executing updates.

This strategy applies to backing up a source server in a replication setup, but can also be used for a single server in a nonreplication setting.

#### Scenario 2: Backup with a Read-Only Replica

Put the replica R1 in a read-only state by executing these statements on it:

```
mysql> FLUSH TABLES WITH READ LOCK;
mysql> SET GLOBAL read_only = ON;
```

While R1 is in a read-only state, the following properties are true:

- The source S1 continues to operate, so making a backup on the source is not safe.
- The replica R1 is stopped, so making a backup on the replica R1 is safe.

These properties provide the basis for a popular backup scenario: Having one replica busy performing a backup for a while is not a problem because it does not affect the entire network, and the system is still running during the backup. In particular, clients can still perform updates on the source server, which remains unaffected by backup activity on the replica.

While R1 is read only, perform the backup. For example, you can use mysqldump.

After the backup operation on R1 completes, restore R1 to its normal operational state by executing these statements:

```
mysql> SET GLOBAL read_only = OFF;
mysql> UNLOCK TABLES;
```

After the replica is restored to normal operation, it again synchronizes to the source by catching up with any outstanding updates from the binary log of the source.

# 3.2 Handling an Unexpected Halt of a Replica

In order for replication to be resilient to unexpected halts of the server (sometimes described as crash-safe) it must be possible for the replica to recover its state before halting. This section describes the impact of an unexpected halt of a replica during replication, and how to configure a replica for the best chance of recovery to continue replication.

After an unexpected halt of a replica, upon restart the replication SQL thread must recover information about which transactions have been executed already. The information required for recovery is stored in the replica's applier metadata repository. In older MySQL Server versions, this repository could only be created as a file in the data directory that was updated after the transaction had been applied. In MySQL 5.7 you can instead use an InnoDB table named mysql.slave\_relay\_log\_info to store the applier metadata repository. As a table, updates to the applier metadata repository are committed together with the transactions, meaning that the replica's progress information recorded in that repository is always consistent with what has been applied to the database, even in the event of an unexpected server halt. To configure MySQL 5.7 to store the applier metadata repository as an InnoDB table, set the system variable relay\_log\_info\_repository to TABLE. For more information on the applier metadata repository, see Section 5.4, "Relay Log and Replication Metadata Repositories".

The recovery process by which a replica recovers from an unexpected halt varies depending on the configuration of the replica. The details of the recovery process are influenced by the chosen method of replication, whether the replica is single-threaded or multithreaded, and the setting of relevant system variables. The overall aim of the recovery process is to identify what transactions had already been applied on the replica's database before the unexpected halt occurred, and retrieve and apply the transactions that the replica missed following the unexpected halt.

For GTID-based replication, the recovery process needs the GTIDs of the transactions that were
already received or committed by the replica. The missing transactions can be retrieved from the source
using GTID auto-positioning, which automatically compares the source's transactions to the replica's
transactions and identifies the missing transactions.

• For file position based replication, the recovery process needs an accurate replication SQL thread (applier) position showing the last transaction that was applied on the replica. Based on that position, the replication I/O thread (receiver) retrieves from the source's binary log all of the transactions that should be applied on the replica from that point on.

Using GTID-based replication makes it easiest to configure replication to be resilient to unexpected halts. GTID auto-positioning means the replica can reliably identify and retrieve missing transactions, even if there are gaps in the sequence of applied transactions.

The following information provides combinations of settings that are appropriate for different types of replica to guarantee recovery as far as this is under the control of replication.

#### **Important**

Some factors outside the control of replication can have an impact on the replication recovery process and the overall state of replication after the recovery process. In particular, the settings that influence the recovery process for individual storage engines might result in transactions being lost in the event of an unexpected halt of a replica, and therefore unavailable to the replication recovery process. The innodb\_flush\_log\_at\_trx\_commit=1 setting mentioned in the list below is a key setting for a replication setup that uses InnoDB with transactions. However, other settings specific to InnoDB or to other storage engines, especially those relating to flushing or synchronization, can also have an impact. Always check for and apply recommendations made by your chosen storage engines about crash-safe settings.

The following combination of settings on a replica is the most resilient to unexpected halts:

- When GTID-based replication is in use (gtid\_mode=ON), set MASTER\_AUTO\_POSITION=1, which activates GTID auto-positioning for the connection to the source to automatically identify and retrieve missing transactions. This option is set using a CHANGE MASTER TO statement. If the replica has multiple replication channels, you need to set this option for each channel individually. For details of how GTID auto-positioning works, see Section 2.3.3, "GTID Auto-Positioning". When file position based replication is in use, MASTER\_AUTO\_POSITION=1 is not used, and instead the binary log position or relay log position is used to control where replication starts.
- Set sync\_relay\_log=1, which instructs the replication I/O thread to synchronize the relay log to disk
  after each received transaction is written to it. This means the replica's record of the current position
  read from the source's binary log (in the source metadata repository) is never ahead of the record of
  transactions saved in the relay log. Note that although this setting is the safest, it is also the slowest due
  to the number of disk writes involved. With sync\_relay\_log > 1, or sync\_relay\_log=0 (where
  synchronization is handled by the operating system), in the event of an unexpected halt of a replica there
  might be committed transactions that have not been synchronized to disk. Such transactions can cause
  the recovery process to fail if the recovering replica, based on the information it has in the relay log as
  last synchronized to disk, tries to retrieve and apply the transactions again instead of skipping them.
  Setting sync\_relay\_log=1 is particularly important for a multi-threaded replica, where the recovery
  process fails if gaps in the sequence of transactions cannot be filled using the information in the relay
  log. For a single-threaded replica, the recovery process only needs to use the relay log if the relevant
  information is not available in the applier metadata repository.
- Set innodb\_flush\_log\_at\_trx\_commit=1, which synchronizes the InnoDB logs to disk before each transaction is committed. This setting, which is the default, ensures that InnoDB tables and the InnoDB logs are saved on disk so that there is no longer a requirement for the information in the relay log regarding the transaction. Combined with the setting sync\_relay\_log=1, this setting further ensures that the content of the InnoDB tables and the InnoDB logs is consistent with the content of

the relay log at all times, so that purging the relay log files cannot cause unfillable gaps in the replica's history of transactions in the event of an unexpected halt.

- Set relay\_log\_info\_repository = TABLE, which stores the replication SQL thread position in the InnoDB table mysql.slave\_relay\_log\_info, and updates it together with the transaction commit to ensure a record that is always accurate. This setting is not the default in MySQL 5.7. If the default FILE setting is used, the information is stored in a file in the data directory that is updated after the transaction has been applied. This creates a risk of losing synchrony with the source depending at which stage of processing a transaction the replica halts at, or even corruption of the file itself. With the setting relay\_log\_info\_repository = FILE, recovery is not guaranteed.
- Set relay\_log\_recovery = ON, which enables automatic relay log recovery immediately following server startup. This global variable defaults to OFF and is read-only at runtime, but you can set it to ON with the --relay-log-recovery option at replica startup following an unexpected halt of a replica. Note that this setting ignores the existing relay log files, in case they are corrupted or inconsistent. The relay log recovery process starts a new relay log file and fetches transactions from the source beginning at the replication SQL thread position recorded in the applier metadata repository. The previous relay log files are removed over time by the replica's normal purge mechanism.

For a multithreaded replica, from MySQL 5.7.13, setting relay\_log\_recovery = ON automatically handles any inconsistencies and gaps in the sequence of transactions that have been executed from the relay log. These gaps can occur when file position based replication is in use. (For more details, see Section 4.1.32, "Replication and Transaction Inconsistencies".) The relay log recovery process deals with gaps using the same method as the START SLAVE UNTIL SQL\_AFTER\_MTS\_GAPS statement would. When the replica reaches a consistent gap-free state, the relay log recovery process goes on to fetch further transactions from the source beginning at the replication SQL thread position. In MySQL versions prior to MySQL 5.7.13, this process was not automatic and required starting the server with relay\_log\_recovery = OFF, starting the replica with START SLAVE UNTIL SQL\_AFTER\_MTS\_GAPS to fix any transaction inconsistencies, and then restarting the replica with relay\_log\_recovery = ON. When GTID-based replication is in use, from MySQL 5.7.28 a multithreaded replica checks first whether MASTER\_AUTO\_POSITION is set to ON, and if it is, omits the step of calculating the transactions that should be skipped or not skipped, so that the old relay logs are not required for the recovery process.

# 3.3 Using Replication with Different Source and Replica Storage Engines

It does not matter for the replication process whether the source table on the source and the replicated table on the replica use different engine types. In fact, the default\_storage\_engine system variable is not replicated.

This provides a number of benefits in the replication process in that you can take advantage of different engine types for different replication scenarios. For example, in a typical scale-out scenario (see Section 3.4, "Using Replication for Scale-Out"), you want to use InnoDB tables on the source to take advantage of the transactional functionality, but use MyISAM on the replicas where transaction support is not required because the data is only read. When using replication in a data-logging environment you may want to use the Archive storage engine on the replica.

Configuring different engines on the source and replica depends on how you set up the initial replication process:

• If you used mysqldump to create the database snapshot on your source, you could edit the dump file text to change the engine type used on each table.

Another alternative for mysqldump is to disable engine types that you do not want to use on the replica before using the dump to build the data on the replica. For example, you can add the --skip-

federated option on your replica to disable the FEDERATED engine. If a specific engine does not exist for a table to be created, MySQL uses the default engine type, usually MyISAM. (This requires that the NO\_ENGINE\_SUBSTITUTION SQL mode is not enabled.) If you want to disable additional engines in this way, you may want to consider building a special binary to be used on the replica that supports only the engines you want.

- If you are using raw data files (a binary backup) to set up the replica, you cannot change the initial table format. Instead, use ALTER TABLE to change the table types after the replica has been started.
- For new source/replica replication setups where there are currently no tables on the source, avoid specifying the engine type when creating new tables.

If you are already running a replication solution and want to convert your existing tables to another engine type, follow these steps:

1. Stop the replica from running replication updates:

```
mysql> STOP SLAVE;
```

This enables you to change engine types without interruptions.

- 2. Execute an ALTER TABLE ... ENGINE='engine type' for each table to be changed.
- 3. Start the replication process again:

```
mysql> START SLAVE;
```

Although the default\_storage\_engine variable is not replicated, be aware that CREATE TABLE and ALTER TABLE statements that include the engine specification are correctly replicated to the replica. For example, if you have a CSV table and you execute:

```
mysql> ALTER TABLE csvtable Engine='MyISAM';
```

The previous statement is replicated to the replica and the engine type on the replica is converted to MyISAM, even if you have previously changed the table type on the replica to an engine other than CSV. If you want to retain engine differences on the source and replica, you should be careful to use the default\_storage\_engine variable on the source when creating a new table. For example, instead of:

```
mysql> CREATE TABLE tablea (columna int) Engine=MyISAM;
```

Use this format:

```
mysql> SET default_storage_engine=MyISAM;
mysql> CREATE TABLE tablea (columna int);
```

When replicated, the default\_storage\_engine variable will be ignored, and the CREATE TABLE statement executes on the replica using the replica's default engine.

# 3.4 Using Replication for Scale-Out

You can use replication as a scale-out solution; that is, where you want to split up the load of database queries across multiple database servers, within some reasonable limitations.

Because replication works from the distribution of one source to one or more replicas, using replication for scale-out works best in an environment where you have a high number of reads and low number of writes/updates. Most websites fit into this category, where users are browsing the website, reading articles, posts, or viewing products. Updates only occur during session management, or when making a purchase or adding a comment/message to a forum.

Replication in this situation enables you to distribute the reads over the replicas, while still enabling your web servers to communicate with the source when a write is required. You can see a sample replication layout for this scenario in Figure 3.1, "Using Replication to Improve Performance During Scale-Out".

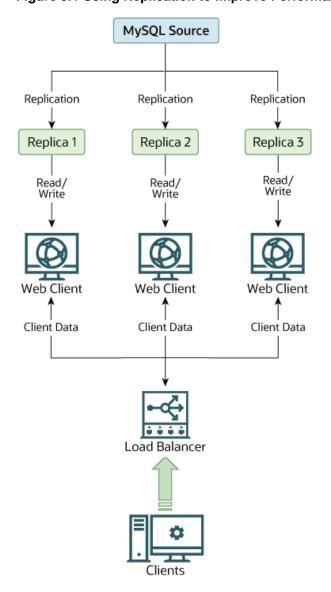

Figure 3.1 Using Replication to Improve Performance During Scale-Out

If the part of your code that is responsible for database access has been properly abstracted/modularized, converting it to run with a replicated setup should be very smooth and easy. Change the implementation of your database access to send all writes to the source, and to send reads to either the source or a replica. If your code does not have this level of abstraction, setting up a replicated system gives you the opportunity and motivation to clean it up. Start by creating a wrapper library or module that implements the following functions:

- safe\_writer\_connect()
- safe\_reader\_connect()
- safe\_reader\_statement()

#### • safe\_writer\_statement()

safe\_ in each function name means that the function takes care of handling all error conditions. You can use different names for the functions. The important thing is to have a unified interface for connecting for reads, connecting for writes, doing a read, and doing a write.

Then convert your client code to use the wrapper library. This may be a painful and scary process at first, but it pays off in the long run. All applications that use the approach just described are able to take advantage of a source/replica configuration, even one involving multiple replicas. The code is much easier to maintain, and adding troubleshooting options is trivial. You need modify only one or two functions (for example, to log how long each statement took, or which statement among those issued gave you an error).

If you have written a lot of code, you may want to automate the conversion task by using the replace utility that comes with standard MySQL distributions, or write your own conversion script. Ideally, your code uses consistent programming style conventions. If not, then you are probably better off rewriting it anyway, or at least going through and manually regularizing it to use a consistent style.

# 3.5 Replicating Different Databases to Different Replicas

There may be situations where you have a single source and want to replicate different databases to different replicas. For example, you may want to distribute different sales data to different departments to help spread the load during data analysis. A sample of this layout is shown in Figure 3.2, "Replicating Databases to Separate Replicas".

Figure 3.2 Replicating Databases to Separate Replicas

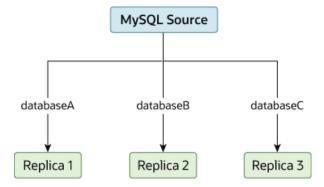

You can achieve this separation by configuring the source and replicas as normal, and then limiting the binary log statements that each replica processes by using the --replicate-wild-do-table configuration option on each replica.

#### **Important**

You should *not* use <code>--replicate-do-db</code> for this purpose when using statement-based replication, since statement-based replication causes this option's effects to vary according to the database that is currently selected. This applies to mixed-format replication as well, since this enables some updates to be replicated using the statement-based format.

However, it should be safe to use <code>--replicate-do-db</code> for this purpose if you are using row-based replication only, since in this case the currently selected database has no effect on the option's operation.

For example, to support the separation as shown in Figure 3.2, "Replicating Databases to Separate Replicas", you should configure each replica as follows, before executing START SLAVE:

- Replica 1 should use --replicate-wild-do-table=databaseA.%.
- Replica 2 should use --replicate-wild-do-table=databaseB.%.
- Replica 3 should use --replicate-wild-do-table=databaseC.%.

Each replica in this configuration receives the entire binary log from the source, but executes only those events from the binary log that apply to the databases and tables included by the --replicate-wild-do-table option in effect on that replica.

If you have data that must be synchronized to the replicas before replication starts, you have a number of choices:

- Synchronize all the data to each replica, and delete the databases, tables, or both that you do not want to keep.
- Use mysqldump to create a separate dump file for each database and load the appropriate dump file on each replica.
- Use a raw data file dump and include only the specific files and databases that you need for each replica.

#### Note

This does not work with InnoDB databases unless you use innodb\_file\_per\_table.

# 3.6 Improving Replication Performance

As the number of replicas connecting to a source increases, the load, although minimal, also increases, as each replica uses a client connection to the source. Also, as each replica must receive a full copy of the source's binary log, the network load on the source may also increase and create a bottleneck.

If you are using a large number of replicas connected to one source, and that source is also busy processing requests (for example, as part of a scale-out solution), then you may want to improve the performance of the replication process.

One way to improve the performance of the replication process is to create a deeper replication structure that enables the source to replicate to only one replica, and for the remaining replicas to connect to this primary replica for their individual replication requirements. A sample of this structure is shown in Figure 3.3, "Using an Additional Replication Source to Improve Performance".

Figure 3.3 Using an Additional Replication Source to Improve Performance

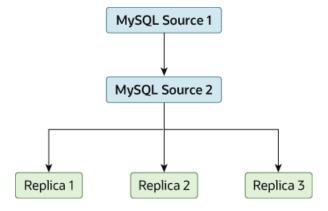

For this to work, you must configure the MySQL instances as follows:

- Source 1 is the primary source where all changes and updates are written to the database. Binary logging should be enabled on this machine.
- Source 2 is the replica of Source 1 that provides the replication functionality to the remainder of the replicas in the replication structure. Source 2 is the only machine permitted to connect to Source 1. Source 2 also has binary logging enabled, and the log\_slave\_updates system variable enabled so that replication instructions from Source 1 are also written to Source 2's binary log so that they can then be replicated to the true replicas.
- Replica 1, Replica 2, and Replica 3 act as replicas to Source 2, and replicate the information from Source 2, which actually consists of the upgrades logged on Source 1.

The above solution reduces the client load and the network interface load on the primary source, which should improve the overall performance of the primary source when used as a direct database solution.

If your replicas are having trouble keeping up with the replication process on the source, there are a number of options available:

- If possible, put the relay logs and the data files on different physical drives. To do this, set the relay\_log system variable to specify the location of the relay log.
- If the replicas are significantly slower than the source, you may want to divide up the responsibility for replicating different databases to different replicas. See Section 3.5, "Replicating Different Databases to Different Replicas".
- If your source makes use of transactions and you are not concerned about transaction support on your replicas, use MyISAM or another nontransactional engine on the replicas. See Section 3.3, "Using Replication with Different Source and Replica Storage Engines".
- If your replicas are not acting as sources, and you have a potential solution in place to ensure that you can bring up a source in the event of failure, then you can disable the log\_slave\_updates system variable on the replicas. This prevents "dumb" replicas from also logging events they have executed into their own binary log.

## 3.7 Switching Sources During Failover

You can tell a replica to change to a new source using the CHANGE MASTER TO statement. The replica does not check whether the databases on the source are compatible with those on the replica; it simply begins reading and executing events from the specified coordinates in the new source's binary log. In a failover situation, all the servers in the group are typically executing the same events from the same binary log file, so changing the source of the events should not affect the structure or integrity of the database, provided that you exercise care in making the change.

Replicas should be run with binary logging enabled (the --log-bin option), which is the default. If you are not using GTIDs for replication, then the replicas should also be run with --log-slave-updates=OFF (logging replica updates is the default). In this way, the replica is ready to become a source without restarting the replica mysqld. Assume that you have the structure shown in Figure 3.4, "Redundancy Using Replication, Initial Structure".

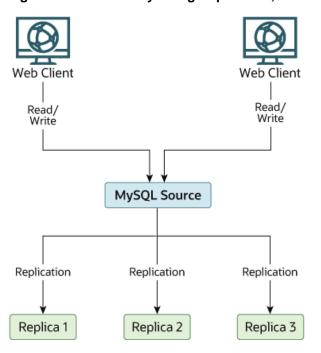

Figure 3.4 Redundancy Using Replication, Initial Structure

In this diagram, the Source holds the source database, the Replica\* hosts are replicas, and the Web Client machines are issuing database reads and writes. Web clients that issue only reads (and would normally be connected to the replicas) are not shown, as they do not need to switch to a new server in the event of failure. For a more detailed example of a read/write scale-out replication structure, see Section 3.4, "Using Replication for Scale-Out".

Each MySQL replica (Replica 1, Replica 2, and Replica 3) is a replica running with binary logging enabled, and with --log-slave-updates=OFF. Because updates received by a replica from the source are not written to the binary log when --log-slave-updates=OFF is specified, the binary log on each replica is initially empty. If for some reason Source becomes unavailable, you can pick one of the replicas to become the new source. For example, if you pick Replica 1, all Web Clients should be redirected to Replica 1, which writes the updates to its binary log. Replica 2 and Replica 3 should then replicate from Replica 1.

The reason for running the replica with <code>--log-slave-updates=OFF</code> is to prevent replicas from receiving updates twice in case you cause one of the replicas to become the new source. If <code>Replica 1</code> has <code>--log-slave-updates</code> enabled, which is the default, it writes any updates that it receives from <code>Source</code> in its own binary log. This means that, when <code>Replica 2</code> changes from <code>Source</code> to <code>Replica 1</code> as its source, it may receive updates from <code>Replica 1</code> that it has already received from <code>Source</code>.

Make sure that all replicas have processed any statements in their relay log. On each replica, issue STOP SLAVE IO\_THREAD, then check the output of SHOW PROCESSLIST until you see Has read all relay log. When this is true for all replicas, they can be reconfigured to the new setup. On the replica Replica 1 being promoted to become the source, issue STOP SLAVE and RESET MASTER.

On the other replicas Replica 2 and Replica 3, use STOP SLAVE and CHANGE MASTER TO MASTER\_HOST='Replical' (where 'Replical' represents the real host name of Replica 1). To use CHANGE MASTER TO, add all information about how to connect to Replica 1 from Replica 2 or Replica 3 (user, password, port). When issuing the statement in this scenario, there is no need to specify the name of the Replica 1 binary log file or log position to read from, since the first binary log file and position 4 are the defaults. Finally, execute START SLAVE on Replica 2 and Replica 3.

Once the new replication setup is in place, you need to tell each Web Client to direct its statements to Replica 1. From that point on, all updates sent by Web Client to Replica 1 are written to the binary log of Replica 1, which then contains every update sent to Replica 1 since Source became unavailable.

The resulting server structure is shown in Figure 3.5, "Redundancy Using Replication, After Source Failure".

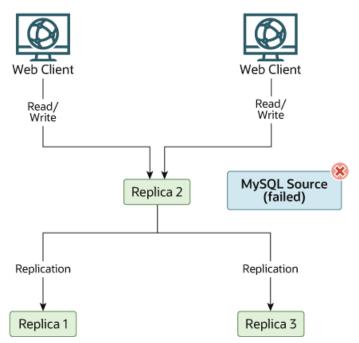

Figure 3.5 Redundancy Using Replication, After Source Failure

When Source becomes available again, you should make it a replica of Replica 1. To do this, issue on Source the same CHANGE MASTER TO statement as that issued on Replica 2 and Replica 3 previously. Source then becomes a replica of Replica 1 and picks up the Web Client writes that it missed while it was offline.

To make Source a source again, use the preceding procedure as if Replica 1 were unavailable and Source were to be the new source. During this procedure, do not forget to run RESET MASTER on Source before making Replica 1, Replica 2, and Replica 3 replicas of Source. If you fail to do this, the replicas may pick up stale writes from the Web Client applications dating from before the point at which Source became unavailable.

You should be aware that there is no synchronization between replicas, even when they share the same source, and thus some replicas might be considerably ahead of others. This means that in some cases the procedure outlined in the previous example might not work as expected. In practice, however, relay logs on all replicas should be relatively close together.

One way to keep applications informed about the location of the source is to have a dynamic DNS entry for the source host. With BIND, you can use nsupdate to update the DNS dynamically.

# 3.8 Setting Up Replication to Use Encrypted Connections

To use an encrypted connection for the transfer of the binary log required during replication, both the source and the replica servers must support encrypted network connections. If either server does not

support encrypted connections (because it has not been compiled or configured for them), replication through an encrypted connection is not possible.

Setting up encrypted connections for replication is similar to doing so for client/server connections. You must obtain (or create) a suitable security certificate that you can use on the source, and a similar certificate (from the same certificate authority) on each replica. You must also obtain suitable key files.

For more information on setting up a server and client for encrypted connections, see Configuring MySQL to Use Encrypted Connections.

To enable encrypted connections on the source, you must create or obtain suitable certificate and key files, and then add the following configuration parameters to the source's configuration within the [mysqld] section of the source's my.cnf file, changing the file names as necessary:

```
[mysqld]
ssl_ca=cacert.pem
ssl_cert=server-cert.pem
ssl_key=server-key.pem
```

The paths to the files may be relative or absolute; we recommend that you always use complete paths for this purpose.

The configuration parameters are as follows:

- ssl\_ca: The path name of the Certificate Authority (CA) certificate file. (--ssl-capath is similar but specifies the path name of a directory of CA certificate files.)
- ssl\_cert: The path name of the server public key certificate file. This certificate can be sent to the client and authenticated against the CA certificate that it has.
- ssl key: The path name of the server private key file.

To enable encrypted connections on the replica, use the CHANGE MASTER TO statement.

 To name the replica's certificate and SSL private key files using CHANGE MASTER TO, add the appropriate MASTER\_SSL\_xxx options, like this:

```
-> MASTER_SSL_CA = 'ca_file_name',
-> MASTER_SSL_CAPATH = 'ca_directory_name',
-> MASTER_SSL_CERT = 'cert_file_name',
-> MASTER_SSL_KEY = 'key_file_name',
```

These options correspond to the <code>--ssl-xxx</code> options with the same names, as described in Command Options for Encrypted Connections. For these options to take effect, <code>MASTER\_SSL=1</code> must also be set. For a replication connection, specifying a value for either of <code>MASTER\_SSL\_CA</code> or <code>MASTER\_SSL\_CAPATH</code> corresponds to setting <code>--ssl-mode=VERIFY\_CA</code>. The connection attempt succeeds only if a valid matching Certificate Authority (CA) certificate is found using the specified information.

To activate host name identity verification, add the MASTER SSL VERIFY SERVER CERT option:

```
-> MASTER_SSL_VERIFY_SERVER_CERT=1,
```

This option corresponds to the <code>--ssl-verify-server-cert</code> option, which is deprecated as of MySQL 5.7.11 and removed in MySQL 8.0. For a replication connection, specifying <code>MASTER\_SSL\_VERIFY\_SERVER\_CERT=1</code> corresponds to setting <code>--ssl-mode=VERIFY\_IDENTITY</code>, as described in Command Options for Encrypted Connections. For this option to take effect, <code>MASTER\_SSL=1</code> must also be set. Host name identity verification does not work with self-signed certificates.

• To activate certificate revocation list (CRL) checks, add the MASTER\_SSL\_CRL or MASTER\_SSL\_CRLPATH option, as shown here:

```
-> MASTER_SSL_CRL = 'crl_file_name',
-> MASTER_SSL_CRLPATH = 'crl_directory_name',
```

These options correspond to the --ssl-xxx options with the same names, as described in Command Options for Encrypted Connections. If they are not specified, no CRL checking takes place.

• To specify lists of ciphers and encryption protocols permitted by the replica for the replication connection, add the MASTER\_SSL\_CIPHER and MASTER\_TLS\_VERSION options, like this:

```
-> MASTER_SSL_CIPHER = 'cipher_list',
-> MASTER_TLS_VERSION = 'protocol_list',
-> SOURCE_TLS_CIPHERSUITES = 'ciphersuite_list',
```

The MASTER\_SSL\_CIPHER option specifies the list of ciphers permitted by the replica for the replication connection, with one or more cipher names separated by colons. The MASTER\_TLS\_VERSION option specifies the encryption protocols permitted by the replica for the replication connection. The format is like that for the tls\_version system variable, with one or more comma-separated protocol versions. The protocols and ciphers that you can use in these lists depend on the SSL library used to compile MySQL. For information about the formats and permitted values, see Encrypted Connection TLS Protocols and Ciphers.

· After the source information has been updated, start the replication process on the replica, like this:

```
mysql> START SLAVE;
```

You can use the SHOW SLAVE STATUS statement to confirm that an encrypted connection was established successfully.

Requiring encrypted connections on the replica does not ensure that the source requires encrypted
connections from replicas. If you want to ensure that the source only accepts replicas that connect using
encrypted connections, create a replication user account on the source using the REQUIRE SSL option,
then grant that user the REPLICATION SLAVE privilege. For example:

```
mysql> CREATE USER 'repl'@'%.example.com' IDENTIFIED BY 'password'
   -> REQUIRE SSL;
mysql> GRANT REPLICATION SLAVE ON *.*
   -> TO 'repl'@'%.example.com';
```

If you have an existing replication user account on the source, you can add REQUIRE SSL to it with this statement:

```
mysql> ALTER USER 'repl'@'%.example.com' REQUIRE SSL;
```

# 3.9 Semisynchronous Replication

In addition to the built-in asynchronous replication, MySQL 5.7 supports an interface to semisynchronous replication that is implemented by plugins. This section discusses what semisynchronous replication is and how it works. The following sections cover the administrative interface to semisynchronous replication and how to install, configure, and monitor it.

MySQL replication by default is asynchronous. The source writes events to its binary log and replicas request them when they are ready. The source does not know whether or when a replica has retrieved and processed the transactions, and there is no guarantee that any event ever reaches any replica. With asynchronous replication, if the source crashes, transactions that it has committed might not have been transmitted to any replica. Failover from source to replica in this case might result in failover to a server that is missing transactions relative to the source.

With fully synchronous replication, when a source commits a transaction, all replicas must also have committed the transaction before the source returns to the session that performed the transaction. Fully synchronous replication means failover from the source to any replica is possible at any time. The drawback of fully synchronous replication is that there might be a lot of delay to complete a transaction.

Semisynchronous replication falls between asynchronous and fully synchronous replication. The source waits until at least one replica has received and logged the events (the required number of replicas is configurable), and then commits the transaction. The source does not wait for all replicas to acknowledge receipt, and it requires only an acknowledgement from the replicas, not that the events have been fully executed and committed on the replica side. Semisynchronous replication therefore guarantees that if the source crashes, all the transactions that it has committed have been transmitted to at least one replica.

Compared to asynchronous replication, semisynchronous replication provides improved data integrity, because when a commit returns successfully, it is known that the data exists in at least two places. Until a semisynchronous source receives acknowledgment from the required number of replicas, the transaction is on hold and not committed.

Compared to fully synchronous replication, semisynchronous replication is faster, because it can be configured to balance your requirements for data integrity (the number of replicas acknowledging receipt of the transaction) with the speed of commits, which are slower due to the need to wait for replicas.

#### **Important**

With semisynchronous replication, if the source crashes and a failover to a replica is carried out, the failed source should not be reused as the replication source server, and should be discarded. It could have transactions that were not acknowledged by any replica, which were therefore not committed before the failover.

If your goal is to implement a fault-tolerant replication topology where all the servers receive the same transactions in the same order, and a server that crashes can rejoin the group and be brought up to date automatically, you can use Group Replication to achieve this. For information, see Group Replication.

The performance impact of semisynchronous replication compared to asynchronous replication is the tradeoff for increased data integrity. The amount of slowdown is at least the TCP/IP roundtrip time to send the commit to the replica and wait for the acknowledgment of receipt by the replica. This means that semisynchronous replication works best for close servers communicating over fast networks, and worst for distant servers communicating over slow networks. Semisynchronous replication also places a rate limit on busy sessions by constraining the speed at which binary log events can be sent from source to replica. When one user is too busy, this slows it down, which can be useful in some deployment situations.

Semisynchronous replication between a source and its replicas operates as follows:

- A replica indicates whether it is semisynchronous-capable when it connects to the source.
- If semisynchronous replication is enabled on the source side and there is at least one semisynchronous replica, a thread that performs a transaction commit on the source blocks and waits until at least one semisynchronous replica acknowledges that it has received all events for the transaction, or until a timeout occurs.
- The replica acknowledges receipt of a transaction's events only after the events have been written to its relay log and flushed to disk.
- If a timeout occurs without any replica having acknowledged the transaction, the source reverts to asynchronous replication. When at least one semisynchronous replica catches up, the source returns to semisynchronous replication.

• Semisynchronous replication must be enabled on both the source and replica sides. If semisynchronous replication is disabled on the source, or enabled on the source but on no replicas, the source uses asynchronous replication.

While the source is blocking (waiting for acknowledgment from a replica), it does not return to the session that performed the transaction. When the block ends, the source returns to the session, which then can proceed to execute other statements. At this point, the transaction has committed on the source side, and receipt of its events has been acknowledged by at least one replica. The number of replica acknowledgments the source must receive per transaction before returning to the session is configurable using the rpl\_semi\_sync\_master\_wait\_for\_slave\_count system variable, for which the default value is 1.

Blocking also occurs after rollbacks that are written to the binary log, which occurs when a transaction that modifies nontransactional tables is rolled back. The rolled-back transaction is logged even though it has no effect for transactional tables because the modifications to the nontransactional tables cannot be rolled back and must be sent to replicas.

For statements that do not occur in transactional context (that is, when no transaction has been started with START TRANSACTION or SET autocommit = 0), autocommit is enabled and each statement commits implicitly. With semisynchronous replication, the source blocks for each such statement, just as it does for explicit transaction commits.

The rpl\_semi\_sync\_master\_wait\_point system variable controls the point at which a semisynchronous replication source waits for replica acknowledgment of transaction receipt before returning a status to the client that committed the transaction. These values are permitted:

- AFTER\_SYNC (the default): The source writes each transaction to its binary log and the replica, and syncs the binary log to disk. The source waits for replica acknowledgment of transaction receipt after the sync. Upon receiving acknowledgment, the source commits the transaction to the storage engine and returns a result to the client, which then can proceed.
- AFTER\_COMMIT: The source writes each transaction to its binary log and the replica, syncs the binary
  log, and commits the transaction to the storage engine. The source waits for replica acknowledgment of
  transaction receipt after the commit. Upon receiving acknowledgment, the source returns a result to the
  client, which then can proceed.

The replication characteristics of these settings differ as follows:

- With AFTER\_SYNC, all clients see the committed transaction at the same time, which is after it has been
  acknowledged by the replica and committed to the storage engine on the source. Thus, all clients see
  the same data on the source.
  - In the event of source failure, all transactions committed on the source have been replicated to the replica (saved to its relay log). An unexpected exit of the source and failover to the replica is lossless because the replica is up to date. As noted above, the source should not be reused after the failover.
- With AFTER\_COMMIT, the client issuing the transaction gets a return status only after the server commits
  to the storage engine and receives replica acknowledgment. After the commit and before replica
  acknowledgment, other clients can see the committed transaction before the committing client.

If something goes wrong such that the replica does not process the transaction, then in the event of an unexpected source exit and failover to the replica, it is possible that such clients see a loss of data relative to what they saw on the source.

# 3.9.1 Semisynchronous Replication Administrative Interface

The administrative interface to semisynchronous replication has several components:

- Two plugins implement semisynchronous capability. There is one plugin for the source side and one for the replica side.
- System variables control plugin behavior. Some examples:
  - rpl\_semi\_sync\_master\_enabled

Controls whether semisynchronous replication is enabled on the source. To enable or disable the plugin, set this variable to 1 or 0, respectively. The default is 0 (off).

• rpl\_semi\_sync\_master\_timeout

A value in milliseconds that controls how long the source waits on a commit for acknowledgment from a replica before timing out and reverting to asynchronous replication. The default value is 10000 (10 seconds).

• rpl\_semi\_sync\_slave\_enabled

Similar to rpl\_semi\_sync\_master\_enabled, but controls the replica plugin.

All rpl\_semi\_sync\_xxx system variables are described at Section 2.6.2, "Replication Source Options and Variables" and Section 2.6.3, "Replica Server Options and Variables".

- From MySQL 5.7.33, you can improve the performance of semisynchronous replication by enabling the system variables replication\_sender\_observe\_commit\_only, which limits callbacks, and replication\_optimize\_for\_static\_plugin\_config, which adds shared locks and avoids unnecessary lock acquisitions. These settings help as the number of replicas increases, because contention for locks can slow down performance. Semisynchronous replication source servers can also get performance benefits from enabling these system variables, because they use the same locking mechanisms as the replicas.
- Status variables enable semisynchronous replication monitoring. Some examples:
  - Rpl\_semi\_sync\_master\_clients

The number of semisynchronous replicas.

• Rpl semi sync master status

Whether semisynchronous replication currently is operational on the source. The value is 1 if the plugin has been enabled and a commit acknowledgment has not occurred. It is 0 if the plugin is not enabled or the source has fallen back to asynchronous replication due to commit acknowledgment timeout.

• Rpl\_semi\_sync\_master\_no\_tx

The number of commits that were not acknowledged successfully by a replica.

• Rpl\_semi\_sync\_master\_yes\_tx

The number of commits that were acknowledged successfully by a replica.

• Rpl\_semi\_sync\_slave\_status

Whether semisynchronous replication currently is operational on the replica. This is 1 if the plugin has been enabled and the replication I/O thread is running, 0 otherwise.

All Rpl\_semi\_sync\_xxx status variables are described at Server Status Variables.

The system and status variables are available only if the appropriate source or replica plugin has been installed with INSTALL PLUGIN.

### 3.9.2 Semisynchronous Replication Installation and Configuration

Semisynchronous replication is implemented using plugins, so the plugins must be installed into the server to make them available. After a plugin has been installed, you control it by means of the system variables associated with it. These system variables are unavailable until the associated plugin has been installed.

This section describes how to install the semisynchronous replication plugins. For general information about installing plugins, see Installing and Uninstalling Plugins.

To use semisynchronous replication, the following requirements must be satisfied:

- The capability of installing plugins requires a MySQL server that supports dynamic loading. To verify this, check that the value of the <a href="https://loading.nc.loading.nc.loading">https://loading.nc.loading.nc.load
- Replication must already be working, see Chapter 2, Configuring Replication.
- There must not be multiple replication channels configured. Semisynchronous replication is only compatible with the default replication channel. See Section 5.2, "Replication Channels".

To set up semisynchronous replication, use the following instructions. The INSTALL PLUGIN, SET GLOBAL, STOP SLAVE, and START SLAVE statements mentioned here require the SUPER privilege.

MySQL distributions include semisynchronous replication plugin files for the source side and the replica side.

To be usable by a source or replica server, the appropriate plugin library file must be located in the MySQL plugin directory (the directory named by the plugin\_dir system variable). If necessary, configure the plugin directory location by setting the value of plugin\_dir at server startup.

The plugin library file base names are semisync\_master and semisync\_slave. The file name suffix differs per platform (for example, .so for Unix and Unix-like systems, .dll for Windows).

The source plugin library file must be present in the plugin directory of the source server. The replica plugin library file must be present in the plugin directory of each replica server.

To load the plugins, use the INSTALL PLUGIN statement on the source and on each replica that is to be semisynchronous, adjusting the .so suffix for your platform as necessary.

On the source:

```
INSTALL PLUGIN rpl_semi_sync_master SONAME 'semisync_master.so';
```

On each replica:

```
INSTALL PLUGIN rpl_semi_sync_slave SONAME 'semisync_slave.so';
```

If an attempt to install a plugin results in an error on Linux similar to that shown here, you must install libimf:

```
mysql> INSTALL PLUGIN rpl_semi_sync_master SONAME 'semisync_master.so';
ERROR 1126 (HY000): Can't open shared library
'/usr/local/mysql/lib/plugin/semisync_master.so'
```

```
(errno: 22 libimf.so: cannot open shared object file:
No such file or directory)
```

You can obtain libimf from https://dev.mysql.com/downloads/os-linux.html.

To see which plugins are installed, use the SHOW PLUGINS statement, or query the Information Schema PLUGINS table.

To verify plugin installation, examine the Information Schema PLUGINS table or use the SHOW PLUGINS statement (see Obtaining Server Plugin Information). For example:

If the plugin fails to initialize, check the server error log for diagnostic messages.

After a semisynchronous replication plugin has been installed, it is disabled by default. The plugins must be enabled both on the source side and the replica side to enable semisynchronous replication. If only one side is enabled, replication is asynchronous.

To control whether an installed plugin is enabled, set the appropriate system variables. You can set these variables at runtime using SET GLOBAL, or at server startup on the command line or in an option file.

At runtime, these source-side system variables are available:

```
SET GLOBAL rpl_semi_sync_master_enabled = {0|1};
SET GLOBAL rpl_semi_sync_master_timeout = N;
```

On the replica side, this system variable is available:

```
SET GLOBAL rpl_semi_sync_slave_enabled = {0|1};
```

For rpl\_semi\_sync\_master\_enabled or rpl\_semi\_sync\_slave\_enabled, the value should be 1 to enable semisynchronous replication or 0 to disable it. By default, these variables are set to 0.

For  $rpl\_semi\_sync\_master\_timeout$ , the value N is given in milliseconds. The default value is 10000 (10 seconds).

If you enable semisynchronous replication on a replica at runtime, you must also start the replication I/O thread (stopping it first if it is already running) to cause the replica to connect to the source and register as a semisynchronous replica:

```
STOP SLAVE IO_THREAD;
START SLAVE IO_THREAD;
```

If the replication I/O thread is already running and you do not restart it, the replica continues to use asynchronous replication.

At server startup, the variables that control semisynchronous replication can be set as command-line options or in an option file. A setting listed in an option file takes effect each time the server starts. For example, you can set the variables in my.cnf files on the source and replica sides as follows.

On the source:

```
[mysqld]
```

```
rpl_semi_sync_master_enabled=1
rpl_semi_sync_master_timeout=1000 # 1 second
```

On each replica:

```
[mysqld]
rpl_semi_sync_slave_enabled=1
```

### 3.9.3 Semisynchronous Replication Monitoring

The plugins for the semisynchronous replication capability expose several system and status variables that you can examine to determine its configuration and operational state.

The system variable reflect how semisynchronous replication is configured. To check their values, use SHOW VARIABLES:

```
mysql> SHOW VARIABLES LIKE 'rpl_semi_sync%';
```

The status variables enable you to monitor the operation of semisynchronous replication. To check their values, use SHOW STATUS:

```
mysql> SHOW STATUS LIKE 'Rpl_semi_sync%';
```

When the source switches between asynchronous or semisynchronous replication due to commit-blocking timeout or a replica catching up, it sets the value of the Rpl\_semi\_sync\_master\_status status variable appropriately. Automatic fallback from semisynchronous to asynchronous replication on the source means that it is possible for the rpl\_semi\_sync\_master\_enabled system variable to have a value of 1 on the source side even when semisynchronous replication is in fact not operational at the moment. You can monitor the Rpl\_semi\_sync\_master\_status status variable to determine whether the source currently is using asynchronous or semisynchronous replication.

To see how many semisynchronous replicas are connected, check Rpl\_semi\_sync\_master\_clients.

The number of commits that have been acknowledged successfully or unsuccessfully by replicas are indicated by the Rpl\_semi\_sync\_master\_yes\_tx and Rpl\_semi\_sync\_master\_no\_tx variables.

On the replica side,  $Rpl\_semi\_sync\_slave\_status$  indicates whether semisynchronous replication currently is operational.

# 3.10 Delayed Replication

MySQL 5.7 supports delayed replication such that a replica server deliberately lags behind the source by at least a specified amount of time. The default delay is 0 seconds. Use the MASTER\_DELAY option for CHANGE MASTER TO to set the delay to N seconds:

```
CHANGE MASTER TO MASTER_DELAY = N;
```

An event received from the source is not executed until at least N seconds later than its execution on the source. The exceptions are that there is no delay for format description events or log file rotation events, which affect only the internal state of the SQL thread.

Delayed replication can be used for several purposes:

- To protect against user mistakes on the source. A DBA can roll back a delayed replica to the time just before the disaster.
- To test how the system behaves when there is a lag. For example, in an application, a lag might be caused by a heavy load on the replica. However, it can be difficult to generate this load level. Delayed

replication can simulate the lag without having to simulate the load. It can also be used to debug conditions related to a lagging replica.

To inspect what the database looked like long ago, without having to reload a backup. For example, if
the delay is one week and the DBA needs to see what the database looked like before the last few days'
worth of development, the delayed replica can be inspected.

START SLAVE and STOP SLAVE take effect immediately and ignore any delay. RESET SLAVE resets the delay to 0.

SHOW SLAVE STATUS has three fields that provide information about the delay:

- SQL\_Delay: A nonnegative integer indicating the number of seconds that the replica must lag the source.
- SQL\_Remaining\_Delay: When Slave\_SQL\_Running\_State is Waiting until MASTER\_DELAY seconds after master executed event, this field contains an integer indicating the number of seconds left of the delay. At other times, this field is NULL.
- Slave\_SQL\_Running\_State: A string indicating the state of the SQL thread (analogous to Slave\_IO\_State). The value is identical to the State value of the SQL thread as displayed by SHOW PROCESSLIST.

When the replication SQL thread is waiting for the delay to elapse before executing an event, SHOW PROCESSLIST displays its State value as Waiting until MASTER\_DELAY seconds after master executed event.

# Chapter 4 Replication Notes and Tips

# **Table of Contents**

| 4.1 | Replication Features and Issues                                           |     |
|-----|---------------------------------------------------------------------------|-----|
|     | 4.1.1 Replication and AUTO_INCREMENT                                      | 160 |
|     | 4.1.2 Replication and BLACKHOLE Tables                                    | 161 |
|     | 4.1.3 Replication and Character Sets                                      |     |
|     | 4.1.4 Replication and CHECKSUM TABLE                                      |     |
|     | 4.1.5 Replication of CREATE IF NOT EXISTS Statements                      |     |
|     | 4.1.6 Replication of CREATE TABLE SELECT Statements                       |     |
|     | 4.1.7 Replication of CREATE SERVER, ALTER SERVER, and DROP SERVER         |     |
|     | 4.1.8 Replication of CURRENT_USER()                                       |     |
|     | 4.1.9 Replication of DROP IF EXISTS Statements                            |     |
|     | 4.1.10 Replication with Differing Table Definitions on Source and Replica |     |
|     | 4.1.11 Replication and DIRECTORY Table Options                            |     |
|     | 4.1.12 Replication and Floating-Point Values                              |     |
|     | 4.1.13 Replication and Fractional Seconds Support                         |     |
|     | 4.1.14 Replication and FLUSH                                              |     |
|     | 4.1.15 Replication and System Functions                                   |     |
|     | 4.1.16 Replication of Invoked Features                                    |     |
|     | 4.1.17 Replication and LIMIT                                              |     |
|     | 4.1.18 Replication and LOAD DATA                                          |     |
|     | 4.1.19 Replication and max_allowed_packet                                 | 173 |
|     | 4.1.20 Replication and MEMORY Tables                                      | 174 |
|     | 4.1.21 Replication of the mysql System Database                           |     |
|     | 4.1.22 Replication and the Query Optimizer                                |     |
|     | 4.1.23 Replication and Partitioning                                       |     |
|     | 4.1.24 Replication and REPAIR TABLE                                       |     |
|     | 4.1.25 Replication and Reserved Words                                     |     |
|     | 4.1.26 Replication and Source or Replica Shutdowns                        |     |
|     | 4.1.27 Replica Errors During Replication                                  |     |
|     | 4.1.28 Replication and Server SQL Mode                                    |     |
|     | 4.1.29 Replication and Temporary Tables                                   |     |
|     | 4.1.30 Replication Retries and Timeouts                                   |     |
|     | 4.1.31 Replication and Time Zones                                         |     |
|     | 4.1.32 Replication and Transaction Inconsistencies                        |     |
|     | 4.1.33 Replication and Transactions                                       |     |
|     | 4.1.34 Replication and Triggers                                           | 182 |
|     | 4.1.35 Replication and TRUNCATE TABLE                                     |     |
|     | 4.1.36 Replication and User Name Length                                   |     |
|     | 4.1.37 Replication and Variables                                          |     |
|     | 4.1.38 Replication and Views                                              |     |
|     | Replication Compatibility Between MySQL Versions                          |     |
|     | Upgrading a Replication Topology                                          |     |
|     | Troubleshooting Replication                                               |     |
| 4.5 | How to Report Replication Bugs or Problems                                | 190 |

# 4.1 Replication Features and Issues

The following sections provide information about what is supported and what is not in MySQL replication, and about specific issues and situations that may occur when replicating certain statements.

Statement-based replication depends on compatibility at the SQL level between the source and replica. In other words, successful statement-based replication requires that any SQL features used be supported by both the source and the replica servers. If you use a feature on the source server that is available only in the current version of MySQL, you cannot replicate to a replica that uses an earlier version of MySQL. Such incompatibilities can also occur within a release series as well as between versions.

If you are planning to use statement-based replication between MySQL 5.7 and a previous MySQL release series, it is a good idea to consult the edition of the *MySQL Reference Manual* corresponding to the earlier release series for information regarding the replication characteristics of that series.

With MySQL's statement-based replication, there may be issues with replicating stored routines or triggers. You can avoid these issues by using MySQL's row-based replication instead. For a detailed list of issues, see Stored Program Binary Logging. For more information about row-based logging and row-based replication, see Binary Logging Formats, and Section 5.1, "Replication Formats".

For additional information specific to replication and InnoDB, see InnoDB and MySQL Replication. For information relating to replication with NDB Cluster, see NDB Cluster Replication.

### 4.1.1 Replication and AUTO\_INCREMENT

Statement-based replication of AUTO\_INCREMENT, LAST\_INSERT\_ID(), and TIMESTAMP values is done correctly, subject to the following exceptions:

- When using statement-based replication prior to MySQL 5.7.1, AUTO\_INCREMENT columns in tables on the replica must match the same columns on the source; that is, AUTO\_INCREMENT columns must be replicated to AUTO\_INCREMENT columns.
- A statement invoking a trigger or function that causes an update to an AUTO\_INCREMENT column is not replicated correctly using statement-based replication. These statements are marked as unsafe. (Bug #45677)
- An INSERT into a table that has a composite primary key that includes an AUTO\_INCREMENT column that is not the first column of this composite key is not safe for statement-based logging or replication. These statements are marked as unsafe. (Bug #11754117, Bug #45670)

This issue does not affect tables using the InnoDB storage engine, since an InnoDB table with an AUTO\_INCREMENT column requires at least one key where the auto-increment column is the only or leftmost column.

• Adding an AUTO\_INCREMENT column to a table with ALTER TABLE might not produce the same ordering of the rows on the replica and the source. This occurs because the order in which the rows are numbered depends on the specific storage engine used for the table and the order in which the rows were inserted. If it is important to have the same order on the source and replica, the rows must be ordered before assigning an AUTO\_INCREMENT number. Assuming that you want to add an AUTO\_INCREMENT column to a table t1 that has columns col1 and col2, the following statements produce a new table t2 identical to t1 but with an AUTO\_INCREMENT column:

```
CREATE TABLE t2 LIKE t1;
ALTER TABLE t2 ADD id INT AUTO_INCREMENT PRIMARY KEY;
INSERT INTO t2 SELECT * FROM t1 ORDER BY col1, col2;
```

#### **Important**

To guarantee the same ordering on both source and replica, the ORDER BY clause must name all columns of t1.

The instructions just given are subject to the limitations of CREATE TABLE ... LIKE: Foreign key definitions are ignored, as are the DATA DIRECTORY and INDEX DIRECTORY table options. If a table

definition includes any of those characteristics, create t2 using a CREATE TABLE statement that is identical to the one used to create t1, but with the addition of the AUTO INCREMENT column.

Regardless of the method used to create and populate the copy having the AUTO\_INCREMENT column, the final step is to drop the original table and then rename the copy:

```
DROP t1;
ALTER TABLE t2 RENAME t1;
```

See also Problems with ALTER TABLE.

### 4.1.2 Replication and BLACKHOLE Tables

The BLACKHOLE storage engine accepts data but discards it and does not store it. When performing binary logging, all inserts to such tables are always logged, regardless of the logging format in use. Updates and deletes are handled differently depending on whether statement based or row based logging is in use. With the statement based logging format, all statements affecting BLACKHOLE tables are logged, but their effects ignored. When using row-based logging, updates and deletes to such tables are simply skipped—they are not written to the binary log. A warning is logged whenever this occurs (Bug #13004581).

For this reason we recommend when you replicate to tables using the BLACKHOLE storage engine that you have the binlog\_format server variable set to STATEMENT, and not to either ROW or MIXED.

### 4.1.3 Replication and Character Sets

The following applies to replication between MySQL servers that use different character sets:

• If the source has databases with a character set different from the global <a href="mailto:character\_set\_server">character\_set\_server</a> value, you should design your <a href="mailto:CREATE">CREATE TABLE</a> statements so that they do not implicitly rely on the database default character set. A good workaround is to state the character set and collation explicitly in <a href="mailto:CREATE">CREATE TABLE</a> statements.

## 4.1.4 Replication and CHECKSUM TABLE

CHECKSUM TABLE returns a checksum that is calculated row by row, using a method that depends on the table row storage format. The storage format is not guaranteed to remain the same between MySQL versions, so the checksum value might change following an upgrade.

# 4.1.5 Replication of CREATE ... IF NOT EXISTS Statements

MySQL applies these rules when various CREATE ... IF NOT EXISTS statements are replicated:

- Every CREATE DATABASE IF NOT EXISTS statement is replicated, whether or not the database already exists on the source.
- Similarly, every CREATE TABLE IF NOT EXISTS statement without a SELECT is replicated, whether or not the table already exists on the source. This includes CREATE TABLE IF NOT EXISTS ... LIKE. Replication of CREATE TABLE IF NOT EXISTS ... SELECT follows somewhat different rules; see Section 4.1.6, "Replication of CREATE TABLE ... SELECT Statements", for more information.
- CREATE EVENT IF NOT EXISTS is always replicated, whether or not the event named in the statement already exists on the source.

# 4.1.6 Replication of CREATE TABLE ... SELECT Statements

This section discusses how MySQL replicates CREATE TABLE ... SELECT statements.

MySQL 5.7 does not allow a CREATE TABLE ... SELECT statement to make any changes in tables other than the table that is created by the statement. Some older versions of MySQL permitted these statements to do so; this means that, when using replication between a MySQL 5.6 or later replica and a source running a previous version of MySQL, a CREATE TABLE ... SELECT statement causing changes in other tables on the source fails on the replica, causing replication to stop. To prevent this from happening, you should use row-based replication, rewrite the offending statement before running it on the source, or upgrade the source to MySQL 5.7. (If you choose to upgrade the source, keep in mind that such a CREATE TABLE ... SELECT statement fails following the upgrade unless it is rewritten to remove any side effects on other tables.)

These behaviors are not dependent on MySQL version:

- CREATE TABLE ... SELECT always performs an implicit commit (Statements That Cause an Implicit Commit).
- If destination table does not exist, logging occurs as follows. It does not matter whether IF NOT EXISTS is present.
  - STATEMENT or MIXED format: The statement is logged as written.
  - ROW format: The statement is logged as a CREATE TABLE statement followed by a series of insert-row events.
- If the statement fails, nothing is logged. This includes the case that the destination table exists and IF NOT EXISTS is not given.

When the destination table exists and IF NOT EXISTS is given, MySQL 5.7 ignores the statement completely; nothing is inserted or logged.

### 4.1.7 Replication of CREATE SERVER, ALTER SERVER, and DROP SERVER

The statements CREATE SERVER, ALTER SERVER, and DROP SERVER are not written to the binary log, regardless of the binary logging format that is in use.

# 4.1.8 Replication of CURRENT\_USER()

The following statements support use of the CURRENT\_USER() function to take the place of the name of, and possibly the host for, an affected user or a definer:

- DROP USER
- RENAME USER
- GRANT
- REVOKE
- CREATE FUNCTION
- CREATE PROCEDURE
- CREATE TRIGGER
- CREATE EVENT
- CREATE VIEW
- ALTER EVENT

- ALTER VIEW
- SET PASSWORD

When binary logging is enabled and CURRENT\_USER() or CURRENT\_USER is used as the definer in any of these statements, MySQL Server ensures that the statement is applied to the same user on both the source and the replica when the statement is replicated. In some cases, such as statements that change passwords, the function reference is expanded before it is written to the binary log, so that the statement includes the user name. For all other cases, the name of the current user on the source is replicated to the replica as metadata, and the replica applies the statement to the current user named in the metadata, rather than to the current user on the replica.

### 4.1.9 Replication of DROP ... IF EXISTS Statements

The DROP DATABASE IF EXISTS, DROP TABLE IF EXISTS, and DROP VIEW IF EXISTS statements are always replicated, even if the database, table, or view to be dropped does not exist on the source. This is to ensure that the object to be dropped no longer exists on either the source or the replica, once the replica has caught up with the source.

DROP ... IF EXISTS statements for stored programs (stored procedures and functions, triggers, and events) are also replicated, even if the stored program to be dropped does not exist on the source.

### 4.1.10 Replication with Differing Table Definitions on Source and Replica

Source and target tables for replication do not have to be identical. A table on the source can have more or fewer columns than the replica's copy of the table. In addition, corresponding table columns on the source and the replica can use different data types, subject to certain conditions.

#### Note

Replication between tables which are partitioned differently from one another is not supported. See Section 4.1.23, "Replication and Partitioning".

In all cases where the source and target tables do not have identical definitions, the database and table names must be the same on both the source and the replica. Additional conditions are discussed, with examples, in the following two sections.

#### 4.1.10.1 Replication with More Columns on Source or Replica

You can replicate a table from the source to the replica such that the source and replica copies of the table have differing numbers of columns, subject to the following conditions:

 Columns common to both versions of the table must be defined in the same order on the source and the replica.

(This is true even if both tables have the same number of columns.)

Columns common to both versions of the table must be defined before any additional columns.

This means that executing an ALTER TABLE statement on the replica where a new column is inserted into the table within the range of columns common to both tables causes replication to fail, as shown in the following example:

Suppose that a table t, existing on the source and the replica, is defined by the following CREATE TABLE statement:

```
CREATE TABLE t (
```

```
c1 INT,
c2 INT,
c3 INT
```

Suppose that the ALTER TABLE statement shown here is executed on the replica:

```
ALTER TABLE t ADD COLUMN cnew1 INT AFTER c3;
```

The previous ALTER TABLE is permitted on the replica because the columns c1, c2, and c3 that are common to both versions of table t remain grouped together in both versions of the table, before any columns that differ.

However, the following ALTER TABLE statement cannot be executed on the replica without causing replication to break:

```
ALTER TABLE t ADD COLUMN cnew2 INT AFTER c2;
```

Replication fails after execution on the replica of the ALTER TABLE statement just shown, because the new column cnew2 comes between columns common to both versions of t.

Each "extra" column in the version of the table having more columns must have a default value.

A column's default value is determined by a number of factors, including its type, whether it is defined with a DEFAULT option, whether it is declared as NULL, and the server SQL mode in effect at the time of its creation; for more information, see Data Type Default Values).

In addition, when the replica's copy of the table has more columns than the source's copy, each column common to the tables must use the same data type in both tables.

**Examples.** The following examples illustrate some valid and invalid table definitions:

**More columns on the source.** The following table definitions are valid and replicate correctly:

```
source> CREATE TABLE t1 (c1 INT, c2 INT, c3 INT);
replica> CREATE TABLE t1 (c1 INT, c2 INT);
```

The following table definitions would raise an error because the definitions of the columns common to both versions of the table are in a different order on the replica than they are on the source:

```
source> CREATE TABLE t1 (c1 INT, c2 INT, c3 INT);
replica> CREATE TABLE t1 (c2 INT, c1 INT);
```

The following table definitions would also raise an error because the definition of the extra column on the source appears before the definitions of the columns common to both versions of the table:

```
source> CREATE TABLE t1 (c3 INT, c1 INT, c2 INT);
replica> CREATE TABLE t1 (c1 INT, c2 INT);
```

**More columns on the replica.** The following table definitions are valid and replicate correctly:

```
source> CREATE TABLE t1 (c1 INT, c2 INT);
replica> CREATE TABLE t1 (c1 INT, c2 INT, c3 INT);
```

The following definitions raise an error because the columns common to both versions of the table are not defined in the same order on both the source and the replica:

```
source> CREATE TABLE t1 (c1 INT, c2 INT);
replica> CREATE TABLE t1 (c2 INT, c1 INT, c3 INT);
```

The following table definitions also raise an error because the definition for the extra column in the replica's version of the table appears before the definitions for the columns which are common to both versions of the table:

```
source> CREATE TABLE t1 (c1 INT, c2 INT);
replica> CREATE TABLE t1 (c3 INT, c1 INT, c2 INT);
```

The following table definitions fail because the replica's version of the table has additional columns compared to the source's version, and the two versions of the table use different data types for the common column c2:

```
source> CREATE TABLE t1 (c1 INT, c2 BIGINT);
replica> CREATE TABLE t1 (c1 INT, c2 INT, c3 INT);
```

#### 4.1.10.2 Replication of Columns Having Different Data Types

Corresponding columns on the source's and the replica's copies of the same table ideally should have the same data type. However, this is not always strictly enforced, as long as certain conditions are met.

It is usually possible to replicate from a column of a given data type to another column of the same type and same size or width, where applicable, or larger. For example, you can replicate from a CHAR (10) column to another CHAR (10), or from a CHAR (10) column to a CHAR (25) column without any problems. In certain cases, it also possible to replicate from a column having one data type (on the source) to a column having a different data type (on the replica); when the data type of the source's version of the column is promoted to a type that is the same size or larger on the replica, this is known as *attribute promotion*.

Attribute promotion can be used with both statement-based and row-based replication, and is not dependent on the storage engine used by either the source or the replica. However, the choice of logging format does have an effect on the type conversions that are permitted; the particulars are discussed later in this section.

#### **Important**

Whether you use statement-based or row-based replication, the replica's copy of the table cannot contain more columns than the source's copy if you wish to employ attribute promotion.

**Statement-based replication.** When using statement-based replication, a simple rule of thumb to follow is, "If the statement run on the source would also execute successfully on the replica, it should also replicate successfully". In other words, if the statement uses a value that is compatible with the type of a given column on the replica, the statement can be replicated. For example, you can insert any value that fits in a TINYINT column into a BIGINT column as well; it follows that, even if you change the type of a TINYINT column in the replica's copy of a table to BIGINT, any insert into that column on the source that succeeds should also succeed on the replica, since it is impossible to have a legal TINYINT value that is large enough to exceed a BIGINT column.

Prior to MySQL 5.7.1, when using statement-based replication, AUTO\_INCREMENT columns were required to be the same on both the source and the replica; otherwise, updates could be applied to the wrong table on the replica. (Bug #12669186)

**Row-based replication: attribute promotion and demotion.** Row-based replication supports attribute promotion and demotion between smaller data types and larger types. It is also possible to specify whether or not to permit lossy (truncated) or non-lossy conversions of demoted column values, as explained later in this section.

**Lossy and non-lossy conversions.** In the event that the target type cannot represent the value being inserted, a decision must be made on how to handle the conversion. If we permit the conversion but

truncate (or otherwise modify) the source value to achieve a "fit" in the target column, we make what is known as a *lossy conversion*. A conversion which does not require truncation or similar modifications to fit the source column value in the target column is a *non-lossy* conversion.

Type conversion modes (slave\_type\_conversions variable). The setting of the slave\_type\_conversions global server variable controls the type conversion mode used on the replica. This variable takes a set of values from the following table, which shows the effects of each mode on the replica's type-conversion behavior:

| Mode                     | Effect                                                                                                    |
|--------------------------|----------------------------------------------------------------------------------------------------|
| ALL_LOSSY                | In this mode, type conversions that would mean loss of information are permitted.  This does not imply that non-lossy conversions are permitted, merely that only cases requiring either lossy conversions or no conversion at all are permitted; for example, enabling <i>only</i> this mode permits an INT column to be converted to TINYINT (a lossy conversion), but not a TINYINT column to an INT column (non-lossy). Attempting the latter conversion in this case would cause replication to stop with an error on the replica.                |
| ALL_NON_LOSSY            | This mode permits conversions that do not require truncation or other special handling of the source value; that is, it permits conversions where the target type has a wider range than the source type.  Setting this mode has no bearing on whether lossy conversions are permitted; this is controlled with the ALL_LOSSY mode. If only ALL_NON_LOSSY is set, but not ALL_LOSSY, then attempting a conversion that would result in the loss of data (such as INT to TINYINT, or CHAR(25) to VARCHAR(20)) causes the replica to stop with an error. |
| ALL_LOSSY,ALL_NON_LOSSY  | When this mode is set, all supported type conversions are permitted, whether or not they are lossy conversions.                                                                                                    |
| ALL_SIGNED               | Treat promoted integer types as signed values (the default behavior).                                                                                                    |
| ALL_UNSIGNED             | Treat promoted integer types as unsigned values.                                                                                                    |
| ALL_SIGNED, ALL_UNSIGNED | Treat promoted integer types as signed if possible, otherwise as unsigned.                                                                                                    |
| [empty]                  | When slave_type_conversions is not set, no attribute promotion or demotion is permitted; this means that all columns in the source and target tables must be of the same types.  This mode is the default.                                                                                                    |

When an integer type is promoted, its signedness is not preserved. By default, the replica treats all such values as signed. Beginning with MySQL 5.7.2, you can control this behavior using ALL\_SIGNED, ALL\_UNSIGNED, or both. (Bug#15831300) ALL\_SIGNED tells the replica to treat all promoted integer types

as signed; ALL\_UNSIGNED instructs it to treat these as unsigned. Specifying both causes the replica to treat the value as signed if possible, otherwise to treat it as unsigned; the order in which they are listed is not significant. Neither ALL\_SIGNED nor ALL\_UNSIGNED has any effect if at least one of ALL\_LOSSY or ALL NONLOSSY is not also used.

Changing the type conversion mode requires restarting the replica with the new slave\_type\_conversions setting.

**Supported conversions.** Supported conversions between different but similar data types are shown in the following list:

Between any of the integer types TINYINT, SMALLINT, MEDIUMINT, INT, and BIGINT.

This includes conversions between the signed and unsigned versions of these types.

Lossy conversions are made by truncating the source value to the maximum (or minimum) permitted by the target column. For ensuring non-lossy conversions when going from unsigned to signed types, the target column must be large enough to accommodate the range of values in the source column. For example, you can demote TINYINT UNSIGNED non-lossily to SMALLINT, but not to TINYINT.

Between any of the decimal types DECIMAL, FLOAT, DOUBLE, and NUMERIC.

FLOAT to DOUBLE is a non-lossy conversion; DOUBLE to FLOAT can only be handled lossily. A conversion from DECIMAL(M,D) to DECIMAL(M',D') where D' >= D and (M'-D') >= (M-D) is non-lossy; for any case where M' < M, D' < D, or both, only a lossy conversion can be made.

For any of the decimal types, if a value to be stored cannot be fit in the target type, the value is rounded down according to the rounding rules defined for the server elsewhere in the documentation. See Rounding Behavior, for information about how this is done for decimal types.

 Between any of the string types CHAR, VARCHAR, and TEXT, including conversions between different widths.

Conversion of a CHAR, VARCHAR, or TEXT to a CHAR, VARCHAR, or TEXT column the same size or larger is never lossy. Lossy conversion is handled by inserting only the first N characters of the string on the replica, where N is the width of the target column.

#### **Important**

Replication between columns using different character sets is not supported.

• Between any of the binary data types BINARY, VARBINARY, and BLOB, including conversions between different widths.

Conversion of a BINARY, VARBINARY, or BLOB to a BINARY, VARBINARY, or BLOB column the same size or larger is never lossy. Lossy conversion is handled by inserting only the first N bytes of the string on the replica, where N is the width of the target column.

Between any 2 BIT columns of any 2 sizes.

When inserting a value from a  $\mathtt{BIT}(M)$  column into a  $\mathtt{BIT}(M')$  column, where M' > M, the most significant bits of the  $\mathtt{BIT}(M')$  columns are cleared (set to zero) and the M bits of the  $\mathtt{BIT}(M)$  value are set as the least significant bits of the  $\mathtt{BIT}(M')$  column.

When inserting a value from a source  $\mathtt{BIT}(M)$  column into a target  $\mathtt{BIT}(M')$  column, where M' < M, the maximum possible value for the  $\mathtt{BIT}(M')$  column is assigned; in other words, an "all-set" value is assigned to the target column.

Conversions between types not in the previous list are not permitted.

### 4.1.11 Replication and DIRECTORY Table Options

If a DATA DIRECTORY or INDEX DIRECTORY table option is used in a CREATE TABLE statement on the source server, the table option is also used on the replica. This can cause problems if no corresponding directory exists in the replica host's file system or if it exists but is not accessible to the replica server. This can be overridden by using the NO\_DIR\_IN\_CREATE server SQL mode on the replica, which causes the replica to ignore the DATA DIRECTORY and INDEX DIRECTORY table options when replicating CREATE TABLE statements. The result is that MyISAM data and index files are created in the table's database directory.

For more information, see Server SQL Modes.

## 4.1.12 Replication and Floating-Point Values

With statement-based replication, values are converted from decimal to binary. Because conversions between decimal and binary representations of them may be approximate, comparisons involving floating-point values are inexact. This is true for operations that use floating-point values explicitly, or that use values that are converted to floating-point implicitly. Comparisons of floating-point values might yield different results on source and replica servers due to differences in computer architecture, the compiler used to build MySQL, and so forth. See Type Conversion in Expression Evaluation, and Problems with Floating-Point Values.

### 4.1.13 Replication and Fractional Seconds Support

MySQL 5.7 permits fractional seconds for TIME, DATETIME, and TIMESTAMP values, with up to microseconds (6 digits) precision. See Fractional Seconds in Time Values.

There may be problems replicating from a source server that understands fractional seconds to an older replica (MySQL 5.6.3 and earlier) that does not:

- For CREATE TABLE statements containing columns that have an *fsp* (fractional seconds precision) value greater than 0, replication fails due to parser errors.
- Statements that use temporal data types with an *fsp* value of 0 work with statement-based logging but not row-based logging. In the latter case, the data types have binary formats and type codes on the source that differ from those on the replica.
- Some expression results differ on source and replica. Examples: On the source, the timestamp system variable returns a value that includes a microseconds fractional part; on the replica, it returns an integer. On the source, functions that return a result that includes the current time (such as CURTIME(), SYSDATE(), or UTC\_TIMESTAMP()) interpret an argument as an fsp value and the return value includes a fractional seconds part of that many digits. On the replica, these functions permit an argument but ignore it.

# 4.1.14 Replication and FLUSH

Some forms of the FLUSH statement are not logged because they could cause problems if replicated to a replica: FLUSH LOGS and FLUSH TABLES WITH READ LOCK. For a syntax example, see FLUSH Statement. The FLUSH TABLES, ANALYZE TABLE, OPTIMIZE TABLE, and REPAIR TABLE statements are written to the binary log and thus replicated to replicas. This is not normally a problem because these statements do not modify table data.

However, this behavior can cause difficulties under certain circumstances. If you replicate the privilege tables in the mysql database and update those tables directly without using GRANT, you must issue a FLUSH PRIVILEGES on the replicas to put the new privileges into effect. In addition, if you use FLUSH TABLES when renaming a MyISAM table that is part of a MERGE table, you must issue FLUSH TABLES manually on the replicas. These statements are written to the binary log unless you specify NO\_WRITE\_TO\_BINLOG or its alias LOCAL.

### 4.1.15 Replication and System Functions

Certain functions do not replicate well under some conditions:

• The USER(), CURRENT\_USER() (or CURRENT\_USER), UUID(), VERSION(), and LOAD\_FILE() functions are replicated without change and thus do not work reliably on the replica unless row-based replication is enabled. (See Section 5.1, "Replication Formats".)

USER() and CURRENT\_USER() are automatically replicated using row-based replication when using MIXED mode, and generate a warning in STATEMENT mode. (See also Section 4.1.8, "Replication of CURRENT\_USER()".) This is also true for VERSION() and RAND().

• For NOW(), the binary log includes the timestamp. This means that the value as returned by the call to this function on the source is replicated to the replica. To avoid unexpected results when replicating between MySQL servers in different time zones, set the time zone on both source and replica. For more information, see Section 4.1.31, "Replication and Time Zones".

To explain the potential problems when replicating between servers which are in different time zones, suppose that the source is located in New York, the replica is located in Stockholm, and both servers are using local time. Suppose further that, on the source, you create a table mytable, perform an INSERT statement on this table, and then select from the table, as shown here:

Local time in Stockholm is 6 hours later than in New York; so, if you issue SELECT NOW() on the replica at that exact same instant, the value 2009-09-01 18:00:00 is returned. For this reason, if you select from the replica's copy of mytable after the CREATE TABLE and INSERT statements just shown have been replicated, you might expect mycol to contain the value 2009-09-01 18:00:00. However, this is not the case; when you select from the replica's copy of mytable, you obtain exactly the same result as on the source:

Unlike NOW(), the SYSDATE() function is not replication-safe because it is not affected by SET TIMESTAMP statements in the binary log and is nondeterministic if statement-based logging is used. This is not a problem if row-based logging is used.

An alternative is to use the <code>--sysdate-is-now</code> option to cause <code>SYSDATE()</code> to be an alias for <code>NOW()</code>. This must be done on the source and the replica to work correctly. In such cases, a warning is still issued by this function, but can safely be ignored as long as <code>--sysdate-is-now</code> is used on both the source and the replica.

SYSDATE() is automatically replicated using row-based replication when using MIXED mode, and generates a warning in STATEMENT mode.

See also Section 4.1.31, "Replication and Time Zones".

• The following restriction applies to statement-based replication only, not to row-based replication. The GET\_LOCK(), RELEASE\_LOCK(), IS\_FREE\_LOCK(), and IS\_USED\_LOCK() functions that handle user-level locks are replicated without the replica knowing the concurrency context on the source. Therefore, these functions should not be used to insert into a source table because the content on the replica would differ. For example, do not issue a statement such as INSERT\_INTO mytable VALUES(GET\_LOCK(...)).

These functions are automatically replicated using row-based replication when using MIXED mode, and generate a warning in STATEMENT mode.

As a workaround for the preceding limitations when statement-based replication is in effect, you can use the strategy of saving the problematic function result in a user variable and referring to the variable in a later statement. For example, the following single-row INSERT is problematic due to the reference to the UUID() function:

```
INSERT INTO t VALUES(UUID());
```

To work around the problem, do this instead:

```
SET @my_uuid = UUID();
INSERT INTO t VALUES(@my_uuid);
```

That sequence of statements replicates because the value of <code>@my\_uuid</code> is stored in the binary log as a user-variable event prior to the <code>INSERT</code> statement and is available for use in the <code>INSERT</code>.

The same idea applies to multiple-row inserts, but is more cumbersome to use. For a two-row insert, you can do this:

```
SET @my_uuid1 = UUID(); @my_uuid2 = UUID();
INSERT INTO t VALUES(@my_uuid1),(@my_uuid2);
```

However, if the number of rows is large or unknown, the workaround is difficult or impracticable. For example, you cannot convert the following statement to one in which a given individual user variable is associated with each row:

```
INSERT INTO t2 SELECT UUID(), * FROM t1;
```

Within a stored function, RAND() replicates correctly as long as it is invoked only once during the execution of the function. (You can consider the function execution timestamp and random number seed as implicit inputs that are identical on the source and replica.)

The FOUND\_ROWS() and ROW\_COUNT() functions are not replicated reliably using statement-based replication. A workaround is to store the result of the function call in a user variable, and then use that in the INSERT statement. For example, if you wish to store the result in a table named mytable, you might normally do so like this:

```
SELECT SQL_CALC_FOUND_ROWS FROM mytable LIMIT 1;
```

```
INSERT INTO mytable VALUES( FOUND_ROWS() );
```

However, if you are replicating mytable, you should use SELECT ... INTO, and then store the variable in the table, like this:

```
SELECT SQL_CALC_FOUND_ROWS INTO @found_rows FROM mytable LIMIT 1;
INSERT INTO mytable VALUES(@found_rows);
```

In this way, the user variable is replicated as part of the context, and applied on the replica correctly.

These functions are automatically replicated using row-based replication when using MIXED mode, and generate a warning in STATEMENT mode. (Bug #12092, Bug #30244)

Prior to MySQL 5.7.3, the value of LAST\_INSERT\_ID() was not replicated correctly if any filtering options such as --replicate-ignore-db and --replicate-do-table were enabled on the replica. (Bug #17234370, BUG# 69861)

### 4.1.16 Replication of Invoked Features

Replication of invoked features such as loadable functions and stored programs (stored procedures and functions, triggers, and events) provides the following characteristics:

- The effects of the feature are always replicated.
- The following statements are replicated using statement-based replication:
  - CREATE EVENT
  - ALTER EVENT
  - DROP EVENT
  - CREATE PROCEDURE
  - DROP PROCEDURE
  - CREATE FUNCTION
  - DROP FUNCTION
  - CREATE TRIGGER
  - DROP TRIGGER

However, the *effects* of features created, modified, or dropped using these statements are replicated using row-based replication.

#### **Note**

Attempting to replicate invoked features using statement-based replication produces the warning Statement is not safe to log in statement format. For example, trying to replicate a loadable function with statement-based replication generates this warning because it currently cannot be determined by the MySQL server whether the function is deterministic. If you are absolutely certain that the invoked feature's effects are deterministic, you can safely disregard such warnings.

In the case of CREATE EVENT and ALTER EVENT:

- The status of the event is set to SLAVESIDE\_DISABLED on the replica regardless of the state specified (this does not apply to DROP EVENT).
- The source on which the event was created is identified on the replica by its server ID. The ORIGINATOR column in the Information Schema EVENTS table and the originator column in mysql.event store this information. See The INFORMATION\_SCHEMA EVENTS Table, and SHOW EVENTS Statement, for more information.
- The feature implementation resides on the replica in a renewable state so that if the source fails, the replica can be used as the source without loss of event processing.

To determine whether there are any scheduled events on a MySQL server that were created on a different server (that was acting as a replication source server), query the Information Schema EVENTS table in a manner similar to what is shown here:

```
SELECT EVENT_SCHEMA, EVENT_NAME
FROM INFORMATION_SCHEMA.EVENTS
WHERE STATUS = 'SLAVESIDE_DISABLED';
```

Alternatively, you can use the SHOW EVENTS statement, like this:

```
SHOW EVENTS
WHERE STATUS = 'SLAVESIDE_DISABLED';
```

When promoting a replica having such events to a replication source server, you must enable each event using ALTER EVENT event\_name ENABLE, where event\_name is the name of the event.

If more than one source was involved in creating events on this replica, and you wish to identify events that were created only on a given source having the server ID <code>source\_id</code>, modify the previous query on the <code>EVENTS</code> table to include the <code>ORIGINATOR</code> column, as shown here:

```
SELECT EVENT_SCHEMA, EVENT_NAME, ORIGINATOR
FROM INFORMATION_SCHEMA.EVENTS
WHERE STATUS = 'SLAVESIDE_DISABLED'
AND ORIGINATOR = 'source_id'
```

You can employ ORIGINATOR with the SHOW EVENTS statement in a similar fashion:

```
SHOW EVENTS

WHERE STATUS = 'SLAVESIDE_DISABLED'

AND ORIGINATOR = 'source_id'
```

Before enabling events that were replicated from the source, you should disable the MySQL Event Scheduler on the replica (using a statement such as SET GLOBAL event\_scheduler = OFF;), run any necessary ALTER EVENT statements, restart the server, then re-enable the Event Scheduler on the replica afterward (using a statement such as SET GLOBAL event\_scheduler = ON;)-

If you later demote the new source back to being a replica, you must disable manually all events enabled by the ALTER EVENT statements. You can do this by storing in a separate table the event names from the SELECT statement shown previously, or using ALTER EVENT statements to rename the events with a common prefix such as replicated to identify them.

If you rename the events, then when demoting this server back to being a replica, you can identify the events by querying the EVENTS table, as shown here:

```
SELECT CONCAT(EVENT_SCHEMA, '.', EVENT_NAME) AS 'Db.Event'
FROM INFORMATION_SCHEMA.EVENTS
WHERE INSTR(EVENT_NAME, 'replicated_') = 1;
```

## 4.1.17 Replication and LIMIT

Statement-based replication of LIMIT clauses in DELETE, UPDATE, and INSERT ... SELECT statements is unsafe since the order of the rows affected is not defined. (Such statements can be replicated correctly with statement-based replication only if they also contain an ORDER BY clause.) When such a statement is encountered:

 When using STATEMENT mode, a warning that the statement is not safe for statement-based replication is now issued.

When using STATEMENT mode, warnings are issued for DML statements containing LIMIT even when they also have an ORDER BY clause (and so are made deterministic). This is a known issue. (Bug #42851)

• When using MIXED mode, the statement is now automatically replicated using row-based mode.

### 4.1.18 Replication and LOAD DATA

LOAD DATA is considered unsafe for statement-based logging (see Section 5.1.3, "Determination of Safe and Unsafe Statements in Binary Logging"). When binlog\_format=MIXED is set, the statement is logged in row-based format. When binlog\_format=STATEMENT is set, note that LOAD DATA does not generate a warning, unlike other unsafe statements.

When mysqlbinlog reads log events for LOAD DATA statements logged in statement-based format, a generated local file is created in a temporary directory. These temporary files are not automatically removed by mysqlbinlog or any other MySQL program. If you do use LOAD DATA statements with statement-based binary logging, you should delete the temporary files yourself after you no longer need the statement log. For more information, see mysqlbinlog — Utility for Processing Binary Log Files.

## 4.1.19 Replication and max\_allowed\_packet

max\_allowed\_packet sets an upper limit on the size of any single message between the MySQL server and clients, including replicas. If you are replicating large column values (such as might be found in TEXT or BLOB columns) and max\_allowed\_packet is too small on the source, the source fails with an error, and the replica shuts down the replication I/O thread. If max\_allowed\_packet is too small on the replica, this also causes the replica to stop the replication I/O thread.

Row-based replication sends all columns and column values for updated rows from the source to the replica, including values of columns that were not actually changed by the update. This means that, when you are replicating large column values using row-based replication, you must take care to set max\_allowed\_packet large enough to accommodate the largest row in any table to be replicated, even if you are replicating updates only, or you are inserting only relatively small values.

On a multi-threaded replica (slave\_parallel\_workers > 0), ensure that the system variable slave\_pending\_jobs\_size\_max is set to a value equal to or greater than the setting for the max\_allowed\_packet system variable on the source. The default setting for slave\_pending\_jobs\_size\_max, 128M, is twice the default setting for max\_allowed\_packet, which is 64M. max\_allowed\_packet limits the packet size that the source can send, but the addition of an event header can produce a binary log event exceeding this size. Also, in row-based replication, a single event can be significantly larger than the max\_allowed\_packet size, because the value of max\_allowed\_packet only limits each column of the table.

The replica actually accepts packets up to the limit set by its slave\_max\_allowed\_packet setting, which default to the maximum setting of 1GB, to prevent a replication failure due to a large packet.

However, the value of slave\_pending\_jobs\_size\_max controls the memory that is made available on the replica to hold incoming packets. The specified memory is shared among all the replica worker queues.

The value of slave\_pending\_jobs\_size\_max is a soft limit, and if an unusually large event (consisting of one or multiple packets) exceeds this size, the transaction is held until all the replica workers have empty queues, and then processed. All subsequent transactions are held until the large transaction has been completed. So although unusual events larger than slave\_pending\_jobs\_size\_max can be processed, the delay to clear the queues of all the replica workers and the wait to queue subsequent transactions can cause lag on the replica and decreased concurrency of the replica workers. slave\_pending\_jobs\_size\_max should therefore be set high enough to accommodate most expected event sizes.

### 4.1.20 Replication and MEMORY Tables

When a replication source server shuts down and restarts, its MEMORY tables become empty. To replicate this effect to replicas, the first time that the source uses a given MEMORY table after startup, it logs an event that notifies replicas that the table must be emptied by writing a DELETE or (from MySQL 5.7.32) TRUNCATE TABLE statement for that table to the binary log. This generated event is identifiable by a comment in the binary log, and if GTIDs are in use on the server, it has a GTID assigned. The statement is always logged in statement format, even if the binary logging format is set to ROW, and it is written even if read\_only or super\_read\_only mode is set on the server. Note that the replica still has outdated data in a MEMORY table during the interval between the source's restart and its first use of the table. To avoid this interval when a direct query to the replica could return stale data, you can set the init\_file system variable to name a file containing statements that populate the MEMORY table on the source at startup.

When a replica server shuts down and restarts, its MEMORY tables become empty. This causes the replica to be out of synchrony with the source and may lead to other failures or cause the replica to stop:

- Row-format updates and deletes received from the source may fail with Can't find record in 'memory\_table'.
- Statements such as INSERT INTO ... SELECT FROM memory\_table may insert a different set of rows on the source and replica.

The replica also writes a DELETE or (from MySQL 5.7.32) TRUNCATE TABLE statement to its own binary log, which is passed on to any downstream replicas, causing them to empty their own MEMORY tables.

The safe way to restart a replica that is replicating MEMORY tables is to first drop or delete all rows from the MEMORY tables on the source and wait until those changes have replicated to the replica. Then it is safe to restart the replica.

An alternative restart method may apply in some cases. When binlog\_format=ROW, you can prevent the replica from stopping if you set slave\_exec\_mode=IDEMPOTENT before you start the replica again. This allows the replica to continue to replicate, but its MEMORY tables still differ from those on the source. This is acceptable if the application logic is such that the contents of MEMORY tables can be safely lost (for example, if the MEMORY tables are used for caching). slave\_exec\_mode=IDEMPOTENT applies globally to all tables, so it may hide other replication errors in non-MEMORY tables.

(The method just described is not applicable in NDB Cluster, where slave\_exec\_mode is always IDEMPOTENT, and cannot be changed.)

The size of MEMORY tables is limited by the value of the max\_heap\_table\_size system variable, which is not replicated (see Section 4.1.37, "Replication and Variables"). A change in max\_heap\_table\_size takes effect for MEMORY tables that are created or updated using ALTER TABLE ... ENGINE = MEMORY or TRUNCATE TABLE following the change, or for all MEMORY tables following a server restart. If you

increase the value of this variable on the source without doing so on the replica, it becomes possible for a table on the source to grow larger than its counterpart on the replica, leading to inserts that succeed on the source but fail on the replica with Table is full errors. This is a known issue (Bug #48666). In such cases, you must set the global value of max\_heap\_table\_size on the replica as well as on the source, then restart replication. It is also recommended that you restart both the source and replica MySQL servers, to insure that the new value takes complete (global) effect on each of them.

See The MEMORY Storage Engine, for more information about MEMORY tables.

## 4.1.21 Replication of the mysql System Database

Data modification statements made to tables in the <code>mysql</code> database are replicated according to the value of <code>binlog\_format</code>; if this value is <code>MIXED</code>, these statements are replicated using row-based format. However, statements that would normally update this information indirectly—such <code>GRANT</code>, <code>REVOKE</code>, and statements manipulating triggers, stored routines, and views—are replicated to replicas using statement-based replication.

### 4.1.22 Replication and the Query Optimizer

It is possible for the data on the source and replica to become different if a statement is written in such a way that the data modification is nondeterministic; that is, left up the query optimizer. (In general, this is not a good practice, even outside of replication.) Examples of nondeterministic statements include DELETE or UPDATE statements that use LIMIT with no ORDER BY clause; see Section 4.1.17, "Replication and LIMIT", for a detailed discussion of these.

## 4.1.23 Replication and Partitioning

Replication is supported between partitioned tables as long as they use the same partitioning scheme and otherwise have the same structure except where an exception is specifically allowed (see Section 4.1.10, "Replication with Differing Table Definitions on Source and Replica").

Replication between tables having different partitioning is generally not supported. This because statements (such as ALTER TABLE ... DROP PARTITION) acting directly on partitions in such cases may produce different results on source and replica. In the case where a table is partitioned on the source but not on the replica, any statements operating on partitions on the source's copy of the replica fail on the replica. When the replica's copy of the table is partitioned but the source's copy is not, statements acting on partitions cannot be run on the source without causing errors there.

Due to these dangers of causing replication to fail entirely (on account of failed statements) and of inconsistencies (when the result of a partition-level SQL statement produces different results on source and replica), we recommend that insure that the partitioning of any tables to be replicated from the source is matched by the replica's versions of these tables.

## 4.1.24 Replication and REPAIR TABLE

When used on a corrupted or otherwise damaged table, it is possible for the REPAIR TABLE statement to delete rows that cannot be recovered. However, any such modifications of table data performed by this statement are not replicated, which can cause source and replica to lose synchronization. For this reason, in the event that a table on the source becomes damaged and you use REPAIR TABLE to repair it, you should first stop replication (if it is still running) before using REPAIR TABLE, then afterward compare the source's and replica's copies of the table and be prepared to correct any discrepancies manually, before restarting replication.

## 4.1.25 Replication and Reserved Words

You can encounter problems when you attempt to replicate from an older source to a newer replica and you make use of identifiers on the source that are reserved words in the newer MySQL version running on the replica. An example of this is using a table column named virtual on a 5.6 source that is replicating to a 5.7 or higher replica because VIRTUAL is a reserved word beginning in MySQL 5.7. Replication can fail in such cases with Error 1064 You have an error in your SQL syntax..., even if a database or table named using the reserved word or a table having a column named using the reserved word is excluded from replication. This is due to the fact that each SQL event must be parsed by the replica prior to execution, so that the replica knows which database object or objects would be affected; only after the event is parsed can the replica apply any filtering rules defined by --replicate-do-db, --replicate-do-db, --replicate-do-db, and --replicate-ignore-table.

To work around the problem of database, table, or column names on the source which would be regarded as reserved words by the replica, do one of the following:

- Use one or more ALTER TABLE statements on the source to change the names of any database objects where these names would be considered reserved words on the replica, and change any SQL statements that use the old names to use the new names instead.
- In any SQL statements using these database object names, write the names as quoted identifiers using backtick characters (`).

For listings of reserved words by MySQL version, see Keywords and Reserved Words in MySQL 5.7, in the MySQL Server Version Reference. For identifier quoting rules, see Schema Object Names.

### 4.1.26 Replication and Source or Replica Shutdowns

It is safe to shut down a source server and restart it later. When a replica loses its connection to the source, the replica tries to reconnect immediately and retries periodically if that fails. The default is to retry every 60 seconds. This may be changed with the CHANGE MASTER TO statement. A replica also is able to deal with network connectivity outages. However, the replica notices the network outage only after receiving no data from the source for slave\_net\_timeout seconds. If your outages are short, you may want to decrease slave\_net\_timeout. See Section 3.2, "Handling an Unexpected Halt of a Replica".

An unclean shutdown (for example, a crash) on the source side can result in the source's binary log having a final position less than the most recent position read by the replica, due to the source's binary log file not being flushed. This can cause the replica not to be able to replicate when the source comes back up. Setting sync\_binlog=1 in the source's my.cnf file helps to minimize this problem because it causes the source to flush its binary log more frequently. For the greatest possible durability and consistency in a replication setup using InnoDB with transactions, you should also set innodb\_flush\_log\_at\_trx\_commit=1. With this setting, the contents of the InnoDB redo log buffer are written out to the log file at each transaction commit and the log file is flushed to disk. Note that the durability of transactions is still not guaranteed with this setting, because operating systems or disk hardware may tell mysqld that the flush-to-disk operation has taken place, even though it has not.

Shutting down a replica cleanly is safe because it keeps track of where it left off. However, be careful that the replica does not have temporary tables open; see Section 4.1.29, "Replication and Temporary Tables". Unclean shutdowns might produce problems, especially if the disk cache was not flushed to disk before the problem occurred:

- For transactions, the replica commits and then updates relay-log.info. If an unexpected exit occurs between these two operations, relay log processing proceeds further than the information file indicates and the replica re-executes the events from the last transaction in the relay log after it has been restarted.
- A similar problem can occur if the replica updates relay-log.info but the server host crashes before the write has been flushed to disk. To minimize the chance of this occurring, set

sync\_relay\_log\_info=1 in the replica my.cnf file. Setting sync\_relay\_log\_info to 0 causes no writes to be forced to disk and the server relies on the operating system to flush the file from time to time.

The fault tolerance of your system for these types of problems is greatly increased if you have a good uninterruptible power supply.

### 4.1.27 Replica Errors During Replication

If a statement produces the same error (identical error code) on both the source and the replica, the error is logged, but replication continues.

If a statement produces different errors on the source and the replica, the replication SQL thread terminates, and the replica writes a message to its error log and waits for the database administrator to decide what to do about the error. This includes the case that a statement produces an error on the source or the replica, but not both. To address the issue, connect to the replica manually and determine the cause of the problem. SHOW SLAVE STATUS is useful for this. Then fix the problem and run START SLAVE. For example, you might need to create a nonexistent table before you can start the replica again.

#### Note

If a temporary error is recorded in the replica's error log, you do not necessarily have to take any action suggested in the quoted error message. Temporary errors should be handled by the client retrying the transaction. For example, if the replication SQL thread records a temporary error relating to a deadlock, you do not need to restart the transaction manually on the replica, unless the replication SQL thread subsequently terminates with a nontemporary error message.

If this error code validation behavior is not desirable, some or all errors can be masked out (ignored) with the --slave-skip-errors option.

For nontransactional storage engines such as MyISAM, it is possible to have a statement that only partially updates a table and returns an error code. This can happen, for example, on a multiple-row insert that has one row violating a key constraint, or if a long update statement is killed after updating some of the rows. If that happens on the source, the replica expects execution of the statement to result in the same error code. If it does not, the replication SQL thread stops as described previously.

If you are replicating between tables that use different storage engines on the source and replica, keep in mind that the same statement might produce a different error when run against one version of the table, but not the other, or might cause an error for one version of the table, but not the other. For example, since MyISAM ignores foreign key constraints, an INSERT or UPDATE statement accessing an InnoDB table on the source might cause a foreign key violation but the same statement performed on a MyISAM version of the same table on the replica would produce no such error, causing replication to stop.

## 4.1.28 Replication and Server SQL Mode

Using different server SQL mode settings on the source and the replica may cause the same INSERT statements to be handled differently on the source and the replica, leading the source and replica to diverge. For best results, you should always use the same server SQL mode on the source and on the replica. This advice applies whether you are using statement-based or row-based replication.

If you are replicating partitioned tables, using different SQL modes on the source and the replica is likely to cause issues. At a minimum, this is likely to cause the distribution of data among partitions to be different in the source's and replica's copies of a given table. It may also cause inserts into partitioned tables that succeed on the source to fail on the replica.

For more information, see Server SQL Modes. In particular, see SQL Mode Changes in MySQL 5.7, which describes changes in MySQL 5.7, so that you can assess whether your applications are affected.

### 4.1.29 Replication and Temporary Tables

The discussion in the following paragraphs does not apply when <code>binlog\_format=ROW</code> because, in that case, temporary tables are not replicated; this means that there are never any temporary tables on the replica to be lost in the event of an unplanned shutdown by the replica. The remainder of this section applies only when using statement-based or mixed-format replication. Loss of replicated temporary tables on the replica can be an issue, whenever <code>binlog\_format</code> is <code>STATEMENT</code> or <code>MIXED</code>, for statements involving temporary tables that can be logged safely using statement-based format. For more information about row-based replication and temporary tables, see Row-based logging of temporary tables.

Safe replica shutdown when using temporary tables. Temporary tables are replicated except in the case where you stop the replica server (not just the replication threads) and you have replicated temporary tables that are open for use in updates that have not yet been executed on the replica. If you stop the replica server, the temporary tables needed by those updates are no longer available when the replica is restarted. To avoid this problem, do not shut down the replica while it has temporary tables open. Instead, use the following procedure:

- 1. Issue a STOP SLAVE SQL THREAD statement.
- 2. Use SHOW STATUS to check the value of the Slave\_open\_temp\_tables variable.
- 3. If the value is not 0, restart the replication SQL thread with START SLAVE SQL\_THREAD and repeat the procedure later.
- 4. When the value is 0, issue a mysqladmin shutdown command to stop the replica.

Temporary tables and replication options. By default, all temporary tables are replicated; this happens whether or not there are any matching --replicate-do-db, --replicate-do-table, or --replicate-wild-do-table options in effect. However, the --replicate-ignore-table and --replicate-wild-ignore-table options are honored for temporary tables. The exception is that to enable correct removal of temporary tables at the end of a session, a replica always replicates a DROP TEMPORARY TABLE IF EXISTS statement, regardless of any exclusion rules that would normally apply for the specified table.

A recommended practice when using statement-based or mixed-format replication is to designate a prefix for exclusive use in naming temporary tables that you do not want replicated, then employ a -- replicate-wild-ignore-table option to match that prefix. For example, you might give all such tables names beginning with norep (such as norepmytable, norepyourtable, and so on), then use --replicate-wild-ignore-table=norep% to prevent them from being replicated.

## 4.1.30 Replication Retries and Timeouts

The global system variable slave\_transaction\_retries affects replication as follows: If the replication SQL thread fails to execute a transaction because of an InnoDB deadlock or because it exceeded the InnoDB innodb\_lock\_wait\_timeout value, or the NDB TransactionDeadlockDetectionTimeout or TransactionInactiveTimeout value, the replica automatically retries the transaction slave\_transaction\_retries times before stopping with an error. The default value is 10. The total retry count can be seen in the output of SHOW STATUS; see Server Status Variables.

## 4.1.31 Replication and Time Zones

By default, source and replica servers assume that they are in the same time zone. If you are replicating between servers in different time zones, the time zone must be set on both source and replica. Otherwise, statements depending on the local time on the source are not replicated properly, such as statements that use the NOW() or FROM UNIXTIME() functions.

Verify that your combination of settings for the system time zone (system\_time\_zone), server current time zone (the global value of time\_zone), and per-session time zones (the session value of time\_zone) on the source and replica is producing the correct results. In particular, if the time\_zone system variable is set to the value SYSTEM, indicating that the server time zone is the same as the system time zone, this can cause the source and replica to apply different time zones. For example, a source could write the following statement in the binary log:

```
SET @@session.time_zone='SYSTEM';
```

If this source and its replica have a different setting for their system time zones, this statement can produce unexpected results on the replica, even if the replica's global time\_zone value has been set to match the source's. For an explanation of MySQL Server's time zone settings, and how to change them, see MySQL Server Time Zone Support.

See also Section 4.1.15, "Replication and System Functions".

### 4.1.32 Replication and Transaction Inconsistencies

Inconsistencies in the sequence of transactions that have been executed from the relay log can occur depending on your replication configuration. This section explains how to avoid inconsistencies and solve any problems they cause.

The following types of inconsistencies can exist:

- Half-applied transactions. A transaction which updates non-transactional tables has applied some but not all of its changes.
- Gaps. A gap is a transaction that has not been fully applied, even though some transaction later in the sequence has been applied. Gaps can only appear when using a multithreaded replica. To avoid gaps occurring, set slave\_preserve\_commit\_order=1, which requires slave\_parallel\_type=LOGICAL\_CLOCK, and that log-bin and log-slave-updates are also enabled. Note that slave\_preserve\_commit\_order=1 does not preserve the order of non-transactional DML updates, so these might commit before transactions that precede them in the relay log, which might result in gaps.
- Source binary log position lag. Even in the absence of gaps, it is possible that transactions after Exec\_master\_log\_pos have been applied. That is, all transactions up to point N have been applied, and no transactions after N have been applied, but Exec\_master\_log\_pos has a value smaller than N. In this situation, Exec\_master\_log\_pos is a "low-water mark" of the transactions applied, and lags behind the position of the most recently applied transaction. This can only happen on multithreaded replicas. Enabling slave\_preserve\_commit\_order does not prevent source binary log position lag.

The following scenarios are relevant to the existence of half-applied transactions, gaps, and source binary log position lag:

- 1. While replication threads are running, there may be gaps and half-applied transactions.
- 2. mysqld shuts down. Both clean and unclean shutdown abort ongoing transactions and may leave gaps and half-applied transactions.

- 3. KILL of replication threads (the SQL thread when using a single-threaded replica, the coordinator thread when using a multithreaded replica). This aborts ongoing transactions and may leave gaps and half-applied transactions.
- 4. Error in applier threads. This may leave gaps. If the error is in a mixed transaction, that transaction is half-applied. When using a multithreaded replica, workers which have not received an error complete their queues, so it may take time to stop all threads.
- 5. STOP SLAVE when using a multithreaded replica. After issuing STOP SLAVE, the replica waits for any gaps to be filled and then updates Exec\_master\_log\_pos. This ensures it never leaves gaps or source binary log position lag, unless any of the cases above applies, in other words, before STOP SLAVE completes, either an error happens, or another thread issues KILL, or the server restarts. In these cases, STOP SLAVE returns successfully.
- 6. If the last transaction in the relay log is only half-received and the multithreaded replica coordinator has started to schedule the transaction to a worker, then STOP SLAVE waits up to 60 seconds for the transaction to be received. After this timeout, the coordinator gives up and aborts the transaction. If the transaction is mixed, it may be left half-completed.
- 7. STOP SLAVE when the ongoing transaction updates transactional tables only, in which case it is rolled back and STOP SLAVE stops immediately. If the ongoing transaction is mixed, STOP SLAVE waits up to 60 seconds for the transaction to complete. After this timeout, it aborts the transaction, so it may be left half-completed.

The global variable rpl\_stop\_slave\_timeout is unrelated to the process of stopping the replication threads. It only makes the client that issues STOP SLAVE return to the client, but the replication threads continue to try to stop.

If a replication channel has gaps, it has the following consequences:

- 1. The replica database is in a state that may never have existed on the source.
- 2. The field Exec\_master\_log\_pos in SHOW SLAVE STATUS is only a "low-water mark". In other words, transactions appearing before the position are guaranteed to have committed, but transactions after the position may have committed or not.
- 3. CHANGE MASTER TO statements for that channel fail with an error, unless the applier threads are running and the CHANGE MASTER TO statement only sets receiver options.
- 4. If mysqld is started with --relay-log-recovery, no recovery is done for that channel, and a warning is printed.
- 5. If mysqldump is used with --dump-slave, it does not record the existence of gaps; thus it prints CHANGE MASTER TO with RELAY\_LOG\_POS set to the "low-water mark" position in Exec master log pos.

After applying the dump on another server, and starting the replication threads, transactions appearing after the position are replicated again. Note that this is harmless if GTIDs are enabled (however, in that case it is not recommended to use --dump-slave).

If a replication channel has source binary log position lag but no gaps, cases 2 to 5 above apply, but case 1 does not.

The source binary log position information is persisted in binary format in the internal table <code>mysql.slave\_worker\_info.START SLAVE [SQL\_THREAD]</code> always consults this information so that it applies only the correct transactions. This remains true even if <code>slave\_parallel\_workers</code> has been changed to 0 before <code>START SLAVE</code>, and even if <code>START SLAVE</code> is used with <code>UNTIL</code> clauses. <code>START</code>

SLAVE UNTIL SQL\_AFTER\_MTS\_GAPS only applies as many transactions as needed in order to fill in the gaps. If START SLAVE is used with UNTIL clauses that tell it to stop before it has consumed all the gaps, then it leaves remaining gaps.

#### Warning

RESET SLAVE removes the relay logs and resets the replication position. Thus issuing RESET SLAVE on a replica with gaps means the replica loses any information about the gaps, without correcting the gaps.

When GTID-based replication is in use, from MySQL 5.7.28 a multithreaded replica checks first whether MASTER\_AUTO\_POSITION is set to ON, and if it is, omits the step of calculating the transactions that should be skipped or not skipped. In that situation, the old relay logs are not required for the recovery process.

## 4.1.33 Replication and Transactions

**Mixing transactional and nontransactional statements within the same transaction.** In general, you should avoid transactions that update both transactional and nontransactional tables in a replication environment. You should also avoid using any statement that accesses both transactional (or temporary) and nontransactional tables and writes to any of them.

The server uses these rules for binary logging:

- If the initial statements in a transaction are nontransactional, they are written to the binary log
  immediately. The remaining statements in the transaction are cached and not written to the binary log
  until the transaction is committed. (If the transaction is rolled back, the cached statements are written to
  the binary log only if they make nontransactional changes that cannot be rolled back. Otherwise, they
  are discarded.)
- For statement-based logging, logging of nontransactional statements is affected by the binlog\_direct\_non\_transactional\_updates system variable. When this variable is OFF
   (the default), logging is as just described. When this variable is ON, logging occurs immediately for nontransactional statements occurring anywhere in the transaction (not just initial nontransactional statements). Other statements are kept in the transaction cache and logged when the transaction commits. binlog\_direct\_non\_transactional\_updates has no effect for row-format or mixed-format binary logging.

#### Transactional, nontransactional, and mixed statements.

To apply those rules, the server considers a statement nontransactional if it changes only nontransactional tables, and transactional if it changes only transactional tables. A statement that references both nontransactional and transactional tables and updates *any* of the tables involved, is considered a "mixed" statement. (In some past MySQL versions, only a statement that updated *both* nontransactional and transactional tables was considered mixed.) Mixed statements, like transactional statements, are cached and logged when the transaction commits.

A mixed statement that updates a transactional table is considered unsafe if the statement also performs either of the following actions:

- · Updates or reads a temporary table
- Reads a nontransactional table and the transaction isolation level is less than REPEATABLE READ

A mixed statement following the update of a transactional table within a transaction is considered unsafe if it performs either of the following actions:

Updates any table and reads from any temporary table

• Updates a nontransactional table and binlog\_direct\_non\_transactional\_updates is OFF

For more information, see Section 5.1.3, "Determination of Safe and Unsafe Statements in Binary Logging".

#### Note

A mixed statement is unrelated to mixed binary logging format.

In situations where transactions mix updates to transactional and nontransactional tables, the order of statements in the binary log is correct, and all needed statements are written to the binary log even in case of a ROLLBACK. However, when a second connection updates the nontransactional table before the first connection transaction is complete, statements can be logged out of order because the second connection update is written immediately after it is performed, regardless of the state of the transaction being performed by the first connection.

**Using different storage engines on source and replica.** It is possible to replicate transactional tables on the source using nontransactional tables on the replica. For example, you can replicate an InnoDB source table as a MyISAM replica table. However, if you do this, there are problems if the replica is stopped in the middle of a BEGIN ... COMMIT block because the replica restarts at the beginning of the BEGIN block.

It is also safe to replicate transactions from MyISAM tables on the source to transactional tables, such as tables that use the Innode storage engine, on the replica. In such cases, an AUTOCOMMIT=1 statement issued on the source is replicated, thus enforcing AUTOCOMMIT mode on the replica.

When the storage engine type of the replica is nontransactional, transactions on the source that mix updates of transactional and nontransactional tables should be avoided because they can cause inconsistency of the data between the source transactional table and the replica nontransactional table. That is, such transactions can lead to source storage engine-specific behavior with the possible effect of replication going out of synchrony. MySQL does not issue a warning about this currently, so extra care should be taken when replicating transactional tables from the source to nontransactional tables on the replicas.

**Changing the binary logging format within transactions.** The binlog\_format and binlog\_checksum system variables are read-only as long as a transaction is in progress.

Every transaction (including autocommit transactions) is recorded in the binary log as though it starts with a BEGIN statement, and ends with either a COMMIT or a ROLLBACK statement. This is even true for statements affecting tables that use a nontransactional storage engine (such as MyISAM).

#### Note

For restrictions that apply specifically to XA transactions, see Restrictions on XA Transactions.

## 4.1.34 Replication and Triggers

With statement-based replication, triggers executed on the source also execute on the replica. With row-based replication, triggers executed on the source do not execute on the replica. Instead, the row changes on the source resulting from trigger execution are replicated and applied on the replica.

This behavior is by design. If under row-based replication the replica applied the triggers as well as the row changes caused by them, the changes would in effect be applied twice on the replica, leading to different data on the source and the replica.

If you want triggers to execute on both the source and the replica, perhaps because you have different triggers on the source and replica, you must use statement-based replication. However, to enable replica-

side triggers, it is not necessary to use statement-based replication exclusively. It is sufficient to switch to statement-based replication only for those statements where you want this effect, and to use row-based replication the rest of the time.

A statement invoking a trigger (or function) that causes an update to an AUTO\_INCREMENT column is not replicated correctly using statement-based replication. MySQL 5.7 marks such statements as unsafe. (Bug #45677)

A trigger can have triggers for different combinations of trigger event (INSERT, UPDATE, DELETE) and action time (BEFORE, AFTER), but before MySQL 5.7.2 cannot have multiple triggers that have the same trigger event and action time. MySQL 5.7.2 lifts this limitation and multiple triggers are permitted. This change has replication implications for upgrades and downgrades.

For brevity, "multiple triggers" here is shorthand for "multiple triggers that have the same trigger event and action time."

**Upgrades.** Suppose that you upgrade an old server that does not support multiple triggers to MySQL 5.7.2 or higher. If the new server is a replication source server and has old replicas that do not support multiple triggers, an error occurs on those replicas if a trigger is created on the source for a table that already has a trigger with the same trigger event and action time. To avoid this problem, upgrade the replicas first, then upgrade the source.

**Downgrades.** If you downgrade a server that supports multiple triggers to an older version that does not, the downgrade has these effects:

- For each table that has triggers, all trigger definitions remain in the .TRG file for the table. However, if
  there are multiple triggers with the same trigger event and action time, the server executes only one of
  them when the trigger event occurs. For information about .TRG files, see the Table Trigger Storage
  section of the MySQL Server Doxygen documentation, available at https://dev.mysql.com/doc/indexother.html.
- If triggers for the table are added or dropped subsequent to the downgrade, the server rewrites the table's .TRG file. The rewritten file retains only one trigger per combination of trigger event and action time; the others are lost.

To avoid these problems, modify your triggers before downgrading. For each table that has multiple triggers per combination of trigger event and action time, convert each such set of triggers to a single trigger as follows:

- 1. For each trigger, create a stored routine that contains all the code in the trigger. Values accessed using NEW and OLD can be passed to the routine using parameters. If the trigger needs a single result value from the code, you can put the code in a stored function and have the function return the value. If the trigger needs multiple result values from the code, you can put the code in a stored procedure and return the values using OUT parameters.
- 2. Drop all triggers for the table.
- 3. Create one new trigger for the table that invokes the stored routines just created. The effect for this trigger is thus the same as the multiple triggers it replaces.

## 4.1.35 Replication and TRUNCATE TABLE

TRUNCATE TABLE is normally regarded as a DML statement, and so would be expected to be logged and replicated using row-based format when the binary logging mode is ROW or MIXED. However this caused issues when logging or replicating, in STATEMENT or MIXED mode, tables that used transactional storage engines such as InnoDB when the transaction isolation level was READ COMMITTED or READ UNCOMMITTED, which precludes statement-based logging.

TRUNCATE TABLE is treated for purposes of logging and replication as DDL rather than DML so that it can be logged and replicated as a statement. However, the effects of the statement as applicable to InnoDB and other transactional tables on replicas still follow the rules described in TRUNCATE TABLE Statement governing such tables. (Bug #36763)

### 4.1.36 Replication and User Name Length

The maximum length of MySQL user names was increased from 16 characters to 32 characters in MySQL 5.7.8. Replication of user names longer than 16 characters to a replica that supports only shorter user names fails. However, this should occur only when replicating from a newer source to an older replica, which is not a recommended configuration.

### 4.1.37 Replication and Variables

System variables are not replicated correctly when using STATEMENT mode, except for the following variables when they are used with session scope:

- auto\_increment\_increment
- auto\_increment\_offset
- character\_set\_client
- character\_set\_connection
- character\_set\_database
- character\_set\_server
- collation connection
- collation\_database
- collation\_server
- foreign\_key\_checks
- identity
- last insert id
- lc\_time\_names
- pseudo\_thread\_id
- sql\_auto\_is\_null
- time\_zone
- timestamp
- unique checks

When MIXED mode is used, the variables in the preceding list, when used with session scope, cause a switch from statement-based to row-based logging. See Mixed Binary Logging Format.

sql\_mode is also replicated except for the NO\_DIR\_IN\_CREATE mode; the replica always preserves its own value for NO\_DIR\_IN\_CREATE, regardless of changes to it on the source. This is true for all replication formats.

However, when mysqlbinlog parses a SET @@sql\_mode = mode statement, the full mode value, including NO\_DIR\_IN\_CREATE, is passed to the receiving server. For this reason, replication of such a statement may not be safe when STATEMENT mode is in use.

The default\_storage\_engine system variable is not replicated, regardless of the logging mode; this is intended to facilitate replication between different storage engines.

The read\_only system variable is not replicated. In addition, the enabling this variable has different effects with regard to temporary tables, table locking, and the SET PASSWORD statement in different MySQL versions.

The max\_heap\_table\_size system variable is not replicated. Increasing the value of this variable on the source without doing so on the replica can lead eventually to Table is full errors on the replica when trying to execute INSERT statements on a MEMORY table on the source that is thus permitted to grow larger than its counterpart on the replica. For more information, see Section 4.1.20, "Replication and MEMORY Tables".

In statement-based replication, session variables are not replicated properly when used in statements that update tables. For example, the following sequence of statements do not insert the same data on the source and the replica:

```
SET max_join_size=1000;
INSERT INTO mytable VALUES(@@max_join_size);
```

This does not apply to the common sequence:

```
SET time_zone=...;
INSERT INTO mytable VALUES(CONVERT_TZ(..., ..., @@time_zone));
```

Replication of session variables is not a problem when row-based replication is being used, in which case, session variables are always replicated safely. See Section 5.1, "Replication Formats".

The following session variables are written to the binary log and honored by the replica when parsing the binary log, regardless of the logging format:

- sql\_mode
- foreign\_key\_checks
- unique\_checks
- character\_set\_client
- collation connection
- collation database
- collation server
- sql auto is null

#### **Important**

Even though session variables relating to character sets and collations are written to the binary log, replication between different character sets is not supported.

To help reduce possible confusion, we recommend that you always use the same setting for the lower\_case\_table\_names system variable on both source and replica, especially when you are running MySQL on platforms with case-sensitive file systems.

## 4.1.38 Replication and Views

Views are always replicated to replicas. Views are filtered by their own name, not by the tables they refer to. This means that a view can be replicated to the replica even if the view contains a table that would normally be filtered out by replication-ignore-table rules. Care should therefore be taken to ensure that views do not replicate table data that would normally be filtered for security reasons.

Replication from a table to a same-named view is supported using statement-based logging, but not when using row-based logging. Trying to do so when row-based logging is in effect causes an error. (Bug #11752707, Bug #43975)

## 4.2 Replication Compatibility Between MySQL Versions

MySQL supports replication from one release series to the next higher release series. For example, you can replicate from a source running MySQL 5.6 to a replica running MySQL 5.7, from a source running MySQL 5.7 to a replica running MySQL 8.0, and so on. However, you may encounter difficulties when replicating from an older source to a newer replica if the source uses statements or relies on behavior no longer supported in the version of MySQL used on the replica. For example, foreign key names longer than 64 characters are no longer supported from MySQL 8.0.

The use of more than two MySQL Server versions is not supported in replication setups involving multiple sources, regardless of the number of source or replica MySQL servers. This restriction applies not only to release series, but to version numbers within the same release series as well. For example, if you are using a chained or circular replication setup, you cannot use MySQL 5.7.22, MySQL 5.7.23, and MySQL 5.7.24 concurrently, although you could use any two of these releases together.

#### **Important**

It is strongly recommended to use the most recent release available within a given MySQL release series because replication (and other) capabilities are continually being improved. It is also recommended to upgrade sources and replicas that use early releases of a release series of MySQL to GA (production) releases when the latter become available for that release series.

Replication from newer sources to older replicas may be possible, but is generally not supported. This is due to a number of factors:

• **Binary log format changes.** The binary log format can change between major releases. While we attempt to maintain backward compatibility, this is not always possible.

This also has significant implications for upgrading replication servers; see Section 4.3, "Upgrading a Replication Topology", for more information.

- For more information about row-based replication, see Section 5.1, "Replication Formats".
- SQL incompatibilities. You cannot replicate from a newer source to an older replica using statement-based replication if the statements to be replicated use SQL features available on the source but not on the replica.

However, if both the source and the replica support row-based replication, and there are no data definition statements to be replicated that depend on SQL features found on the source but not on the replica, you can use row-based replication to replicate the effects of data modification statements even if the DDL run on the source is not supported on the replica.

For more information on potential replication issues, see Section 4.1, "Replication Features and Issues".

## 4.3 Upgrading a Replication Topology

When you upgrade servers that participate in a replication topology, you need to take into account each server's role in the topology and look out for issues specific to replication. For general information and instructions for upgrading a MySQL Server instance, see Upgrading MySQL.

As explained in Section 4.2, "Replication Compatibility Between MySQL Versions", MySQL supports replication from a source running one release series to a replica running the next higher release series, but does not support replication from a source running a later release to a replica running an earlier release. A replica at an earlier release might not have the required capability to process transactions that can be handled by the source at a later release. You must therefore upgrade all of the replicas in a replication topology to the target MySQL Server release, before you upgrade the source server to the target release. In this way you will never be in the situation where a replica still at the earlier release is attempting to handle transactions from a source at the later release.

In a replication topology where there are multiple sources (multi-source replication), the use of more than two MySQL Server versions is not supported, regardless of the number of source or replica MySQL servers. This restriction applies not only to release series, but to version numbers within the same release series as well. For example, you cannot use MySQL 5.7.22, MySQL 5.7.24, and MySQL 5.7.28 concurrently in such a setup, although you could use any two of these releases together.

If you need to downgrade the servers in a replication topology, the source must be downgraded before the replicas are downgraded. On the replicas, you must ensure that the binary log and relay log have been fully processed, and remove them before proceeding with the downgrade.

## **Behavior Changes Between Releases**

Although this upgrade sequence is correct, it is possible to still encounter replication difficulties when replicating from a source at an earlier release that has not yet been upgraded, to a replica at a later release that has been upgraded. This can happen if the source uses statements or relies on behavior that is no longer supported in the later release installed on the replica. You can use MySQL Shell's upgrade checker utility util.checkForServerUpgrade() to check MySQL 5.7 server instances or MySQL 8.0 server instances for upgrade to a GA MySQL 8.0 release. The utility identifies anything that needs to be fixed for that server instance so that it does not cause an issue after the upgrade, including features and behaviors that are no longer available in the later release. See Upgrade Checker Utility for information on the upgrade checker utility.

If you are upgrading an existing replication setup from a version of MySQL that does not support global transaction identifiers (GTIDs) to a version that does, only enable GTIDs on the source and the replicas when you have made sure that the setup meets all the requirements for GTID-based replication. See Section 2.3.4, "Setting Up Replication Using GTIDs" for information about converting binary log file position based replication setups to use GTID-based replication.

Changes affecting operations in strict SQL mode (STRICT\_TRANS\_TABLES or STRICT\_ALL\_TABLES) may result in replication failure on an upgraded replica. If you use statement-based logging (binlog\_format=STATEMENT), if a replica is upgraded before the source, the source executes statements which succeed there but which may fail on the replica and so cause replication to stop. To deal with this, stop all new statements on the source and wait until the replicas catch up, then upgrade the replicas. Alternatively, if you cannot stop new statements, temporarily change to row-based logging on the source (binlog\_format=ROW) and wait until all replicas have processed all binary logs produced up to the point of this change, then upgrade the replicas.

The default character set has changed from latin1 to utf8mb4 in MySQL 8.0. In a replicated setting, when upgrading from MySQL 5.7 to 8.0, it is advisable to change the default character set back to the

character set used in MySQL 5.7 before upgrading. After the upgrade is completed, the default character set can be changed to utf8mb4. Assuming that the previous defaults were used, one way to preserve them is to start the server with these lines in the my.cnf file:

```
[mysqld]
character_set_server=latin1
collation_server=latin1_swedish_ci
```

### **Standard Upgrade Procedure**

To upgrade a replication topology, follow the instructions in Upgrading MySQL for each individual MySQL Server instance, using this overall procedure:

- 1. Upgrade the replicas first. On each replica instance:
  - Carry out the preliminary checks and steps described in Preparing Your Installation for Upgrade.
  - Shut down MySQL Server.
  - Upgrade the MySQL Server binaries or packages.
  - · Restart MySQL Server.
  - If you have upgraded to a release earlier than MySQL 8.0.16, invoke mysql\_upgrade manually to upgrade the system tables and schemas. When the server is running with global transaction identifiers (GTIDs) enabled (gtid\_mode=ON), do not enable binary logging by mysql\_upgrade (so do not use the --write-binlog option). Then shut down and restart the server.
  - If you have upgraded to MySQL 8.0.16 or later, do not invoke mysql\_upgrade. From that release, MySQL Server performs the entire MySQL upgrade procedure, disabling binary logging during the upgrade.
  - Restart replication using a START REPLICA or START SLAVE statement.
- 2. When all the replicas have been upgraded, follow the same steps to upgrade and restart the source server, with the exception of the START REPLICA or START SLAVE statement. If you made a temporary change to row-based logging or to the default character set, you can revert the change now.

## **Upgrade Procedure With Table Repair Or Rebuild**

Some upgrades may require that you drop and re-create database objects when you move from one MySQL series to the next. For example, collation changes might require that table indexes be rebuilt. Such operations, if necessary, are detailed at Changes in MySQL 5.7. It is safest to perform these operations separately on the replicas and the source, and to disable replication of these operations from the source to the replica. To achieve this, use the following procedure:

- 1. Stop all the replicas and upgrade the binaries or packages. Restart them with the --skip-slave-start option, or from MySQL 8.0.24, the skip\_slave\_start system variable, so that they do not connect to the source. Perform any table repair or rebuilding operations needed to re-create database objects, such as use of REPAIR TABLE or ALTER TABLE, or dumping and reloading tables or triggers.
- 2. Disable the binary log on the source. To do this without restarting the source, execute a SET sql\_log\_bin = OFF statement. Alternatively, stop the source and restart it with the --skip-log-bin option. If you restart the source, you might also want to disallow client connections. For example, if all clients connect using TCP/IP, enable the skip\_networking system variable when you restart the source.

- 3. With the binary log disabled, perform any table repair or rebuilding operations needed to re-create database objects. The binary log must be disabled during this step to prevent these operations from being logged and sent to the replicas later.
- 4. Re-enable the binary log on the source. If you set sql\_log\_bin to OFF earlier, execute a SET sql\_log\_bin = ON statement. If you restarted the source to disable the binary log, restart it without --skip-log-bin, and without enabling the skip\_networking system variable so that clients and replicas can connect.
- 5. Restart the replicas, this time without the --skip-slave-start option or skip\_slave\_start system variable.

## 4.4 Troubleshooting Replication

If you have followed the instructions but your replication setup is not working, the first thing to do is *check* the error log for messages. Many users have lost time by not doing this soon enough after encountering problems.

If you cannot tell from the error log what the problem was, try the following techniques:

- Verify that the source has binary logging enabled by issuing a SHOW MASTER STATUS statement. If logging is enabled, Position is nonzero. If binary logging is not enabled, verify that you are running the source server with the --log-bin option.
- Verify that the server\_id system variable was set at startup on both the source and replica and that the ID value is unique on each server.
- Verify that the replica is running. Use SHOW SLAVE STATUS to check whether the Slave\_IO\_Running and Slave\_SQL\_Running values are both Yes. If not, verify the options that were used when starting the replica server. For example, --skip-slave-start prevents the replica threads from starting until you issue a START SLAVE statement.
- If the replica is running, check whether it established a connection to the source. Use SHOW PROCESSLIST, find the I/O and SQL threads and check their State column to see what they display. See Section 5.3, "Replication Threads". If the replication I/O thread state says Connecting to master, check the following:
  - Verify the privileges for the user being used for replication on the source.
  - Check that the host name of the source is correct and that you are using the correct port to connect to the source. The port used for replication is the same as used for client network communication (the default is 3306). For the host name, ensure that the name resolves to the correct IP address.
  - Check the configuration file to see whether the <a href="mailto:skip\_networking">skip\_networking</a> system variable has been enabled on the source or replica to disable networking. If so, comment the setting or remove it.
  - If the source has a firewall or IP filtering configuration, ensure that the network port being used for MySQL is not being filtered.
  - Check that you can reach the source by using ping or traceroute/tracert to reach the host.
- If the replica was running previously but has stopped, the reason usually is that some statement that succeeded on the source failed on the replica. This should never happen if you have taken a proper snapshot of the source, and never modified the data on the replica outside of the replication threads. If the replica stops unexpectedly, it is a bug or you have encountered one of the known replication limitations described in Section 4.1, "Replication Features and Issues". If it is a bug, see Section 4.5, "How to Report Replication Bugs or Problems", for instructions on how to report it.

- If a statement that succeeded on the source refuses to run on the replica, try the following procedure if it
  is not feasible to do a full database resynchronization by deleting the replica's databases and copying a
  new snapshot from the source:
  - 1. Determine whether the affected table on the replica is different from the table on the source. Try to understand how this happened. Then make the replica's table identical to the source's and run START SLAVE.
  - 2. If the preceding step does not work or does not apply, try to understand whether it would be safe to make the update manually (if needed) and then ignore the next statement from the source.
  - If you decide that the replica can skip the next statement from the source, issue the following statements:

```
mysql> SET GLOBAL sql_slave_skip_counter = N;
mysql> START SLAVE;
```

The value of N should be 1 if the next statement from the source does not use AUTO\_INCREMENT or LAST\_INSERT\_ID(). Otherwise, the value should be 2. The reason for using a value of 2 for statements that use AUTO\_INCREMENT or LAST\_INSERT\_ID() is that they take two events in the binary log of the source.

See also SET GLOBAL sql slave skip counter Syntax.

4. If you are sure that the replica started out perfectly synchronized with the source, and that no one has updated the tables involved outside of the replication threads, then presumably the discrepancy is the result of a bug. If you are running the most recent version of MySQL, please report the problem. If you are running an older version, try upgrading to the latest production release to determine whether the problem persists.

## 4.5 How to Report Replication Bugs or Problems

When you have determined that there is no user error involved, and replication still either does not work at all or is unstable, it is time to send us a bug report. We need to obtain as much information as possible from you to be able to track down the bug. Please spend some time and effort in preparing a good bug report.

If you have a repeatable test case that demonstrates the bug, please enter it into our bugs database using the instructions given in How to Report Bugs or Problems. If you have a "phantom" problem (one that you cannot duplicate at will), use the following procedure:

- Verify that no user error is involved. For example, if you update the replica outside of the replication thread, the data goes out of synchrony, and you can have unique key violations on updates. In this case, the replication SQL thread stops and waits for you to clean up the tables manually to bring them into synchrony. This is not a replication problem. It is a problem of outside interference causing replication to fail.
- 2. Run the replica with the --log-slave-updates and --log-bin options. These options cause the replica to log the updates that it receives from the source into its own binary logs.
- 3. Save all evidence before resetting the replication state. If we have no information or only sketchy information, it becomes difficult or impossible for us to track down the problem. The evidence you should collect is:
  - · All binary log files from the source
  - · All binary log files from the replica

- The output of SHOW MASTER STATUS from the source at the time you discovered the problem
- The output of SHOW SLAVE STATUS from the replica at the time you discovered the problem
- · Error logs from the source and the replica
- 4. Use mysqlbinlog to examine the binary logs. The following should be helpful to find the problem statement. <code>log\_file</code> and <code>log\_pos</code> are the <code>Master\_Log\_File</code> and <code>Read\_Master\_Log\_Pos</code> values from <code>SHOW SLAVE STATUS</code>.

```
$> mysqlbinlog --start-position=log_pos log_file | head
```

After you have collected the evidence for the problem, try to isolate it as a separate test case first. Then enter the problem with as much information as possible into our bugs database using the instructions at How to Report Bugs or Problems.

## **Chapter 5 Replication Implementation**

### **Table of Contents**

| 5.1 Replication Formats                                                         | . 194 |
|---------------------------------------------------------------------------------|-------|
| 5.1.1 Advantages and Disadvantages of Statement-Based and Row-Based Replication | . 195 |
| 5.1.2 Usage of Row-Based Logging and Replication                                | . 198 |
| 5.1.3 Determination of Safe and Unsafe Statements in Binary Logging             | . 199 |
| 5.2 Replication Channels                                                        | . 201 |
| 5.2.1 Commands for Operations on a Single Channel                               | . 202 |
| 5.2.2 Compatibility with Previous Replication Statements                        | . 202 |
| 5.2.3 Startup Options and Replication Channels                                  | 203   |
| 5.2.4 Replication Channel Naming Conventions                                    | . 204 |
| 5.3 Replication Threads                                                         | . 205 |
| 5.3.1 Monitoring Replication Main Threads                                       | 206   |
| 5.3.2 Monitoring Replication Applier Worker Threads                             | 207   |
| 5.4 Relay Log and Replication Metadata Repositories                             | . 208 |
| 5.4.1 The Relay Log                                                             | . 208 |
| 5.4.2 Replication Metadata Repositories                                         | . 209 |
| 5.5 How Servers Evaluate Replication Filtering Rules                            | 214   |
| 5.5.1 Evaluation of Database-Level Replication and Binary Logging Options       | . 215 |
| 5.5.2 Evaluation of Table-Level Replication Options                             | . 216 |
| 5.5.3 Interactions Between Replication Filtering Options                        | . 218 |

Replication is based on the replication source server keeping track of all changes to its databases (updates, deletes, and so on) in its binary log. The binary log serves as a written record of all events that modify database structure or content (data) from the moment the server was started. Typically, SELECT statements are not recorded because they modify neither database structure nor content.

Each replica that connects to the source requests a copy of the binary log. That is, it pulls the data from the source, rather than the source pushing the data to the replica. The replica also executes the events from the binary log that it receives. This has the effect of repeating the original changes just as they were made on the source. Tables are created or their structure modified, and data is inserted, deleted, and updated according to the changes that were originally made on the source.

Because each replica is independent, the replaying of the changes from the source's binary log occurs independently on each replica that is connected to the source. In addition, because each replica receives a copy of the binary log only by requesting it from the source, the replica is able to read and update the copy of the database at its own pace and can start and stop the replication process at will without affecting the ability to update to the latest database status on either the source or replica side.

For more information on the specifics of the replication implementation, see Section 5.3, "Replication Threads".

Sources and replicas report their status in respect of the replication process regularly so that you can monitor them. See Examining Server Thread (Process) Information, for descriptions of all replicated-related states.

The source's binary log is written to a local relay log on the replica before it is processed. The replica also records information about the current position with the source's binary log and the replica's relay log. See Section 5.4, "Relay Log and Replication Metadata Repositories".

Database changes are filtered on the replica according to a set of rules that are applied according to the various configuration options and variables that control event evaluation. For details on how these rules are applied, see Section 5.5, "How Servers Evaluate Replication Filtering Rules".

## **5.1 Replication Formats**

Replication works because events written to the binary log are read from the source and then processed on the replica. The events are recorded within the binary log in different formats according to the type of event. The different replication formats used correspond to the binary logging format used when the events were recorded in the source's binary log. The correlation between binary logging formats and the terms used during replication are:

- When using statement-based binary logging, the source writes SQL statements to the binary log.
  Replication of the source to the replica works by executing the SQL statements on the replica. This
  is called statement-based replication (which can be abbreviated as SBR), which corresponds to the
  MySQL statement-based binary logging format.
- When using row-based logging, the source writes *events* to the binary log that indicate how individual table rows are changed. Replication of the source to the replica works by copying the events representing the changes to the table rows to the replica. This is called *row-based replication* (which can be abbreviated as *RBR*).
- You can also configure MySQL to use a mix of both statement-based and row-based logging, depending
  on which is most appropriate for the change to be logged. This is called *mixed-format logging*. When
  using mixed-format logging, a statement-based log is used by default. Depending on certain statements,
  and also the storage engine being used, the log is automatically switched to row-based in particular
  cases. Replication using the mixed format is referred to as *mixed-based replication* or *mixed-format*replication. For more information, see Mixed Binary Logging Format.

Prior to MySQL 5.7.7, statement-based format was the default. In MySQL 5.7.7 and later, row-based format is the default.

**NDB Cluster.** The default binary logging format in MySQL NDB Cluster 7.5 is MIXED. You should note that NDB Cluster Replication always uses row-based replication, and that the NDB storage engine is incompatible with statement-based replication. See General Requirements for NDB Cluster Replication, for more information.

When using MIXED format, the binary logging format is determined in part by the storage engine being used and the statement being executed. For more information on mixed-format logging and the rules governing the support of different logging formats, see Mixed Binary Logging Format.

The logging format in a running MySQL server is controlled by setting the binlog\_format server system variable. This variable can be set with session or global scope. The rules governing when and how the new setting takes effect are the same as for other MySQL server system variables. Setting the variable for the current session lasts only until the end of that session, and the change is not visible to other sessions. Setting the variable globally takes effect for clients that connect after the change, but not for any current client sessions, including the session where the variable setting was changed. To make the global system variable setting permanent so that it applies across server restarts, you must set it in an option file. For more information, see SET Syntax for Variable Assignment.

There are conditions under which you cannot change the binary logging format at runtime or doing so causes replication to fail. See Setting The Binary Log Format.

Changing the global binlog\_format value requires privileges sufficient to set global system variables. Changing the session binlog\_format value requires privileges sufficient to set restricted session system variables. See System Variable Privileges.

The statement-based and row-based replication formats have different issues and limitations. For a comparison of their relative advantages and disadvantages, see Section 5.1.1, "Advantages and Disadvantages of Statement-Based and Row-Based Replication".

With statement-based replication, you may encounter issues with replicating stored routines or triggers. You can avoid these issues by using row-based replication instead. For more information, see Stored Program Binary Logging.

# 5.1.1 Advantages and Disadvantages of Statement-Based and Row-Based Replication

Each binary logging format has advantages and disadvantages. For most users, the mixed replication format should provide the best combination of data integrity and performance. If, however, you want to take advantage of the features specific to the statement-based or row-based replication format when performing certain tasks, you can use the information in this section, which provides a summary of their relative advantages and disadvantages, to determine which is best for your needs.

- · Advantages of statement-based replication
- Disadvantages of statement-based replication
- · Advantages of row-based replication
- · Disadvantages of row-based replication

#### Advantages of statement-based replication

- Proven technology.
- Less data written to log files. When updates or deletes affect many rows, this results in much less storage space required for log files. This also means that taking and restoring from backups can be accomplished more quickly.
- Log files contain all statements that made any changes, so they can be used to audit the database.

#### Disadvantages of statement-based replication

- Statements that are unsafe for SBR.
  - Not all statements which modify data (such as INSERT DELETE, UPDATE, and REPLACE statements) can be replicated using statement-based replication. Any nondeterministic behavior is difficult to replicate when using statement-based replication. Examples of such Data Modification Language (DML) statements include the following:
  - A statement that depends on a loadable function or stored program that is nondeterministic, since the
    value returned by such a function or stored program or depends on factors other than the parameters
    supplied to it. (Row-based replication, however, simply replicates the value returned by the function or
    stored program, so its effect on table rows and data is the same on both the source and replica.) See
    Section 4.1.16, "Replication of Invoked Features", for more information.
  - DELETE and UPDATE statements that use a LIMIT clause without an ORDER BY are nondeterministic. See Section 4.1.17, "Replication and LIMIT".
  - Deterministic loadable functions must be applied on the replicas.
  - Statements using any of the following functions cannot be replicated properly using statement-based replication:

- LOAD\_FILE()UUID(), UUID\_SHORT()USER()
- FOUND\_ROWS()
- SYSDATE() (unless both the source and the replica are started with the --sysdate-is-now option)
- GET\_LOCK()
- IS\_FREE\_LOCK()
- IS\_USED\_LOCK()
- MASTER\_POS\_WAIT()
- RAND()
- RELEASE LOCK()
- SLEEP()
- VERSION()

However, all other functions are replicated correctly using statement-based replication, including NOW() and so forth.

For more information, see Section 4.1.15, "Replication and System Functions".

Statements that cannot be replicated correctly using statement-based replication are logged with a warning like the one shown here:

```
[Warning] Statement is not safe to \log in statement format.
```

A similar warning is also issued to the client in such cases. The client can display it using SHOW WARNINGS.

- INSERT ... SELECT requires a greater number of row-level locks than with row-based replication.
- UPDATE statements that require a table scan (because no index is used in the WHERE clause) must lock a greater number of rows than with row-based replication.
- For Innobb: An INSERT statement that uses AUTO\_INCREMENT blocks other nonconflicting INSERT statements.
- For complex statements, the statement must be evaluated and executed on the replica before the rows are updated or inserted. With row-based replication, the replica only has to modify the affected rows, not execute the full statement.
- If there is an error in evaluation on the replica, particularly when executing complex statements, statement-based replication may slowly increase the margin of error across the affected rows over time. See Section 4.1.27, "Replica Errors During Replication".
- Stored functions execute with the same NOW() value as the calling statement. However, this is not true of stored procedures.

- Deterministic loadable functions must be applied on the replicas.
- Table definitions must be (nearly) identical on source and replica. See Section 4.1.10, "Replication with Differing Table Definitions on Source and Replica", for more information.

#### Advantages of row-based replication

• All changes can be replicated. This is the safest form of replication.

#### Note

Statements that update the information in the mysql system database, such as GRANT, REVOKE and the manipulation of triggers, stored routines (including stored procedures), and views, are all replicated to replicas using statement-based replication.

For statements such as CREATE TABLE ... SELECT, a CREATE statement is generated from the table definition and replicated using statement-based format, while the row insertions are replicated using row-based format.

- Fewer row locks are required on the source, which thus achieves higher concurrency, for the following types of statements:
  - INSERT ... SELECT
  - INSERT statements with AUTO\_INCREMENT
  - UPDATE or DELETE statements with WHERE clauses that do not use keys or do not change most of the examined rows.
- Fewer row locks are required on the replica for any INSERT, UPDATE, or DELETE statement.

#### Disadvantages of row-based replication

- RBR can generate more data that must be logged. To replicate a DML statement (such as an UPDATE or DELETE statement), statement-based replication writes only the statement to the binary log. By contrast, row-based replication writes each changed row to the binary log. If the statement changes many rows, row-based replication may write significantly more data to the binary log; this is true even for statements that are rolled back. This also means that making and restoring a backup can require more time. In addition, the binary log is locked for a longer time to write the data, which may cause concurrency problems. Use binlog\_row\_image=minimal to reduce the disadvantage considerably.
- Deterministic loadable functions that generate large BLOB values take longer to replicate with row-based replication than with statement-based replication. This is because the BLOB column value is logged, rather than the statement generating the data.
- You cannot see on the replica what statements were received from the source and executed.
   However, you can see what data was changed using mysqlbinlog with the options --base64-output=DECODE-ROWS and --verbose.

Alternatively, use the binlog\_rows\_query\_log\_events variable, which if enabled adds a Rows\_query event with the statement to mysqlbinlog output when the -vv option is used.

• For tables using the MyISAM storage engine, a stronger lock is required on the replica for INSERT statements when applying them as row-based events to the binary log than when applying them as statements. This means that concurrent inserts on MyISAM tables are not supported when using row-based replication.

## 5.1.2 Usage of Row-Based Logging and Replication

MySQL uses statement-based logging (SBL), row-based logging (RBL) or mixed-format logging. The type of binary log used impacts the size and efficiency of logging. Therefore the choice between row-based replication (RBR) or statement-based replication (SBR) depends on your application and environment. This section describes known issues when using a row-based format log, and describes some best practices using it in replication.

For additional information, see Section 5.1, "Replication Formats", and Section 5.1.1, "Advantages and Disadvantages of Statement-Based and Row-Based Replication".

For information about issues specific to NDB Cluster Replication (which depends on row-based replication), see Known Issues in NDB Cluster Replication.

• Row-based logging of temporary tables. As noted in Section 4.1.29, "Replication and Temporary Tables", temporary tables are not replicated when using row-based format. When using mixed format logging, "safe" statements involving temporary tables are logged using statement-based format. For more information, see Section 5.1.1, "Advantages and Disadvantages of Statement-Based and Row-Based Replication".

Temporary tables are not replicated when using row-based format because there is no need. In addition, because temporary tables can be read only from the thread which created them, there is seldom if ever any benefit obtained from replicating them, even when using statement-based format.

You can switch from statement-based to row-based binary logging format at runtime even when temporary tables have been created. From MySQL 5.7.25, the MySQL server tracks the logging mode that was in effect when each temporary table was created. When a given client session ends, the server logs a DROP TEMPORARY TABLE IF EXISTS statement for each temporary table that still exists and was created when statement-based binary logging was in use. If row-based or mixed format binary logging was in use when the table was created, the DROP TEMPORARY TABLE IF EXISTS statement is not logged. In previous releases, the DROP TEMPORARY TABLE IF EXISTS statement was logged regardless of the logging mode that was in effect.

Nontransactional DML statements involving temporary tables are allowed when using binlog\_format=ROW, as long as any nontransactional tables affected by the statements are temporary tables (Bug #14272672).

- RBL and synchronization of nontransactional tables. When many rows are affected, the set of changes is split into several events; when the statement commits, all of these events are written to the binary log. When executing on the replica, a table lock is taken on all tables involved, and then the rows are applied in batch mode. Depending on the engine used for the replica's copy of the table, this may or may not be effective.
- Latency and binary log size. RBL writes changes for each row to the binary log and so its size can increase quite rapidly. This can significantly increase the time required to make changes on the replica that match those on the source. You should be aware of the potential for this delay in your applications.
- Reading the binary log. mysqlbinlog displays row-based events in the binary log using the BINLOG statement (see BINLOG Statement). This statement displays an event as a base 64-encoded string, the meaning of which is not evident. When invoked with the --base64-output=DECODE-ROWS and --verbose options, mysqlbinlog formats the contents of the binary log to be human readable. When binary log events were written in row-based format and you want to read or recover from a replication or database failure you can use this command to read contents of the binary log. For more information, see mysqlbinlog Row Event Display.

• Binary log execution errors and replica execution mode. Using slave\_exec\_mode=IDEMPOTENT is generally only useful with MySQL NDB Cluster replication, for which IDEMPOTENT is the default value. (See NDB Cluster Replication: Bidirectional and Circular Replication). When slave\_exec\_mode is IDEMPOTENT, a failure to apply changes from RBL because the original row cannot be found does not trigger an error or cause replication to fail. This means that it is possible that updates are not applied on the replica, so that the source and replica are no longer synchronized. Latency issues and use of nontransactional tables with RBR when slave\_exec\_mode is IDEMPOTENT can cause the source and replica to diverge even further. For more information about slave\_exec\_mode, see Server System Variables.

For other scenarios, setting slave\_exec\_mode to STRICT is normally sufficient; this is the default value for storage engines other than NDB.

- Filtering based on server ID not supported. You can filter based on server ID by using the IGNORE\_SERVER\_IDS option for the CHANGE MASTER TO statement. This option works with statement-based and row-based logging formats. Another method to filter out changes on some replicas is to use a WHERE clause that includes the relation @@server\_id <> id\_value clause with UPDATE and DELETE statements. For example, WHERE @@server\_id <> 1. However, this does not work correctly with row-based logging. To use the server\_id system variable for statement filtering, use statement-based logging.
- RBL, nontransactional tables, and stopped replicas. When using row-based logging, if the replica server is stopped while a replication thread is updating a nontransactional table, the replica database can reach an inconsistent state. For this reason, it is recommended that you use a transactional storage engine such as InnoDB for all tables replicated using the row-based format. Use of STOP SLAVE or STOP SLAVE SQL\_THREAD prior to shutting down the replica server helps prevent issues from occurring, and is always recommended regardless of the logging format or storage engine you use.

### 5.1.3 Determination of Safe and Unsafe Statements in Binary Logging

The "safeness" of a statement in MySQL Replication, refers to whether the statement and its effects can be replicated correctly using statement-based format. If this is true of the statement, we refer to the statement as *safe*; otherwise, we refer to it as *unsafe*.

In general, a statement is safe if it deterministic, and unsafe if it is not. However, certain nondeterministic functions are *not* considered unsafe (see Nondeterministic functions not considered unsafe, later in this section). In addition, statements using results from floating-point math functions—which are hardware-dependent—are always considered unsafe (see Section 4.1.12, "Replication and Floating-Point Values").

**Handling of safe and unsafe statements.** A statement is treated differently depending on whether the statement is considered safe, and with respect to the binary logging format (that is, the current value of binlog\_format).

- When using row-based logging, no distinction is made in the treatment of safe and unsafe statements.
- When using mixed-format logging, statements flagged as unsafe are logged using the row-based format; statements regarded as safe are logged using the statement-based format.
- When using statement-based logging, statements flagged as being unsafe generate a warning to this
  effect. Safe statements are logged normally.

Each statement flagged as unsafe generates a warning. Formerly, if a large number of such statements were executed on the source, this could lead to excessively large error log files. To prevent this, MySQL 5.7 provides a warning suppression mechanism, which behaves as follows: Whenever the 50 most recent ER\_BINLOG\_UNSAFE\_STATEMENT warnings have been generated more than 50 times in any 50-second

period, warning suppression is enabled. When activated, this causes such warnings not to be written to the error log; instead, for each 50 warnings of this type, a note The last warning was repeated N times in last S seconds is written to the error log. This continues as long as the 50 most recent such warnings were issued in 50 seconds or less; once the rate has decreased below this threshold, the warnings are once again logged normally. Warning suppression has no effect on how the safety of statements for statement-based logging is determined, nor on how warnings are sent to the client. MySQL clients still receive one warning for each such statement.

For more information, see Section 5.1, "Replication Formats".

#### Statements considered unsafe.

Statements with the following characteristics are considered unsafe:

• Statements containing system functions that may return a different value on a replica.

These functions include FOUND\_ROWS(), GET\_LOCK(), IS\_FREE\_LOCK(), IS\_USED\_LOCK(),

LOAD\_FILE(), MASTER\_POS\_WAIT(), PASSWORD(), RAND(), RELEASE\_LOCK(), ROW\_COUNT(),

SESSION\_USER(), SLEEP(), SYSDATE(), SYSTEM\_USER(), USER(), UUID(), and UUID\_SHORT().

Nondeterministic functions not considered unsafe. Although these functions are not deterministic, they are treated as safe for purposes of logging and replication: CONNECTION\_ID(), CURDATE(), CURRENT\_DATE(), CURRENT\_TIME(), CURRENT\_TIMESTAMP(), CURTIME(), LAST\_INSERT\_ID(), LOCALTIME(), LOCALTIMESTAMP(), NOW(), UNIX\_TIMESTAMP(), UTC\_DATE(), UTC\_TIME(), and UTC\_TIMESTAMP().

For more information, see Section 4.1.15, "Replication and System Functions".

- References to system variables. Most system variables are not replicated correctly using the statement-based format. See Section 4.1.37, "Replication and Variables". For exceptions, see Mixed Binary Logging Format.
- **Loadable Functions.** Since we have no control over what a loadable function does, we must assume that it is executing unsafe statements.
- Fulltext plugin. This plugin may behave differently on different MySQL servers; therefore, statements depending on it could have different results. For this reason, all statements relying on the fulltext plugin are treated as unsafe (Bug #11756280, Bug #48183).
- Trigger or stored program updates a table having an AUTO\_INCREMENT column. This is unsafe because the order in which the rows are updated may differ on the source and the replica.

In addition, an INSERT into a table that has a composite primary key containing an AUTO\_INCREMENT column that is not the first column of this composite key is unsafe.

For more information, see Section 4.1.1, "Replication and AUTO\_INCREMENT".

• INSERT ... ON DUPLICATE KEY UPDATE statements on tables with multiple primary or unique keys. When executed against a table that contains more than one primary or unique key, this statement is considered unsafe, being sensitive to the order in which the storage engine checks the keys, which is not deterministic, and on which the choice of rows updated by the MySQL Server depends.

An INSERT ... ON DUPLICATE KEY UPDATE statement against a table having more than one unique or primary key is marked as unsafe for statement-based replication. (Bug #11765650, Bug #58637)

• **Updates using LIMIT.** The order in which rows are retrieved is not specified, and is therefore considered unsafe. See Section 4.1.17, "Replication and LIMIT".

- Accesses or references log tables. The contents of the system log table may differ between source and replica.
- **Nontransactional operations after transactional operations.** Within a transaction, allowing any nontransactional reads or writes to execute after any transactional reads or writes is considered unsafe.

For more information, see Section 4.1.33, "Replication and Transactions".

- Accesses or references self-logging tables. All reads and writes to self-logging tables are considered unsafe. Within a transaction, any statement following a read or write to self-logging tables is also considered unsafe.
- LOAD DATA statements. LOAD DATA is treated as unsafe and when binlog\_format=mixed the statement is logged in row-based format. When binlog\_format=statement LOAD DATA does not generate a warning, unlike other unsafe statements.
- XA transactions. If two XA transactions committed in parallel on the source are being prepared on the replica in the inverse order, locking dependencies can occur with statement-based replication that cannot be safely resolved, and it is possible for replication to fail with deadlock on the replica. When binlog\_format=STATEMENT is set, DML statements inside XA transactions are flagged as being unsafe and generate a warning. When binlog\_format=MIXED or binlog\_format=ROW is set, DML statements inside XA transactions are logged using row-based replication, and the potential issue is not present.

For additional information, see Section 4.1, "Replication Features and Issues".

## **5.2 Replication Channels**

In MySQL multi-source replication, a replica opens multiple replication channels, one for each replication source server. The replication channels represent the path of transactions flowing from a source to the replica. Each replication channel has its own receiver (I/O) thread, one or more applier (SQL) threads, and relay log. When transactions from a source are received by a channel's receiver thread, they are added to the channel's relay log file and passed through to the channel's applier threads. This enables each channel to function independently.

This section describes how channels can be used in a replication topology, and the impact they have on single-source replication. For instructions to configure sources and replicas for multi-source replication, to start, stop and reset multi-source replicas, and to monitor multi-source replication, see Section 2.5, "MySQL Multi-Source Replication".

The maximum number of channels that can be created on one replica in a multi-source replication topology is 256. Each replication channel must have a unique (nonempty) name, as explained in Section 5.2.4, "Replication Channel Naming Conventions". The error codes and messages that are issued when multi-source replication is enabled specify the channel that generated the error.

#### **Note**

Each channel on a multi-source replica must replicate from a different source. You cannot set up multiple replication channels from a single replica to a single source. This is because the server IDs of replicas must be unique in a replication topology. The source distinguishes replicas only by their server IDs, not by the names of the replication channels, so it cannot recognize different replication channels from the same replica.

A multi-source replica can also be set up as a multi-threaded replica, by setting the slave parallel workers system variable to a value greater than 0. When you do this on a multi-

source replica, each channel on the replica has the specified number of applier threads, plus a coordinator thread to manage them. You cannot configure the number of applier threads for individual channels.

To provide compatibility with previous versions, the MySQL server automatically creates on startup a default channel whose name is the empty string (""). This channel is always present; it cannot be created or destroyed by the user. If no other channels (having nonempty names) have been created, replication statements act on the default channel only, so that all replication statements from older replicas function as expected (see Section 5.2.2, "Compatibility with Previous Replication Statements". Statements applying to replication channels as described in this section can be used only when there is at least one named channel.

## 5.2.1 Commands for Operations on a Single Channel

To enable MySQL replication operations to act on individual replication channels, use the FOR CHANNEL channel clause with the following replication statements:

- CHANGE MASTER TO
- START SLAVE
- STOP SLAVE
- SHOW RELAYLOG EVENTS
- FLUSH RELAY LOGS
- SHOW SLAVE STATUS
- RESET SLAVE

Similarly, an additional channel parameter is introduced for the following functions:

- MASTER\_POS\_WAIT()
- WAIT\_UNTIL\_SQL\_THREAD\_AFTER\_GTIDS()

The following statements are disallowed for the <code>group\_replication\_recovery</code> channel:

- START SLAVE
- STOP SLAVE

The following statements are disallowed for the <code>group\_replication\_applier</code> channel:

- START SLAVE
- STOP SLAVE
- SHOW SLAVE STATUS
- FLUSH RELAY LOGS

## 5.2.2 Compatibility with Previous Replication Statements

When a replica has multiple channels and a FOR CHANNEL channel option is not specified, a valid statement generally acts on all available channels, with some specific exceptions.

For example, the following statements behave as expected for all except certain Group Replication channels:

- START SLAVE starts replication threads for all channels, except the group\_replication\_recovery and group replication applier channels.
- STOP SLAVE stops replication threads for all channels, except the group\_replication\_recovery and group\_replication\_applier channels.
- SHOW SLAVE STATUS reports the status for all channels, except the group\_replication\_applier channel.
- FLUSH RELAY LOGS flushes the relay logs for all channels, except the group replication applier channel.
- RESET SLAVE resets all channels.

#### Warning

Use RESET SLAVE with caution as this statement deletes all existing channels, purges their relay log files, and recreates only the default channel.

Some replication statements cannot operate on all channels. In this case, error 1964 Multiple channels exist on the slave. Please provide channel name as an argument. is generated. The following statements and functions generate this error when used in a multi-source replication topology and a FOR CHANNEL channel option is not used to specify which channel to act on:

- SHOW RELAYLOG EVENTS
- CHANGE MASTER TO
- MASTER\_POS\_WAIT()
- WAIT UNTIL SQL THREAD AFTER GTIDS()

Note that a default channel always exists in a single source replication topology, where statements and functions behave as in previous versions of MySQL.

## **5.2.3 Startup Options and Replication Channels**

This section describes startup options which are impacted by the addition of replication channels.

The following startup settings *must* be configured correctly to use multi-source replication.

• relay\_log\_info\_repository.

This must be set to TABLE. If this variable is set to FILE, attempting to add more sources to a replica fails with ER SLAVE NEW CHANNEL WRONG REPOSITORY.

• master info repository

This must be set to TABLE. If this variable is set to FILE, attempting to add more sources to a replica fails with ER SLAVE NEW CHANNEL WRONG REPOSITORY.

The following startup options now affect *all* channels in a replication topology.

• --log-slave-updates

All transactions received by the replica (even from multiple sources) are written in the binary log.

• --relay-log-purge

When set, each channel purges its own relay log automatically.

• --slave\_transaction\_retries

Applier threads of all channels retry transactions.

• --skip-slave-start

No replication threads start on any channels.

• --slave-skip-errors

Execution continues and errors are skipped for all channels.

The values set for the following startup options apply on each channel; since these are mysqld startup options, they are applied on every channel.

• --max-relay-log-size=size

Maximum size of the individual relay log file for each channel; after reaching this limit, the file is rotated.

• --relay-log-space-limit=size

Upper limit for the total size of all relay logs combined, for each individual channel. For N channels, the combined size of these logs is limited to relay\_log\_space\_limit \* N.

• --slave-parallel-workers=value

Number of worker threads per channel.

• slave\_checkpoint\_group

Waiting time by an I/O thread for each source.

• --relay-log-index=filename

Base name for each channel's relay log index file. See Section 5.2.4, "Replication Channel Naming Conventions".

• --relay-log=filename

Denotes the base name of each channel's relay log file. See Section 5.2.4, "Replication Channel Naming Conventions".

• --slave net-timeout=N

This value is set per channel, so that each channel waits for *N* seconds to check for a broken connection.

• --slave-skip-counter=N

This value is set per channel, so that each channel skips *N* events from its source.

## **5.2.4 Replication Channel Naming Conventions**

This section describes how naming conventions are impacted by replication channels.

Each replication channel has a unique name which is a string with a maximum length of 64 characters and is case-insensitive. Because channel names are used in replication metadata repositories, the character

set used for these is always UTF-8. Although you are generally free to use any name for channels, the following names are reserved:

- group\_replication\_applier
- group\_replication\_recovery

The name you choose for a replication channel also influences the file names used by a multi-source replica. The relay log files and index files for each channel are named  $relay\_log\_basename\_channel.xxxxxx$ , where  $relay\_log\_basename$  is a base name specified using the  $relay\_log$  system variable, and channel is the name of the channel logged to this file. If you do not specify the  $relay\_log$  system variable, a default file name is used that also includes the name of the channel.

## **5.3 Replication Threads**

MySQL replication capabilities are implemented using three main threads, one on the source server and two on the replica:

• Binary log dump thread. The source creates a thread to send the binary log contents to a replica when the replica connects. This thread can be identified in the output of SHOW PROCESSLIST on the source as the Binlog Dump thread.

The binary log dump thread acquires a lock on the source's binary log for reading each event that is to be sent to the replica. As soon as the event has been read, the lock is released, even before the event is sent to the replica.

Replication I/O thread. When a START SLAVE statement is issued on a replica server, the replica
creates an I/O thread, which connects to the source and asks it to send the updates recorded in its
binary logs.

The replication I/O thread reads the updates that the source's Binlog Dump thread sends (see previous item) and copies them to local files that comprise the replica's relay log.

The state of this thread is shown as Slave IO running in the output of SHOW SLAVE STATUS.

• **Replication SQL thread.** The replica creates an SQL thread to read the relay log that is written by the replication I/O thread and execute the transactions contained in it.

There are three main threads for each source/replica connection. A source that has multiple replicas creates one binary log dump thread for each currently connected replica, and each replica has its own replication I/O and SQL threads.

A replica uses two threads to separate reading updates from the source and executing them into independent tasks. Thus, the task of reading transactions is not slowed down if the process of applying them is slow. For example, if the replica server has not been running for a while, its I/O thread can quickly fetch all the binary log contents from the source when the replica starts, even if the SQL thread lags far behind. If the replica stops before the SQL thread has executed all the fetched statements, the I/O thread has at least fetched everything so that a safe copy of the transactions is stored locally in the replica's relay logs, ready for execution the next time that the replica starts.

You can enable further parallelization for tasks on a replica by setting the slave\_parallel\_workers
system variable to a value greater than 0 (the default). When this system variable is set, the replica creates the specified number of worker threads to apply transactions, plus a coordinator thread to manage them. If you are using multiple replication channels, each channel has this number of threads. A replica with slave\_parallel\_workers set to a value greater than 0 is called a multithreaded replica. With this setup, transactions that fail can be retried.

#### Note

Multithreaded replicas are not currently supported by NDB Cluster, which silently ignores the setting for this variable. See Known Issues in NDB Cluster Replication for more information.

### **5.3.1 Monitoring Replication Main Threads**

The SHOW PROCESSLIST statement provides information that tells you what is happening on the source and on the replica regarding replication. For information on source states, see Replication Source Thread States. For replica states, see Replication Replica I/O Thread States, and Replication Replica SQL Thread States.

The following example illustrates how the three main replication threads, the binary log dump thread, replicatin I/O thread, and replication SQL thread, show up in the output from SHOW PROCESSLIST.

On the source server, the output from SHOW PROCESSLIST looks like this:

```
mysql> SHOW PROCESSLIST\G

**********************************
    Id: 2
    User: root
    Host: localhost:32931
    db: NULL

Command: Binlog Dump
    Time: 94
    State: Has sent all binlog to slave; waiting for binlog to be updated
    Info: NULL
```

Here, thread 2 is a Binlog Dump thread that services a connected replica. The State information indicates that all outstanding updates have been sent to the replica and that the source is waiting for more updates to occur. If you see no Binlog Dump threads on a source server, this means that replication is not running; that is, no replicas are currently connected.

On a replica server, the output from SHOW PROCESSLIST looks like this:

```
mysql> SHOW PROCESSLIST\G
       ***************** 1. row ******************
    Id: 10
  User: system user
  Host:
    db: NULL
Command: Connect
  Time: 11
 State: Waiting for master to send event
  Info: NULL
              ******* 2. row *****************
   Id: 11
  User: system user
  Host:
    db: NULL
Command: Connect
  Time: 11
 State: Has read all relay log; waiting for the slave I/O
       thread to update it
  Info: NULL
```

The State information indicates that thread 10 is the replication I/O thread that is communicating with the source server, and thread 11 is the replication SQL thread that is processing the updates stored in the relay logs. At the time that SHOW PROCESSLIST was run, both threads were idle, waiting for further updates.

The value in the Time column can show how late the replica is compared to the source. See MySQL 5.7 FAQ: Replication. If sufficient time elapses on the source side without activity on the Binlog Dump thread, the source determines that the replica is no longer connected. As for any other client connection, the timeouts for this depend on the values of net\_write\_timeout and net\_retry\_count; for more information about these, see Server System Variables.

The SHOW SLAVE STATUS statement provides additional information about replication processing on a replica server. See Section 2.7.1, "Checking Replication Status".

## 5.3.2 Monitoring Replication Applier Worker Threads

On a multithreaded replica, the Performance Schema tables replication\_applier\_status\_by\_coordinator and replication\_applier\_status\_by\_worker show status information for the replica's coordinator thread and applier worker threads respectively. For a replica with multiple channels, the threads for each channel are identified.

A multithreaded replica's coordinator thread also prints statistics to the replica's error log on a regular basis if the verbosity setting is set to display informational messages. The statistics are printed depending on the volume of events that the coordinator thread has assigned to applier worker threads, with a maximum frequency of once every 120 seconds. The message lists the following statistics for the relevant replication channel, or the default replication channel (which is not named):

| Seconds elapsed | The difference in seconds between the current time and the last time |
|-----------------|----------------------------------------------------------------------|
|                 |                                                                      |

this information was printed to the error log.

Events assigned The total number of events that the coordinator thread has queued to all

applier worker threads since the coordinator thread was started.

Worker queues filled over

overrun level

The current number of events that are queued to any of the applier worker threads in excess of the overrun level, which is set at 90% of the maximum queue length of 16384 events. If this value is zero, no applier worker threads are operating at the upper limit of their capacity.

Waited due to worker queue full

The number of times that the coordinator thread had to wait to schedule an event because an applier worker thread's queue was full. If this value is zero, no applier worker threads exhausted their capacity.

Waited due to the total size

The number of times that the coordinator thread had to wait to schedule an event because the slave\_pending\_jobs\_size\_max limit had been reached. This system variable sets the maximum amount of memory (in bytes) available to applier worker thread queues holding events not yet applied. If an unusually large event exceeds this size, the transaction is held until all the applier worker threads have empty queues, and then processed. All subsequent transactions are held until the large transaction has been completed.

Waited at clock conflicts

The number of nanoseconds that the coordinator thread had to wait to schedule an event because a transaction that the event depended on had not yet been committed. If <code>slave\_parallel\_type</code> is set to <code>DATABASE</code> (rather than <code>LOGICAL\_CLOCK</code>), this value is always zero.

Waited (count) when workers occupied

The number of times that the coordinator thread slept for a short period, which it might do in two situations. The first situation is where the coordinator thread assigns an event and finds the applier worker thread's queue is filled beyond the underrun level of 10% of the

maximum queue length, in which case it sleeps for a maximum of 1 millisecond. The second situation is where slave\_parallel\_type is set to LOGICAL\_CLOCK and the coordinator thread needs to assign the first event of a transaction to an applier worker thread's queue, it only does this to a worker with an empty queue, so if no queues are empty, the coordinator thread sleeps until one becomes empty.

Waited when workers occupied

The number of nanoseconds that the coordinator thread slept while waiting for an empty applier worker thread queue (that is, in the second situation described above, where slave\_parallel\_type is set to LOGICAL\_CLOCK and the first event of a transaction needs to be assigned).

# 5.4 Relay Log and Replication Metadata Repositories

A replica server creates several repositories of information to use for the replication process:

- The relay log, which is written by the replication I/O thread, contains the transactions read from the
  replication source server's binary log. The transactions in the relay log are applied on the replica by the
  replication SQL thread. For information about the relay log, see Section 5.4.1, "The Relay Log".
- The replica's *connection metadata repository* contains information that the replication I/O thread needs to connect to the replication source server and retrieve transactions from the source's binary log. The connection metadata repository is written to the mysql.slave\_master\_info table or to a file.
- The replica's *applier metadata repository* contains information that the replication SQL thread needs to read and apply transactions from the replica's relay log. The applier metadata repository is written to the mysql.slave\_relay\_log\_info table or to a file.

The connection metadata repository and applier metadata repository are collectively known as the replication metadata repositories. For information about these, see Section 5.4.2, "Replication Metadata Repositories".

Making replication resilient to unexpected halts. The <code>mysql.slave\_master\_info</code> and <code>mysql.slave\_relay\_log\_info</code> tables are created using the transactional storage engine <code>InnoDB</code>. Updates to the replica's applier metadata repository table are committed together with the transactions, meaning that the replica's progress information recorded in that repository is always consistent with what has been applied to the database, even in the event of an unexpected server halt. For information on the combination of settings on the replica that is most resilient to unexpected halts, see Section 3.2, "Handling an Unexpected Halt of a Replica".

# 5.4.1 The Relay Log

The relay log, like the binary log, consists of a set of numbered files containing events that describe database changes, and an index file that contains the names of all used relay log files.

The term "relay log file" generally denotes an individual numbered file containing database events. The term "relay log" collectively denotes the set of numbered relay log files plus the index file.

Relay log files have the same format as binary log files and can be read using mysqlbinlog (see mysqlbinlog — Utility for Processing Binary Log Files).

By default, relay log file names have the form <code>host\_name-relay-bin.nnnnn</code> in the data directory, where <code>host\_name</code> is the name of the replica server host and <code>nnnnn</code> is a sequence number. Successive relay log files are created using successive sequence numbers, beginning with <code>000001</code>. The replica uses an index file to track the relay log files currently in use. The default relay log index file name is <code>host\_name-relay-bin.index</code> in the data directory.

The default relay log file and relay log index file names can be overridden with, respectively, the relay\_log and relay\_log\_index system variables (see Section 2.6, "Replication and Binary Logging Options and Variables").

If a replica uses the default host-based relay log file names, changing a replica's host name after replication has been set up can cause replication to fail with the errors Failed to open the relay log and Could not find target log during relay log initialization. This is a known issue (see Bug #2122). If you anticipate that a replica's host name might change in the future (for example, if networking is set up on the replica such that its host name can be modified using DHCP), you can avoid this issue entirely by using the relay\_log and relay\_log\_index system variables to specify relay log file names explicitly when you initially set up the replica. This makes the names independent of server host name changes.

If you encounter the issue after replication has already begun, one way to work around it is to stop the replica server, prepend the contents of the old relay log index file to the new one, and then restart the replica. On a Unix system, this can be done as shown here:

```
$> cat new_relay_log_name.index >> old_relay_log_name.index
$> mv old_relay_log_name.index new_relay_log_name.index
```

A replica server creates a new relay log file under the following conditions:

- Each time the replication I/O thread starts.
- When the logs are flushed (for example, with FLUSH LOGS or mysqladmin flush-logs).
- · When the size of the current relay log file becomes too large, determined as follows:
  - If the value of max\_relay\_log\_size is greater than 0, that is the maximum relay log file size.
  - If the value of max\_relay\_log\_size is 0, max\_binlog\_size determines the maximum relay log file size.

The replication SQL thread automatically deletes each relay log file after it has executed all events in the file and no longer needs it. There is no explicit mechanism for deleting relay logs because the replication SQL thread takes care of doing so. However, FLUSH LOGS rotates relay logs, which influences when the replication SQL thread deletes them.

# 5.4.2 Replication Metadata Repositories

A replica server creates two replication metadata repositories, the connection metadata repository and the applier metadata repository. The replication metadata repositories survive a replica server's shutdown. If binary log file position based replication is in use, when the replica restarts, it reads the two repositories to determine how far it previously proceeded in reading the binary log from the source and in processing its own relay log. If GTID-based replication is in use, the replica does not use the replication metadata repositories for that purpose, but does need them for the other metadata that they contain.

- The replica's connection metadata repository contains information that the replication I/O thread needs
  to connect to the replication source server and retrieve transactions from the source's binary log. The
  metadata in this repository includes the connection configuration, the replication user account details,
  the SSL settings for the connection, and the file name and position where the replication I/O thread is
  currently reading from the source's binary log.
- The replica's applier metadata repository contains information that the replication SQL thread needs to
  read and apply transactions from the replica's relay log. The metadata in this repository includes the file
  name and position up to which the replication SQL thread has executed the transactions in the relay
  log, and the equivalent position in the source's binary log. It also includes metadata for the process of
  applying transactions, such as the number of worker threads.

By default, the replication metadata repositories are created as files in the data directory named <code>master.info</code> and <code>relay-log.info</code>, or with alternative names and locations specified by the <code>--master-info-file</code> option and <code>relay\_log\_info\_file</code> system variable. To create the replication metadata repositories as tables, specify <code>master\_info\_repository=TABLE</code> and <code>relay\_log\_info\_repository=TABLE</code> at server startup. In that case, the replica's connection metadata repository is written to the <code>slave\_master\_info</code> table in the <code>mysql</code> system schema, and the replica's applier metadata repository is written to the <code>slave\_relay\_log\_info</code> table in the <code>mysql</code> system schema. A warning message is issued if <code>mysqld</code> is unable to initialize the tables for the replication metadata repositories, but the replica is allowed to continue starting. This situation is most likely to occur when upgrading from a version of <code>MySQL</code> that does not support the use of tables for the repositories to one in which they are supported.

### **Important**

- 1. Do not attempt to update or insert rows in the mysql.slave\_master\_info or mysql.slave\_relay\_log\_info tables manually. Doing so can cause undefined behavior, and is not supported. Execution of any statement requiring a write lock on either or both of the slave\_master\_info and slave\_relay\_log\_info tables is disallowed while replication is ongoing (although statements that perform only reads are permitted at any time).
- Access to the replica's connection metadata repository file or table should be restricted to the database administrator, because it contains the replication user account name and password for connecting to the source. Use a restricted access mode to protect database backups that include this repository.

RESET SLAVE clears the data in the replication metadata repositories, with the exception of the replication connection parameters (depending on the MySQL Server release and repository type). For details, see the description for RESET SLAVE.

If you set master\_info\_repository and relay\_log\_info\_repository to TABLE, the mysql.slave\_master\_info and mysql.slave\_relay\_log\_info tables are created using the InnoDB transactional storage engine. Updates to the replica's applier metadata repository table are committed together with the transactions, meaning that the replica's progress information recorded in that repository is always consistent with what has been applied to the database, even in the event of an unexpected server halt. The --relay-log-recovery option must be enabled on the replica to guarantee resilience. For more details, see Section 3.2, "Handling an Unexpected Halt of a Replica".

When you back up the replica's data or transfer a snapshot of its data to create a new replica, ensure that you include the <code>mysql.slave\_master\_info</code> and <code>mysql.slave\_relay\_log\_info</code> tables containing the replication metadata repositories, or the equivalent files (<code>master.info</code> and <code>relay-log.info</code> in the data directory, unless you specified alternative names and locations). When binary log file position based replication is in use, the replication metadata repositories are needed to resume replication after restarting the restored or copied replica. If you do not have the relay log files, but still have the replica's applier metadata repository, you can check it to determine how far the replication SQL thread has executed in the source's binary log. Then you can use a <code>CHANGE MASTER TO</code> statement with the <code>MASTER\_LOG\_FILE</code> and <code>MASTER\_LOG\_POS</code> options to tell the replica to re-read the binary logs from the source from that point (provided that the required binary logs still exist on the source).

One additional repository, the applier worker metadata repository, is created primarily for internal use, and holds status information about worker threads on a multithreaded replica. The applier worker metadata repository includes the names and positions for the relay log file and the source's binary log file for each worker thread. If the replica's applier metadata repository is created as a table, which is the default, the applier worker metadata repository is written to the <code>mysql.slave\_worker\_info</code> table. If the applier metadata repository is written to a file, the applier worker metadata repository is written to the

worker-relay-log.info file. For external use, status information for worker threads is presented in the Performance Schema replication\_applier\_status\_by\_worker table.

The replication metadata repositories originally contained information similar to that shown in the output of the SHOW SLAVE STATUS statement, which is discussed in SQL Statements for Controlling Replica Servers. Further information has since been added to the replication metadata repositories which is not displayed by the SHOW SLAVE STATUS statement.

For the connection metadata repository, the following table shows the correspondence between the columns in the <code>mysql.slave\_master\_info</code> table, the columns displayed by <code>SHOW SLAVE STATUS</code>, and the lines in the <code>master.info</code> file.

| master.info File Line | slave_master_info Table Column | SHOW SLAVE STATUS Column                  | Description                                                                             |
|-----------------------|--------------------------------|-------------------------------------------|-----------------------------------------------------------------------------------------|
| 1                     | Number_of_lines                | [None]                                    | Number of lines in the file, or columns in the table                                    |
| 2                     | Master_log_name                | Master_Log_File                           | The name of the binary log currently being read from the source                         |
| 3                     | Master_log_pos                 | Read_Master_Log_Pos                       | The current position within the binary log that has been read from the source           |
| 4                     | Host                           | Master_Host                               | The host name of the source server                                                      |
| 5                     | User_name                      | Master_User                               | The replication user name used to connect to the source                                 |
| 6                     | User_password                  | Password (not shown by SHOW SLAVE STATUS) | The password used to connect to the source                                              |
| 7                     | Port                           | Master_Port                               | The network port used to connect to the source                                          |
| 8                     | Connect_retry                  | Connect_Retry                             | The period (in seconds) that the replica waits before trying to reconnect to the source |
| 9                     | Enabled_ssl                    | Master_SSL_Allowed                        | Indicates whether the server supports SSL connections                                   |
| 10                    | Ssl_ca                         | Master_SSL_CA_File                        | The file used for the Certificate Authority (CA) certificate                            |
| 11                    | Ssl_capath                     | Master_SSL_CA_Path                        | The path to the<br>Certificate Authority (CA)<br>certificates                           |
| 12                    | Ssl_cert                       | Master_SSL_Cert                           | The name of the SSL certificate file                                                    |
| 13                    | Ssl_cipher                     | Master_SSL_Cipher                         | The list of possible ciphers used in the                                                |

| master.info File Line | slave_master_info Table Column | SHOW SLAVE STATUS Column | Description                                                                                                    |
|-----------------------|--------------------------------|--------------------------|----------------------------------------------------------------------------------------------------|
|                       |                                |                          | handshake for the SSL connection                                                                                                    |
| 14                    | Ssl_key                        | Master_SSL_Key           | The name of the SSL key file                                                                                                    |
| 15                    | Ssl_verify_server_c            | eMatster_SSL_Verify_S    | Whether to verify the server certificate                                                                                                    |
| 16                    | Heartbeat                      | [None]                   | Interval between replication heartbeats, in seconds                                                                                                    |
| 17                    | Bind                           | Master_Bind              | Which of the replica's network interfaces should be used for connecting to the source                                                                  |
| 18                    | Ignored_server_ids             | Replicate_Ignore_Se      | the list of server IDs to be ignored. Note that for Ignored_server_ids the list of server IDs is preceded by the total number of server IDs to ignore. |
| 19                    | Uuid                           | Master_UUID              | The source's unique ID                                                                                                    |
| 20                    | Retry_count                    | Master_Retry_Count       | Maximum number of reconnection attempts permitted                                                                                                    |
| 21                    | Ssl_crl                        | [None]                   | Path to an SSL certificate revocation-list file                                                                                                    |
| 22                    | Ssl_crlpath                    | [None]                   | Path to a directory containing SSL certificate revocation-list files                                                                                   |
| 23                    | Enabled_auto_positi            | OAMuto_position          | If autopositioning is in use or not                                                                                                    |
| 24                    | Channel_name                   | Channel_name             | The name of the replication channel                                                                                                    |
| 25                    | Tls_version                    | Master_TLS_Version       | TLS version on source                                                                                                    |

For the applier metadata repository, the following table shows the correspondence between the columns in the  $mysql.slave\_relay\_log\_info$  table, the columns displayed by SHOW SLAVE STATUS, and the lines in the relay-log.info file.

| Line in relay-<br>log.info | slave_relay_log_inf Table Column | OSHOW SLAVE STATUS Column | Description                                         |
|----------------------------|----------------------------------|---------------------------|-----------------------------------------------------|
| 1                          | Number_of_lines                  | [None]                    | Number of lines in the file or columns in the table |
| 2                          | Relay_log_name                   | Relay_Log_File            | The name of the current relay log file              |

| Line in relay-<br>log.info | slave_relay_log_inf<br>Table Column | SHOW SLAVE STATUS<br>Column | Description                                                                                                    |
|----------------------------|-------------------------------------|-----------------------------|----------------------------------------------------------------------------------------------------|
| 3                          | Relay_log_pos                       | Relay_Log_Pos               | The current position within the relay log file; events up to this position have been executed on the replica database |
| 4                          | Master_log_name                     | Relay_Master_Log_Fi         | The name of the source's binary log file from which the events in the relay log file were read                        |
| 5                          | Master_log_pos                      | Exec_Master_Log_Pos         | The equivalent position within the source's binary log file of events that have already been executed                 |
| 6                          | Sql_delay                           | SQL_Delay                   | The number of seconds that the replica must lag the source                                                            |
| 7                          | Number_of_workers                   | [None]                      | The number of worker threads on the replica for executing replication events (transactions) in parallel               |
| 8                          | Id                                  | [None]                      | ID used for internal purposes; currently this is always 1                                                             |
| 9                          | Channel_name                        | Channel_name                | The name of the replication channel                                                                                   |

In versions of MySQL prior to MySQL 5.6, the relay-log.info file does not include a line count or a delay value (and the  $slave\_relay\_log\_info$  table is not available).

| Line | Status Column         | Description                                                                                                    |
|------|-----------------------|----------------------------------------------------------------------------------------------------|
| 1    | Relay_Log_File        | The name of the current relay log file                                                                                |
| 2    | Relay_Log_Pos         | The current position within the relay log file; events up to this position have been executed on the replica database |
| 3    | Relay_Master_Log_File | The name of the source's binary log file from which the events in the relay log file were read                        |
| 4    | Exec_Master_Log_Pos   | The equivalent position within the source's binary log file of events that have already been executed                 |

### **Note**

If you downgrade a replica server to a version older than MySQL 5.6, the older server does not read the relay-log.info file correctly. To address this, modify the file in a text editor by deleting the initial line containing the number of lines.

The contents of the relay-log.info file and the states shown by the SHOW SLAVE STATUS statement might not match if the relay-log.info file has not been flushed to disk. Ideally, you should only view relay-log.info on a replica that is offline (that is, mysqld is not running). For a running system, you can use SHOW SLAVE STATUS, or query the mysql.slave\_master\_info and mysql.slave\_relay\_log\_info tables if you are writing the replication metadata repositories to tables.

# 5.5 How Servers Evaluate Replication Filtering Rules

If a replication source server does not write a statement to its binary log, the statement is not replicated. If the server does log the statement, the statement is sent to all replicas and each replica determines whether to execute it or ignore it.

On the source, you can control which databases to log changes for by using the <code>--binlog-do-db</code> and <code>--binlog-ignore-db</code> options to control binary logging. For a description of the rules that servers use in evaluating these options, see Section 5.5.1, "Evaluation of Database-Level Replication and Binary Logging Options". You should not use these options to control which databases and tables are replicated. Instead, use filtering on the replica to control the events that are executed on the replica.

On the replica side, decisions about whether to execute or ignore statements received from the source are made according to the <code>--replicate-\*</code> options that the replica was started with. (See Section 2.6, "Replication and Binary Logging Options and Variables".) The filters governed by these options can also be set dynamically using the <code>CHANGE REPLICATION FILTER</code> statement. The rules governing such filters are the same whether they are created on startup using <code>--replicate-\*</code> options or while the replica server is running by <code>CHANGE REPLICATION FILTER</code>. Note that replication filters cannot be used on a MySQL server instance that is configured for Group Replication, because filtering transactions on some servers would make the group unable to reach agreement on a consistent state.

In the simplest case, when there are no --replicate-\* options, the replica executes all statements that it receives from the source. Otherwise, the result depends on the particular options given.

Database-level options (--replicate-do-db, --replicate-ignore-db) are checked first; see Section 5.5.1, "Evaluation of Database-Level Replication and Binary Logging Options", for a description of this process. If no database-level options are used, option checking proceeds to any table-level options that may be in use (see Section 5.5.2, "Evaluation of Table-Level Replication Options", for a discussion of these). If one or more database-level options are used but none are matched, the statement is not replicated.

For statements affecting databases only (that is, CREATE DATABASE, DROP DATABASE, and ALTER DATABASE), database-level options always take precedence over any --replicate-wild-do-table options. In other words, for such statements, --replicate-wild-do-table options are checked if and only if there are no database-level options that apply. This is a change in behavior from previous versions of MySQL, where the statement CREATE DATABASE dbx was not replicated if the replica had been started with --replicate-do-db=dbx --replicate-wild-do-table=db%.tl. (Bug #46110)

To make it easier to determine what effect an option set has, it is recommended that you avoid mixing "do" and "ignore" options, or wildcard and nonwildcard options.

If any --replicate-rewrite-db options were specified, they are applied before the --replicate-\* filtering rules are tested.

#### Note

All replication filtering options follow the same rules for case sensitivity that apply to names of databases and tables elsewhere in the MySQL server, including the effects of the <code>lower\_case\_table\_names</code> system variable.

## 5.5.1 Evaluation of Database-Level Replication and Binary Logging Options

When evaluating replication options, the replica begins by checking to see whether there are any -replicate-do-db or --replicate-ignore-db options that apply. When using --binlog-do-db or
--binlog-ignore-db, the process is similar, but the options are checked on the source.

The database that is checked for a match depends on the binary log format of the statement that is being handled. If the statement has been logged using the row format, the database where data is to be changed is the database that is checked. If the statement has been logged using the statement format, the default database (specified with a USE statement) is the database that is checked.

#### Note

Only DML statements can be logged using the row format. DDL statements are always logged as statements, even when binlog\_format=ROW. All DDL statements are therefore always filtered according to the rules for statement-based replication. This means that you must select the default database explicitly with a USE statement in order for a DDL statement to be applied.

For replication, the steps involved are listed here:

- 1. Which logging format is used?
  - **STATEMENT.** Test the default database.
  - **ROW.** Test the database affected by the changes.
- 2. Are there any --replicate-do-db options?
  - Yes. Does the database match any of them?
    - Yes. Continue to Step 4.
    - No. Ignore the update and exit.
  - No. Continue to step 3.
- 3. Are there any --replicate-ignore-db options?
  - Yes. Does the database match any of them?
    - Yes. Ignore the update and exit.
    - No. Continue to step 4.
  - No. Continue to step 4.
- 4. Proceed to checking the table-level replication options, if there are any. For a description of how these options are checked, see Section 5.5.2, "Evaluation of Table-Level Replication Options".

### **Important**

A statement that is still permitted at this stage is not yet actually executed. The statement is not executed until all table-level options (if any) have also been checked, and the outcome of that process permits execution of the statement.

For binary logging, the steps involved are listed here:

- 1. Are there any --binlog-do-db or --binlog-ignore-db options?
  - Yes. Continue to step 2.
  - No. Log the statement and exit.
- 2. Is there a default database (has any database been selected by USE)?
  - Yes. Continue to step 3.
  - No. Ignore the statement and exit.
- 3. There is a default database. Are there any --binlog-do-db options?
  - Yes. Do any of them match the database?
    - Yes. Log the statement and exit.
    - No. Ignore the statement and exit.
  - No. Continue to step 4.
- 4. Do any of the --binlog-ignore-db options match the database?
  - Yes. Ignore the statement and exit.
  - No. Log the statement and exit.

### **Important**

For statement-based logging, an exception is made in the rules just given for the CREATE DATABASE, ALTER DATABASE, and DROP DATABASE statements. In those cases, the database being *created, altered, or dropped* replaces the default database when determining whether to log or ignore updates.

--binlog-do-db can sometimes mean "ignore other databases". For example, when using statement-based logging, a server running with only --binlog-do-db=sales does not write to the binary log statements for which the default database differs from sales. When using row-based logging with the same option, the server logs only those updates that change data in sales.

## 5.5.2 Evaluation of Table-Level Replication Options

The replica checks for and evaluates table options only if either of the following two conditions is true:

- No matching database options were found.
- One or more database options were found, and were evaluated to arrive at an "execute" condition
  according to the rules described in the previous section (see Section 5.5.1, "Evaluation of DatabaseLevel Replication and Binary Logging Options").

First, as a preliminary condition, the replica checks whether statement-based replication is enabled. If so, and the statement occurs within a stored function, the replica executes the statement and exits. If row-based replication is enabled, the replica does not know whether a statement occurred within a stored function on the source, so this condition does not apply.

#### **Note**

For statement-based replication, replication events represent statements (all changes making up a given event are associated with a single SQL statement); for row-based replication, each event represents a change in a single table row (thus a single statement such as <code>UPDATE mytable SET mycol = 1</code> may yield many row-based events). When viewed in terms of events, the process of checking table options is the same for both row-based and statement-based replication.

Having reached this point, if there are no table options, the replica simply executes all events. If there are any --replicate-do-table or --replicate-wild-do-table options, the event must match one of these if it is to be executed; otherwise, it is ignored. If there are any --replicate-ignore-table or --replicate-wild-ignore-table options, all events are executed except those that match any of these options.

## **Important**

Table-level replication filters are only applied to tables that are explicitly mentioned and operated on in the query. They do not apply to tables that are implicitly updated by the query. For example, a GRANT statement, which updates the mysql.user system table but does not mention that table, is not affected by a filter that specifies mysql.% as the wildcard pattern.

The following steps describe this evaluation in more detail. The starting point is the end of the evaluation of the database-level options, as described in Section 5.5.1, "Evaluation of Database-Level Replication and Binary Logging Options".

- 1. Are there any table replication options?
  - Yes. Continue to step 2.
  - No. Execute the update and exit.
- 2. Which logging format is used?
  - STATEMENT. Carry out the remaining steps for each statement that performs an update.
  - ROW. Carry out the remaining steps for each update of a table row.
- 3. Are there any --replicate-do-table options?
  - Yes. Does the table match any of them?
    - Yes. Execute the update and exit.
    - No. Continue to step 4.
  - No. Continue to step 4.
- 4. Are there any --replicate-ignore-table options?
  - **Yes.** Does the table match any of them?

- Yes. Ignore the update and exit.
- No. Continue to step 5.
- No. Continue to step 5.
- 5. Are there any --replicate-wild-do-table options?
  - **Yes.** Does the table match any of them?
    - Yes. Execute the update and exit.
    - No. Continue to step 6.
  - No. Continue to step 6.
- 6. Are there any --replicate-wild-ignore-table options?
  - **Yes.** Does the table match any of them?
    - Yes. Ignore the update and exit.
    - No. Continue to step 7.
  - No. Continue to step 7.
- 7. Is there another table to be tested?
  - Yes. Go back to step 3.
  - No. Continue to step 8.
- 8. Are there any --replicate-do-table or --replicate-wild-do-table options?
  - Yes. Ignore the update and exit.
  - No. Execute the update and exit.

#### Note

Statement-based replication stops if a single SQL statement operates on both a table that is included by a <code>--replicate-do-table</code> or <code>--replicate-wild-do-table</code> option, and another table that is ignored by a <code>--replicate-ignore-table</code> or <code>--replicate-wild-ignore-table</code> option. The replica must either execute or ignore the complete statement (which forms a replication event), and it cannot logically do this. This also applies to row-based replication for DDL statements, because DDL statements are always logged as statements, without regard to the logging format in effect. The only type of statement that can update both an included and an ignored table and still be replicated successfully is a DML statement that has been logged with <code>binlog\_format=ROW</code>.

# **5.5.3 Interactions Between Replication Filtering Options**

If you use a combination of database-level and table-level replication filtering options, the replica first accepts or ignores events using the database options, then it evaluates all events permitted by those options according to the table options. This can sometimes lead to results that seem counterintuitive. It is also important to note that the results vary depending on whether the operation is logged using statement-

based or row-based binary logging format. If you want to be sure that your replication filters always operate in the same way independently of the binary logging format, which is particularly important if you are using mixed binary logging format, follow the guidance in this topic.

The effect of the replication filtering options differs between binary logging formats because of the way the database name is identified. With statement-based format, DML statements are handled based on the current database, as specified by the USE statement. With row-based format, DML statements are handled based on the database where the modified table exists. DDL statements are always filtered based on the current database, as specified by the USE statement, regardless of the binary logging format.

An operation that involves multiple tables can also be affected differently by replication filtering options depending on the binary logging format. Operations to watch out for include transactions involving multitable UPDATE statements, triggers, cascading foreign keys, stored functions that update multiple tables, and DML statements that invoke stored functions that update one or more tables. If these operations update both filtered-in and filtered-out tables, the results can vary with the binary logging format.

If you need to guarantee that your replication filters operate consistently regardless of the binary logging format, particularly if you are using mixed binary logging format (binlog\_format=MIXED), use only table-level replication filtering options, and do not use database-level replication filtering options. Also, do not use multi-table DML statements that update both filtered-in and filtered-out tables.

If you need to use a combination of database-level and table-level replication filters, and want these to operate as consistently as possible, choose one of the following strategies:

- 1. If you use row-based binary logging format (binlog\_format=ROW), for DDL statements, rely on the USE statement to set the database and do not specify the database name. You can consider changing to row-based binary logging format for improved consistency with replication filtering. See Setting The Binary Log Format for the conditions that apply to changing the binary logging format.
- 2. If you use statement-based or mixed binary logging format (binlog\_format=STATEMENT or MIXED), for both DML and DDL statements, rely on the USE statement and do not use the database name. Also, do not use multi-table DML statements that update both filtered-in and filtered-out tables.

### Example 5.1 A --replicate-ignore-db option and a --replicate-do-table option

On the source, the following statements are issued:

```
USE db1;
CREATE TABLE t2 LIKE t1;
INSERT INTO db2.t3 VALUES (1);
```

The replica has the following replication filtering options set:

```
replicate-ignore-db = db1
replicate-do-table = db2.t3
```

The DDL statement CREATE TABLE creates the table in db1, as specified by the preceding USE statement. The replica filters out this statement according to its --replicate-ignore-db = db1 option, because db1 is the current database. This result is the same whatever the binary logging format is on the source. However, the result of the DML INSERT statement is different depending on the binary logging format:

• If row-based binary logging format is in use on the source (binlog\_format=ROW), the replica evaluates the INSERT operation using the database where the table exists, which is named as db2. The database-level option --replicate-ignore-db = db1, which is evaluated first, therefore does not apply. The table-level option --replicate-do-table = db2.t3 does apply, so the replica applies the change to table t3.

• If statement-based binary logging format is in use on the source (binlog\_format=STATEMENT), the replica evaluates the INSERT operation using the default database, which was set by the USE statement to db1 and has not been changed. According to its database-level --replicate-ignore-db = db1 option, it therefore ignores the operation and does not apply the change to table t3. The table-level option --replicate-do-table = db2.t3 is not checked, because the statement already matched a database-level option and was ignored.

If the --replicate-ignore-db = db1 option on the replica is necessary, and the use of statement-based (or mixed) binary logging format on the source is also necessary, the results can be made consistent by omitting the database name from the INSERT statement and relying on a USE statement instead, as follows:

```
USE db1;
CREATE TABLE t2 LIKE t1;
USE db2;
INSERT INTO t3 VALUES (1);
```

In this case, the replica always evaluates the INSERT statement based on the database db2. Whether the operation is logged in statement-based or row-based binary format, the results remain the same.